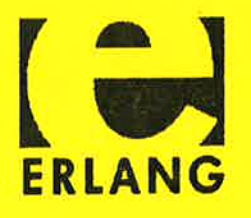

# Proceedings of the Fifth International

# Erlang/OTP

**User Conference** 

September 30, 1999, Älvsjö, Stockholm

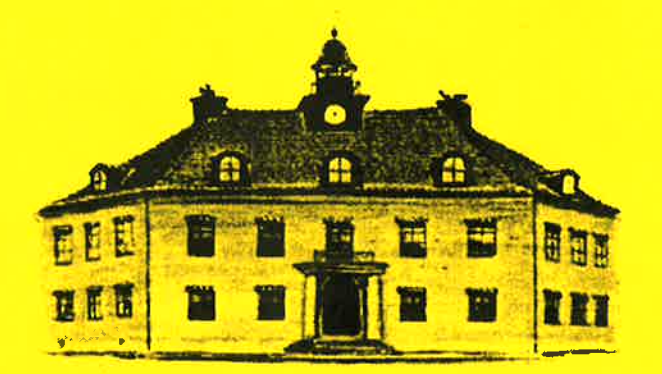

 $\mathcal{L}^{\mathcal{L}}(\mathcal{L}^{\mathcal{L}}(\mathcal{M}))$  . If  $\mathcal{M}^{\mathcal{L}}(\mathcal{L}^{\mathcal{L}}(\mathcal{L}))$ 

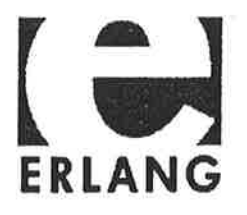

# Erlang User Conference 1999 - Programme

Prof Bengt Jonsson, Uppsala University, chairman

- 08.00 Registration
- 09.00 Welcome Address Bjarne Däcker, Ericsson Utvecklings AB
- 09.15 Telia CallGuide Hans Nahringbauer, Telia Promotor AB
- 10.00 Use of Erlang/OTP in the Brainpool M/3 Communication System Fredrik Ström, Brainpool AB

1,"

- 10.30 Coffee and Demos
- 11.00 Status Report on the ETOS Erlang to Scheme Compiler Patrick Piché, Université de Montréal
- 11.30 Mail Robustifier Product based on Erlang/OTP Håkan Millroth, Bluetail AB
- 12.00 Hatchet Per Bergqvist, Ericsson Radio AB
- 12.30 Lunch
- 14.00 A Modular WAP Reference Stack Protocol Implementation Johan Blom, Ericsson Wireless Internet AB
- 14.30 An Experimental SIP Implementation in Erlang Hans Nilsson, Ericsson Utvecklings AB
- 15.00 Coming Releases of Erlang/OTP Magnus Karlson, Ericsson Utvecklings AB
- 15.15 Coffee and Demos
- 16.00 Towards an Event Modelling Language Maurice Castro, SERC
- 16.30 Proposals for and Experiments with an Erlang Bit Syntax Claes Wikström, Bluetail AB
- 17.00 Bus Transfer to Waxholm III
- 18.00 Conference Dinner
- Demo Brainpool M/3 Communication System Fredrik Ström, Brainpool AB
- Demo HACT High Availability Computer Telephony Stefan Björnelund, Ericsson Utvecklings AB
- Poster Erlang Verification System Thomas Arts, Ericsson Utvecklings AB
- Poster HiPE High Performance Erlang Mikael Pettersson, Uppsala University

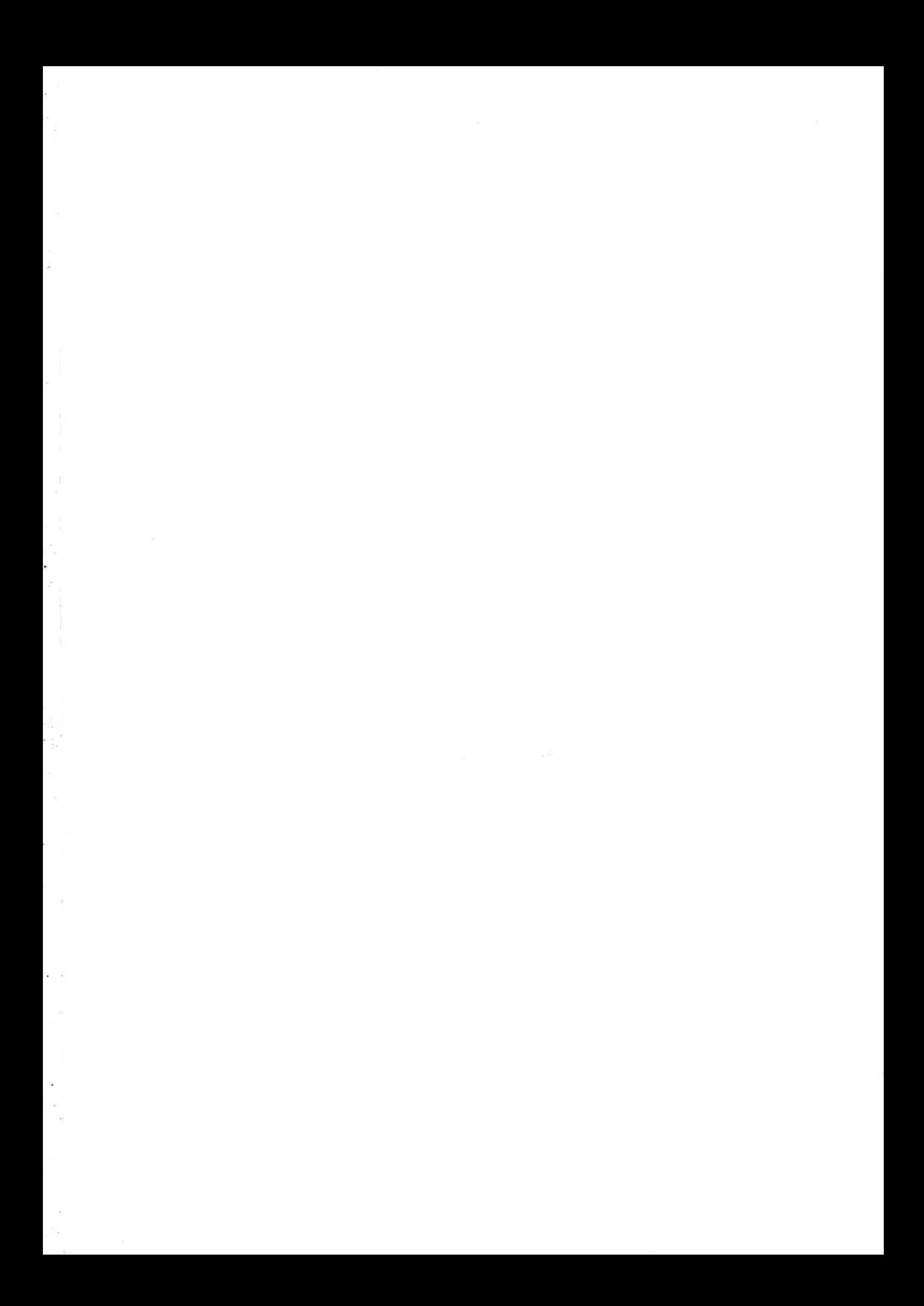

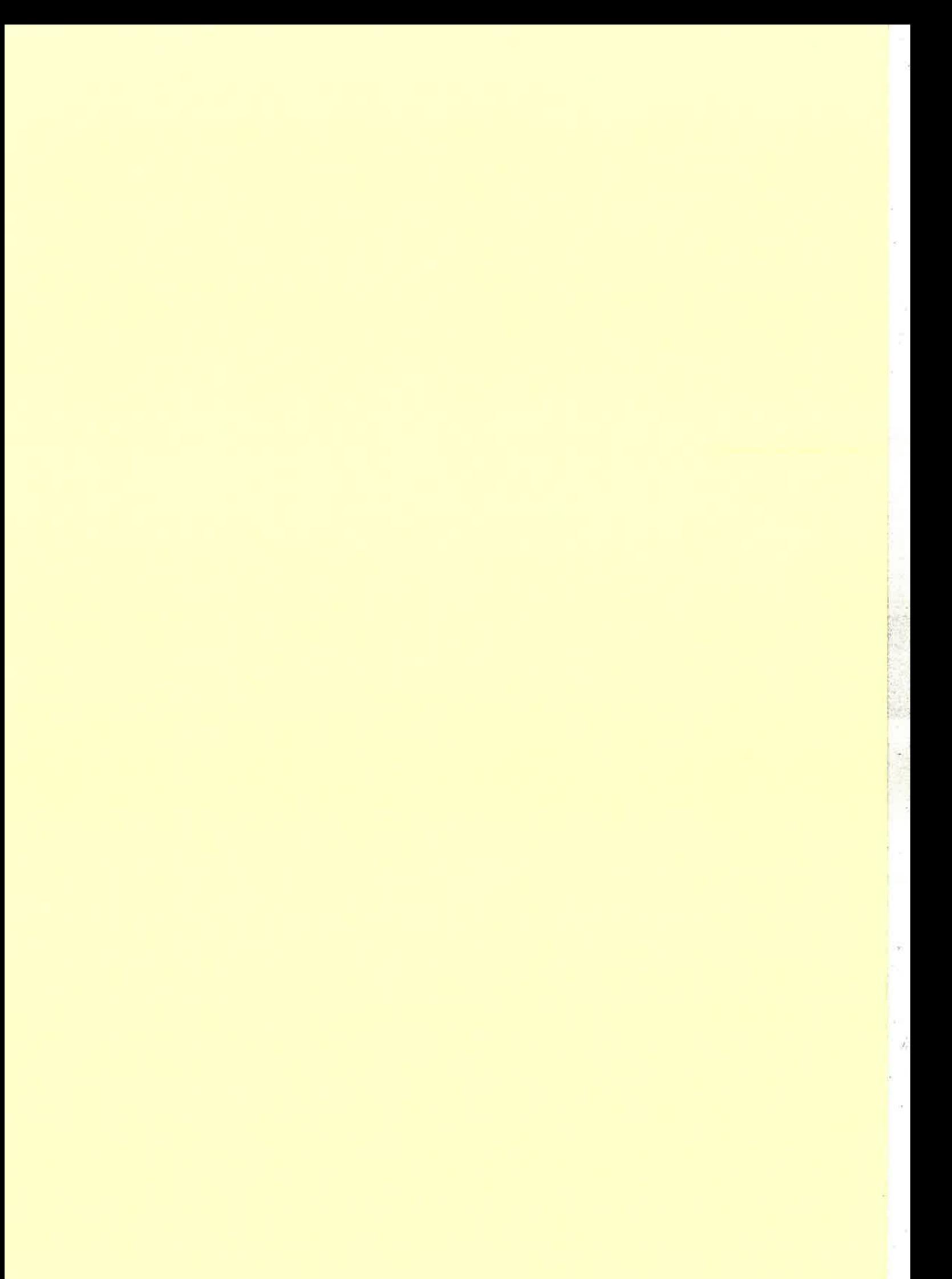

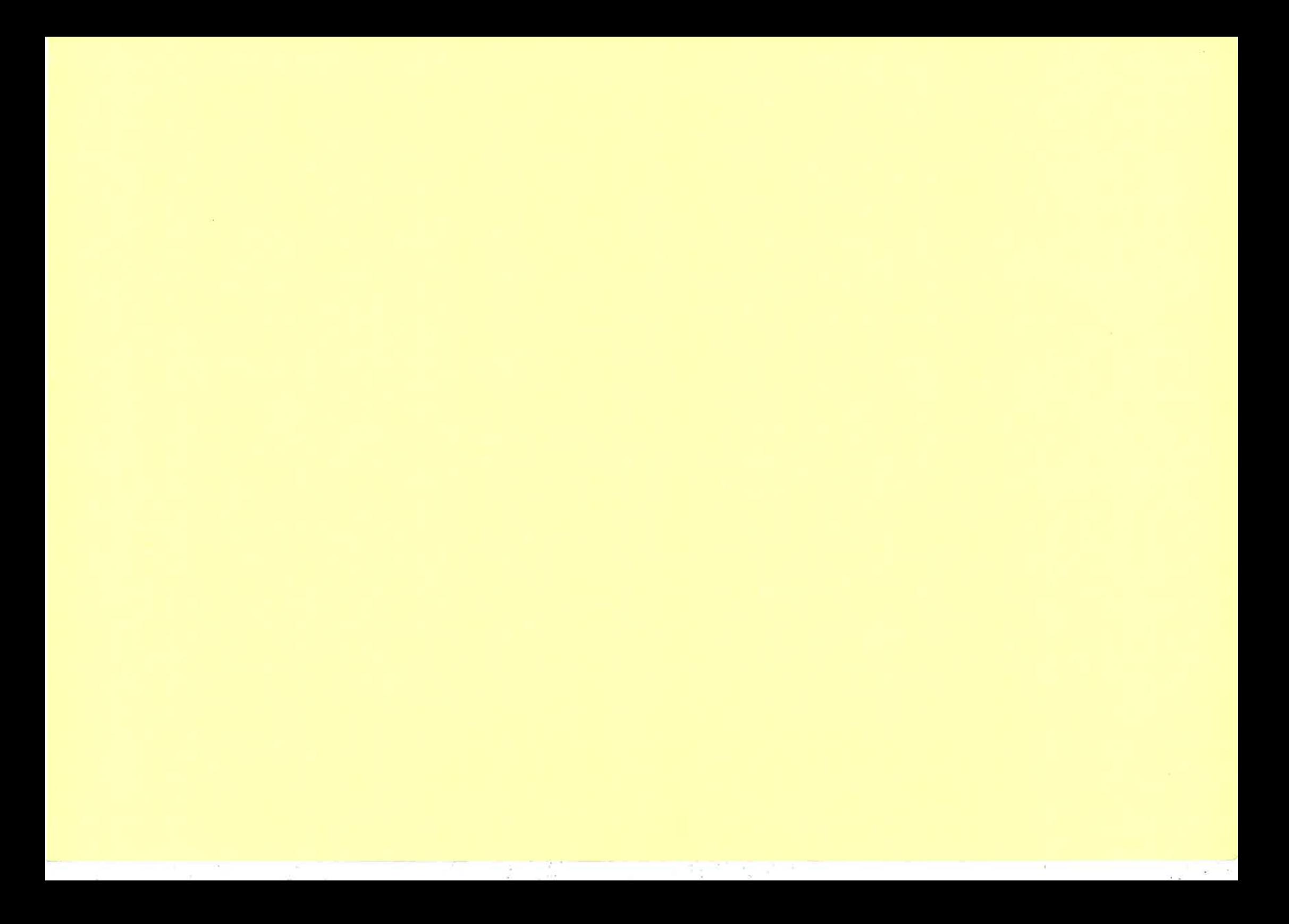

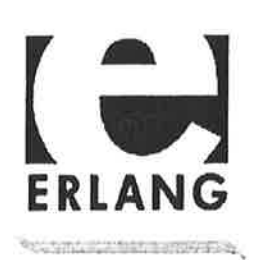

# Fifth International Erlang/OTP **User Conference**

# Stockholm - September 30, 1999

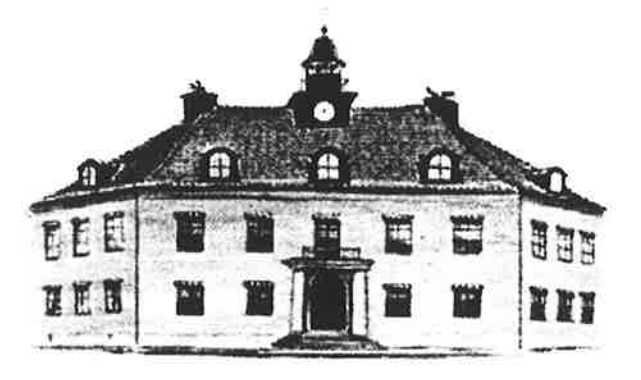

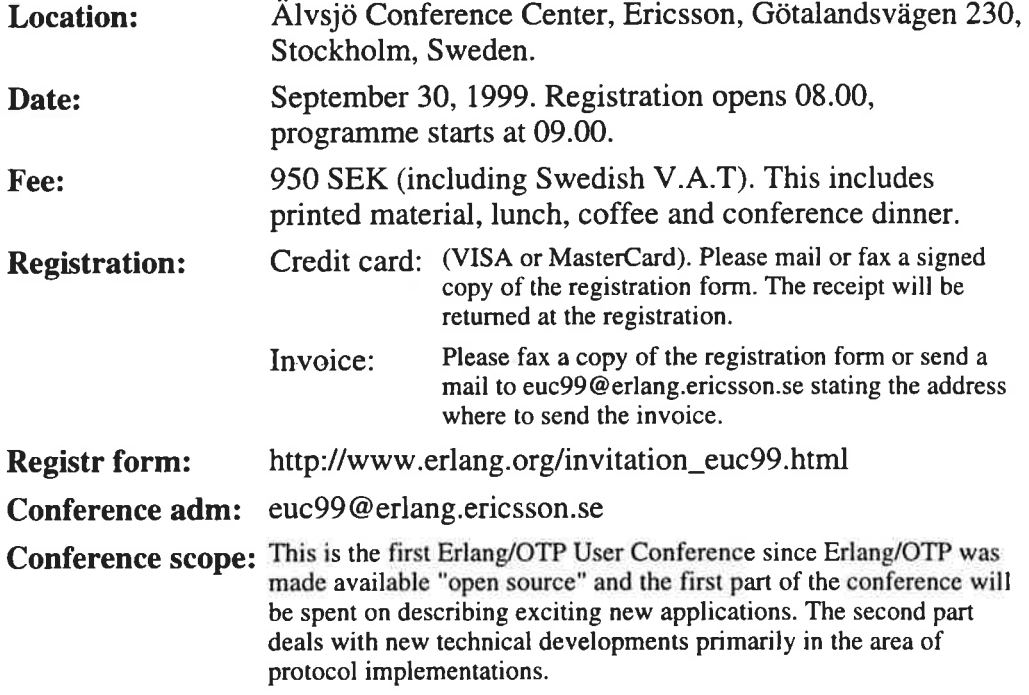

# Conference Programme

 $\sim$  Registration  $\sim$ 

# Telia CallGuide Hans Nahringbauer, Telia Promotor

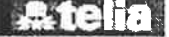

Telia Promotor shares their experiences from the development and maintenance of a successful commercial Computer Telephony Integrated (CTI) system based on Erlang/OTP. Their experiences are accumulated from more than one year of different customer installations.

The core of Telia CallGuide is a CTl-server developed in Erlang/OTP, operating on a Windows NT Server. Telia CallGuide is the next generation CTl-system, which integrates telephony, email, fax and IP telephony, with far more functionality than the first generation of CTl-systems based on PBX technology.

# The use of Erlang/OTP in the Brainpool  $M/3$ communication system Fredrik Ström, Brainpool AB

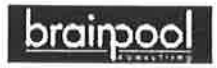

Brainpool AB decided during 1998 to make a new version of the Brainpool MMS product due to new customer demands and ideas about how to exploit Erlang/OTP on the NT platform. The MMS is a software server that is used to send text messages to GSM/SMS and pagers from client software in a computer network. The communication server uses one or several modems or X.25 circuits and is preconfigured to communicate with service providers in the Nordic countries. New demands for the new version include scaleability, robustness, the ability to run on multiple computers, dynamic load balancing, two-way communication and country independence.

Brainpool chose to use Erlang/OTP for the development of the new generation of the product the Brainpool M/3. We based this choice on what this platform promised, and on earlier experience using the Erlang language. The M/3 sends SMS messages through an Ericsson GM12 GSM module, which makes the M/3 easy to deploy in different countries. This also allows mobile phones to send messages to the server and connected computer applications, thus permitting two-way communication.

This presentation discusses why Erlang/OTP was chosen and our experience with this platform. We also plan to make a demonstration of the Brainpool M/3 communication system.

# Status report on the ETOS Erlang to Scheme compiler Patrick Piché, Université de Montréal

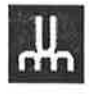

The ETOS compiler for Standard Erlang has been under development for the past two years at Universite de Montreal. The current state of the compiler (including benchmarks) and future plans will be discussed. We will focus on the compilation approach which allows it to generate high-performance executable code, in particular: pattern matching compilation, tail recursion in C, real-time GC and native code generation.

 $\sim$  Coffee  $\sim$ 

# Mail robustifier product based on Erlang/OTP Håkan Millroth, Bluetail AB

BLUETAIL

¡f

ì : t

Bluetail Mail Robustifier is a software product that makes handling of e-mail more efficient for Internet Service Providers. The product was released on July l, 1999 and is in now in operation at large Internet Service Providers in Sweden. In this presentation we focus on the role of Erlang in the development of this product: how it affected time-to-market, software quality, etc.

# Hatchet Per Bergqvist, Ericsson Radio AB

Hatchet or MicroMTX (the first AXE 1 l0 application) is the smallest AXE 10 application and it is based on only two boards. One runs the AXE CP-software (written in Plex) using an emulator (SIMAX) and the other consists of SwitchBoard plus daughter boards, a complete switch with processor, which emulates the AXE l0 hardware. SwitchBoard is scalable and controlled through Distributed Erlang.

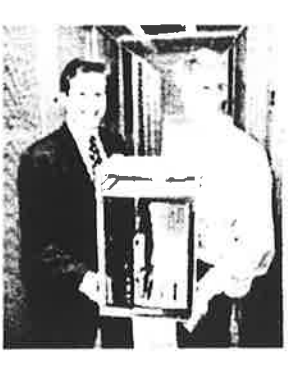

 $ERICSSON \ncon$ 

The talk will focus on experiences from using Erlang to create this system and to tie all the different subcomponents together

### $\sim$  Lunch and Demos  $\sim$

# A modular WAP reference stack protocol implementation Johan Blom, Ericsson Wireless Internet AB

This presentation focuses on a reference implementation of a subset of the de facto standard, Wireless Application Protocol (WAP), for wireless information and telephony services on digital mobile phones and other wireless terminals.

In this project a client and server stack, including a session (Wireless Session Protocol, WSP), and transport (Wireless Transport Protocol, WTP), have been implemented in Erlang. In addition, the basic management functions for starting and stopping the stacks etc. have also been implemented. The protocol stacks have been designed in a very modular way and as a result they have been used in the development of a number of different projects.

# An experimental SIP implementation in Erlang Hans Nilsson, Ericsson Utvecklings AB

SIP - Session Initiation Protocol - is a new IETF Protocol for initiating, modyfing and terminating multimedia conferences. One simple example is so called Computer Telephony. The protocol is text based (like HTTP) and is carried by either UDP/IP or TCP/IP.

This talk presents why Erlang/OTP was chosen as the basis for the experiments, how the software was organized and some of the results.

# Coming releases of Erlang/OTP Magnus Karlson, Ericsson Utvecklings AB

Presentation of the Erlang/OTP R6 release which will be available on October 27 and includes for example a new compiler for BEAM, ASN.I extended standard support, Corba transactions and security in Corba using SSL. In addition there are many improvements for example in release handling.

This release will become available as 'open source' shortly after

Towards an event modelling language Maurice Castro, Michael Dwyer and Geoff Wong, SERC RMIT

Object-oriented programming owes part of its popularity to Booch's notation, Rumbaugh's OMT, and UML. These notations allow object oriented designs to be expressed graphically and furthermore have enabled the development of case tools for object oriented languages.

The lack of a suitable high level graphical notation has been identified as one of the factors discouraging the uptake of functional programming and in particular the language Erlang.

This paper represents a first step in designing a graphical modeling language for functional programming that encourages sound programming practices. The initial target language is Erlang but it is hoped that the notation can be extended to other functional languages.

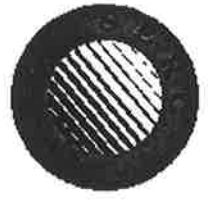

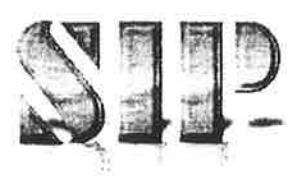

 $\sim$  Coffee  $\sim$ 

\$2.50 (19.1) 14 (19.1) 14

# Proposals for and experiments with an Erlang bit syntax Proposals for and experiments with an Erlang bit syntax<br>Claes Wikström, Bluetail AB<br>Efficient programming of communication protocols like CCITT SS7 requires<br>RLANG

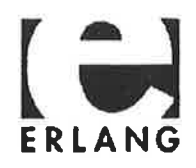

Ç,

- Some method to handle concurrency,
- Some method to describe state-machines,
- Timers,
- Some way to efficently and beautifully encode and decode PDUs
- An effient way to manage buffers and avoid unnecessary copying.

At present Erlang is excellent with regard to the first three aspects and can lead highly declarative programs running fast. The so called "bit syntax" is an extension for dealing with the latter two aspects.

The talk will describe the bit syntax and the buffer mechanism and report from an experimental implementation and from experiences in using them for the implementation of actual protocols.

Plans are that the bit syntax (possibly in som revised form) will be included in a future release.

(This work was carried out at the Computer Science Laboratory.)

 $\sim$  Bus from Alvsjö to Dinner Event  $\sim$ 

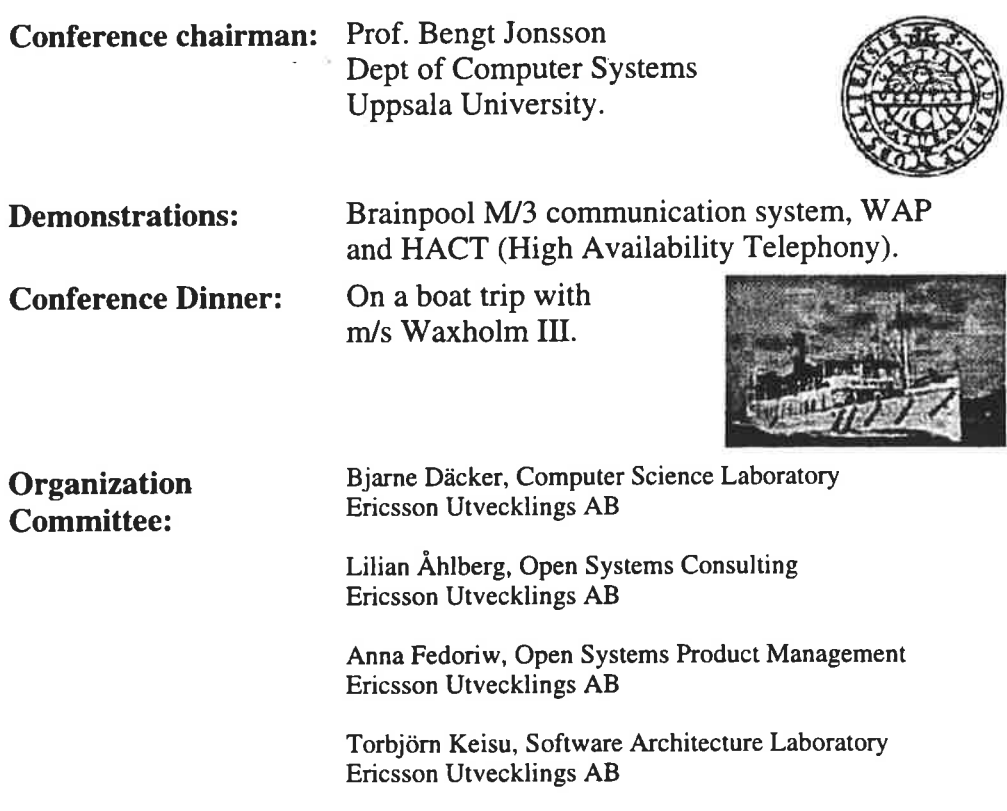

# How to get there: By air

- 1. From Arlanda airport you take the bus (Flygbussarna) to Stockholm. This costs about SEK 60 and takes about 35 minutes. The bus stop (Cityterminalen) is almost on top of Stockholms Central Railway Station. Going by taxi is not much more convenient or faster, but much more expensive (about SEK 350). If you do go by taxi, be sure to agree on the price before starting the trip! It is quite likely that you otherwise will have to pay towards SEK 1000!
- 2. You then walk down to the railway station and take the local train, see below. Alternatively you could take a taxi but that would cost you almost SEK 200.

# Via local train (pendeltåg)

- l. Take the "pendeltåg" from Stockholms Central Station (the train station) south to Alvsjö. This takes about 7 minutes and costs about SEK 20. (If you intend to stay a few days, it is worthwhile to buy a strip, "rabattkuponger", instead.)
- 2. When you exit the station: turn right (not left to the Stockholm International Fair).
- 3. Walk down the stairs, turn right and cross Johan Skyttes väg and walk towards "Handelsbanken" and some other shops. The big road you have to cross to get to Handelsbanken is Götalandsvägen. However, don't cross the road: Go to the left and follow Götalandsvägen about 200 meters. You will bump into the main gate of the Ericsson buildings in Älvsjö. This is where you enter.

## By car

- 1. Drive the E4 road south from the city and take off towards Älvsjö about 5 kilometers from Stockholm center.
- 2. At the first roundabout/circulation place on Älvsjövägen turn left. Park you car and enter the main gate.

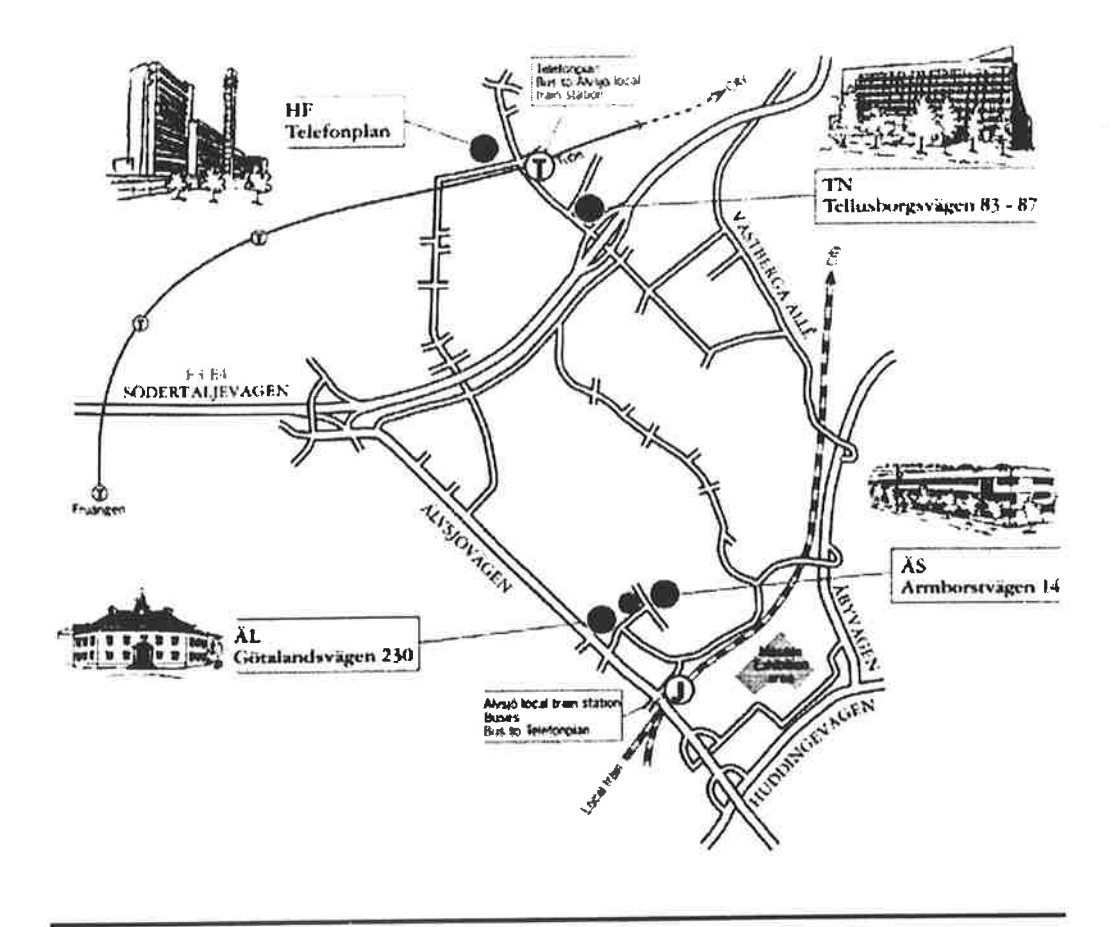

Fax +46 8 719 89 40

EUC99 Ericsson Utvecklings AB P.O. Box 1214 SE-164 28 Kista

**SWEDEN** 

 $\sim$ 

h,

 $\begin{array}{c} \frac{1}{2} \left( \frac{1}{2} \right) \\ \frac{1}{2} \left( \frac{1}{2} \right) \\ \frac{1}{2} \left( \frac{1}{2} \right) \end{array}$ 

 $\frac{\partial \mathcal{L}_{\mathcal{C}}}{\partial \mathcal{L}_{\mathcal{C}}}$ 

i.

 $\frac{1}{\alpha}$ 

 $\alpha$  ,  $\alpha$  ,  $\alpha$  ,  $\alpha$  ,  $\alpha$  ,  $\alpha$ 

 $\label{eq:R1} \mathcal{L}(\mathcal{L}(\mathbf{p},\mathbf{p},\mathbf{p},\mathbf{q},\mathbf{p},\mathbf{p},\math$ 

 $\omega$ 

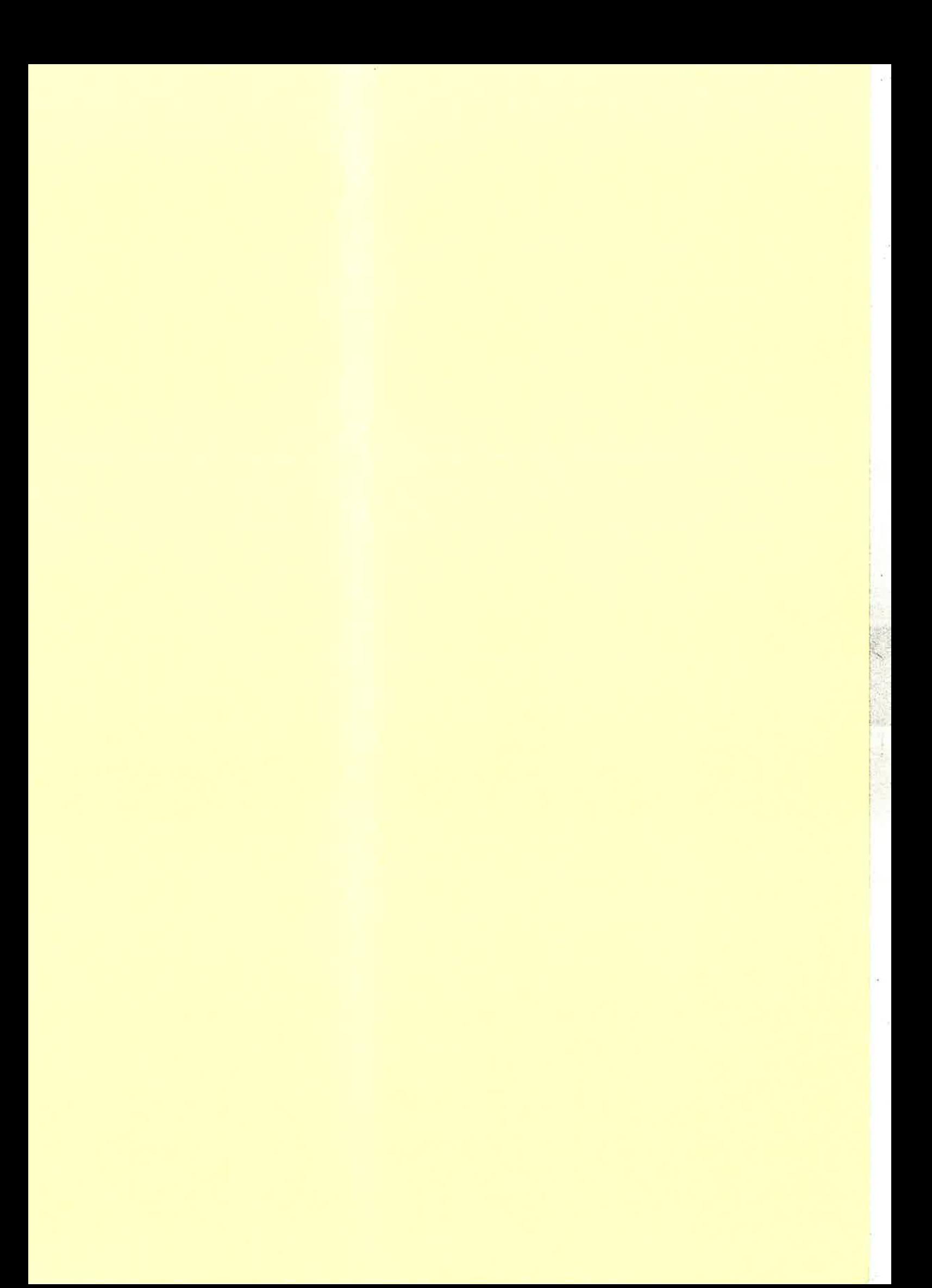

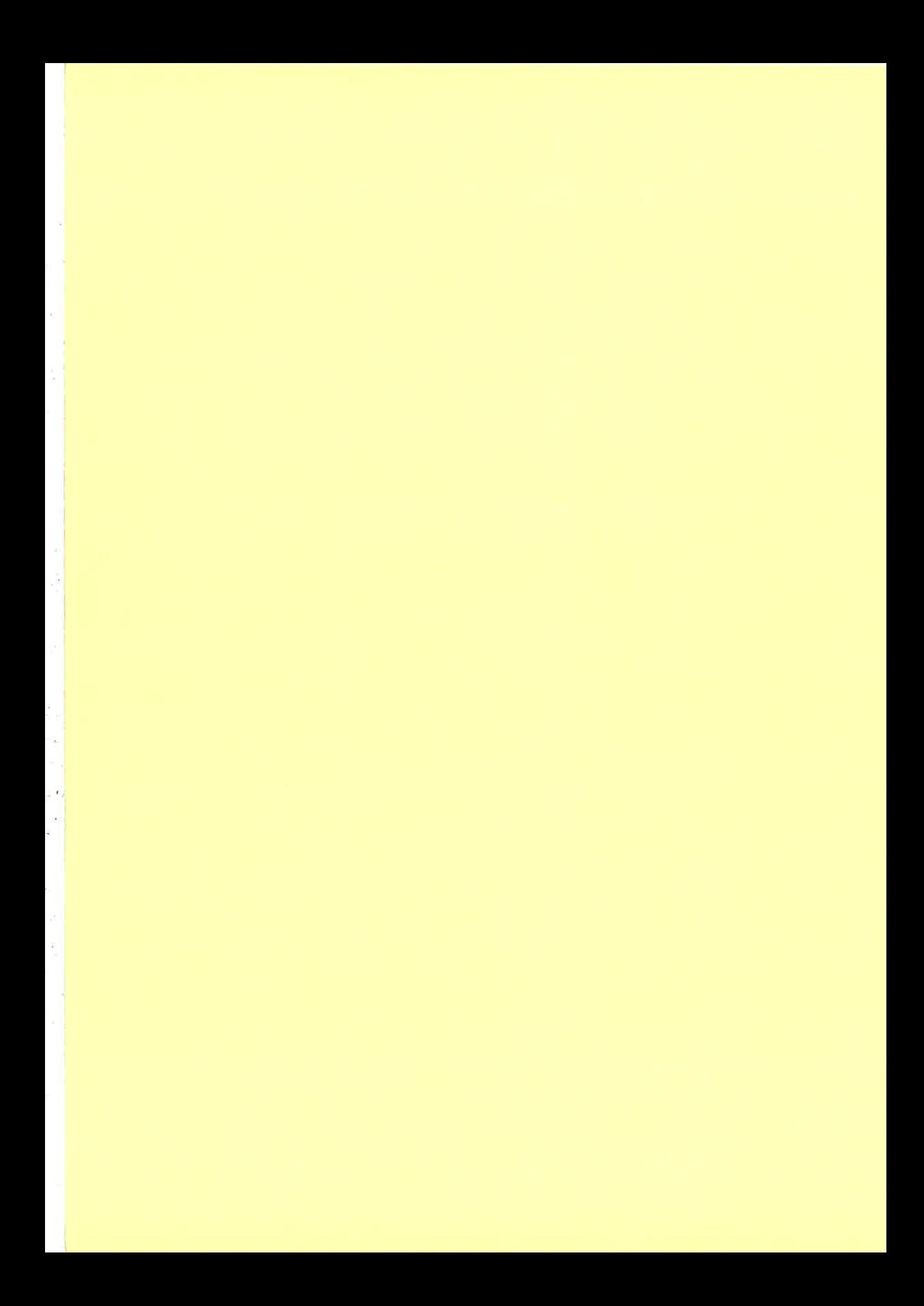

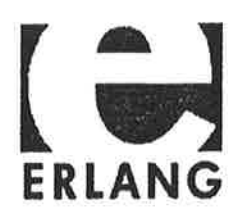

# Erlang User Conference 1999 - Participants

# Chairman and speakers Prof Bengt Jonsson Uppsala University Sweden bengt@minsk.docs.uu.se per.bergqvist @ era.eric sson. se Ericsson Radio  $\begin{array}{c|c}\n\text{Per Bergqvist} \\
\hline\n\text{Systems AB}\n\end{array}$  Sweden Ericsson Radio  $\left\| \mathbf{Sweden} \right\|$ iohan.blom @ewi.ericsson.se Johan Blom Systems AB Maurice Castro SERC Australia maurice @ serc.rmit.edu.au Magnus Karlson | UAB/Open Systems | Sweden | mk@erlang.ericsson.se Håkan Millroth Bluetail AB Sweden hakanm@bluetail.com Hans Nahringbauer Telia Promotor AB Sweden hans. h.nahringbauer @ telia. se Hans Nilsson **UAB/CSLab** Sweden hans @ erix.ericsson.se Université de Patrick Piché Montréal Canada piche @ iro.umontreal.ca Fredrik Ström Brainpool AB Sweden fredrik.strom @ brainpool.se Claes Wikström Bluetail AB Sweden klacke@bluetail.com **Participants** Jukka Alapoikela Ericsson Inc. **USA** jukka.alapoikela @ ericsson.com Jörgen Andersson Successon Kaulo Sweden jorgen. andersson @ switchboard.ericsson.se Ericsson Radio Systems Brainpool AB Sweden kristoffer.andersson@brainpool.se **Kristoffer** Andersson Marcus Arendt Marcus Arendt AB Sweden | marcus@arendt.se Joe Armstrong Bluetail AB Sweden |joe@bluetail.com Thomas Arts **UAB/CSLab** Sweden thomas @erix.ericsson.se Mike Begley  $\parallel$ EIICSSON Systems  $\parallel$ Ireland  $\parallel$ michael.begley @ etx.ericsson.se Ericsson Systems Expertise Per Bengtsson Telia Promotor AB Sweden per.x.bengtsson @ telia.se Johan Bevemyr Bluetail AB Sweden ib@bluetail.com Martin Björklund Bluetail AB Sweden mbj@bluetail.com

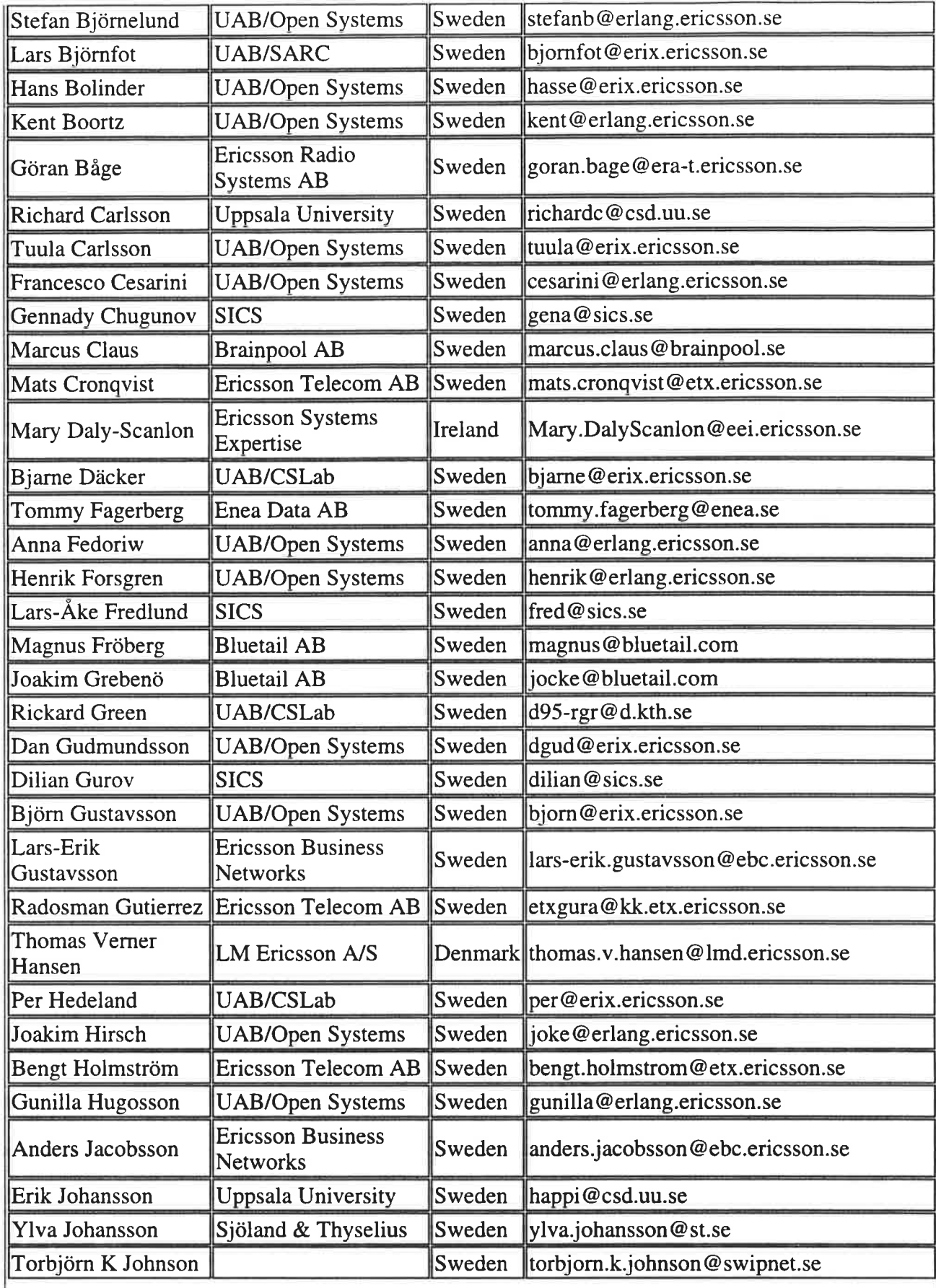

 $\sim$ 

ц,

 $\tilde{\epsilon}$ 

 $\mathbf{z}_\parallel$ 

 $\sim$ 

 $\frac{1}{2}$ 

 $\bar{\nu}$ 

a<br>Ka

r<br>G

 $\frac{1}{2}$ 

 $\overline{\phantom{a}}$ 

 $\bar{\mathcal{L}}$ 

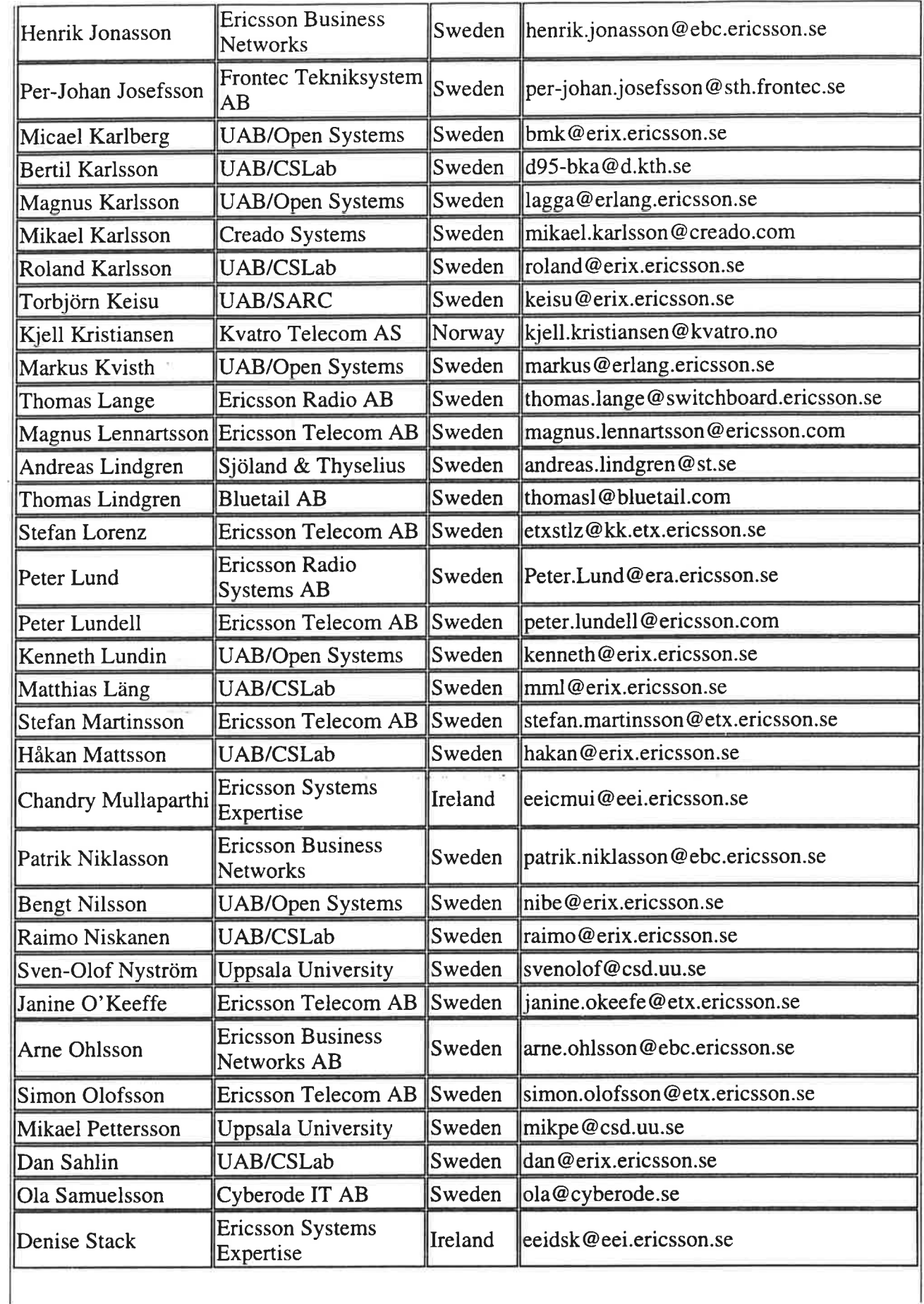

l:. i '.:

 $\frac{1}{2}$ 

ă

 $\frac{1}{2}$ 

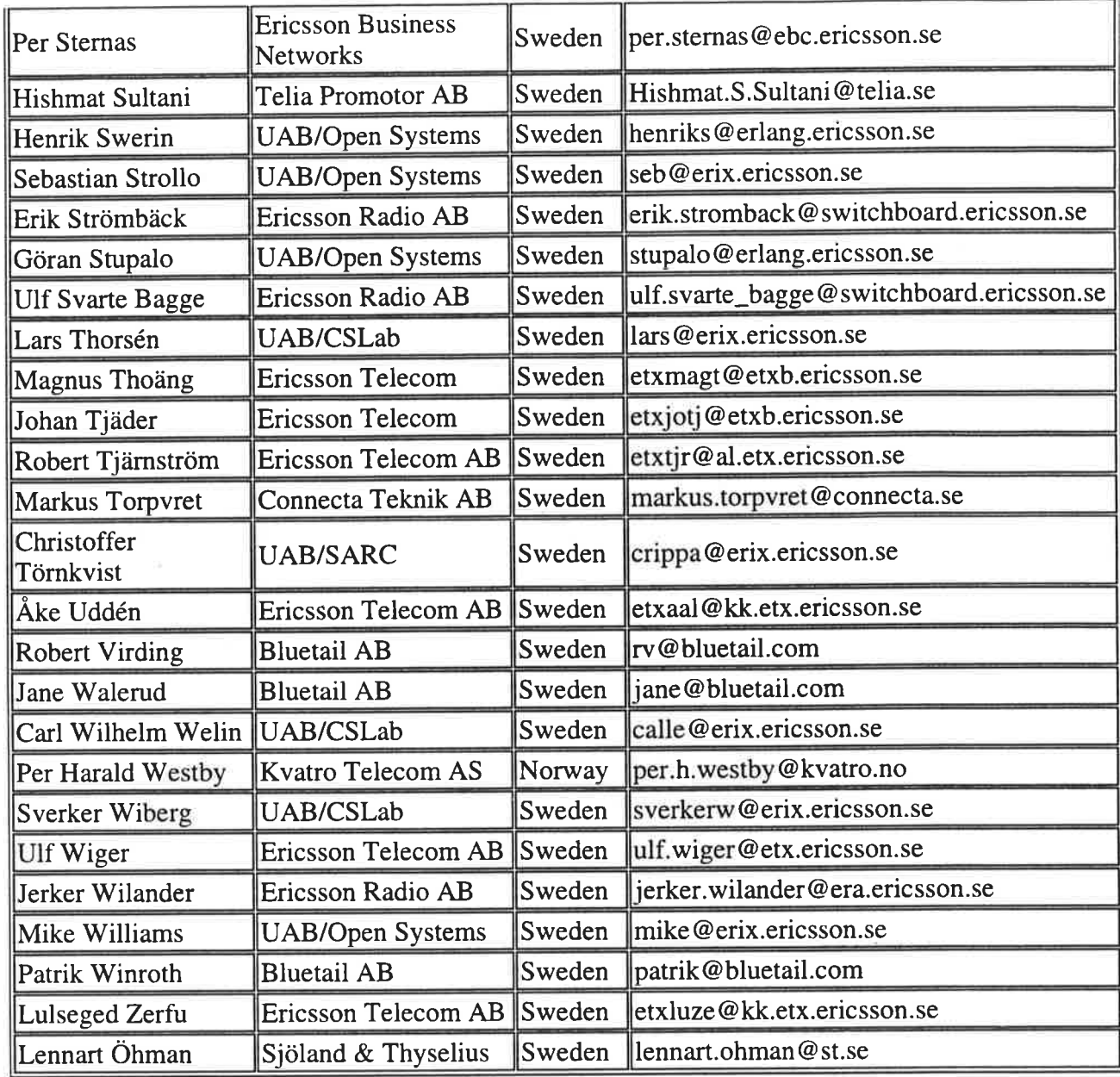

UAB = Ericsson Utvecklings AB

CSLab = Computer Science Laboratory

SARC = Software Architecture Laboratory

 $\mathcal{F}$  is a set of

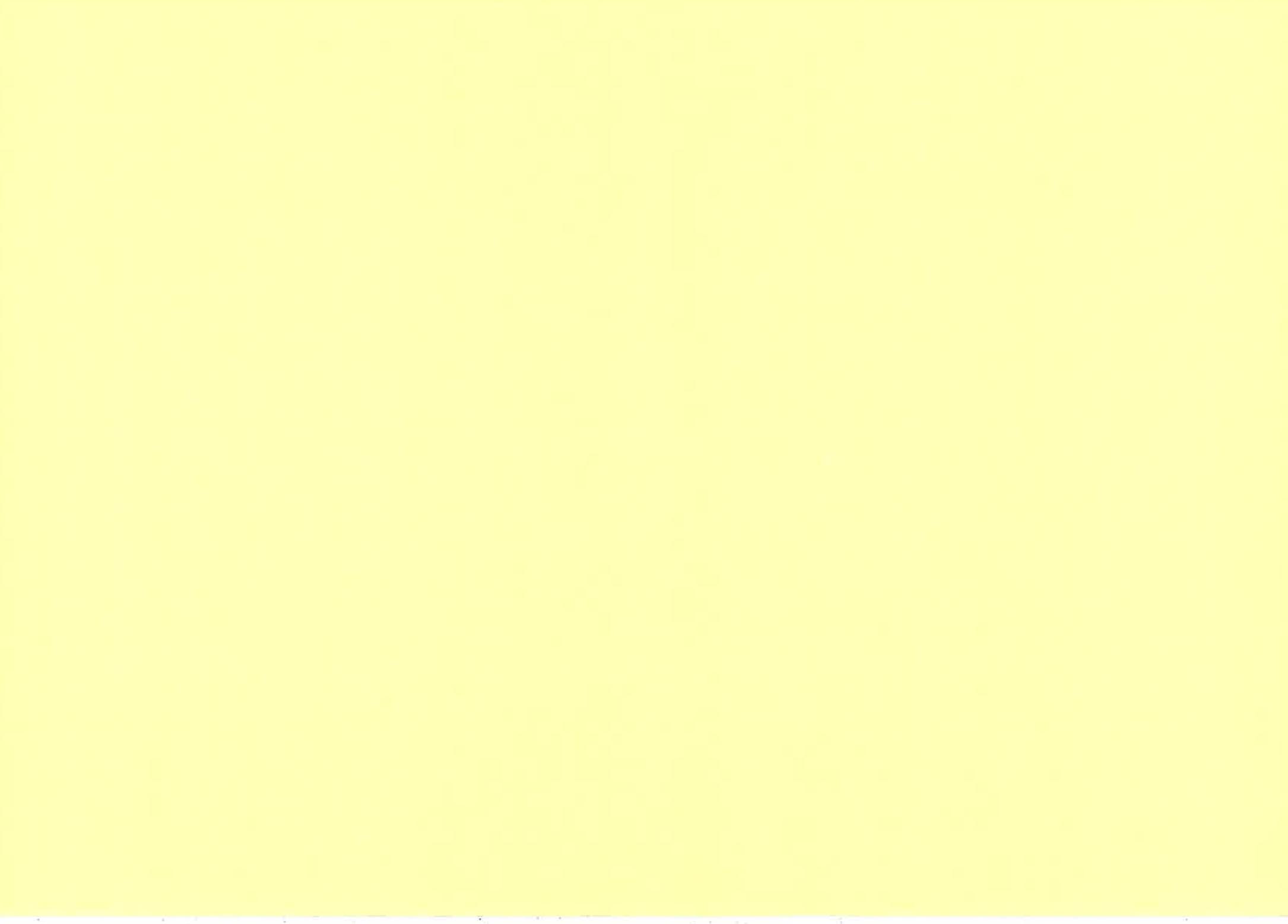

A strategies and the state of the **Service Committee Committee** All Card and the control of the control of

 $36 -$ 

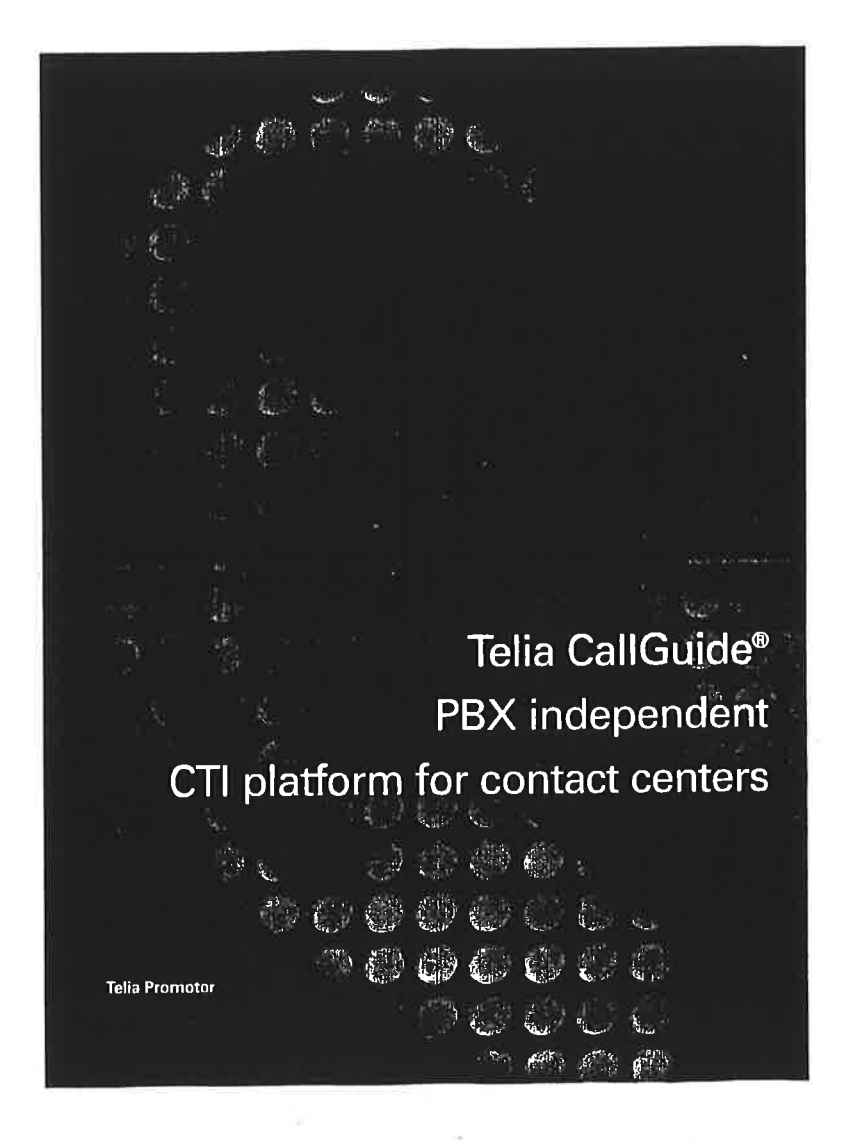

# **Customer care** and service increase competitiveness

Top-quality customer care and customer service keep you ahead of the competition. And a contact center is the best way to manage customer care and service. How? By uniting computerintegrated telephony with other IT solutions.

Telia Promotor offers Telia CallGuide - a technical platform for contact centers. With this platform, your company can meet the most stringent requirements for accessibility and service, regardless of whether your customers contact you by phone, fax, or e-mail. The platform is also prepared for Internet telephony.

Telia CallGuide provides all necessary tools for effectively communicating with and following up on customers.

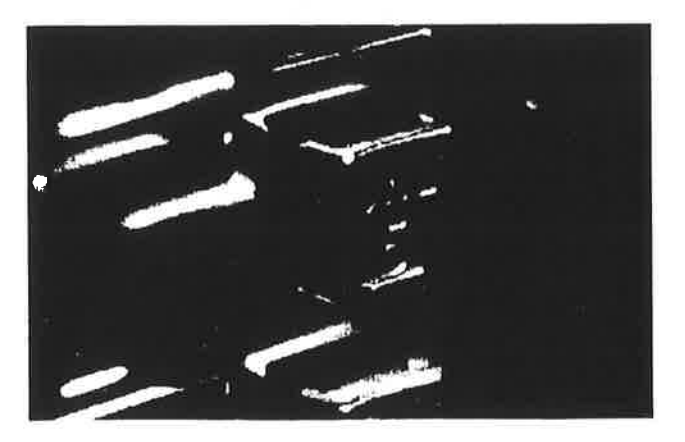

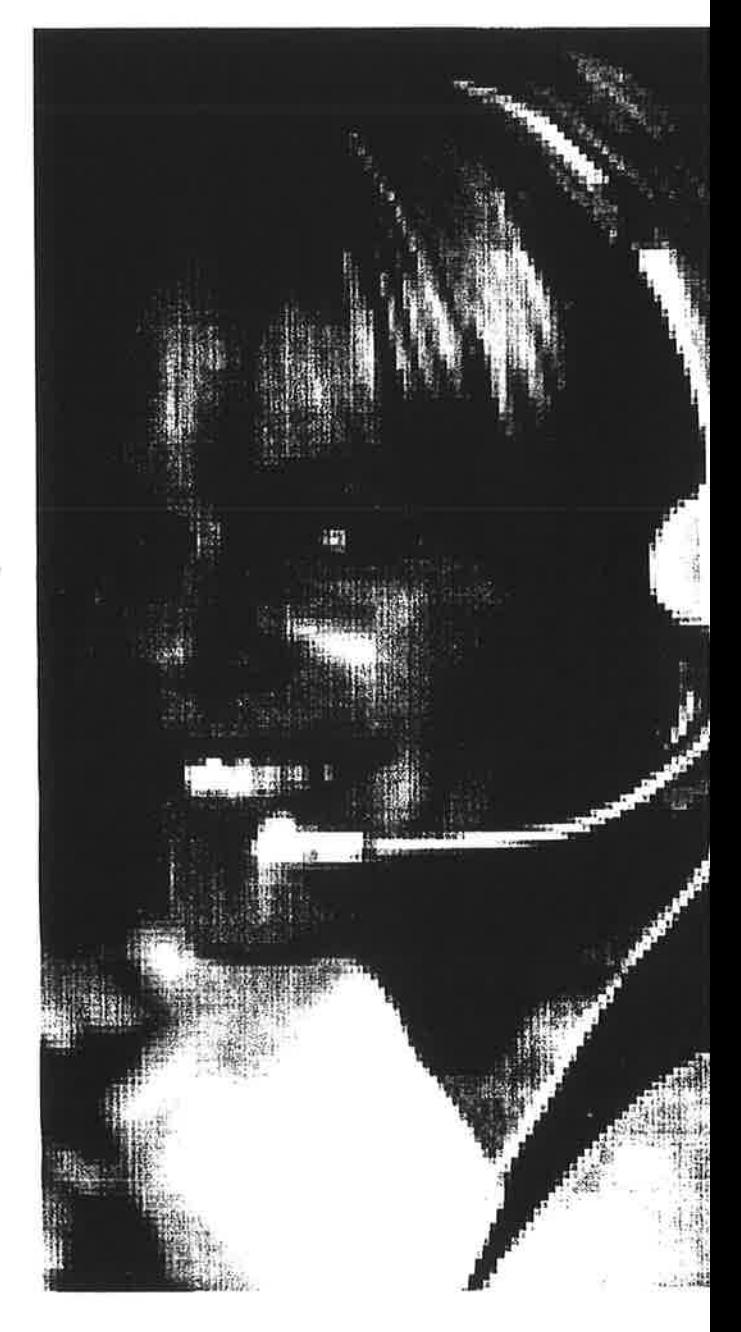

### lndependent of phone branch exchange

Telia CallGuide is a service solution with audio response (lVR) that can be connected to a phone branch exchange (PBX) with TAPI support. You can also mix different PBXs in the same customer-service.

You need no private PBX. Telia CallGuide can be connected directly to AXE or to an analog telephone. Customer-service reps are not tied to a permanent ôffice; they can work from their homes.

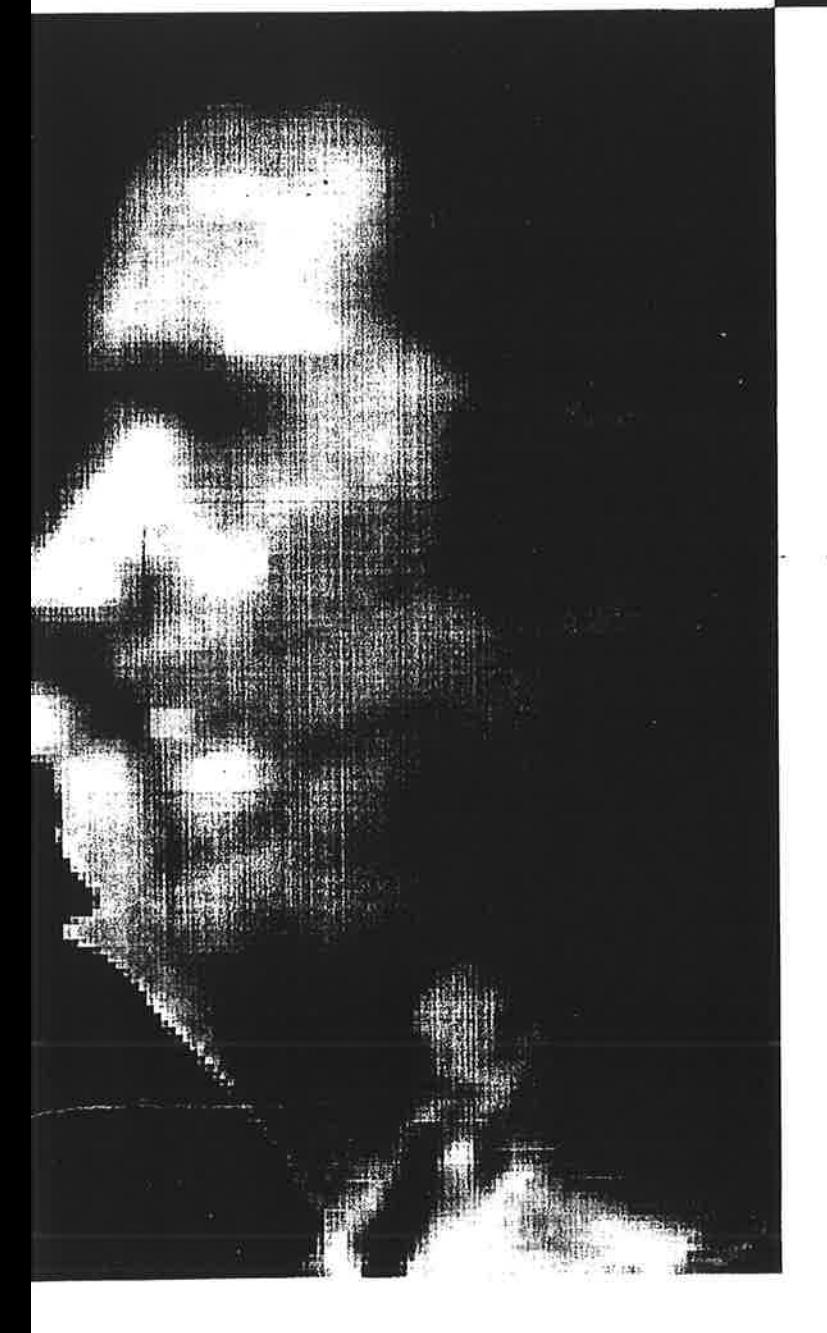

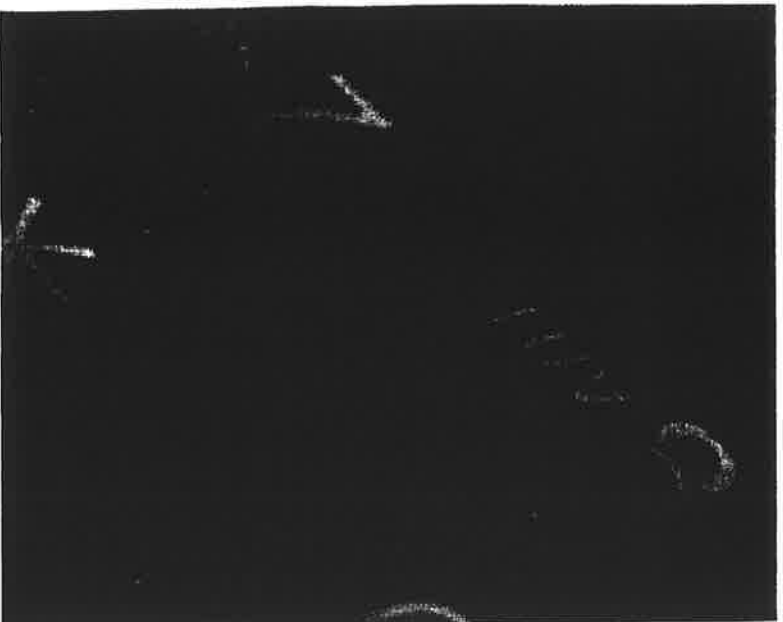

# Simple installation without an PBX link

Most CTI solutions require an PBX link for communication with the ælephone PBX.

PBX links are expensive and generally quite complex to install.

With Telia CallGuide, you need not purchase costly PBX links nor update the exchanges. Installation is much easier and more secure.

# Open interfaces and standard software

Telia CallGuide is based on open interfaces, which simplifies integration into customer databases, HR systems, and action-request (message) systems.

Telia CallGuide uses standard software, such as MS SQL Server, MS Windows NT, and CrystalReports. The applications use a Windows-based interface without scripting language.

### lntelligent call control

Because calls are virtually queued using IVR, ACDs are not required. You can queue an unlimited number of calls and competence groups at your customer-service sites.

You can also provide each customer with a personal customer-service rep to whom the customer is always forwarded automatically.

# Functions for managing queues and controlling calls

# **IVR** - automatic services

- IVR with customer-specific menus and functions.
- Automatic services with connections to arbitrary support systems.
- Customers receive continuous updates concerning their place in the queue and estimated time of wait.
- Voice mailboxes.
- Fax.
- Analog or digital connection of IVR to the exchange.

### **Competence-based call control**

- Calls are forwarded to:
	- the customer-service rep with the right competence.
	- an available customer-service rep who recently helped the customer.
	- a personal customer-service rep.
	- external numbers when, for example, load is high or queues are long.
- During operations, customer-service reps can be assigned to an area of competence and to a group.
- Escalation/overflow of calls between queues.
- Different queue priorities.

# **Screen-based telephony - Telia CallGuide**

TeleList

- Telia CallGuide TeleList provides telephony functions in a Windows-based environment.
- Customer-service reps can monitor queue lengths and determine how many active customer-service reps fall within a certain competence area.
- Customer-service personnel can:
	- create a personal telephone book.
	- refer themselves via a referral function.
- Customer-service reps can put the customer on hold - to confer with a colleague. They can send questions to a competence area or group, which

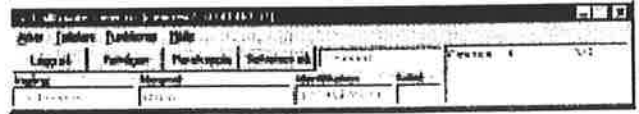

TeleList screen-based telephone.

 $\overline{\mathbf{4}}$ 

means that they need not know the names of their colleagues; this is particularly advantageous when customer-service is distributed among several locations and serves many competence areas.

- Calls can be transferred to a customer-service rep, to a competence area, or to a group.
- Three-party conferences.  $\bullet$
- Oscillation between calls.
- Pause-connection and post-service follow-up.
- Confidentiality.

# **Screen pop**

- Information on the incoming call is retrieved from the support system and presented on the screen (screen pop) as the call arrives.
- The screen pop is shared during conference calls  $\bullet$ and accompanies calls that are transferred to a new customer-service rep.

# Outgoing telephony - preview dialing

With CallMeBack:

 $-IVR$  – the customer can, via audio response, ask to be called back at a more convenient time.

- $-$  Web the customer can, via a Web page, ask to be called back immediately or at a more convenient time.
- Calling lists are:
	- used for CallMeBack and during campaigns.
	- sorted by priority, requested action, date, and so on.

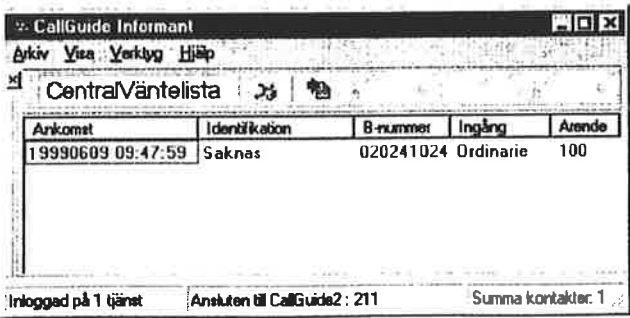

Example of a campaign list.

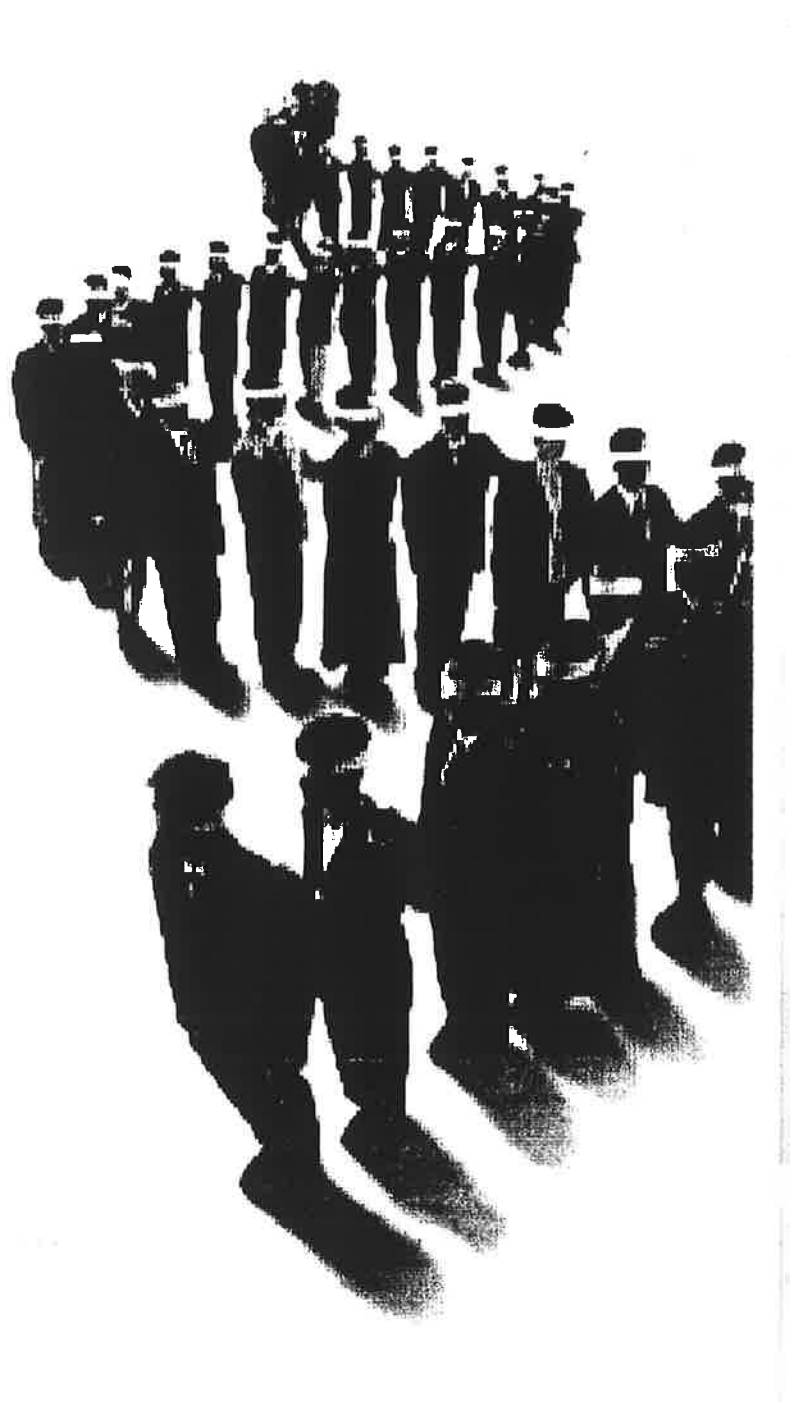

- Campaigns customer-service staff are reminded to survey their customers regarding action requests and company campaigns.
- Competence-based control also applies to outgoing telephony.

# E-mail

- Competence-based control of incoming e-mail via  $\bullet$ Telia CallGuide Mail.
- Campaigns in the form of e-mail, which reminds  $\bullet$ customer-service reps to follow up customer requests.

# Real-time information, statistics and other functions

### Administrative program

- Telia CallGuide Admin permits customerservice managers to administer queues, competencies, groups, and extensions via a simple Windows-based interface.
- Customer-service reps can be removed from and added to CallGuide Admin. Managers can easiþ create and change the profiles of customer-service staff.
- Personal customer-service reps or groups can be defined for certain customers.
- Business hours can be set in IVR.
- Messages can be sent to every customerservice rep.

### **Statistics**

- Call-related. Number of incoming calls, number of dropped calls, and number of calls per requested action. Statistics are generated per half-hour, day, and uæek.
- Staff-related. Call duration, number of calls, total time per requested action, available status in percent, and percent of calls per customer-service rep.
- Outgoing telephony-related. Staff-related statistics and call-related statistics for campaigns.
- Seagate's CrystalReport, one of the world's most commonþ used reporting tools, is included in the platform, along with several standard, customerservice reports.

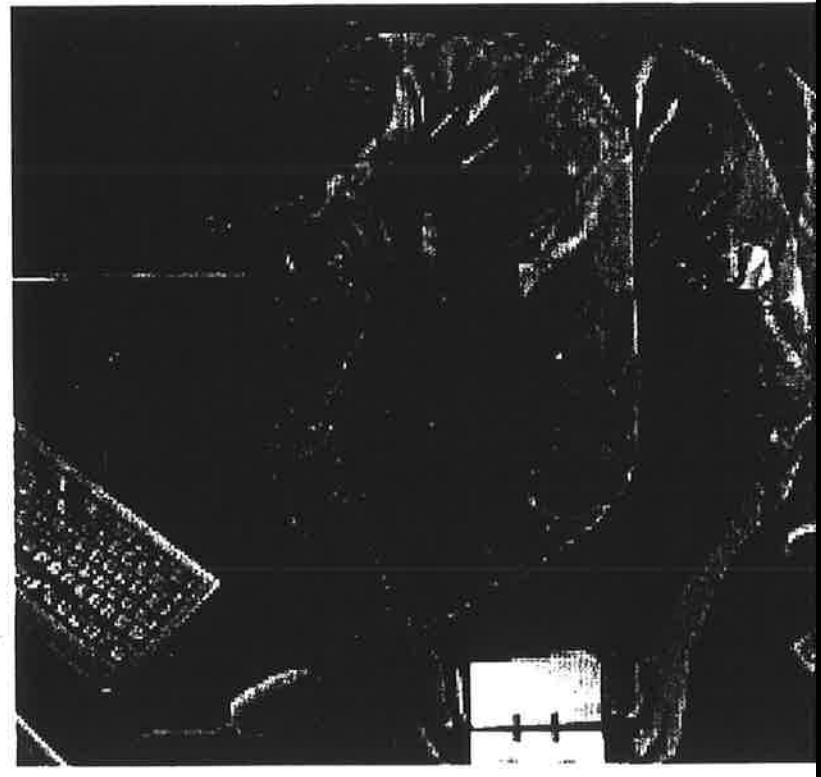

Telia CallGuide Stat generates statistics and enables managers to manipulate the information in standard business software, such as Excel and Word.

# Real-time information on the contact center

- Current information is displayed in real time. Telia CallGuide Fulse reports on the number of queued calls, answered calls, abandoned calls, average queue time, number of reps logged into the system, representative status, and so on.
- The real-time information is presented numerically and graphically and may be displayed on screen.

| <b>State Street</b>                            | <b>IN LABORING ALL PROPERTY</b><br>m. | ш<br>١n<br>Ł.                  |                                                          | <b>New ENSTRA</b><br>mm 7 6 15 mm | 41 em          | Sam off<br><b>Ledge</b><br>الملجورة ورورة  | i                  |
|------------------------------------------------|---------------------------------------|--------------------------------|----------------------------------------------------------|-----------------------------------|----------------|--------------------------------------------|--------------------|
| <b>Lindak 4 Lin</b>                            | <b>In groven</b><br><b>HOME</b>       | $\mathbf{a}$                   |                                                          | ٠                                 | a 11 am        | أمدويه بادن ا                              |                    |
| th pintor passenter<br><b>Minermandeer</b>     |                                       | m                              | ×.                                                       | mm 2 to 27 mm                     |                | أجلتان ذده ا                               |                    |
| <b>Schwarzer</b>                               |                                       |                                |                                                          |                                   |                | MANUS COL                                  |                    |
| 11 directorium alline                          |                                       |                                |                                                          |                                   |                |                                            |                    |
|                                                | <b><i><u>Starridge</u></i></b>        |                                |                                                          | an Helgan on sing                 |                |                                            |                    |
|                                                | <b>ANADA</b>                          |                                |                                                          |                                   |                | Honda Santal Boscoves Eilensid Medalided A |                    |
|                                                | of arts                               | T.                             | n                                                        | л                                 | п              | $1 - n$ $11$<br>.                          |                    |
|                                                | nd at                                 | 122<br>174                     |                                                          | n                                 |                |                                            | ، ۱۸               |
|                                                | erto<br>f and a                       | м                              |                                                          |                                   |                |                                            | 20 4               |
|                                                | is theory                             | 174                            |                                                          |                                   |                |                                            |                    |
|                                                | sks.                                  | łМ                             |                                                          |                                   |                |                                            |                    |
|                                                | ı Parl                                | N1                             |                                                          |                                   |                |                                            | .,                 |
| <b>Excel at 1 bit</b>                          | la Co                                 | 6/2                            |                                                          |                                   |                |                                            | 41 1               |
| <b>J</b> dentable sented<br>ITI hassaunde sont |                                       | <b>Columbia Form and Armal</b> |                                                          |                                   |                | 22.23323322332                             | <b>Part Street</b> |
|                                                |                                       |                                |                                                          |                                   | <b>BANKING</b> |                                            |                    |
| 1130-145-22351<br>www                          | 57 O                                  |                                | <b>Exerce now set ED</b><br><b>ID</b> I passed neighbole |                                   |                | <b>STED 21st oner surget</b><br>El (paulo) |                    |
|                                                |                                       |                                |                                                          |                                   |                |                                            |                    |
|                                                |                                       |                                |                                                          |                                   |                |                                            |                    |
|                                                |                                       |                                |                                                          |                                   |                |                                            |                    |
|                                                |                                       |                                |                                                          |                                   |                |                                            |                    |
|                                                |                                       |                                |                                                          |                                   |                |                                            |                    |
|                                                |                                       |                                |                                                          |                                   |                |                                            |                    |
|                                                |                                       |                                |                                                          |                                   |                |                                            |                    |
|                                                |                                       | 1.11                           |                                                          |                                   |                |                                            |                    |
|                                                |                                       | Andal Autoflaggens 1           |                                                          |                                   |                | And at Scoredian<br>Metrie   Seemsynt      |                    |
|                                                |                                       | D-O.P. Sandryall               | ad a sin ti                                              |                                   |                |                                            |                    |
|                                                |                                       |                                |                                                          |                                   |                |                                            |                    |
|                                                |                                       |                                |                                                          |                                   |                |                                            |                    |
|                                                |                                       |                                |                                                          |                                   |                |                                            |                    |
|                                                |                                       |                                |                                                          |                                   |                |                                            |                    |

CallGuide Pulse, real-time supervision.

# **Other functions**

- Customer-service reps are not required to work from a permanent site. The system registers the extension from which a representative is currently working (hot desking).
- Unlimited number of customer-service staff members or work sites.
- · Distributed work sites; for example, home-based work sites can connect to the system via LAN, ISDN, or modem.
- The number of IVR lines can be expanded dynamically.

# **Operating system**

- CallGuide Server runs under MS Windows NT 4.0 and uses MS SQL-Server as a database. See http://www.microsoft.com
- All client software is installed on Windows 95/98 or Windows NT 4.0.

### **System overveiw**

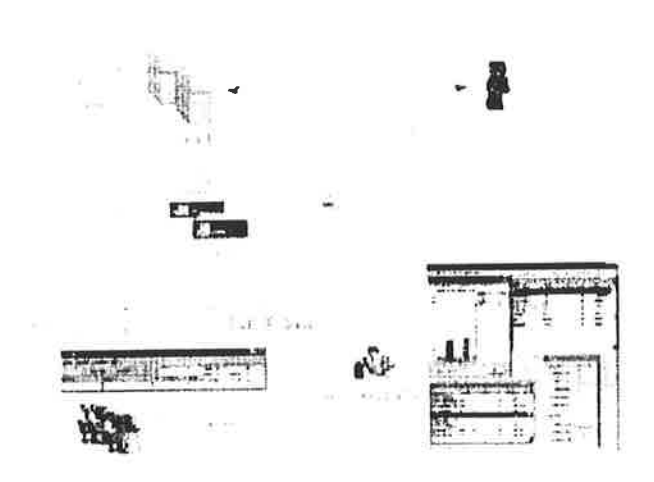

# **Dependability**

- Telia Promotor is the market-leading supplier of computer-integrated telephony in the Nordic region. In 1998, Telia Promotor delivered advanced CTI solutions for more than 2,500 customer-service reps.
- Dependable server technology with double RAID disks and Ericsson's Erlang/OTP technology. Ericsson uses Erlang code in its new-generation, public-network, ATM exchanges. Erlang offers many unique advantages, for example, the software code can be updated while in full operation.
- Tested audio response with nearly 1,000 installations in Sweden.
- System supervision with Telia CallGuide Alarm. Alarms are generated whenever any part of the system fails. Telia CallGuide can be based on IBM's Netfinity software.

Telia CallGuide<sup>®</sup> is a registered trademark of Telia AB. MS SQL Server and MS Windows NT are trademarks of Microsoft. Netfinity is a trademark of IBM. CrystalReports is a trademark of Seagate.

OTP:

PRX:

RAID:

Open telecom platform

Phone branch exchange

Redundant array of

independent disks

TAPI: Telephony API

# Acronyms and what they stand for

- Automatic call distributor  $ACD:$
- ATM: Asynchronous transfer mode
- Computer telephony CTI:
- integration DDE: Dynamic data exchange
- IVR: Audio response
- LAN: Local area network

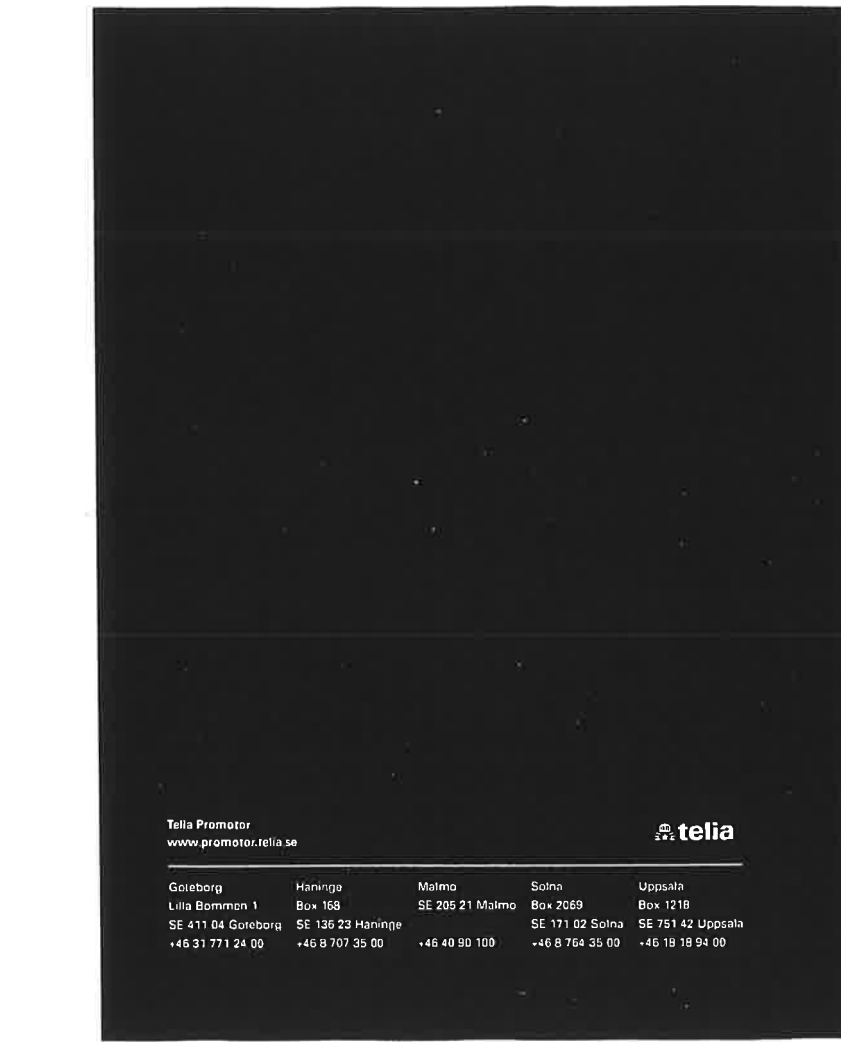

ian<br>S

 $\sim$ 

 $\tilde{\rho}^{\prime}_{i}$ 

 $\sim 10^{10}$ 

ļ.

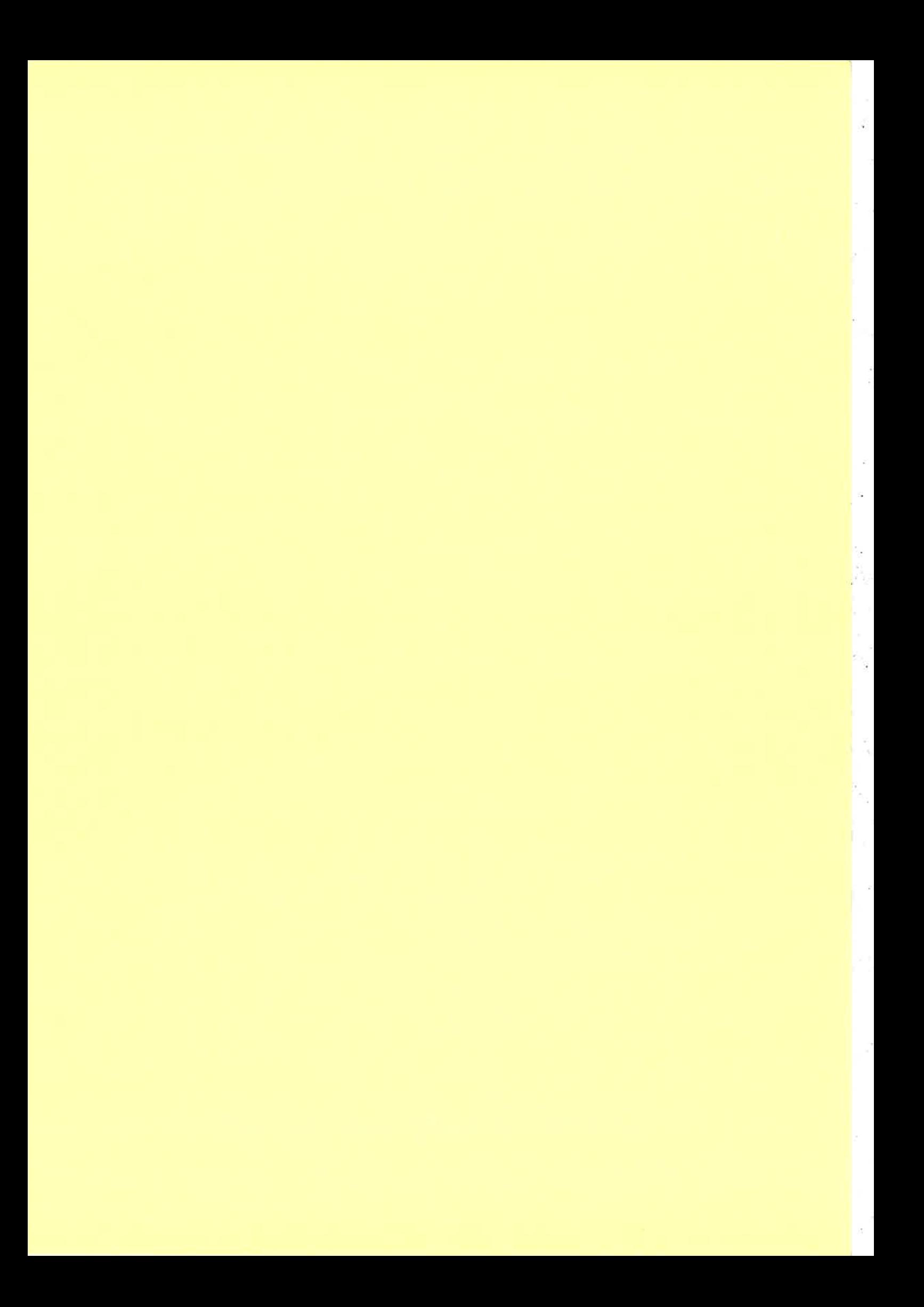

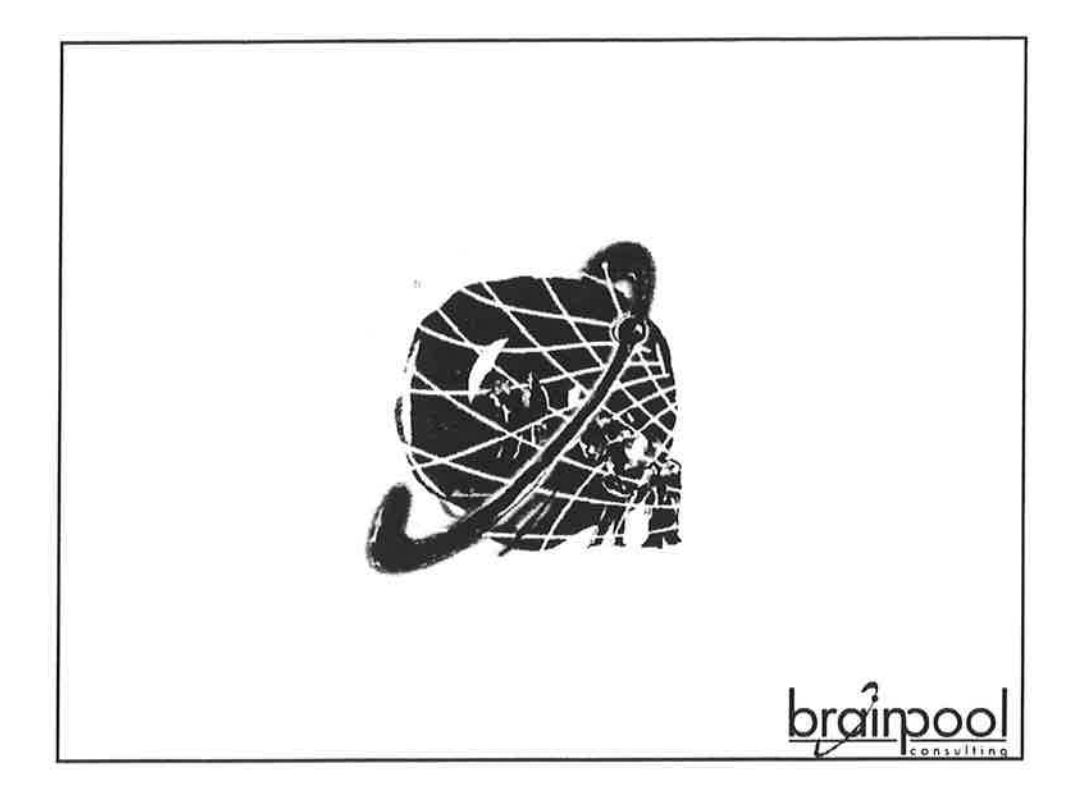

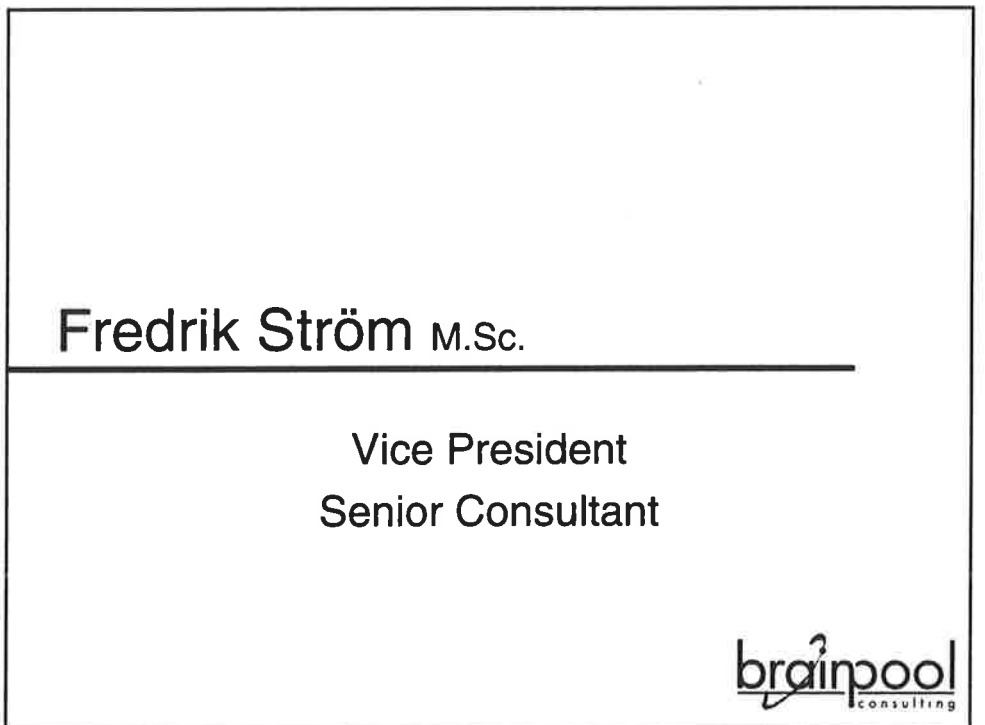

ÿ,

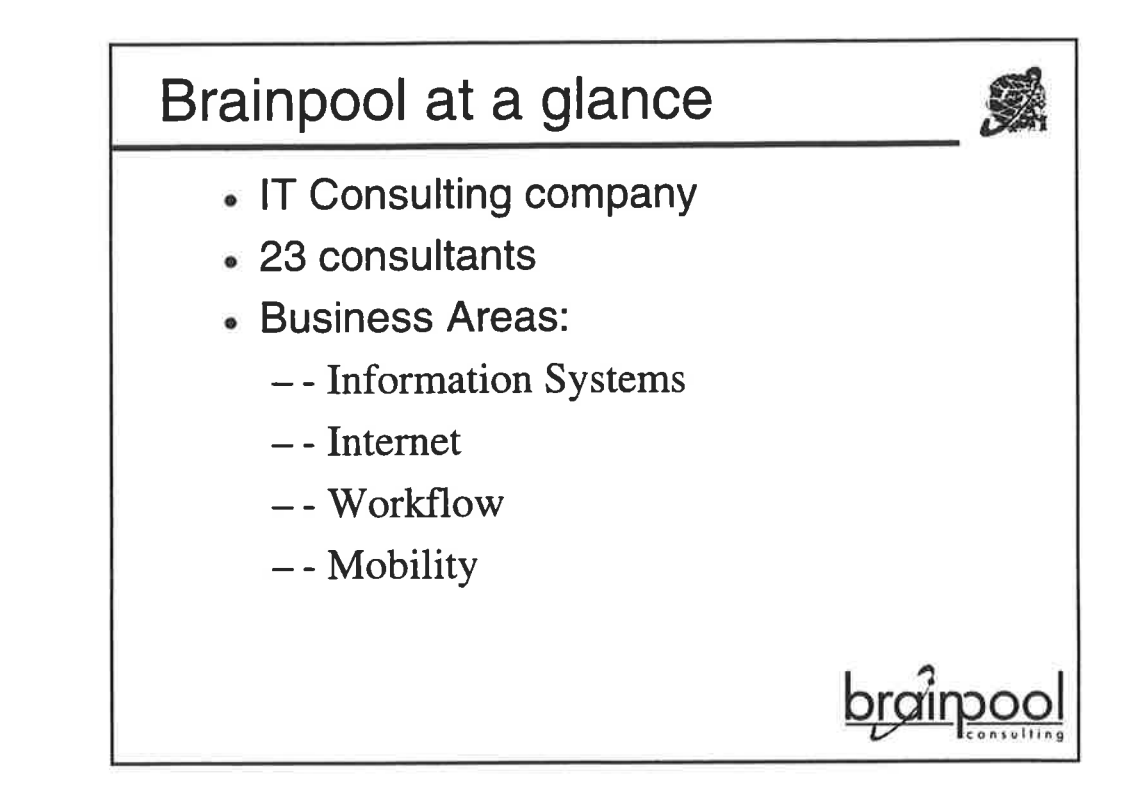

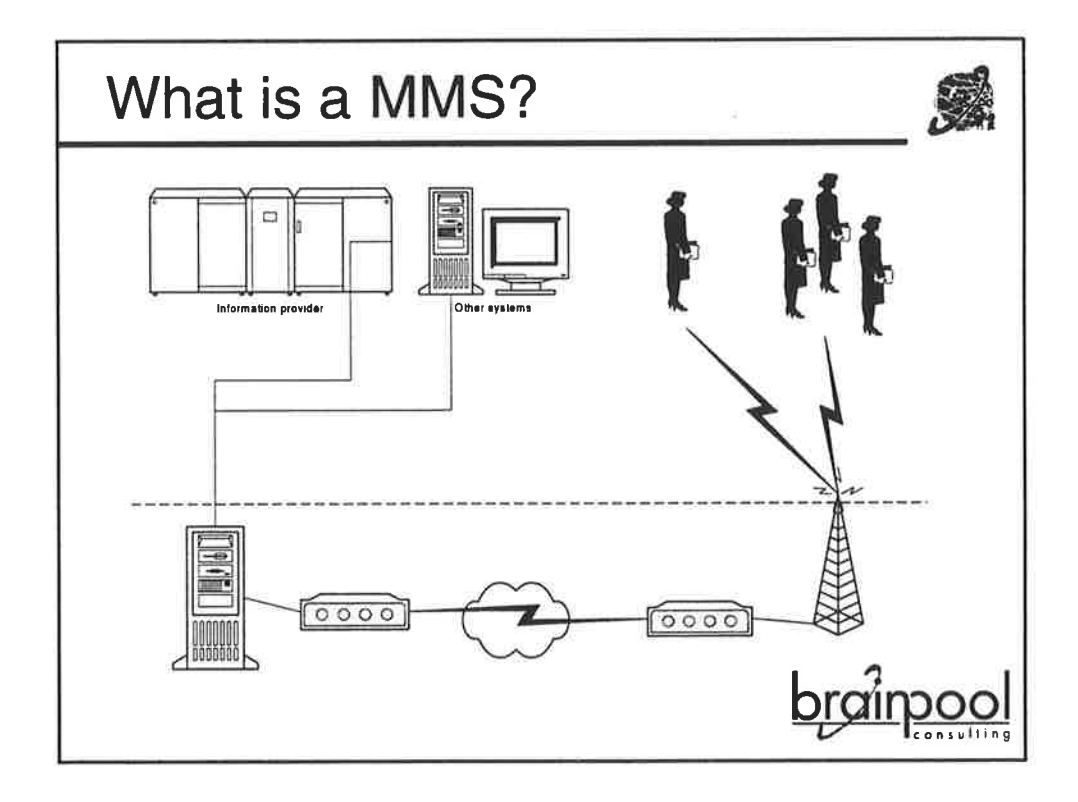

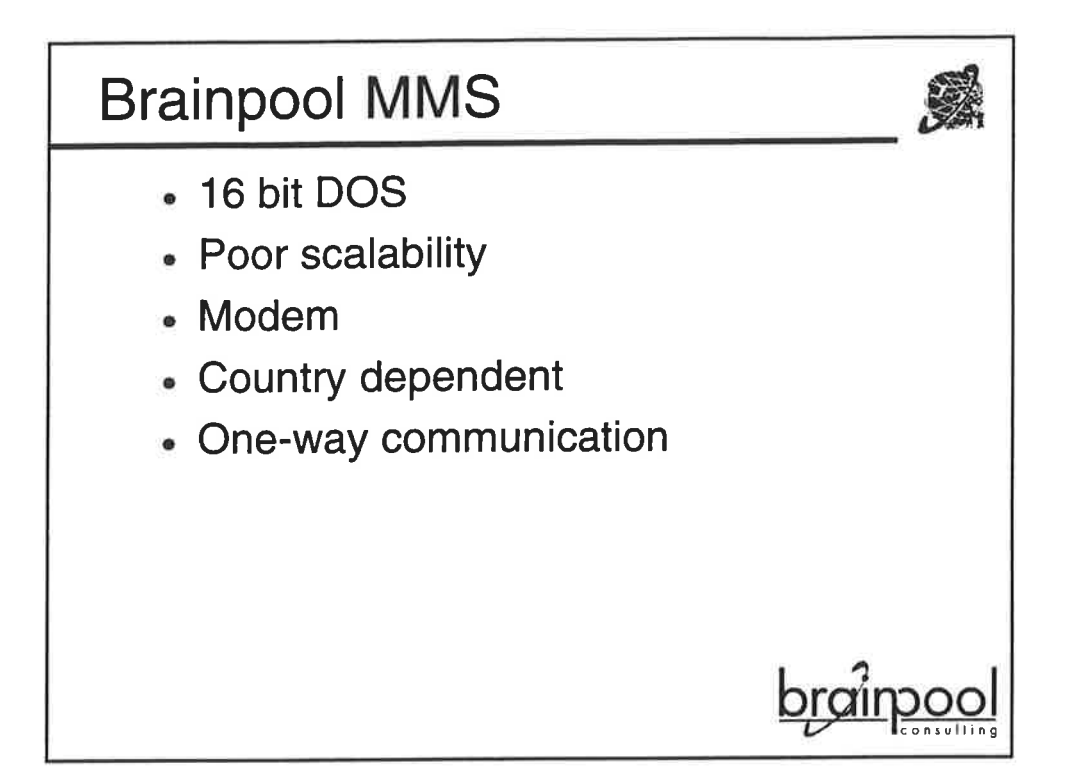

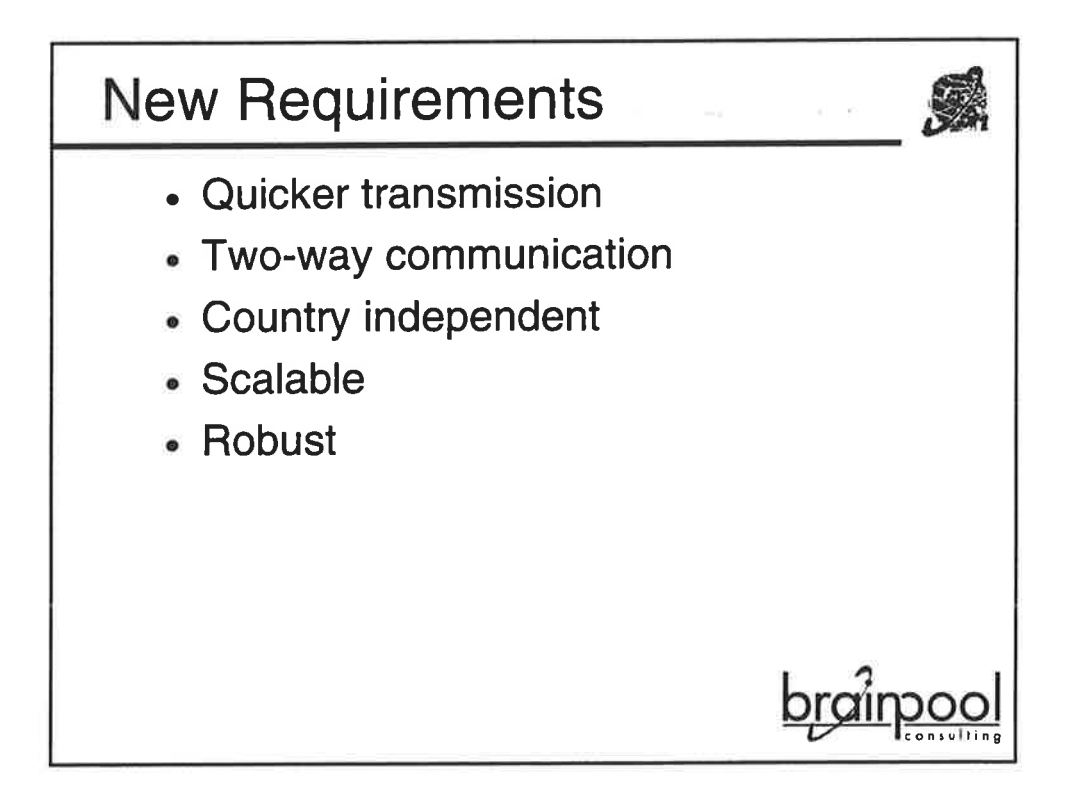

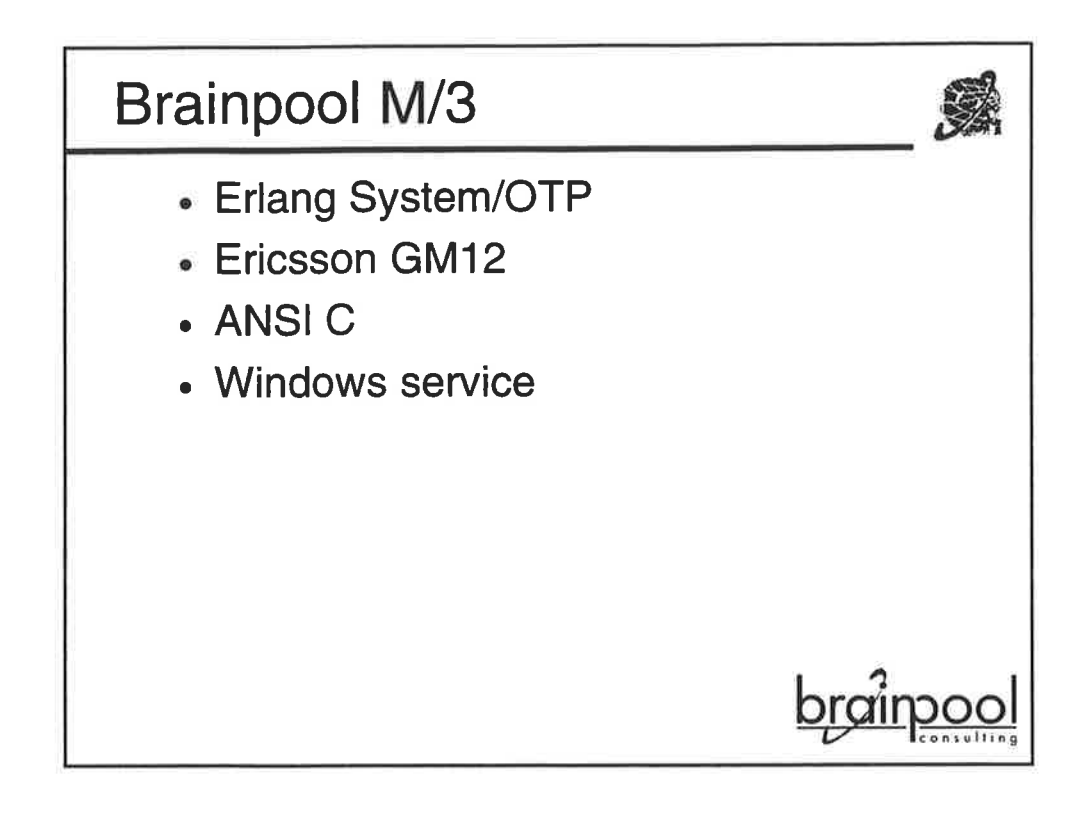

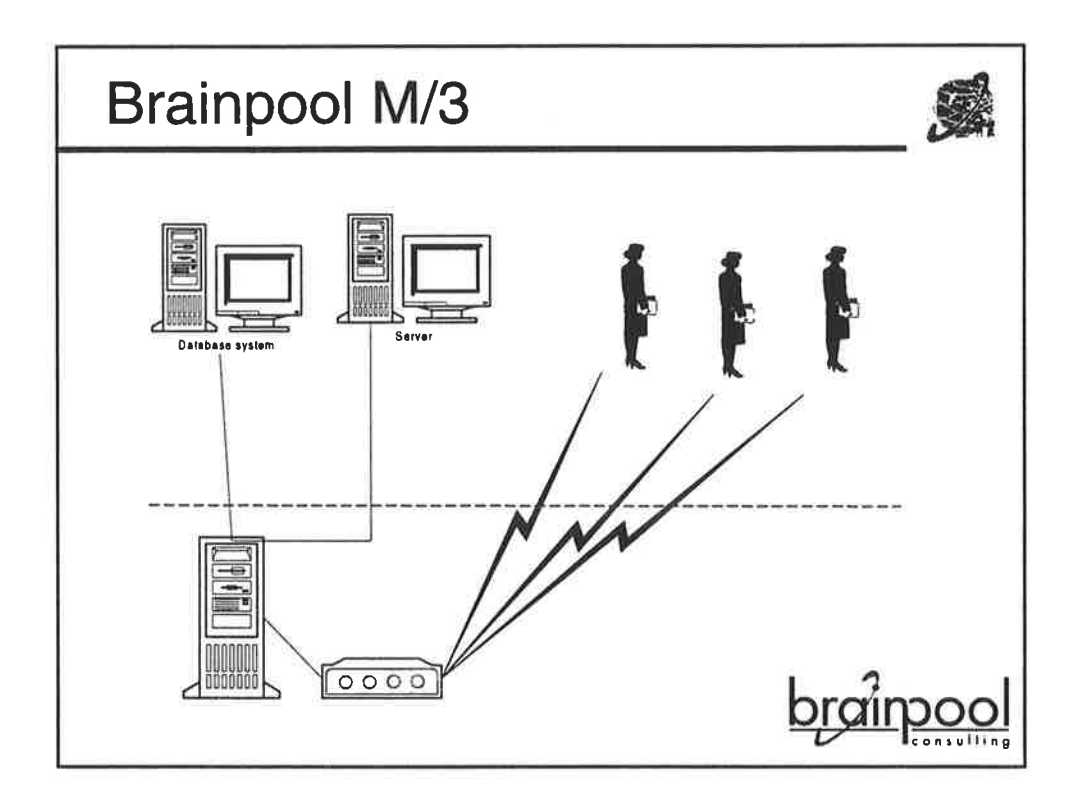

ä
# Erlang

- . Rapid development
- . Fewer bugs more stable sYstem
- . Some functions missing
- . Differs from "normal" development

<u>brainpool</u>

Ò

i.: <sup>I</sup>

- . lG is powerful
- . Mnesia is powerful

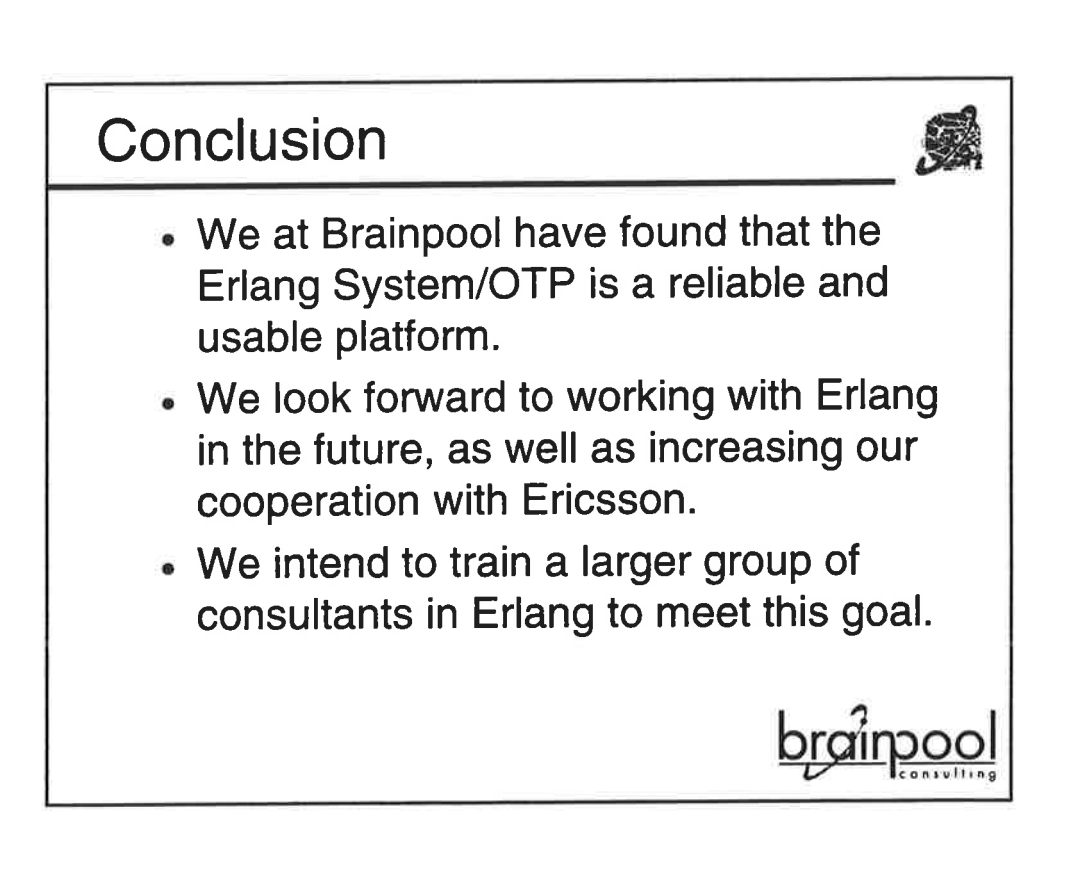

# More information **不**

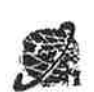

- . Please contact
	- Fredrik Ström
	- $-08 4466042$
	- fredrik. strom @ brainpool. se
	- www.brainpool.se

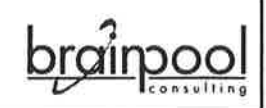

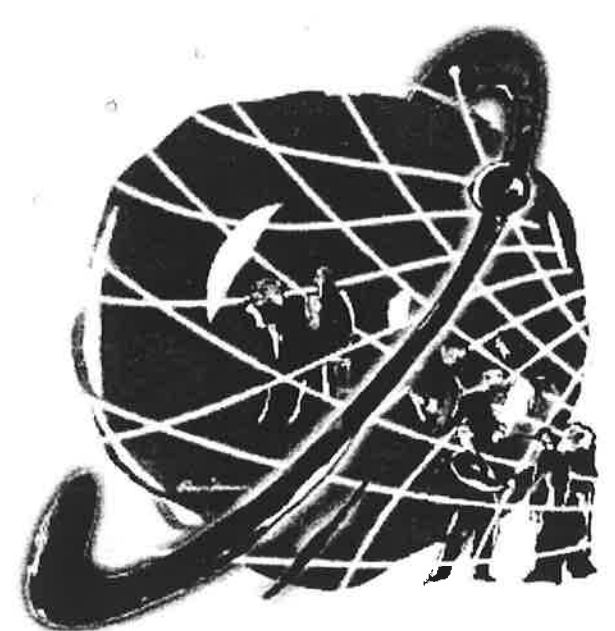

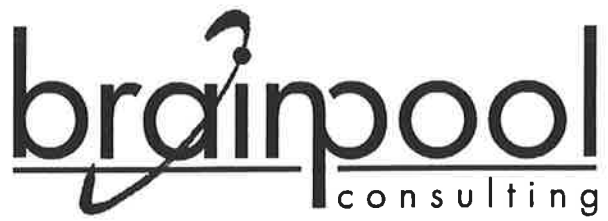

# Företagspresentation

Författare Fredrik Ström Vice VD Brainpool AB

### **BRAINPOOL AB - Företagspresentation**

### Affärsidé

Brainpools vision är att hjälpa företag och organisationer utveckla och förbättra sin verksamhet genom att använda informationsteknologi på rätt sätt. Företaget grundades l99l och ägs av tre personer, samtliga arbetande konsulter i företagsledande befattning.

Vår affärsidé är att i nära samarbete med kunden analysera, utforma och implementera avancerade informationssystem och kommunikationstillämpningar i syfte att hjälpa kunden att arbeta och kommunicera effektivare, automatisera arbetsflödes- och beslutsprocesser samt presentera och distribuera information till interna och externa intressenter. Detta skall ske genom att utnyttja såväl kundens befintliga tekniska plattform och organisation som att utvåirdera och rekommendera användning av nya produkter, verktyg och metoder inom IT.

Samtliga Brainpools medarbetare arbetar med såväl analys, design och modellering som med teknisk rådgivning, programmering, optimering och förvaltning av affärskritiska informations- och kommunikationssystem. Våra konsulter arbetar som utvecklare, systemarkitekter och projektledare och samtliga har någon av följande akademiska examina inom datateknik/datavetenskap: civilingenjör, fil. kand. och fil. mag.

För att bibehålla en teknisk bredd och kontinuerligt tillföra Brainpool kunnande inom nya, relevanta områden samt att kommunicera ut vår profil mot en större marknad är vi partners med ledande tillverkare och aktörer på lT-marknaden. Brainpool AB är Oracle Certified Solution Partner, Microsoft Certified Solution Provider, certifierad JetForm Partner samt Lotus Business Partner.

Brainpool nyutvecklar, vidareutvecklar och integrerar både traditionella och webbaserade affiûskritiska informationssystem för företag i olika branscher som till exempel distribution och handel, offentlig sektor, intresseorganisationer och myndigheter, medicin, telekommunikation, hotell och restaurang, förlag och media, industri och inte minst bank och finans. Bland våra kunder och samarbetspartners finns allt från mindre till mycket stora organisationer. Bland Brainpools kunder inom området för konsulting finns SBAB, SKTF, Liber, Scandic, Örebro Läns Landsting, ABB, Telia, Handelshögskolan, Bilprovningen, Linné Group och Ericsson. Bland företag som använder våra kommunikationsprodukter märks speciellt Market Makers Technology, SEB, Securitas, Telia MegaCom och ABB.

### Personella resurser och kompetensområden

Samtliga Brainpools medarbetare arbetar med såväl analys, design och modellering som teknisk rådgivning, programmering, optimering och förvaltning av affärskritiska informationsoch kommunikationssystem.

Våra konsulter arbetar som utvecklare, systemarkitekter och projektledare och samtliga har någon av följande akademiska examina inom datateknik/datavetenskap: civilingenjör, fil. kand. och fil. mag.

Som en naturlig del i våra konsulters, projektledares och kundansvarigas arbete ingår att hela tiden följa den tekniska utvecklingen, deltaga i och hålla internutbildningar och seminarier samt att gå på formella kurser. Vidare sker certifiering av våra medarbetarna inom ramen för olika certifieringsprogram hos de leverantörer vi samarbetar med; Microsoft, Oracle, IBM/Lotus m fl.

### Teknik och partners

consulting

brainoo

¡

I I

Beträffande verktyg och tekniska plattformar så arbetar vi med ledande produkter inom datallT och har samarbete inom ramen för olika typer av partnerskap med bland annat följande aktörer på marknaden.

### IBM IBM satsning på lösningar för eBusiness sammanfaller med Brainpools fokus på områdena för Internet och elektronisk handel och kunnande inom relationsdatabasteknik och komponentorienterad systemutveckling. Partnerskapet är viktigt för oss eftersom flera av Brainpools kunder arbetar med blandade miljöer dåir IBM-plattformar utgör basen för olika typer av produktionssystem (ERP) och dessa behöver integreras effektivt med nya system för eBusiness. Vi arbetar speciellt med teknologier som DB2 och WebSphere/Java. JetForm Brainpool samarbetar med JetForm i Sverige och fungerar som kompetenskonsulter på områden som systemintegration och utveckling av blankettbaserade workflow lösningar och system för blankettdrivna centraliserade utskrifter i större system. Lotus Sedan 1994 arbetar vi med Lotus Notes/Domino, och är numera Lotus Business Partner med fokus på lösningar som baseras på teknologier som Lotus Notes och Domino. Detta är ett naturligt steg för oss eftersom många företag och organisationer inom vår marknad arbetar med såväl relationsdatabasteknik som system för workflow och dokumenthantering och vi menar att det finns goda skäl att kombinera de olika teknikerna på ett bra sätt, inte minst i olika workflow-lösningar och i web-tjänster. Microsoft Brainpool ár Microsoft Certified Solution Provider (MCSP). Ett flertal av Brainpools medarbetare ár certifierade på olika tekniker hos Microsoft. Bland teknologier från Microsoft arbetar vi speciellt med de olika utvecklingsverktygen, komponentarkitekturen DCOM och BackOffice-plattformen, I ex med SQL Server, MS Transaction Server och Internet Information Server. **Oracle** Brainpool har av Oracle Svenska AB valts ut som en strategisk partner och är sedan 1998 en Oracle Certified Solution Partner. Vi har jobbat med Oracle teknologi sedan 1994 och varit Oracle Business Alliance Member och Oracle Value Service Provider sedan 1996. Vi har i många olika projekt utvecklat affärskritiska informationssystem och webtjänster baserat på Oracles databaser och Oracle Application Server. Exempel är beslutstöd- och produktionssystem i Intranätmiljö, shoppingtjänster på Internet, datalager och driftrutiner kring dessa. Nya tekniker Inom ramen för utveckling av vår tekniska strategi arbetar vi också med andra plattformar som vi bedömer är intressanta; Java på IBM minis/mainframes, DB2, Enterprise Java Beans och CORBA samt utveckling av distribuerade kommunikationssystem och feltoleranta applikationer baserade på språket och plattformen Erlang från Ericsson. Speciellt intressanta är dessa tekniker för segmenten elektronisk handel, distribution, media, bank/finans och telekommunikation. Inom området för workflow och blanketthantering arbetar vi också med teknologi från JetForm, speciellt med koppling till mailsystem, databaser och webben.

### Sammanfattning av den kompetens som Brainpool tillhandahåller

- Systemutveckling; projektledning, verksamhetsanalys, processmodellering, datamodellering, logisk systemdesign, prototypning/RAD, implementering, testmetodik, förvaltning/vidareutveckling, utbildning
- Modellering; datamodellering, ERÆRX, UML, flödesmodeller, processmodeller, tillståndsdiagram, objektorienterad analys och design a
- Databaser; fysisk databasdesign, övervakning, prestandaanalys, optimering. Speciellt plattformarna Oracle, Sybase, MS SQL Server, DB2, Lotus Notes; distribuerade databaser, replikering, gränssnitt mot externa system och integration av heterogena databaser, datalager, N-skikts client/server a
- Programmering; Visual Basic, C/C++, Delphi, Object Pascal, Java, DCOM/ActiveX, CORBA, Oracle PUSQL, SQL, MS Transact-SQL, Sybase Transact-SQl, Centura, Oracle Developer, MS ASP, MS Office, MS Access, Paradox, Lotus Notes, Erlang a
- Internet/Web; HTML, Javascript, HTTP, Java, MS IIS, Oracle Web Application Server, IBM WebSphere., Apache, Microsoft Transaction Server, Lotus Notes/Domino, system för elektronisk handel, säkerhet; certifikat, kryptering a
- Operativsystem; Windows alla versioner, OS/2, DOS, Netware, UNIX, Linux; system-API:er, driftrutiner a
- Kommunikation; Seriell kommunikation, TCP/IP, integration av mailsystem med databaser, driftrutiner och applikationsprogramvaror, meddelandeprotokoll för mobila mottagare (SMS, personsökning). a
- Egen produktfamilj Brainpool MMS och Brainpool M/3 för integration av mobiltelefoner, personsökare och datorsystem som sublicensieras och är i drift hos företag som t ex Securitas, ABB, Alfaskop, Telia och kunder till dessa. a

 $\mathcal{V}^{\prime}_{k}$ 

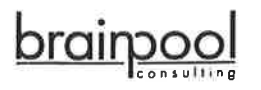

i:.

### <sup>O</sup>rganisation och policy

Styrelsen har slagit fast att Brainpool i alla avseende kontinuerligt skall förbättra och effektivisera arbetsmetoder för kvalitetssãkring; från dokumentation och ledning av administrativt arbete och säljprocesser till projektledning och tekniskt utvecklings- och förvaltningsarbete.

Vägledande i detta arbete är tankegångarna i CMM - Computer Maturity Model och dess fokus pã repeterbarhet, mätbarhet, ledning och optimering av processer inom nyckelområden, key process areas. Detta kombineras med ett i grunden iterativt synsätt där optimering av arbetsmetoder introduceras och utvärderas stegvis i syfte att åstadkomma ett smidigt och ickebyrokratiskt arbetssätt.

Kvalitetsansvarig är VD, Marcus Claus.

### Arbetsfördelning

Samtliga medarbetare arbetar efter en metodhandbok framtagen inom Brainpool AB. Den inkluderar rekommendationer av tillvägagångssätt, val av olika hjälpmedel och ger många praktiska exempel på rutiner för planering, ledning och uppföljning samt för tekniska tester och kvalitetskontroll.

Inom ramen för våra uppdrag är det respektive projektansvarigs ansvar att utbilda och skapa förståelse för kvalitetsorienterat arbete, samt att gentemot företagsledningen ansvara för att lämpliga metoder och konventioner läggs fast för uppdraget och följs.

Flera stödsystem är egenutvecklade och innehåller bland annat följande: Distribuerade dokumentdatabaser för lagring, kategorisering och åtkomst av affársdokument, avtal med mera, avancerad projektdatabas med stödsystem för tidsstyrning och uppföljning, verktyg för systemdokumentation samt ett distribuerat system för hantering av defekter, önskemåI, åtgärder och arbetsunderlag (Configuration Management). Information på filnivå hanteras med standardverktyg för versionskontroll.

Samtliga medarbetare har tillgång till de interna stödsystemen via säkra kanaler över Internet.

### Kontinuerlig förbättring

Varje projekt avslutas med en uppföljning där projektgruppen och någon medlem i företagets ledning medverkar. Syftet är att säkerställa återkoppling och kommunikation, så att vunna erfarenheter kommer företagets övriga projektledare och konsulter till godo.

Vid utvärdering ses till sådant som faktiskt tidsåtgång i förhållande till planerad tid, precision i analys och dokumentations-/specifikationsarbetet, tätheten av defekter såväl på funktions- som på systemnivå, dokumentationskvalitet samt förvaltnings- och testrutiner.

Utbildning av nya medarbetare och annan personal sker i form av interna seminarier och föredrag.

Certifiering av medarbetare inom ramen för våra partnerskap med inflytelserika data/ITföretag, är vidare ett sätt att regelbundet kontrollera och garantera den höga kompetensnivån hos våra medarbetares inom viktiga tekniska områden.

### Dokumentation av rutiner

Metodhandboken, mallar och exempel uppdateras kontinuerligt. All dokumentation och annan information relaterad till enskilda uppdrag lagras och nås enligt en standardmodell som alla Brainpools medarbetare har att följa.

### Miljö

Styrelsen har slagit fast att Brainpool skall vara ett miljömedvetet företag. I detta ligger att beakta miljötekniska faktorer och alltid sträva efter det ur miljöhänseende bästa valet av leverantörer av dator- och kontorsutrustning samt förbrukningsmaterial.

Exempel åir valet av modern datorutrustning med energispar-funktioner, hög grad av återvinnbara material samt undvikande av klorblekta material, t ex papper i kontorsmaterial.

Miljöansvarig är Administrativ Chef, tillika inköpsansvarig, Pontus Marcelius.

### 2000-Strategi

Styrelsen har kommit till slutsatsen att samtliga Brainpools egna system för administration, ekonomi, lön, afftirsstöd, telefoni och data samt vår websajt, alla är 2000-säkra.

De system vi som konstruerar för kund är säkra avseende såväl design o konstruktion i alla avseenden.

I den händelse våra lösningar samverkar med system från tredje part eller bygger på program- och/eller maskinvara från annan leverantör bistar vi kunden med utredning, tester och anpassning i de fall dessa delar av systemen visar sig ej klara övergången till år 2000.

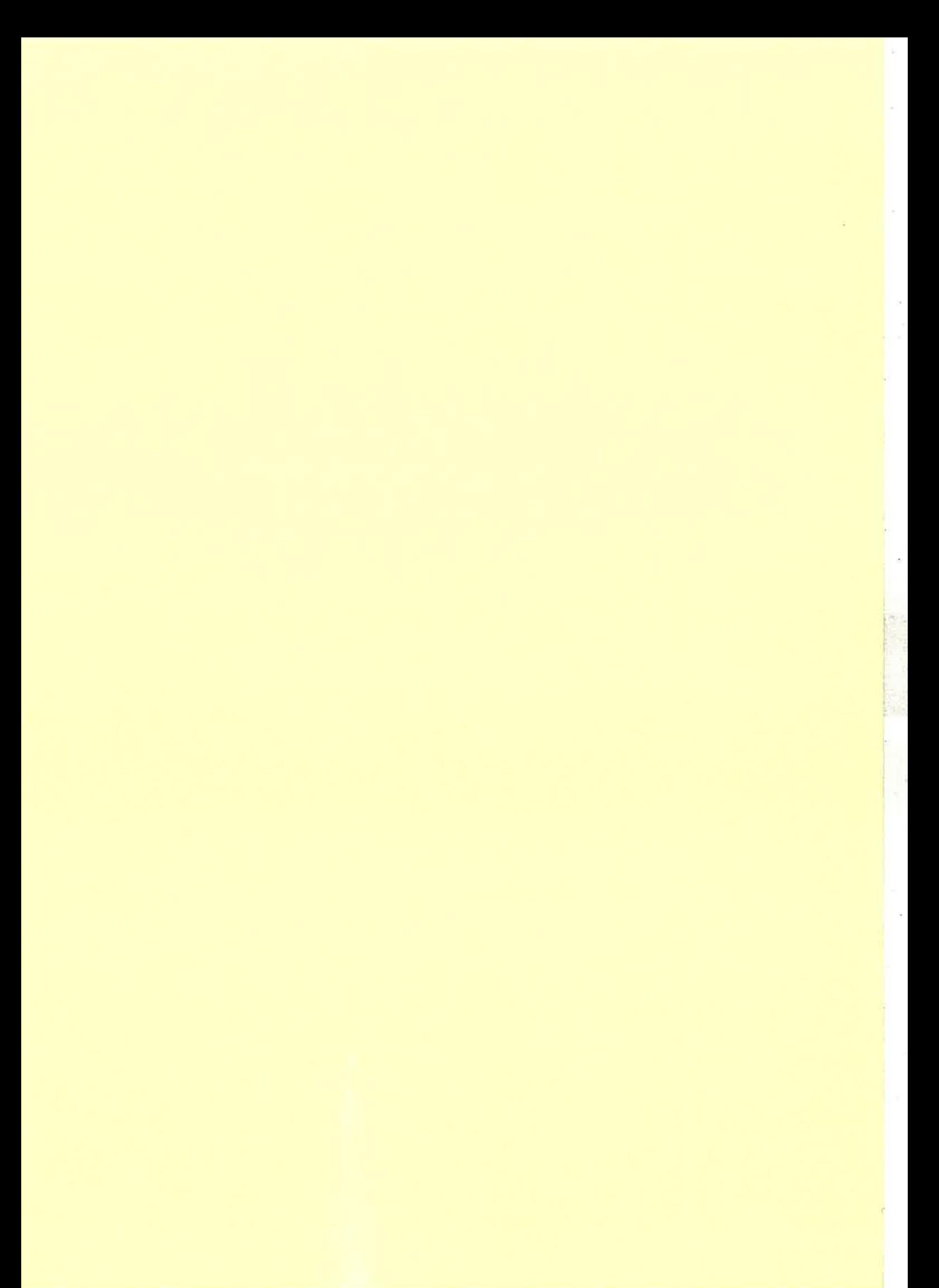

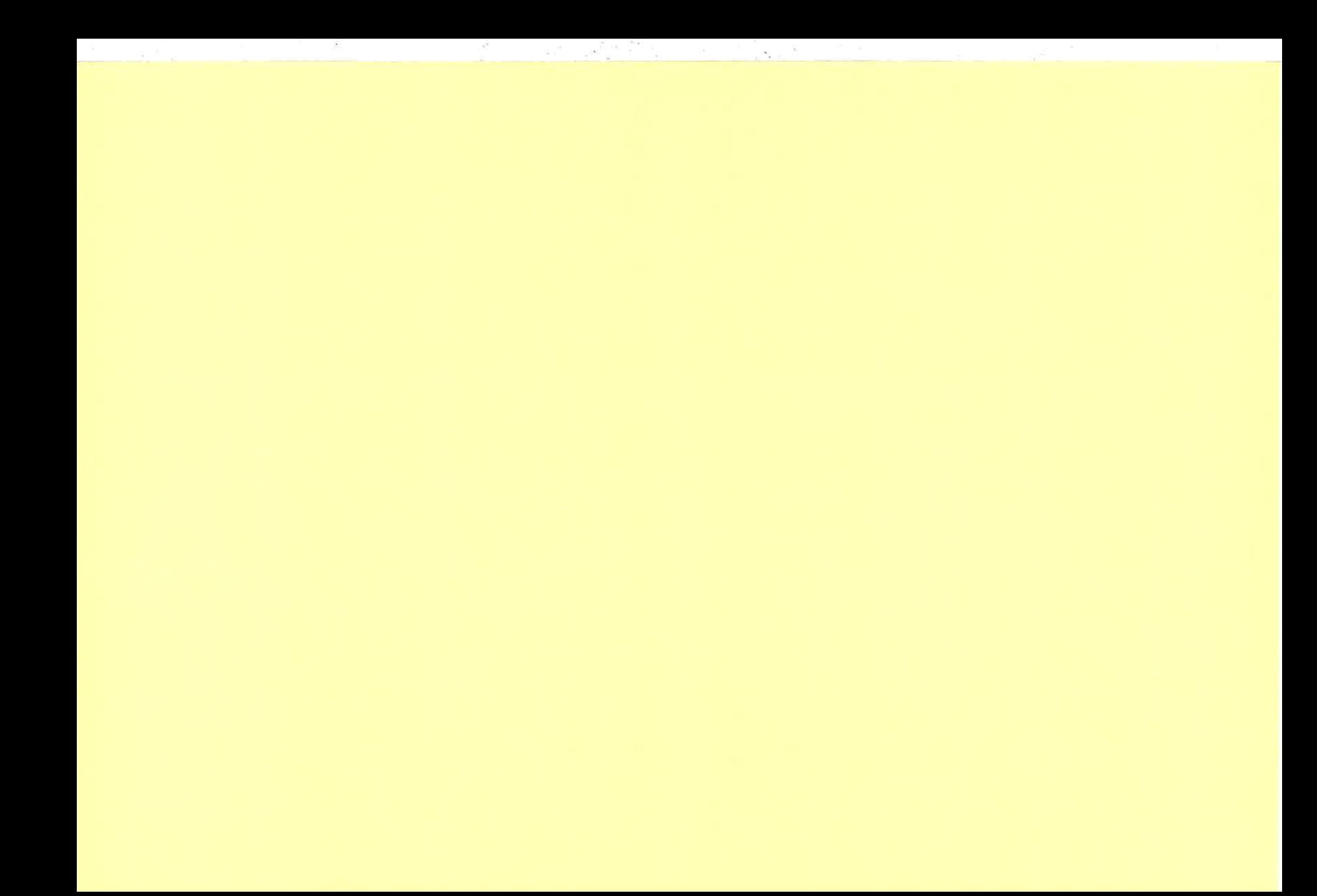

# **Status report on the ETOS Erlang to Scheme compiler**

http://www.iro.umontreal.ca/~etos http://www.iro.umontreal.ca/~gambit http://www.iro.umontreal.ca/~feeley

Marc Feeley, Patrick Piché, Sylvain Beaulieu, Martin Larose, Mario Latendresse

Université de Montréal

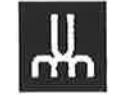

# **ETOS goals**

- Conform to Standard Erlang (final draft 0.6, june 1998)
- Generate fast code
- **Reuse Gambit-C Scheme compiler technology**  $\bullet$ 
	- Mature compiler
		- dynamic module loading
		- FFI (Foreign Function Interface)
		- · Unicode support
	- Generates fast portable ANSI-C code (Unix, Windows, Mac)
	- Specially modified for ETOS

# **Summary**

- Performance comparison
- Gambit-C optimisations
- Pattern matcher
- Future work

# ETOS 2.3 compared to 1.4 and others

- ETOS  $2.3 +$  Gambit-C  $3.1f +$  gcc  $2.8.1$
- JAM/BEAM 47.4.1, Hipe 0.27

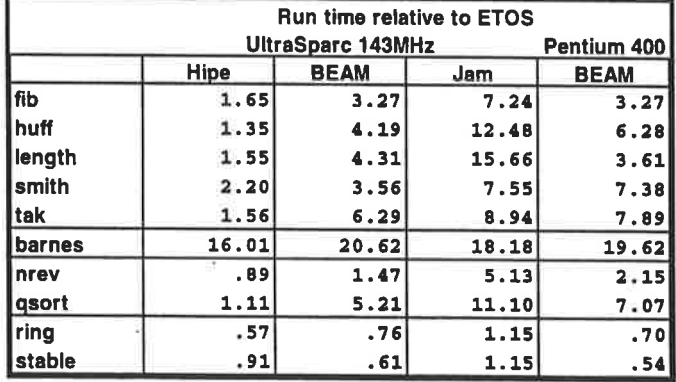

- in general, v2.3 faster than v1.4 (better inlining & better intermodule calls by Gambit-C)  $\bullet$
- Slower in a few cases (support for dynamic module loading causes more intermodule calls)  $\bullet$
- Processes are now better (still not great due to remaining intermodule calls to kernel)

# **What is Standard Erlang?**

## • A "Cleaner" Erlang:

- Character type and support for Unicode
- New constructs: all\_true, some\_true and try
- $-$  Order of evaluation = left to right
- Recognizer BIFs begin with "is\_" prefix
- Function type

# **Using the ETOS compiler**

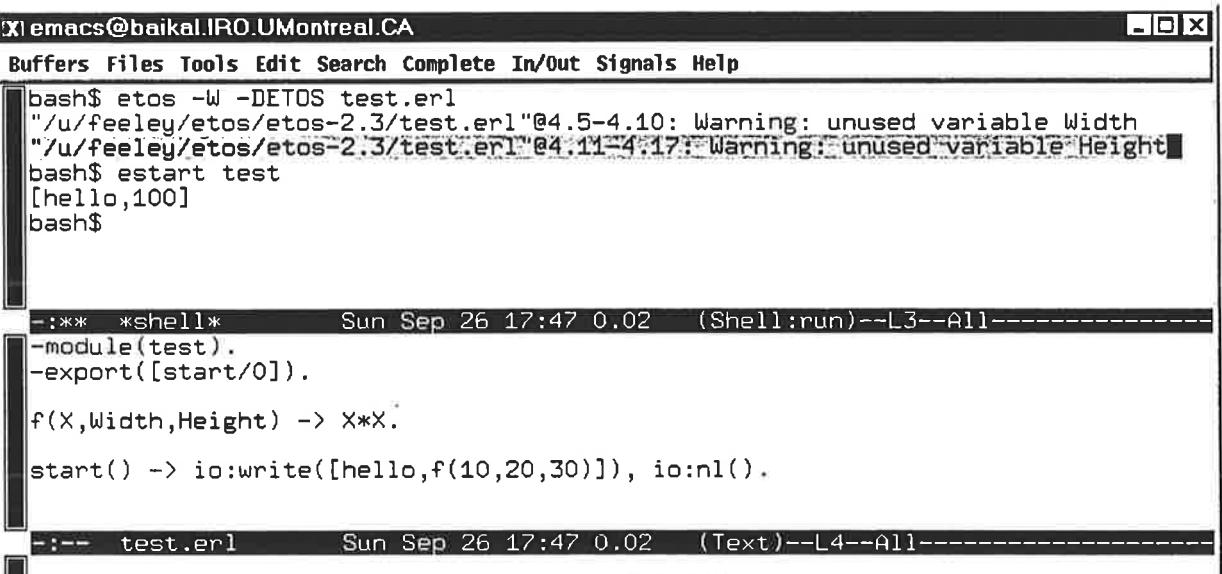

### **Compilation of an Erlang module (part 1)**

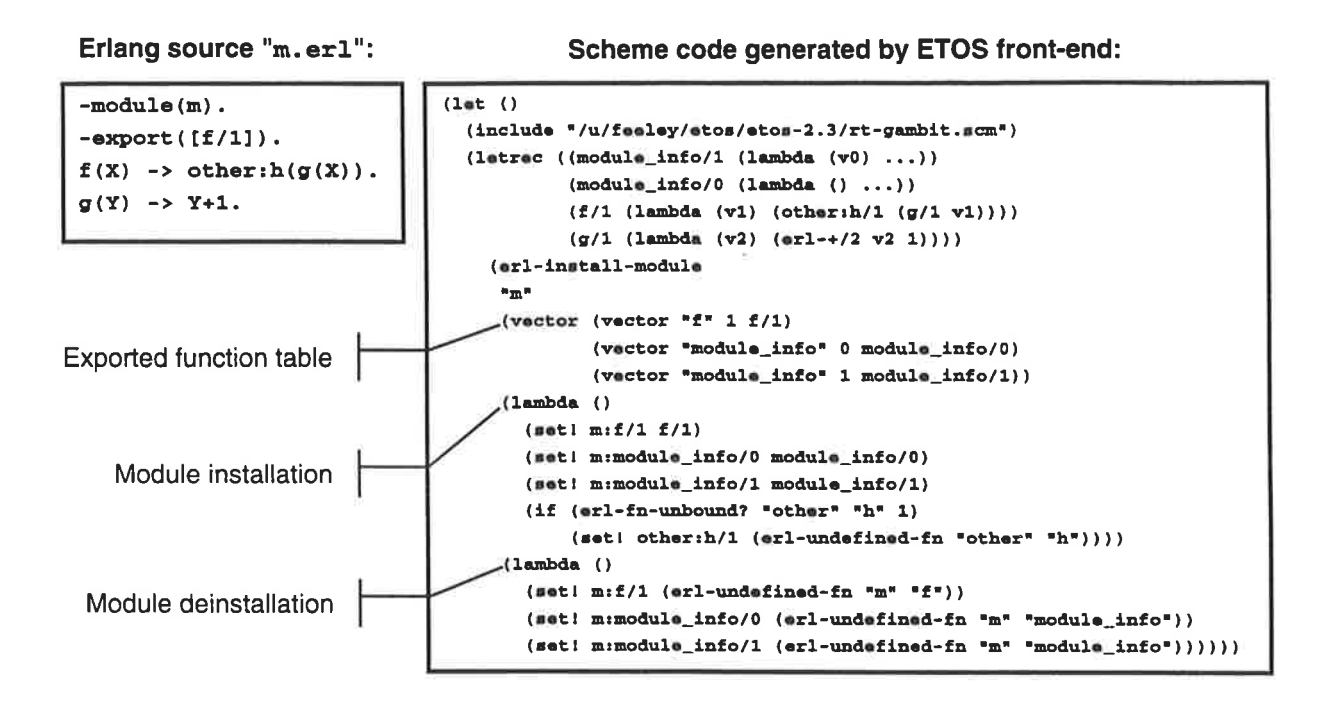

# **Compilation of an Erlang module (part 2)**

**Gambit-C expands this program to:** 

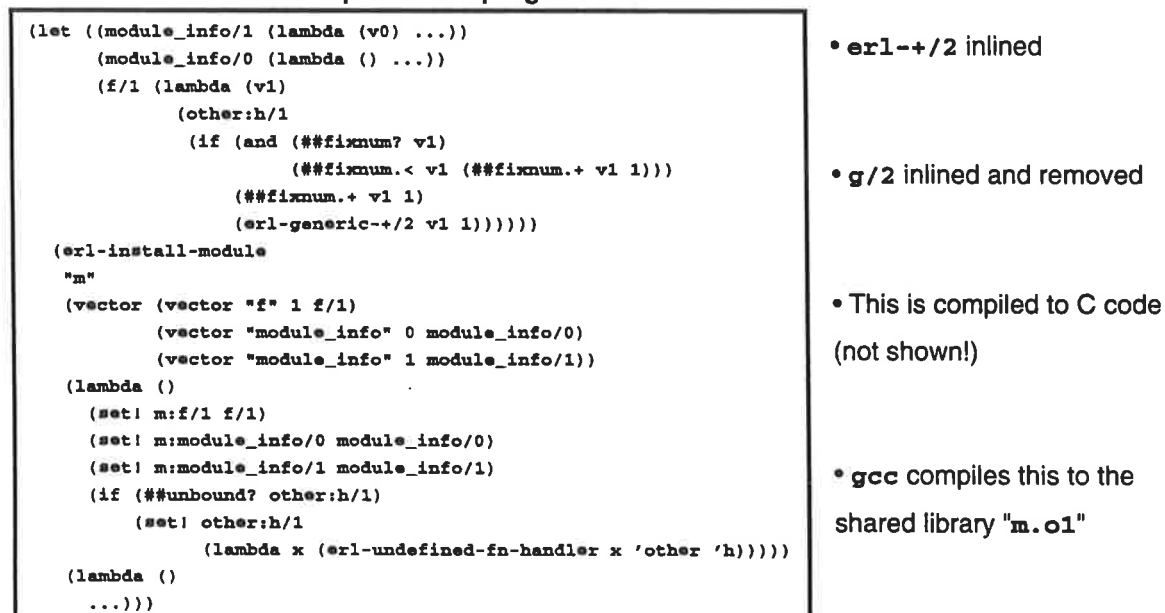

# $\mathbf{a}$ Intermodule jumps

- and Scheme require constant space tail-calls **Both Erlang** ٠
- possibly in different C functions (given that modules are compiled and B are  $\blacktriangleleft$ Jumping from point "A" to "B" is a problem because separately)  $\bullet$

# Gambit-C uses a trampoline technique  $\ddot{\bullet}$

- a structure containing a pointer to the Each control point is represented by C function hosting that control point
- dispatcher function passes control from one host C function to the next  $\blacktriangleleft$  $\mathbf{I}$

# **Simplified example**

```
/*------------------- runtime library -----------------
                     /* return address */
ctl pt *ret;
ctl_pt *erlang_add; /* initialized to &tbl_erlang[1] */
                     /* initialized to &tbl_m[0] */
ctl pt +m_f/* initialized to &tbl_other[1] */
ctl pt *other_h;
main () { ... dispatcher (m_f); } /* call m:f/1 */
void dispatcher (ctl_pt *pc) { while (1) pc = pc ->host (pc); }
/*--------------------- module "m" ------------------------*/
ctl pt tbl m[] = { (host_m), {host_m} };
ctl pt *host_m (ctl_pt *pc)
i jump:
  switch (pc - tb1_m) {
    case 0: ... ret = \varepsilontbl_m[1]; pc = erlang_add; goto jump;
    case 1: ... pc = other_h; goto jump;
  \mathbf{A}return pc;
\mathbf{r}----------------- module "erlang" --------------------*/
ctl_pt tbl_erlang[] = { (host_erlang}, (host_erlang} );
ctl_pt *host_erlang (ctl_pt *pc)
\int jump:
  switch (pc - tbl_erlang) {
    case 0: ...case 1: ... pc = ret; goto jump;
  \mathbf{r}return pc;
```
# **Example's details**

- Remote computed jumps are slow (1 fn return, 1 fn call, 2 switch, 1 goto)
- Local computed jumps are faster (1 switch, 1 goto)
- Local direct jumps are fastest (1 goto)
- Virtual machine registers are cached in local variables for fast access (read on entry, write on exit), which makes remote jumps even slower

# **Specialized code for gcc**

module "m"

```
ctl_pt tbl_m[] =
{ {host_m, 0}, {host_m, 0} } ; /* label field initialized later */
ctl_pt *host_m (ctl_pt *pc)
{ static void *lbls[] = { &&label0, &&label1 };
 if (pc == NULL) return lbls; /* to initialize label field */
  goto *pc->label;
  label0: ... ret = \text{atbl\_m[1]}; pc = erlang_add;
         if (pc->host i = host_m) return pc;
         goto *pc->label;
 \rightarrow
```
- gcc's "computed goto" can replace the switch statements
- Remote computed jump is 2 times faster
- $\bullet$ Local computed jump is 3 times faster
- gee's computed goto only works within one function (Mercury beware!)

# **Pattern matching based on** exhaustive case (ecase)

• A new pattern matching construct

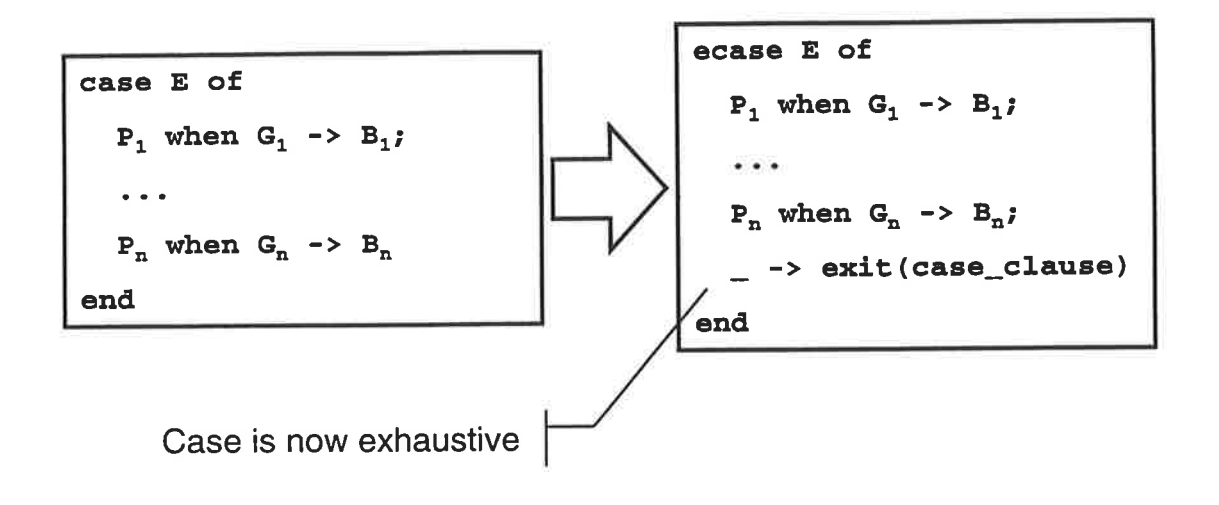

**Function definition** 

• Function definition with ecase

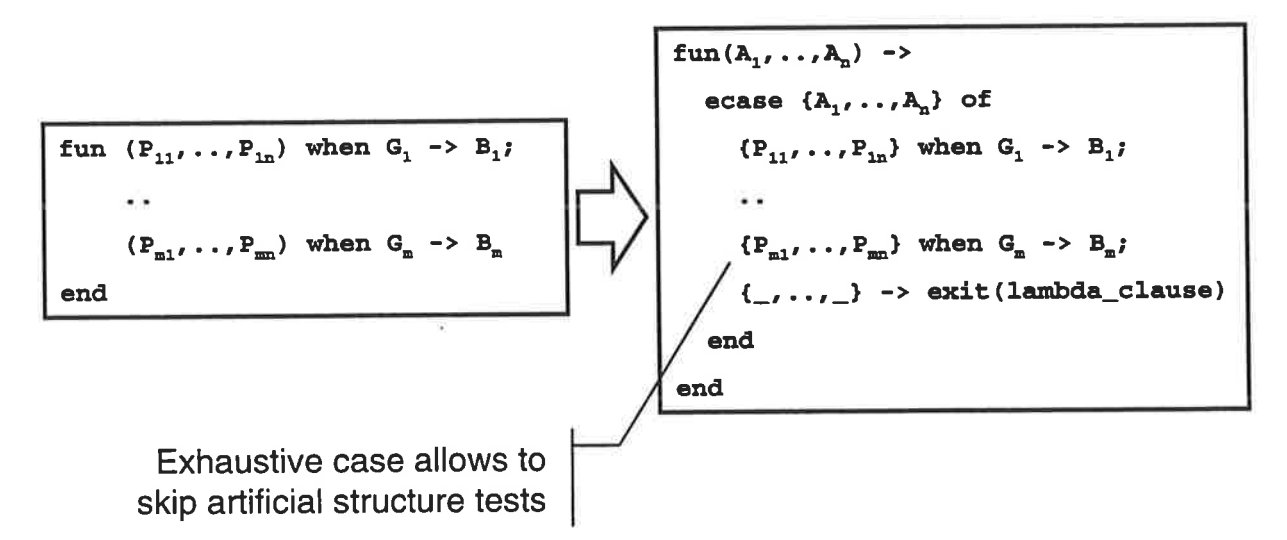

# **Implementation of receive**

call/cc mechanism allows simple transformation of receive into ecase

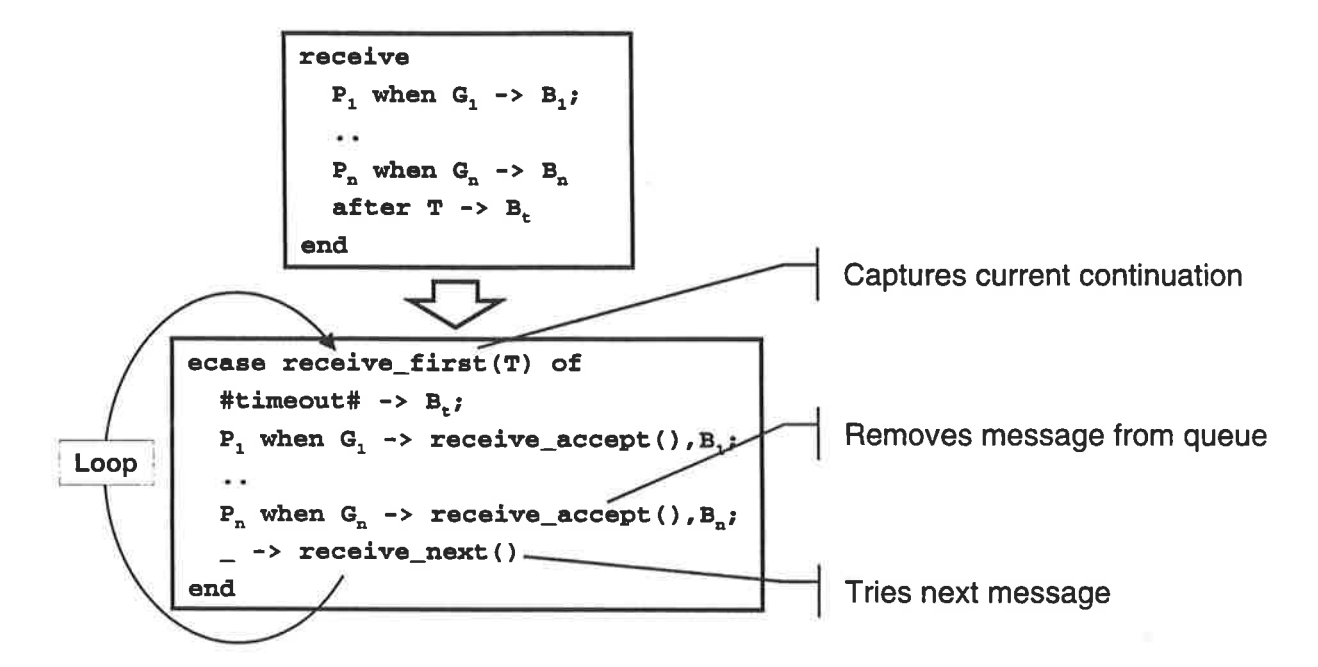

# **Type test expressions**

Type test tree based on Gambit-C data representation

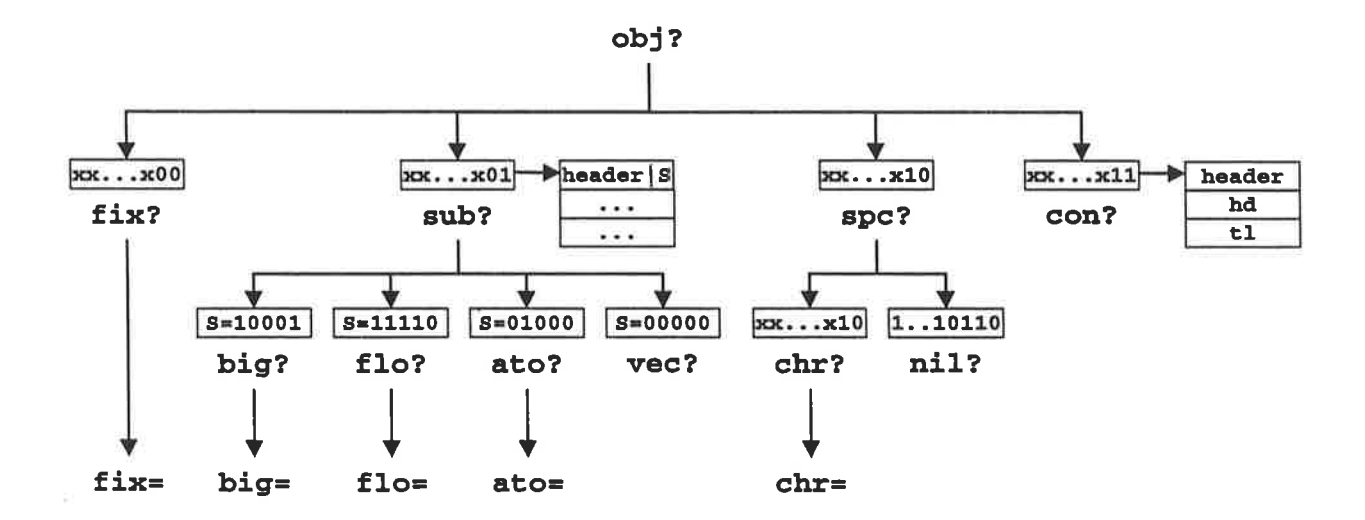

# **Test operators**

- **Operators working on tests** ۰
	- Boolean
		- all, and, one, or, not, true, false
	- Predictive
		- {T known to be true} •  $kt(T)$
		- {T known to be false} •  $kf(T)$

# **Test prediction**

Relationships in data type hierachy helps predict tests  $\bullet$ 

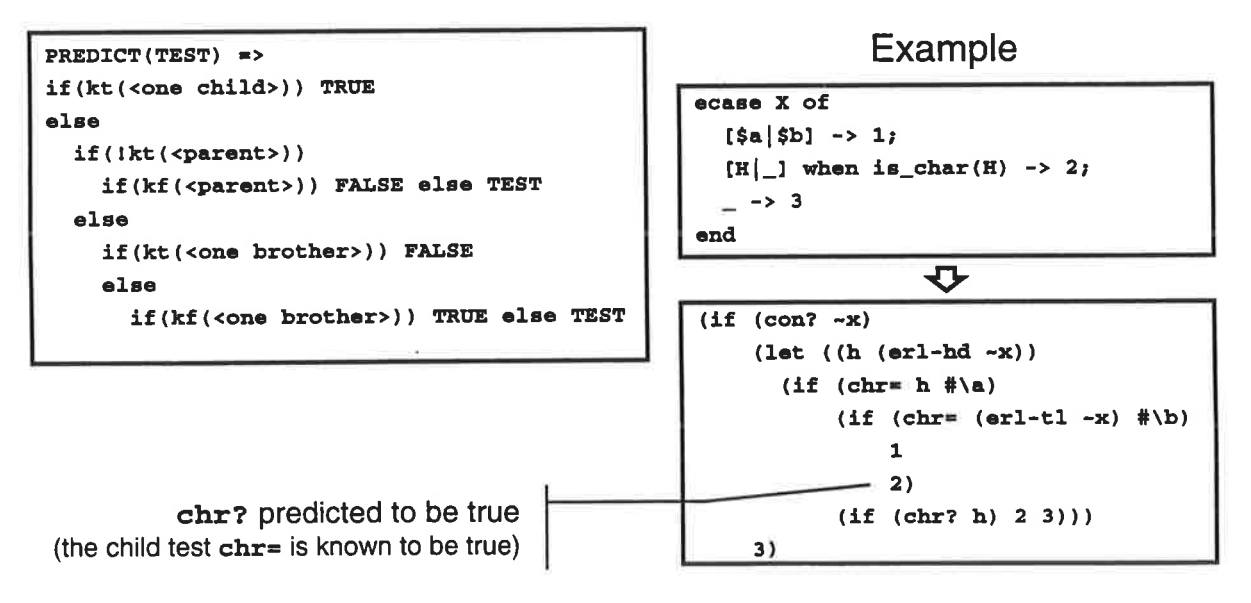

# Sestoft algorithm

- . Perform tests left to right, top down
- . Accumulate positive and negative information
- . Predict tests using this information

# **Baudinet-MacQueen algorithm**

- Heuristic approach to choose test order
- Suggests three heuristics:
	- $-$  relevance
		- . First perform tests that discriminate first clause
	- branching factor
		- . First perform tests that discriminate most clauses
		- . Note: Modified for use with dynamic types
	- arity factor
		- . First perform tests that span less new tests

# **ETOS pattern matcher**

- Currently, Sestoft algorithm implemented and tested
- Implementation suited for easy upgrade to MacQueen  $\bullet$
- Work currently in progress:  $\bullet$ 
	- Development of better heuristics (example follows)
	- Use of hash tables for selection in vast atomic clauses

# **Pattern matching example**

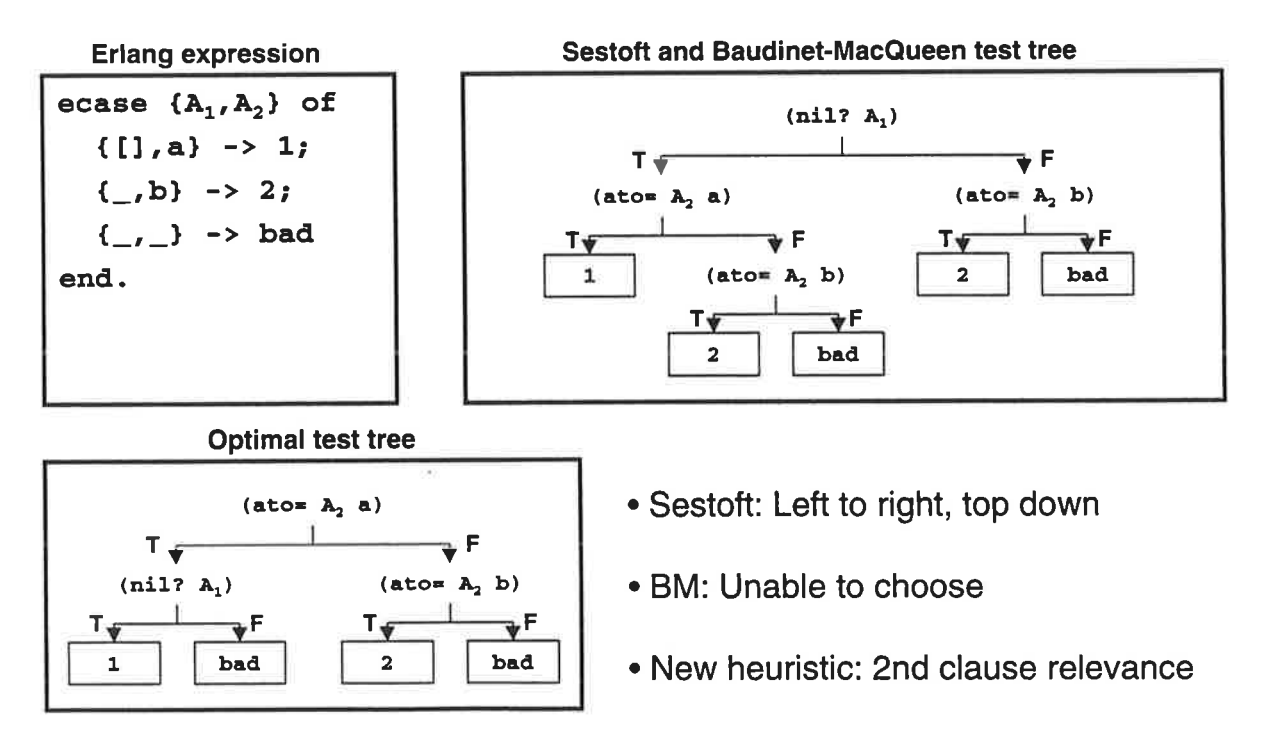

# **Future: real-time GC**

### **Experimented with various GC algorithms**

- Stop & Copy
	- Gambit-C 's standard GC
	- 2 semispaces
	- "direct" access to objects
- Mark & Compact
	- header field1  $\cdots$ • using non-movable handles

header

- Mark & Compact Real-Time
	- handles allow fast relocation
- Brooks' Real-Time
	- movable handle
	- 2 semispaces
- Brooks' Real-Time + Generational
	- In design

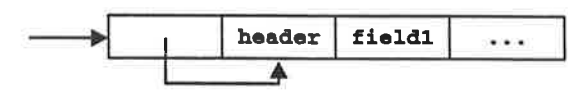

field1

 $\cdots$ 

# Real-time GC overhead (Gambit-C 2.7)

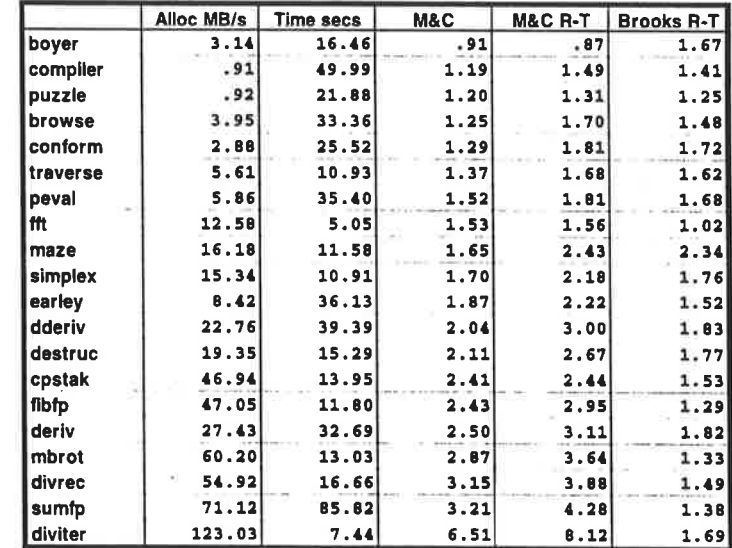

 $M&C = 2.14$  \* S&C (on average)

 $MRC R-T = 1.24 * MRC (on average)$ 

• Brooks  $R-T = 1.58 * SAC$  (on average)

# **Real-time GC pauses**

•M&C R-T on a 133Mhz DEC Alpha 21064/ Digital UNIX v4.0 (≈ 100MHz Pentium)

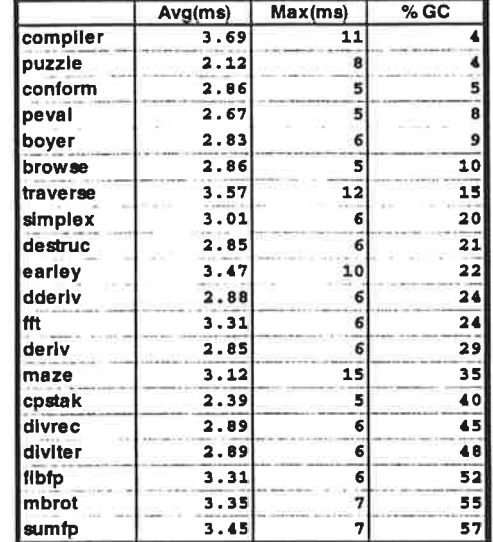

•Avg = 2.1 to 3.7 ms / Max = 5 to 15 ms

# **Future: native code generation**

- Pro: would allow faster intermodule calls
- con: low portability and need to redo C compiler's optimizations  $\bullet$

Approach

- use intermediate "RTL" code (RISC style register machine)
- expand RTL instructions to native code
- use a generic instruction scheduler
- Easy to port to a new machine ( $\approx$  2 weeks) and reasonable  $\bullet$ performance

# **Gambit-RTL performance**

Prototype implementation of Gambit-RTL compared to  $\bullet$ Gambit-C 3.0 (below 1 is good for Gambit-RTL)

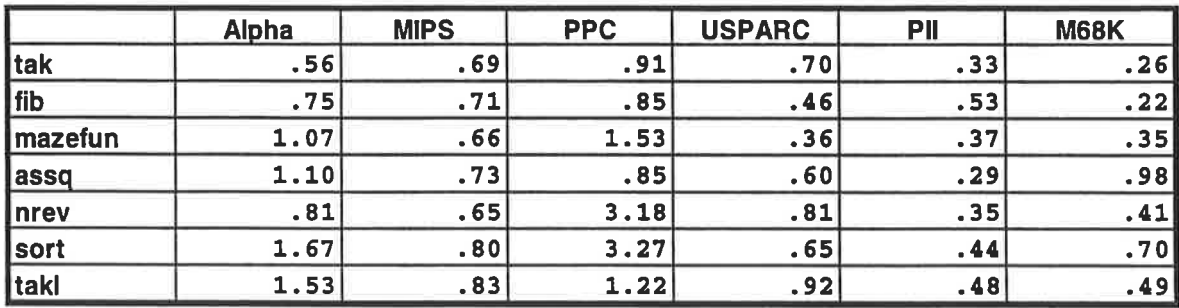

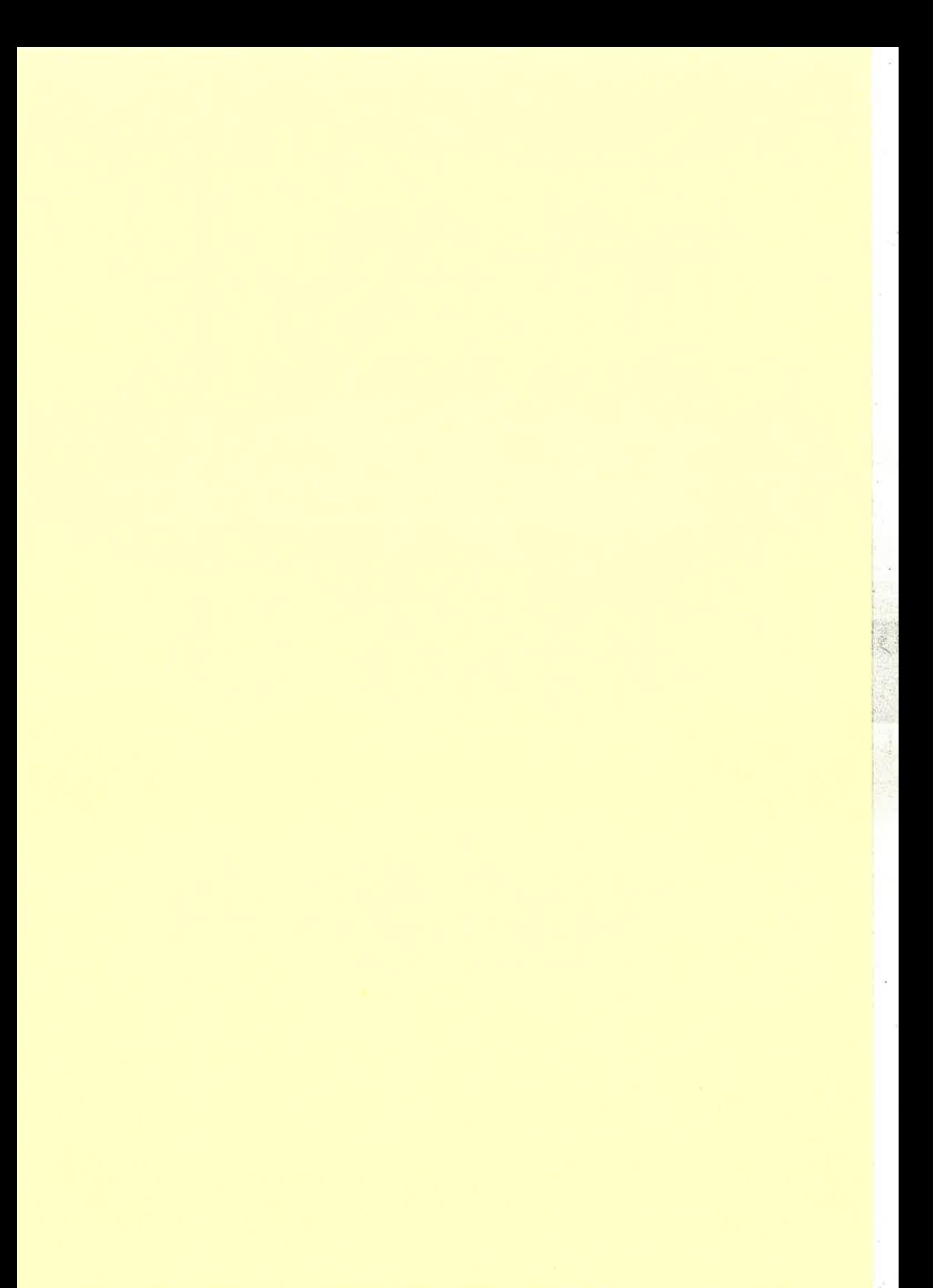

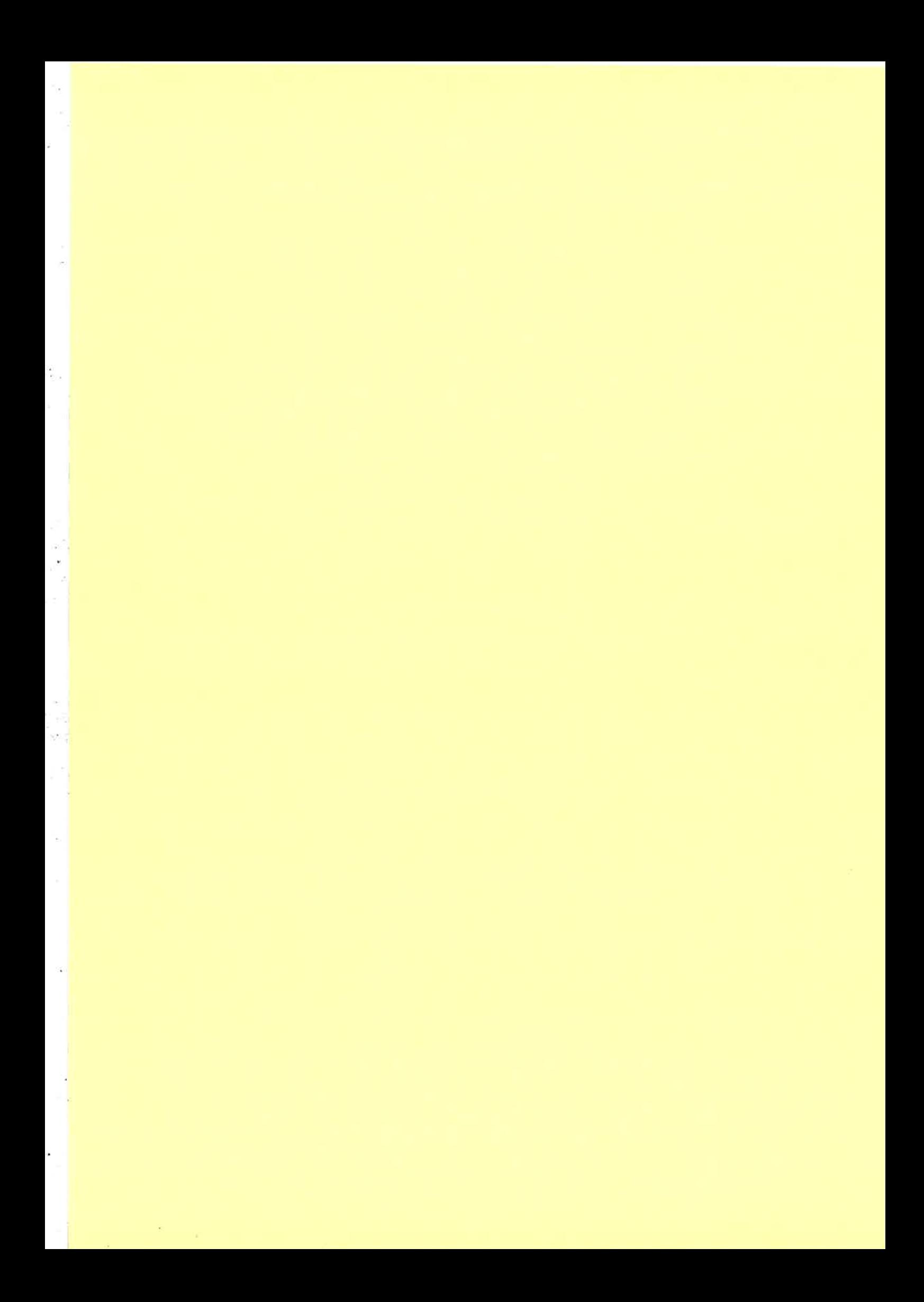

# BLUETAIL"

# **Mail Robustifier** Whitepaper

H. Millroth

hakanm@bluetail.com

 $\epsilon$  $\frac{1}{\sqrt{2}}$  $\label{eq:1.1} \begin{array}{cccccc} \mathbf{x} & \mathbf{y} & \mathbf{y} & \$  $\epsilon$  $\frac{1}{2}$ 

# **Overview**

The Bluerail Mail Robustifier improves reliabiliry, scalabiliry and managabiliry of srandards-based rhird-parry mail servers. That is, it makes your favorite mail server system more robust and manageable.

The mail robustifier is a software-only product. It works together with almost all conceivable mail architecrures: separate machines for the different mail protocols, all mail prorocols on each machine, ctc.

Here are some examples of what it does:

Makes it easy to add, remove or upgrade machines or individual mail servers without service outages. a

t 't' ; .r l'l

- Masks server failures by automatically redirecting mail sessions to other servers. a
- Dynamically load balances berween mail servers in a better way than round-robin DNS. a
- Smoothly handles overload situations by throttling connection attempts from new mail clients and by prioritizing clients with existing connections over new clients. a
- Makes it easy to implement differentiated service classes (for example "gold class" users, who are given special privileges), by determining target server based on information in external databases. a
- Supports spam filtering and admission control based on information in external databascs.

### Architectural overview

As can be seen from Figure 1, the basic architectural principle is to put a new layer between the mail clients and the mail servers. This layer manages the mail traffic to and from the servers.

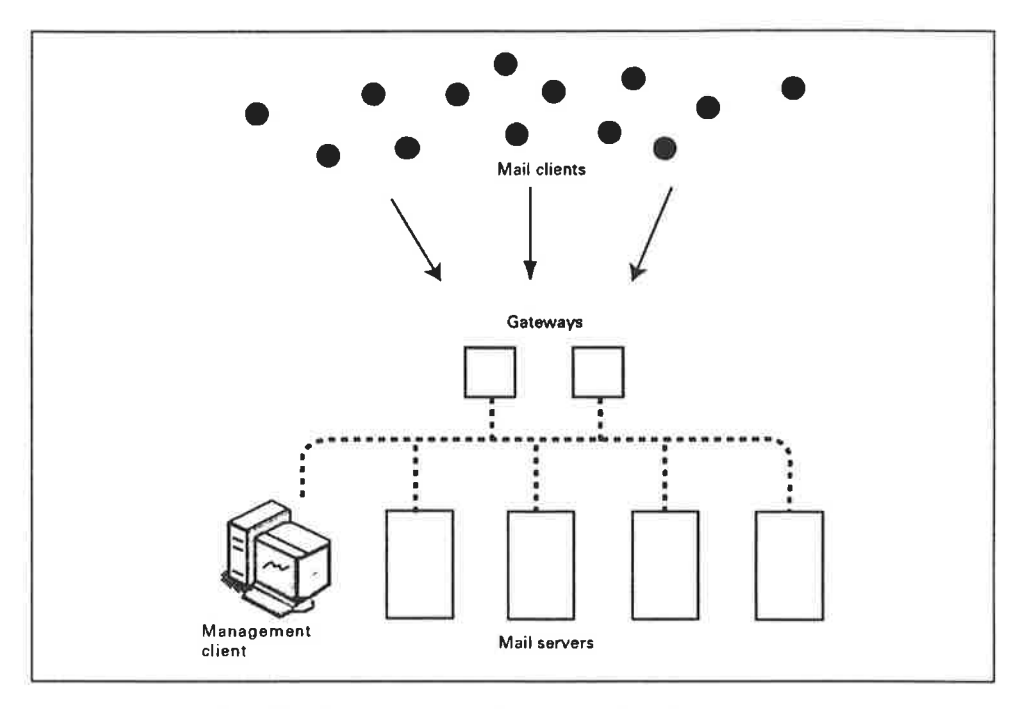

Figure 1: Typical mail architecture using the Mail Robustifier.

The robustifier connects the machines in clusters. If one machine in a cluster fails, then the other machines in the cluster cooperate to provide the functionality of the machine that has failed. Individual machines in a cluster may be taken out of service in a controlled manner without interrupting system operations. Additional machines can be added to a cluster without interrupting operations.

Some of the concepts discussed in this overview are described in greater detail in the Configuring the System and Operating the System chapters.

### Gateways and mail servers

Incoming mail traffic is routed through gateways which perform traffic control and dispatch the traffic to the appropriate mail servers.

The system supporrs three rypes of gareways and mail seryers: PoP3, IMAP4, and SMTP. For each protocol rype we can have one or morc gareways and mail servers in the sysrem.

DNS is set up to point to the gateways, not the mail servers. If there are several gareways for a protocol, use DNS round-robin to distribure rcquests.

The mail servers are not part of the Mail Robustifier product. Any mail server that conforms to rhe protocol srandards works with the product. It is also possible to mix different servers for the same protocol in the system. For example, you can have one Sendmail machine and one qmail machine and load-balance between them. You can also migrate from, say, Sendmail to qmail (or vice versa) without service interruption, one machine at rhe time.

### The management client and the management server

The robustifier is managed from a *management client* that runs on a standard PC or worksration. There are rwo management clients: one with a graphical user interface and the other with a command-line interface.

The management client communicates with the management server that handles sysrem configuration and operational requests. If the server machine crashes, a new managemenr server is started on another machine. The old seryer's IP address is re-mapped to the new machine and the management service is resumed, so this failover is rransparenr to the management client. That is, the client will have contact with the system as long as there is at least one machine up and running.

Multiple managemenr clicnts can be connected simultaneously to the system.

### Frontend and backend machines

The gateways and the management server run on frontend machines. The mail servers run on *backend* machines.

### Nodes

The mail robustifier software runs on *nodes*. A node is a virtual machine that executes within a single operating system process. Each node can be configured to perform single or multiple tasks.

Each frontend and backend machine has one node (frontend nodes and backend nodes). The backend nodes measure the load on the backend machines and report this information to the gateways. Thus there are two kinds of entities running on backend machincs: backend nodes and mail servers.

All nodes in the system are connected and check each other's status through a low-level heart beat mechanism. This means that the system will quickly notice if any node stops working. In that case the machine is considered dead  $-$  see the section *Machine* Failures on page 6 for a description of which actions are taken in the event of failure.

Figure 2 shows two frontend machines, each running an SMTP and IMAP gateway, and three backend machines. The SMTP seryers run on all three backend machines, while there is an IMAP server on only one backend machine. There is also one load-reporting node on each backend machine.

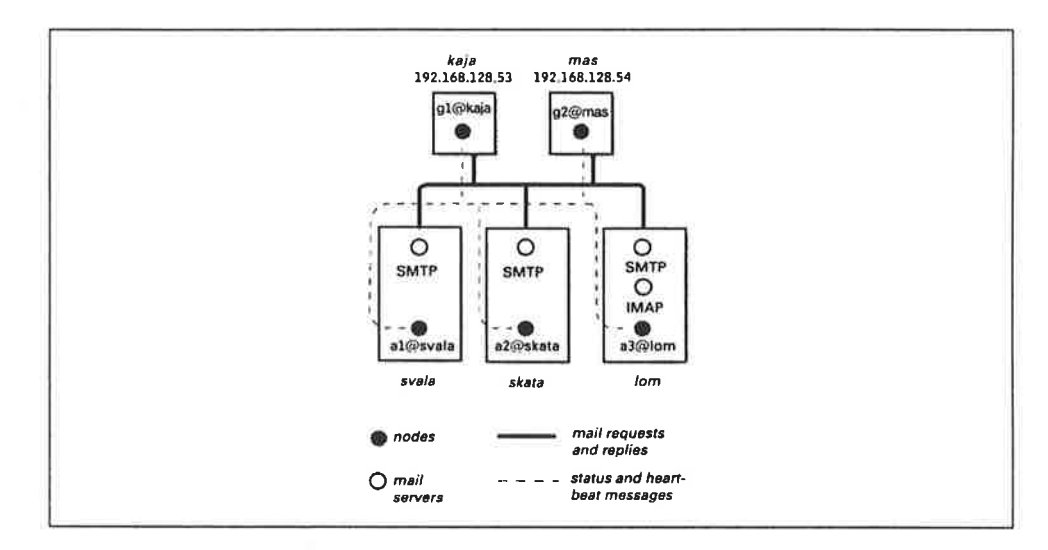

Figure 2: Configuration with two frontend machines and three backend machines.

In another scenario, a single node might run all three gatcways as well as the management server. In a third sccnario, gateways and the management server run on a backend node  $-$  this is useful mainly for failover and testing purposes (it follows from this that a machine can bc both a fronrend and a backend machine, although this is not normally the case).

### **Clusters**

A cluster is a collection of nodes and mail servers that work together. A frontend cluster is a cluster running gateways and/or the management server. A backend cluster is a

cluster running mail servers and backend nodes.

The purpose of frontend clusters is to define failover sets: gateways fail over to other nodes in their cluster. Frontend clusters can be heterogenous: a particular cluster may run gateways of different types as well as the management server.

Backend clusters, in contrast, are used for purposes of load balancing and differentiated service classes. Backend clusters are homogeneous: a particular cluster can only run a single type of mail server.

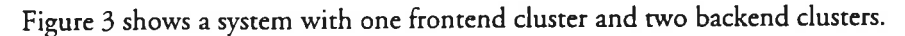

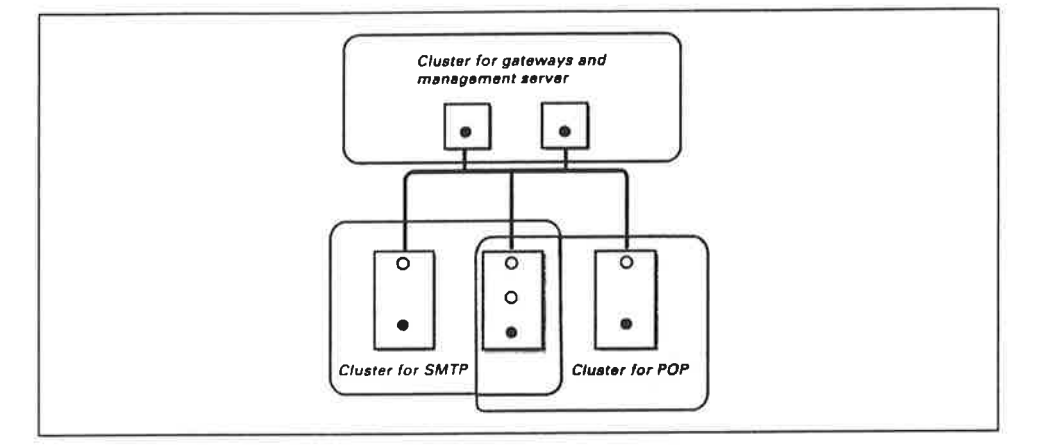

Figure 3: System with one frontend cluster and two backend clusters.

### **Monitors**

Each machine running a gateway or mail server also runs a *monitor*. The monitor regularly "pings" the gateway or server using an appropriate protocol-specific request. This is used both to collect response times and to determine gateway/server failure.

Thus, the heart-beat mechanism check the status of nodes and monitors check the status of gateways and mail servers.

### **Load thresholds**

Each node has a default load threshold that indicates the load at which the machine should be considered overloaded.

An alarm is generated if the average load of the nodes in a backend cluster reaches their

average load threshold. In addition, the overload control algorithm (see the Overload control section on page 9) is activated.

A single backend machine parriciparing in several clusters has one load rhreshold per cluster.

For example, consider the two backend machincs in Figure 4 which implement two clustcrs. Both rhe srandard POP3 clustcr and the gold customer POP3 cluster consist of nodes A and B. To prioritize gold customers, we set a higher load threshold in the gold clusrer rhan in rhe standard clustcr. This way gold customer get a larger share of the machine resources.

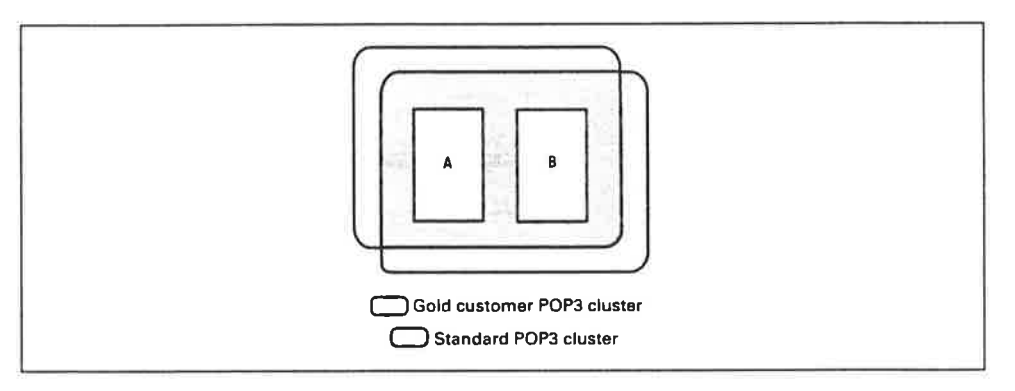

Figure 4: Configuration with two backend clusters

### Machine failures

The mail robustifier can detcct a machine crash in two ways:

- Node failures can be discovered by the heart-beat mechanism. a
- A gateway or mail server may fail to answer its local monitor. o

If a frontend machine is considered dead, the gateways and/or management server running on it fail over to other frontend nodes. The IP addresses of the gateways/management server are re-mapped to the new machines. When the failed machine comes back up, the gateways normally migrate back to it. Gateways can be configured to be sticky, that is they stay on the failover node when the crashed machine returns. The management server, for example, is sticky.

If a backend machine is considered dead, new requests from the gateways are redirecred to another backend machine, until the first backend machine recovers.

### lnterfaces

Each gateway uses a defaulr interface for network communication. If this interface is broken, or if the gateway fails over to another node, it uses one of the available interfaces on the node (these interfaces are called *failover interfaces*).

### Data tables

Clusrer selection and admission control / spam filtcring can be bascd on information stored in external databases.

The information is preprocessed and then loaded into the system and stored on the local disks of every frontend machine. This allows for orders of magnitude faster searches than using an external database server on a separate machine.

POP3 and IMAP4 gareways each use a single table rype for both admission control and cluster selection. SMTP gateways use four types of tables for spam filtering.

### Features

### Online system maintenance

Mail servers can be  $blocked$  - meaning that new requests to the server are directed to another server  $-$  and later *deblocked*. Using this feature, maintenance on backend machines can be done without disturbing normal operations. The procedure is:

- Block the mail server. Now the server no longer accepts new requests; these are directed to another server insread. a
- 'Wait until most existing mail session on the server terminate (as determined, for example, by looking at the statistics monitors in the GUI). a
- Stop the mail scrver. (Clicnt sessions that still use the server will now be disconnected. If the clients reconnect, they will be connected to another server.) O
- Do whatever maintenance that needs to be done: install a new mail server, upgrade to a new OS version, replace a broken interface card, replace the machine, etc. o
- Start the mail server. a

Deblock the mail server. The server now accepts requests again.

To avoid the capaciry loss of taking one machine out of service, a temporary backend machine can be added ro the system before starting this procedure.

### Software release handling

The mail robustifier is upgradable while in operation. To achieve this functionality it includes a sophisticated sofrware release handling system for its own sofrware.

Once installed, the mail robustifier takes care of managing different releases of its software: unpacking and installing new releases as well as rolling back to old releases. This is done by the system itself, since all frontend and backend machines must run the same release of the sofrware to ensure correct behavior.

If a new release is installed while a machine is down, thc rclcase will be automatically installed when the machine returns. If the insrallation of a ncw release fails, rhc sysrem automatically rolls back to the earlier rclease on all machines.

New releases of the mail robustifier software can normally bc installed while the sysrem is running, without disturbing normal operations. (However, major new releases may require that some or all nodes are stopped before the software is installed.)

### Load balancing

The mail robustifier supports load balancing of backend machines on a per cluster basis. That is, the gateways dispatch requests to mail seryers so that all backend machines within that cluster have the samc load (more prccisely, their load-to-threshold rarios are the same), so machincs with different capaciry handle different loads.

The load of machines belonging to different clusters is not balanced. (However, if the clusters overlap the load will automatically be balanced between these clusters. For example, the three machines in Figure 3 on page 5 will be load balanccd, since the clusters have onc machine in common.)

The load of a machine is measured by CPU load as reported by the Unix uptime command.

If more than one gateway is used, then each gateway is given a separate IP address and DNS round-robin is used to share the load berween rhe gareways. A problcm with DNS round-robin  $-$  stale IP addresses in DNS caches and clients  $-$  is avoided, since the IP address of a gateway is re-mapped if the gateway fails over to another machine.
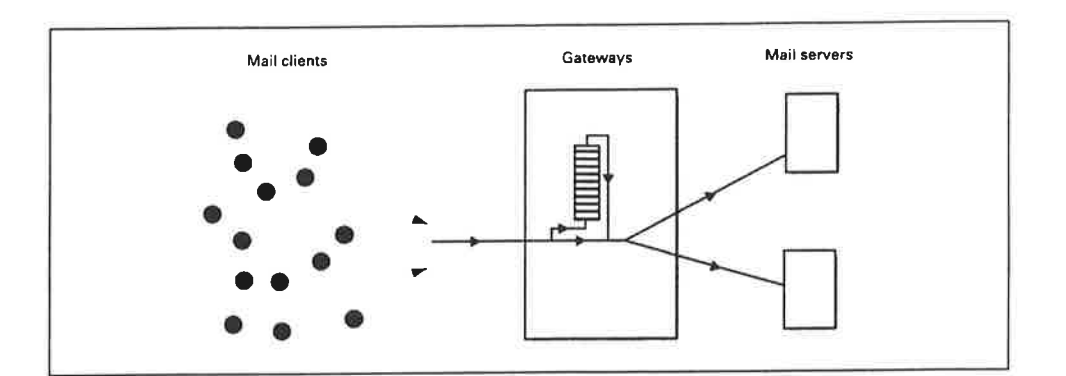

Figure 5: Ouerload control.

#### Overload control

In order to rerain a high service level under heavy load, the robustificr can reject new clienr requesrs when the load exceeds the given threshold. Initially, only a small number of requests arc rcjected. If the overload situation continues, the rejection rate is increased unril the overload situation is resolved. POP3 and IMAP4 cliens that have been rejected can be queued in the gateway: when they are first in line, they are admitted even if the overload situation is not yet resolved (see Figure 5).

POP3 and IMAP4 clients that have been given access to a mail server are given a prioritized time slot during which they are are assigned a "virtual session" during which thcir next command is prioritized over commands from new clients in overload situarions.

prioritized in overload situations when they send new commands to the server. This is ro cnsure rhat a mail session made up of a sequence of individual commands is either accepted in its entirety or rejected before it even begins.

Rejected POP3 and IMAP4 clients are notified bya "connection rejected" notification, which is usually reported to the user in a popup dialog. Rejected SMTP clients or mail transfer agents get a "temporary error" return code indicating that they should try again later.

#### Admission control and spam filtering

New client requests can be rejected based on external table data. For example, we can specify that users matching a table entry should bc blocked from our IMAP service.

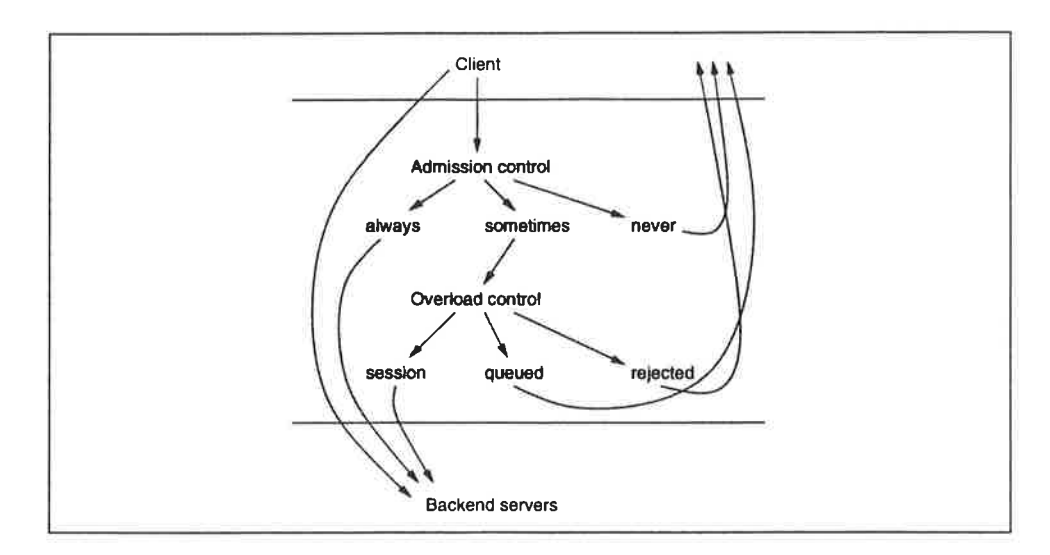

Figure 6: Overload control.

Spam filtering by the mail robustifier is done by SMTP admission control following the recommendations of RFC 2505. The mail robustifier supports the following table-based filtering methods:

- Peer-name blocking. The connecting host can be accepted or rejected based on its domain name or its IP address.
- HELO blocking. Mails from particular senders, as identified by the HELO command, can be accepted or rejected.
- MAIL FROM blocking. Mails from particular senders, as identified by the MAIL FROM command, can be accepted or rejected.
- RCPT blocking. Mails to particular recipients can be accepted or rejected.

The possible outcomes of overload control and admission control, and the relationships between them, are described in Figure 6.

#### Table-based cluster selection

POP3 and IMAP4 user requests can be dispatched to different servers based on external table data as shown in Figure 7.

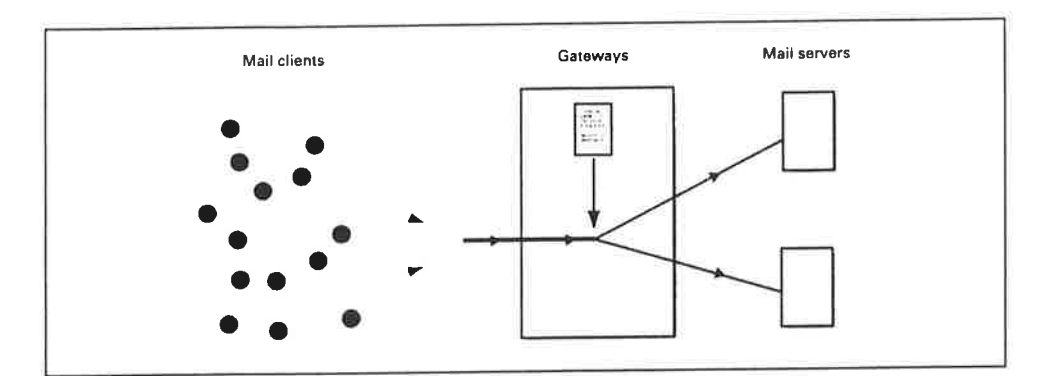

Figure 7: Table-based cluster selection.

For example, we can specify that POP3 users in Table42 should be dispatched to the POP3 cluster Cluster42. An application of this feature is to dispatch premium customers to one backend cluster and regular customers to another.

## Handling mail server failures

If a mail server crashes, the frontend gateway will automatically send new requests to other servers. If and when the seryer recovers, the gateway will automatically send it new requests.

Ongoing SMTP rransacrions are rransparcntly moved to a new server if the current server crashes (rhe transaction srate is stored in the gateway). That means that thc messagc can be acceptcd although the current SMTP server crashes.

#### Handling gateway crashes

If a gateway crashes, it migrates ro another frontend machine. As part of the migration, its IP address is re-mapped to the new machine. This means that the IP addresses handed out by DNS (and possibly cached by mail clients) will still work after a crash.

Existing connections are terminated if a gateway crashes; however, the clients can immediately reconnect and be served by the migrated gateway.

i. A.

 $\bar{\sigma}$ 

 $\hat{\mathbf{x}} = \hat{\mathbf{x}}$  .  $\hat{\mathbf{x}}$ 

P.

 $\mathcal{A}_j$ 

 $\gamma$ 

 $\lambda$ 

 $\sim$   $\sim$ 

ģ,

 $\sim$ 

# **Example Configurations**

This chapter describes four examples of mail system architectures that use the BLUETAIL Mail Robustificr.

Configuration files for the examples can be found in the examples directory of the program distribution.

## A basic redundant system

The first example is a minimal architecture that exploits most benefits of the robustifier. It consists of one frontend machine running a combined POP3/IMAP4/SMTP gareway, and rwo backend machines running POP3, IMAP4 and SMTP servers (see Figure 8).

There is one frontend cluster consisting of all three machines, with the frontend machine as the primary node for thc gateway. This means that the gateway will run on the fronrend machine unless that machine is down; in that case the gateway will failover ro one of thc backend machines. Thus, in case the frontend machine crashes or is taken out of service, onc of the backend machine will work as host for both the gateway and its mail servers.

The management server normally runs on the frontend machine. It will failover to a backend machine if the frontend is out of service, just as the gateway does.

There are three backend clusters, each consisting of both backend machines. This means that the two machines share the load for all three types of traffic (POP3, IMAP4 and SMTP). If one of rhc backend machines is out of service, the other machine handles all traffic. Possible overload due to reduced server capacity is handled by the overload control mechanism in the gateway.

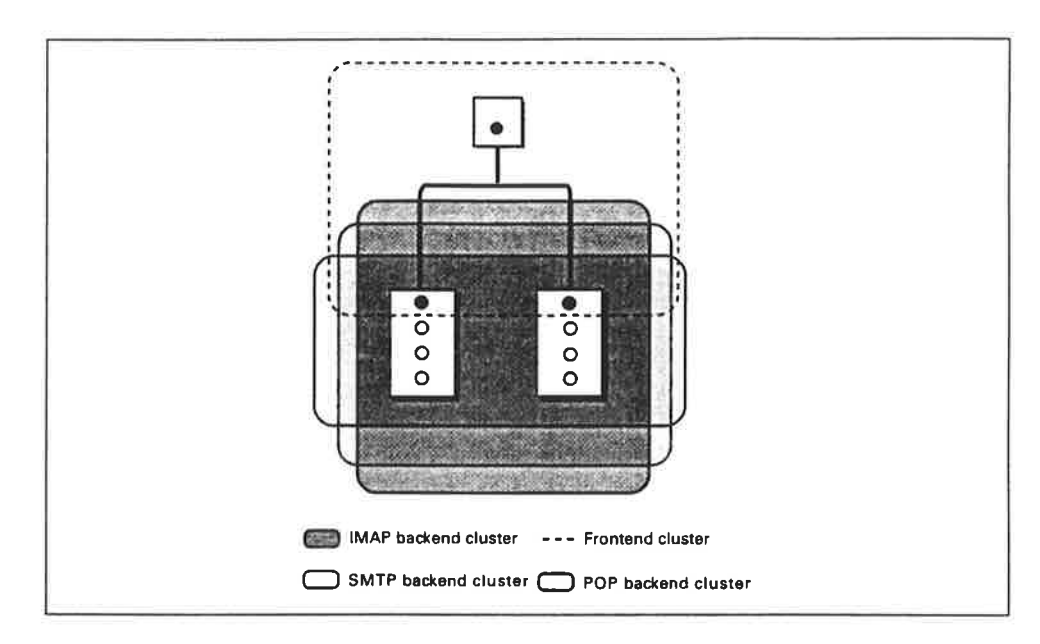

Figure 8: A basic redundant system (basic.conf).

This basic architecture can be varied in a number of ways, for example:

- More frontend machines can be added to increase gateway capacity.
- More backend machines can be added to increase mail server capacity.
- If there are several frontend machines, they can all run the same type of traffic, or each can be dedicated to one type of traffic (for example, one POP3 gateway and one SMTP gateway).
- Similarly, the backend machines can be partitioned in different ways: all machines can run all protocols or each machine may run only one or two of the protocols.
- For each type of traffic (POP3, for example), the backend machines can be partitioned to handle several service classes. For example, "free email" customers can be directed to a specific server while business customers can use all available servers and, in addition, have priority on the machine used for "free email." This can be done without static configuration of client software; all clients use the same host name.

In the following examples we illustrate some of these options.

# A large coarse-grained system

There are two basic ways to build a large-scale mail server system:

- A coarse-grained architecture with a few big server machines. Each machine runs  $\bullet$ several types of traffic.
- A fine-grained architecture with many small server machines. The servers are  $\bullet$ partitioned so that each machine only runs one type of traffic.

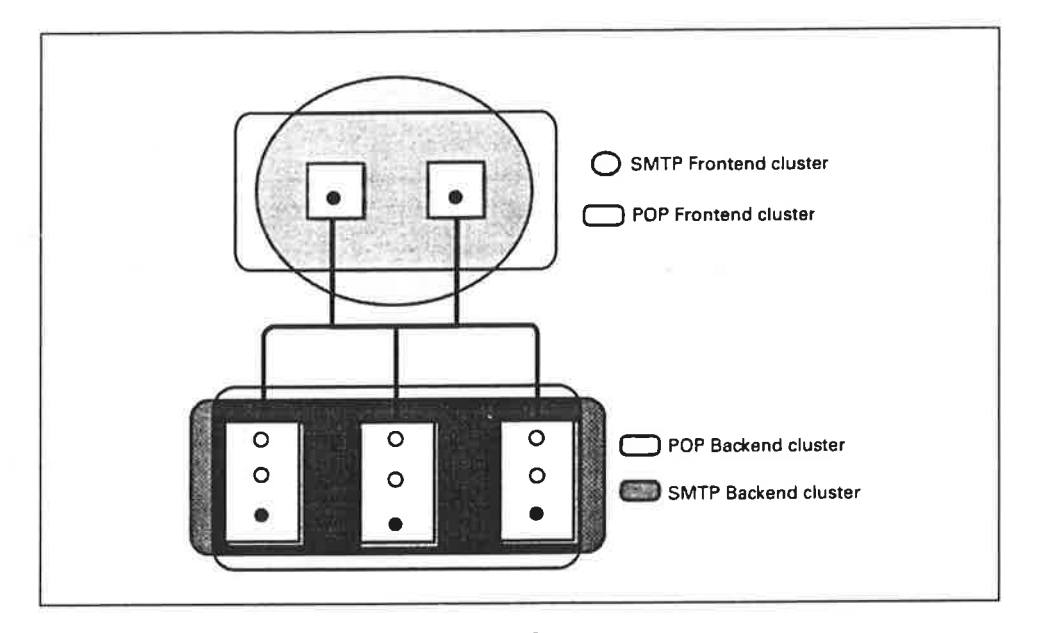

Figure 9: A coarse-grained system (coarse.conf)

Figure 9 shows a system of the former type. This system supports only POP3 and SMTP. It consists of two frontend machines and three big backend machines.

One frontend machine runs a POP3 gateway and the other runs an SMTP gateway. There are two frontend clusters, one for POP3 and one for SMTP. Each cluster consists of both machines - the POP3 gateway is also a standby for the SMTP gateway and vice versa.

Each of the three backend machines runs both POP3 and SMTP servers. The load thresholds for POP3 and SMTP can be differentiated, to prioritize one of the protocols over the other on each machine. Ş

# A large fine-grained system

Figure 10 shows how a large-scale mail system can be realized with a fine-grained architecture. The frontend cluster is the same as in the previous example.

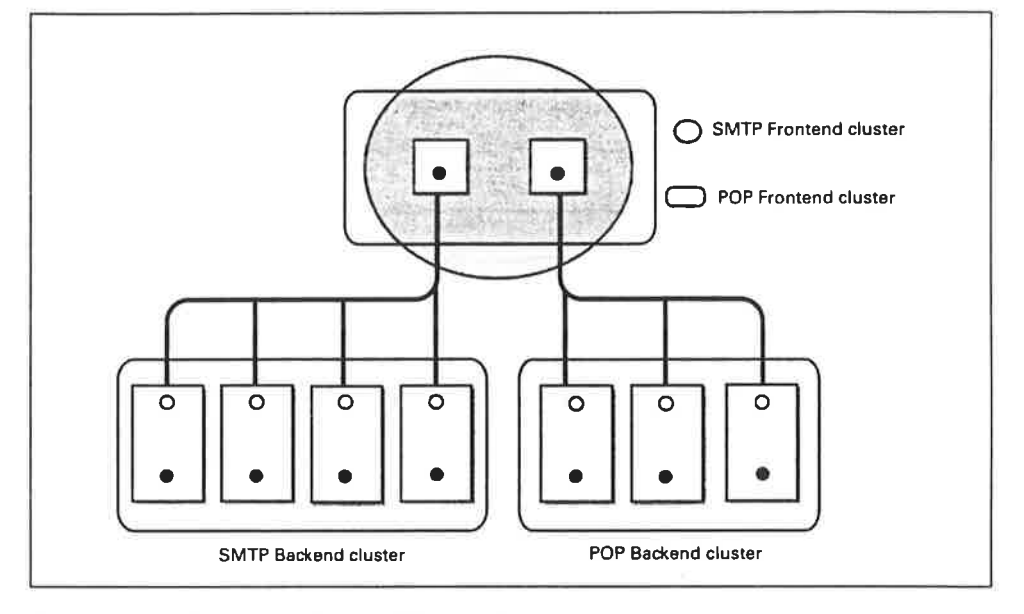

Figure 10: A fine-grained system (fine.conf).

The backend tier consists of four dedicated SMTP machines and three dedicated POP3 machines. The SMTP traffic is load-balanced within the SMTP cluster and the POP3 traffic within the POP3 cluster.

A fine-grained architecture like this has some advantages: there are small failure zones, and the system can grow incrementally by adding more small machines.

# A system with differentiated service classes

The system shown in Figure 11 implements three different service classes for IMAP4 access, using three backend machines. Each service class is realized as a separate backend cluster:

- The "free email" cluster consists of one server.
- The "normal" cluster consists of the "free email" server and one additional server.

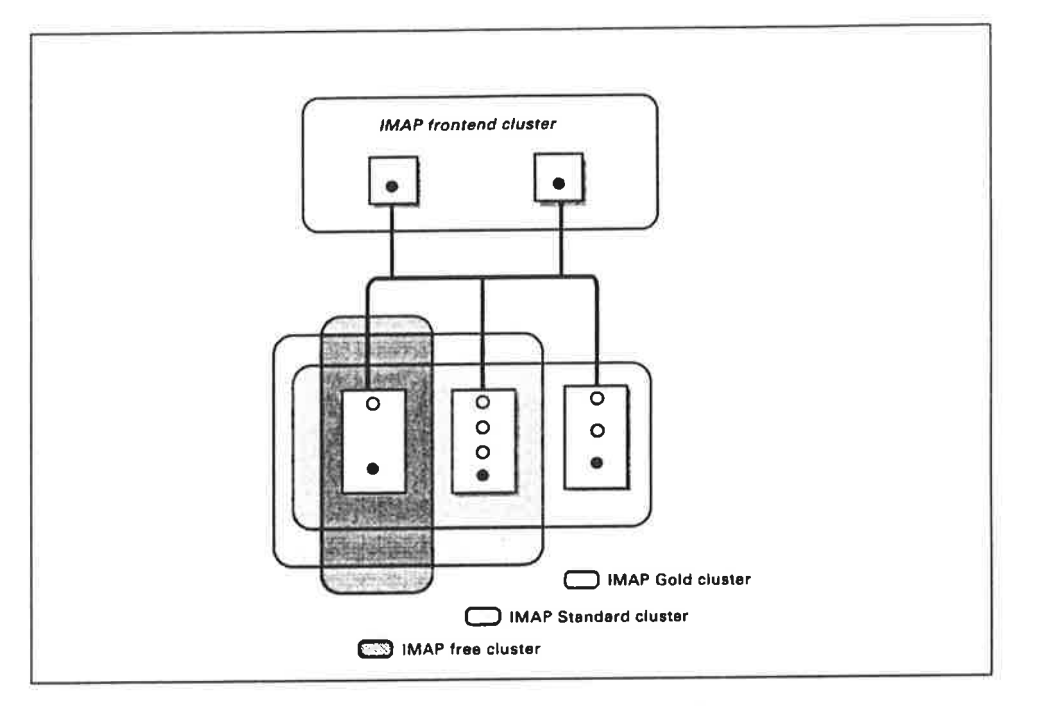

Figure 11: A system with differentiated service classes (cos.conf).

The "business customer" cluster consists of all three servers.  $\bullet$ 

This clustering scheme ensures that higher service classes have higher total capacity, and more reliability through redundancy. In addition, higher service classes can be further prioritized by having higher load thresholds than lower service classes on the shared machines (see the Overview chapter, page 6).

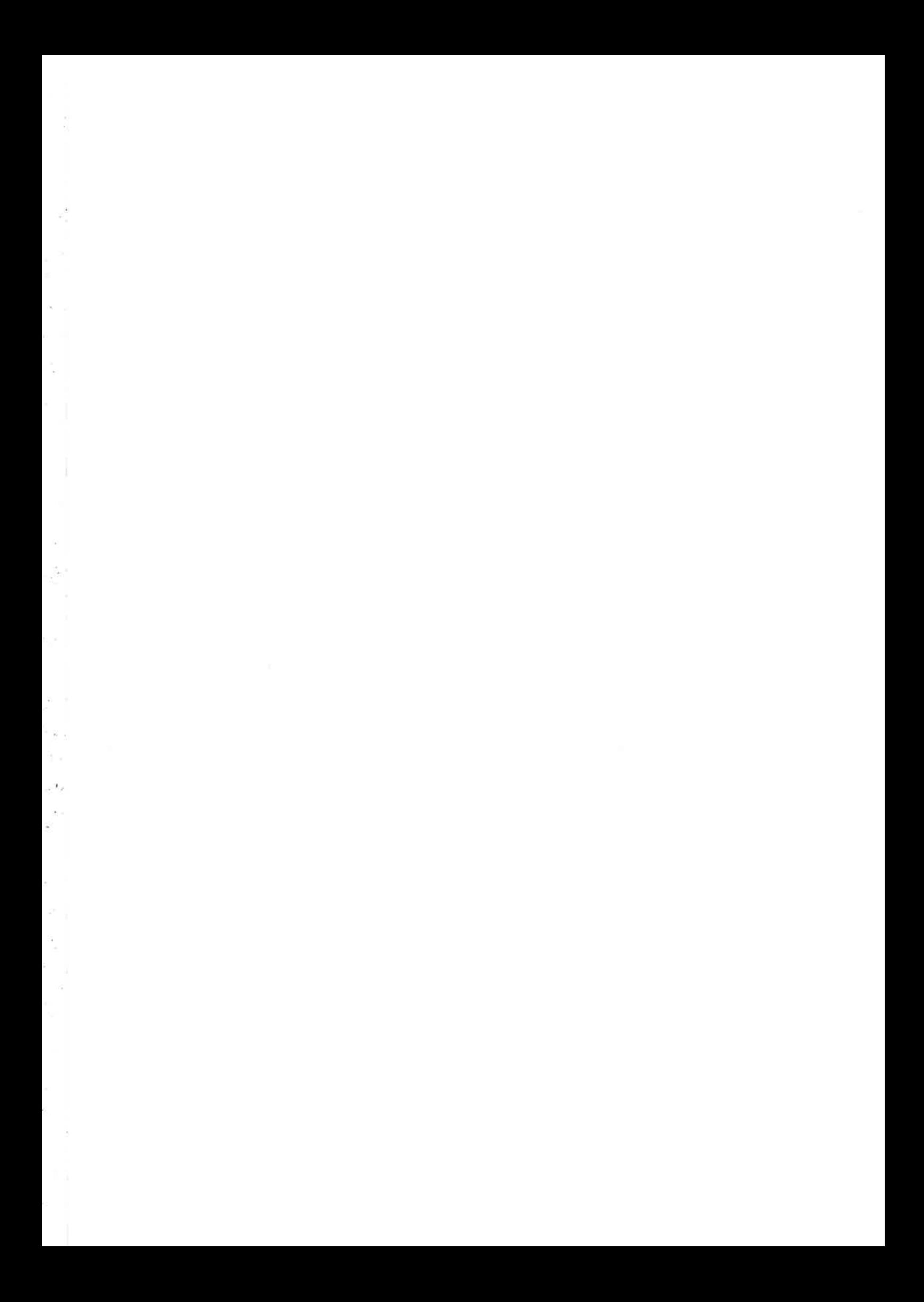

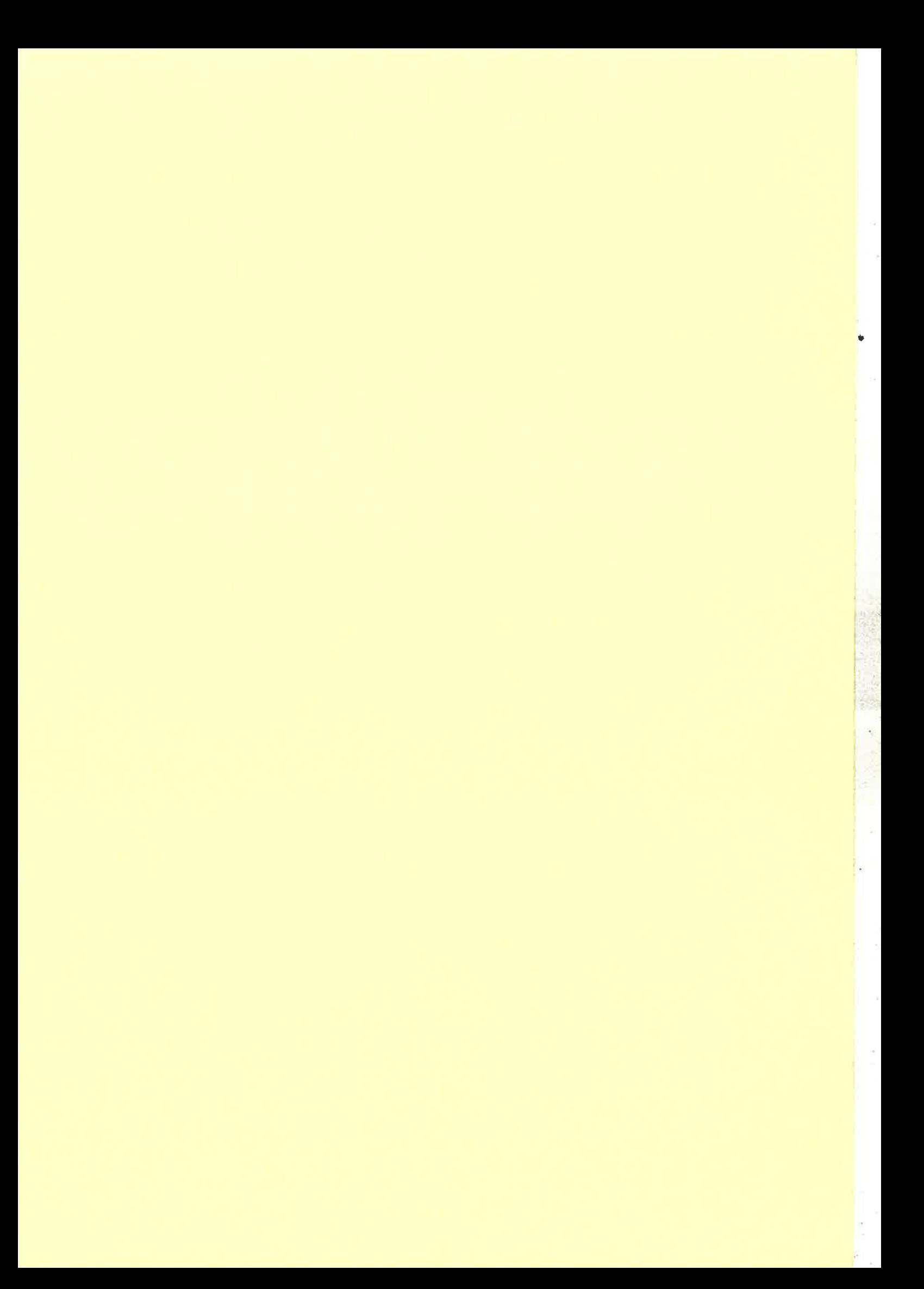

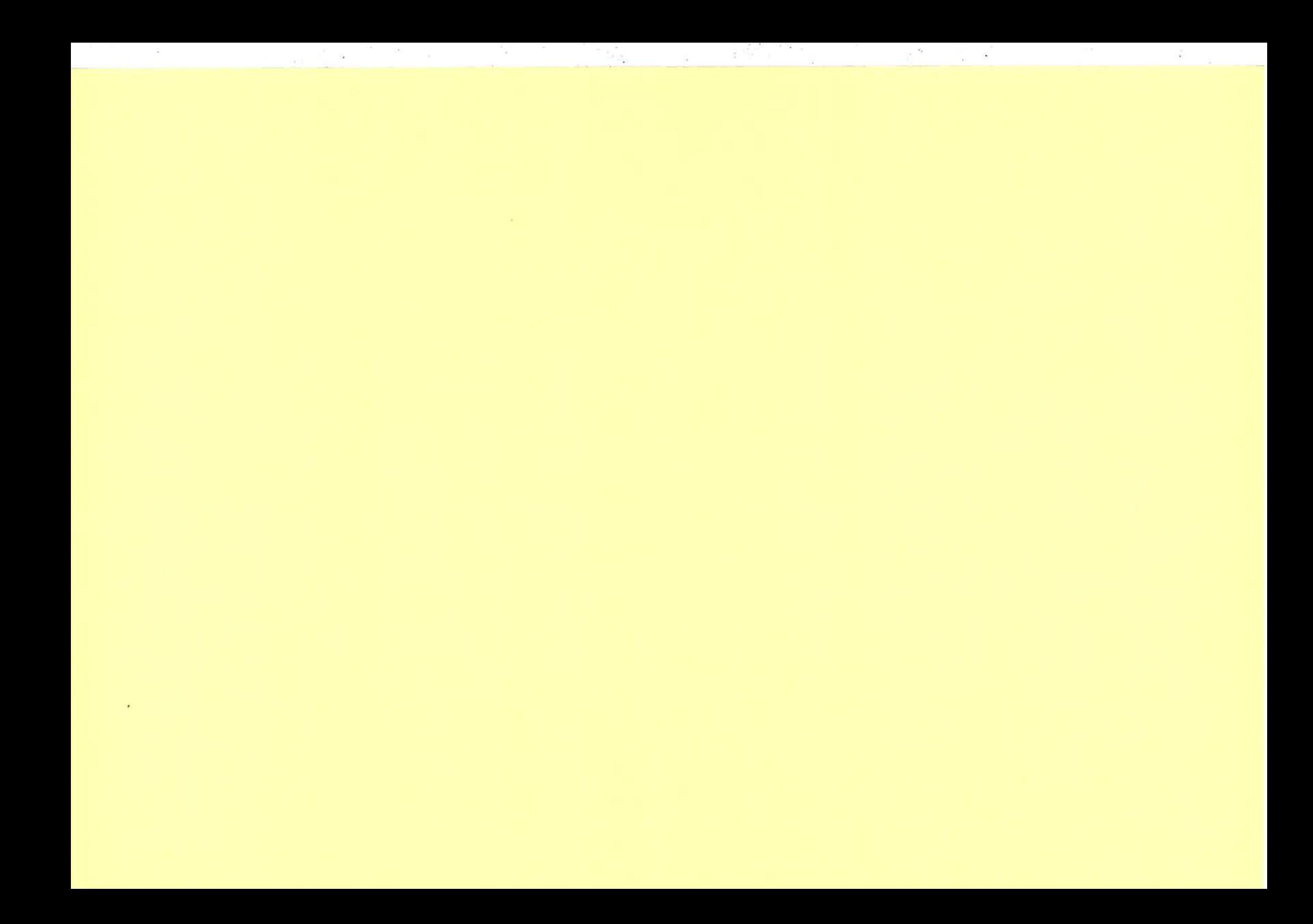

INFOR MATION

Go

Go

-Site Navigation-

# New ideas behind technology

Home

News

 $\blacktriangleright$  Publications Connexion

> þ Contact Kontakten Ericsson Review

.<br>EKSTERETAKE E MAR Ouick search **FIND** 

# Advanced search Contact us

lnder

[First published in Contact, 22 April 1999]

The fact that it was possible to develop a new exchange has had a lot to do with the way the work was conducted. It has been marked by new ways of thinking, questioning old routines and requirements, as well as the reuse of earlier research and knowledge.

The development of Simax, SwitchBoard and AXE110 has consisted of small-scale, entrepreneurial endeavors, bringing together individuals with various skills. The local Ericsson workforce has been supplemented with experts from subsidiaries as well as external resources. The fact that Per Bergqvist was able to borrow Simon Cornish from the company in Australia was decisive for the success of the project. Thanks to his key expertise , it was possible to assemble the building blocks for the AXE110 and

show off the first demo in only a few weeks. "The work we did at Ellemtel at the beginning of the 1990s on the AXE research project was essential to the compact AXEI l0 exchange," says Staffan Skogby. Staffan subsequently met Karin Werhagen in 199ó who became excited about the idea and dared to invest in the technology. Out of that, the Simax simulation platform was created. The new method of implementing existing AXEI0 software using the Simax emulator, makes it possible to take advantage of the millions of hours that were invested in the research and development of AXE over the years.

The process of implementing existing AXEI0 software using a new processor and new group switch software has been patented.

SwitchBoard is the other key component in AXEI10. SwitchBoard makes use of the latest technology in the way of programmable logic and digital signal processors, incorporating construction designs from military applications.

SwitchBoard, which is already used in the mobility seryer, replaces all essential AXE telephony hardware in the AXEI10, including group switch, interface, digital multi-junctor, tone and recorded message generation/tone detection and so forth.

Read more at: http://mega.al.etx.ericson.se/

#### Written by Lars Cederquist lars.cederquist @lme.ericsson.se 22 April 1999

Published 20 September 1999

Info Center - Publications - Contact

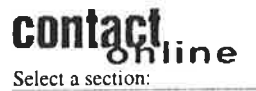

### Products Organization Ericsson Worldwide Business Environment & Health Finance Human Resource Issues IS/IT Marketing

Market Place

Production & Supply

Research & Development

#### Related topics

- + Increased sales with the new AXE architecture
- . Strong growth in Romania
- $\bullet$  Internet soon free for Italians
- ¡ Olympian investments in telecom, AXE products
- . AXE to be year-2000 compliant

\* Fighting for their plant

Legal Contacts Finder Home Top

Elmand 2

More Ericsson Topics

Go

-Site Navigation-

# $T_{\text{NFOR}}$  and  $T_{\text{C}}$  is  $T_{\text{C}}$  and  $T_{\text{C}}$  in the world

Home

News

- $\blacktriangleright$  Publications Connexion
	- Contact
	- Kontakten

Ericsson Review

;rnm Quick search FIND 'ìND

> Advanced search Contact us lnder

[First published in Contact, 22 April 1999] Working in Stockholm, two small groups of innovative developers have designed a portable, miniature version of the AXE10 exchange. This could be the first step for the millions of people who lack good telephone networks or who haye never made a telephone call.

The demand for small, reasonably priced exchanges is enormous, particularly in Russia and former Eastern Bloc countries.

It all began just over a year ago, during the autumn of 1997, on two different fronts:

At what was then known as Public Networks, a group who were working on the Simax simulation platform thought it was time to turn their attention away from testing equipment to real exchanges. At the same time, Per Bergqvist, who had been researching mobile applications for several years, wanted to try something new.

"I wanted to do something that would really be valuable for Ericsson and came up with the idea of building a small exchange for both fixed and mobile telephony. I knew that other attempts

had been made before and that it was considered to be impossible, somewhat akin to the fact that bumblebees really shouldn't be able to fly."

#### Very great demand

According to Svante Axling, who has worked on developing business in Russia, operators there were practically screaming for a small exchange which could be put into operation locally at a reasonable cost. Staffan Skogby, Johan Olsson and others formed an innovation cell based on a local exchange at Public Networks, while Per Bergqvist, Christer Palmgren and Simon Cornish started a "skunk works" focusing on the NMT exchange. These two groups maintained ongoing, but informal, cooperation with each other. After examining Ericsson's technology inventory, the Simax emulator - at that time a testing tool with very good performance - was chosen as the main component, along with SwitchBoard, which had earlier been successfully used in a mobility server.

The two systems were housed together, forming what could be perceived as "real" AXE hardware. SwitchBoard was also the most cost-effective alternative according to an external comparison. "We combined various components into a whole and improved the real time properties so that we could test real traffic," says Per. "Things moved quickly. In March 1998, we already had a working prototype for NMT."

Go Info Center - Publications - Contact

# Select a section:

Products Organization Ericsson Worldwide Business Environment & Health Finance Human Resource Issues IS/IT Marketing Market Place Production & Supply Research & Development

#### Related topics

- \* Increased sales with the new AXE architecture
- . Strong growth in Romania
- $\bullet$  Internet soon free for Italians
- ¡ Olympian investments in telecom, AXE products
- . AXE to be year-2000 compliant
- $\bullet$  Fighting for their plant

The present system fits into a small box and is really a variation of the cabinet used to house the Business Phone small business exchange. The exchange, which has the working name AXEI10,

weighs approximately 20 kilos and can easily be carried onboard airplanes. It really only consists of two components and is very simple to put into operation' Although it is a copy of the real AXEI0 exchange, it is not as robust and fault tolerant with dual processors and so forth.

"But that is of no significance for the environments it is designed for," says Holger

Ronquist, Ericsson's market manager for Central and Eastern Europe. "Within our geographic area there are approximately 450 million inhabitants and only every fifth person has a telephone. In addition, about 60 percent of the existing lines are old and are in need of replacing."

In other words, the needs are urgent, particularly for local exchanges since almost

all traffic consists of local calls. Moreover, half of this gigantic area is sparsely populated'

#### Low startup costs

The advantage of this compact exchange is that it offers an operator in, say a village of I 000 inhabitants, the chance of starting up traffic at a low initial cost. The alternative - starting up directly with a large exchange - is, in reality, an impossibility for most companies. The start-up costs for a country such as Kazakhstan, with l6 million inhabitants, would amount to a couple of billion U.S. dollars. The interest alone on such a loan would amount to almost USD 500 million per year. designed for  $k$  as sy Holey Holey and the stronger for Central and the mini-exchange for Central and the mini-exchange in the stronger phinic area to the respective to the exchange of the exchange of the exchange in the

"Since there is so little hardware in our mini-exchange, we're able to tear down that initial hurdle and rent out equipment, providing us with ongoing income for the software," explains Holger Ronquist."In just a few years, based on a calculated cost of USD l0 per month per subscriber, we can receive as much money as a large exchange would cost."

In Holger Ronquist's opinion, Ericsson has always been good at building up a large customer base, but less successful at making money from those customers. "This is the way in which we should charge our customers in the future."

Svante Axling emphasizes that the new exchange should be viewed as a start-up package for the market. Once an operator has generated some revenue and experienced market growth, they can upgrade their system to an AXEI0 exchange.

"The fact that our little exchange uses all the same software and has the same functions as the AXEIO, means that our old AXE customers will recognize the system and be able to use the equipment immediately," explains Svante.

"That is an advantage over our competitors, who are also trying to develop compact exchanges, but are six months or a year behind us. They lack a similar customer base. And nobody has yet succeeded in<br>developing a good mini-exchange for both fixed and

mobile telephony."

#### Written by Lars Cederquist lars.cederquist@lme.ericsson.se 22 April 1999

Published 20 September 1999

Legal

 $\overline{\phantom{a}}$ 

- 52

ŵ

 $\bar{\epsilon}$ 

e<br>H

 $\overline{\phantom{a}}$ 

ė

 $\frac{1}{\sqrt{2}}$ 

 $\sim$ s.

Contacts Finder Home Top

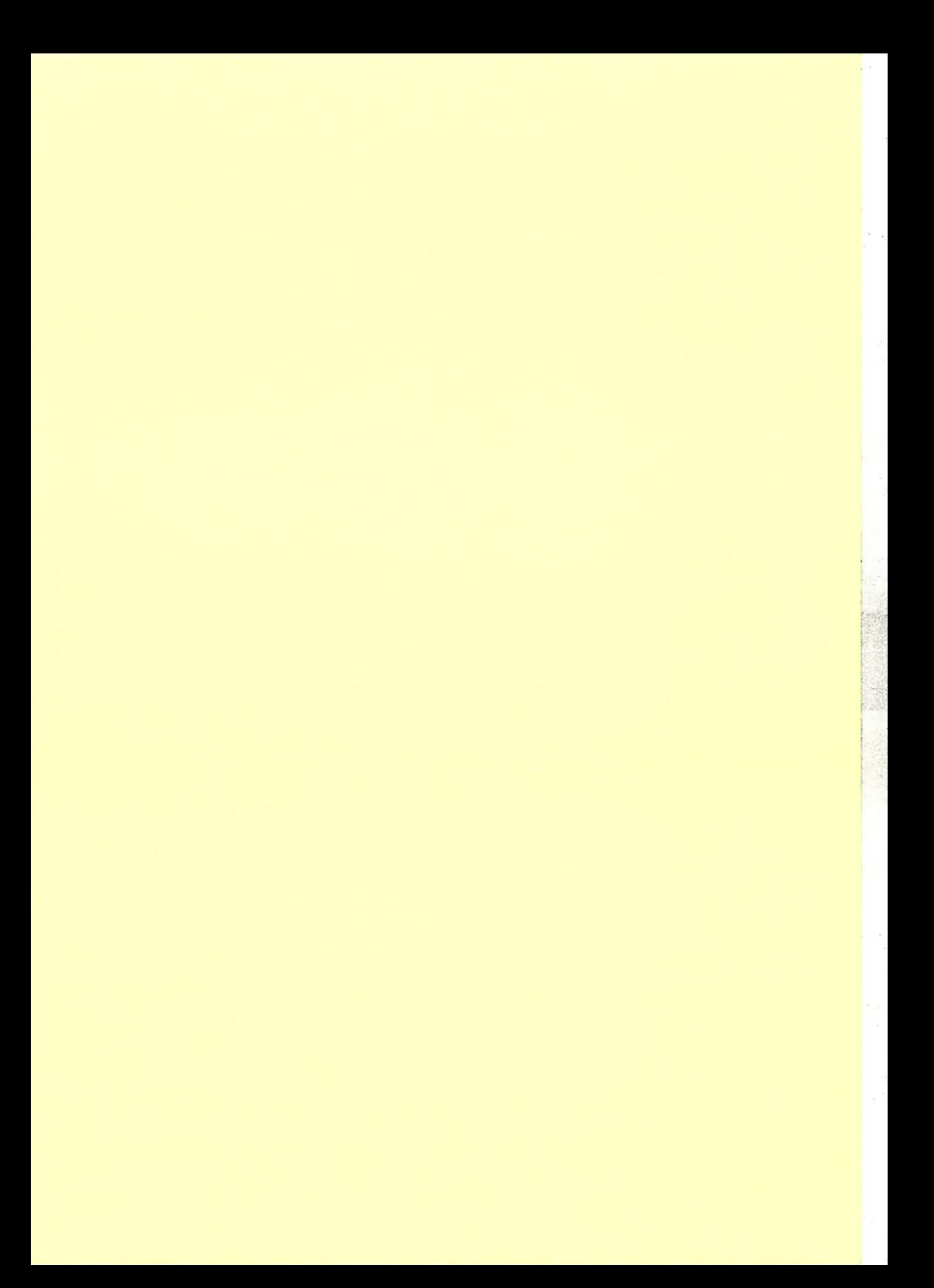

 $\sim$   $\alpha$ 

 $\epsilon^2$ 

 $\frac{1}{2}$ 

 $\frac{1}{2}$ 

 $\sim$ 

# **WAP REFERENCE STACK AND GATEWAY**

#### **INTRODUCTION**

This project is about a WAP reference stack, where selected parts of the WAP standard are completely implemented to conform to WAP 1.1. Both client (typically part of a mobile phone) and server (typically part of a WAP gateway) versions of the stack are implemented with the UDP/IP bearer.

The WAP stacks are complemented with a management module that adds additional ability to start multiple stacks, send message events, logging and check status on ongoing traffic. Additionally each stack component might be tested by separate optional test modules with the possibillity to destroy and corrupt messages.

An IDL/CORBA interface have been implemented on the server side.

The development environment used is Erlang/OTP.

#### **BUILDING A WAP STACK**

The flexible architecture of a WAP stack implies several possible configurations. Thus an implementation of a WAP reference stack aims for a modular approach and a strategy on which order the stack should be built and tested. This implementation proposal aim to support such a strategy by keeping each possible WAP layer in separate Erlang modules, where each component on a layer might be easily exchangeable with another component on the same layer. In addition, test modules needs to be easily removable. This can be achieved by storing the API to a layer in specific glue modules such that surrounding layers have a common interface. The only functionality of such a glue module is to map requests from one component to another and thus all needed is to replace such a module whenever a stack component is replaced or a test module added or removed.

Thus we have the system components as in Figure 1. Note that we regard the security layer (WTLS) and the control message protocol (WCMP) are not yet implemented. The management facility is limited to a number of configurable parameters.

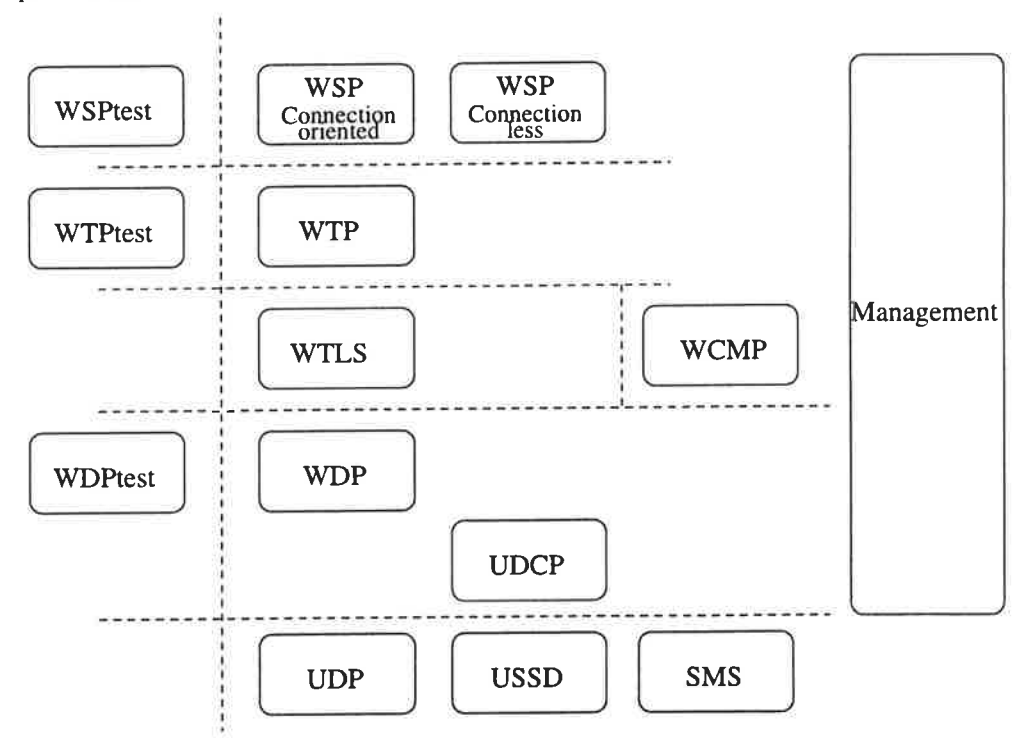

Figure 1 Overview of system components.

Each component has a set of configurable parameters and an associated test module with the ability to corrupt and destroy messages, trigger timers etc

The WAP stack consists of a number of static and dynamic processes. Typically a component consist of a single static process responsible for management of dynamic processes in the component. The latter, dynamic, processes are shadowed in the figures below. Concurrent requests, panicularly important in the V/AP gateway, are handled by creating new processes for each request.

Apart from these processes there is also a need for additional support in case of a system failure. More precisely; a supervisor process to restart static processes and a safe database that stores vital information.

#### 3. WIRELESS SESSION PROTOCOL (WSP)

#### 3.1. REFERENCE LAYER

The session layer protocol offers services most suited for browsing applications, similar to HTTP/I.1, but with additional functionality for long-lived sessions, capability negotiation etc.

Both client and server versions of the WSP layer are similar in structure and descriptions will therefore apply to both. The necessary functionality can be structured in blocks, corresponding to processes, as depicted in Figure 2 and Figure 3. The session layer may have several concurrent sessions each making several concurrent requests.

#### 3.1.1. WSP Connection-oriented service

The WSP version that requires a *connection* to be set up before user data is transferred between two parties and confirms all requests. The facilities included involve the handling of sessions that can be suspended and resumed.

For each process, except wsp\_manager, outlined in Figure 2 there is a corresponding state table defined in the WAP WSP standard. The *wsp\_manager* process only responsibility is to keep track of existing wsp\_session processes or start new ones, if necessary, and forward messages. Thus all communication with surrounding layers will go through wsp\_manager. A session might live for a long time, but the session process might time out much earlier. Thus the wsp\_manager might also need to restart a wsp\_session process for an already active session.

Each concurrent session has a dedicated wsp\_session process that is responsible for setting up, suspend and resume the session. All session specific data such as negotiated capabilities, session id etc. is stored in a separate database. Each new method invocation is handled by a separate wsp\_method process and each new push by a separate wsp\_push process. The related wsp\_session process creates both.

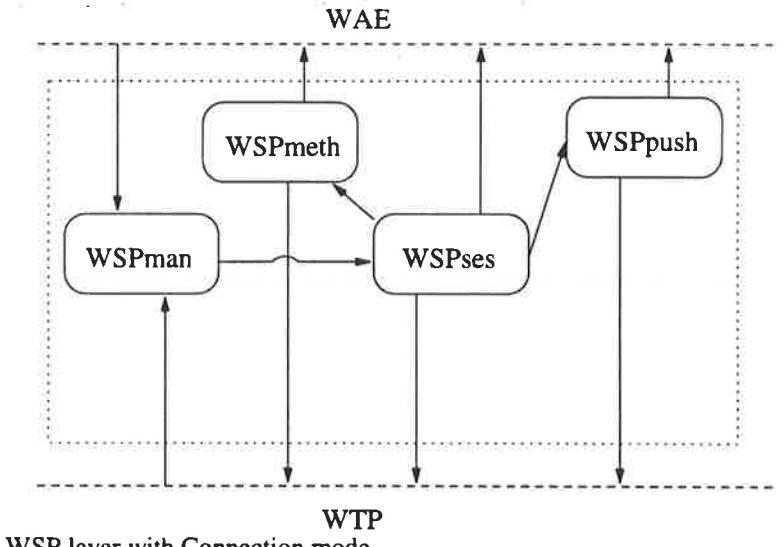

Figure 2 Erlang processes in the WSP layer with Connection mode.

#### 3.1.2. WSP Connection-less service

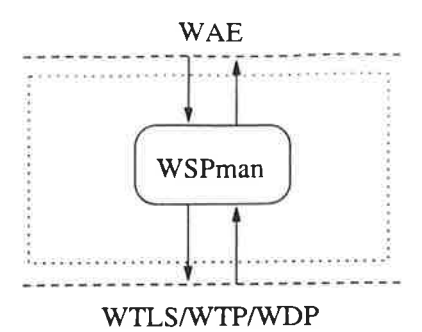

Figure 3 Erlang processes in the Connection-less WSP layer.

In the second version of the WSP layer all facilities are non-confirmed, thus communication may be unreliable.

The processes in Figure 2 contains the protocols for handling confirms etc for requests etc. In the connectionless version these protocols are not needed and therefore all functionality might be encapsulated in a single wsp\_manager process, as illustrated in Figure 3.

The connection-less version operates directly above the WDP transaction layer protocol and thus utilises a different API to the underlying bearer as compared with the Connection mode version.

#### 4. WIRELESS TRANSACTION PROTOCOL (WTP)

#### 4.1. REFERENCE LAYER

The WTP layer improves reliability to a datagram service and efficiency to a connection oriented service.

There are three classes of WTP transactions, each needed on both client and server side, in a complete implementation of a WTP layer.

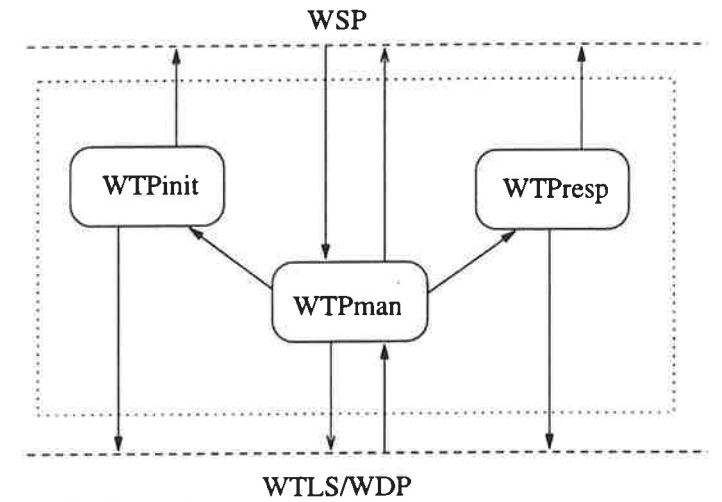

l. ::

Figure 4 Erlang processes in the WTP layer with Class 0-2 transactions.

The initiator and responder state machines defined in the WAP-WTP standard are implemented in the wtp\_init and wtp\_resp process respectively. Whenever a class 1 or 2 transaction is detected such a process is started and all forthcoming messages associated to the transaction are forwarded from wtp\_manager. The wtp\_manager process is then responsible for detecting which transaction class is used for a message. During a class I or 2 transaction it also needs to decide if the message from the bearer should be forwarded to the initiator or responder. In the case of a class 0 transaction the wtp\_manager process takes care of all functionality

A summary of the current status for the transaction classes.

- . Class 0 transaction Provides unreliable invoke messages with no result messages. Current status: Not implemented.
- . Class I transaction Provides reliable invoke messages with no result messages. Current status: Not implemented.

a Class 2 transaction - Provides reliable invoke messages with result messages. Current status: Some functionality missing. Mainly timers and multiple PDU:s in a single message.

#### 5. WIRELESS DATAGRAM PROTOCOL (WDP)

As the UDP/IP doesn't require any additional adaptation layer the implementation of UDP/IP in WDP is a straightforward issue.

#### 6. GATEWAY/PROXY APPLICATION

The application above the WAP server stack is the bridge between WSP and HTTP.

In addition the following features are implemented

- Encoding of WML and WTA content
- ¡ Character set conversion, including Big5, Shift JIS, KSC5ó01 (Korean) and Unicode
- Push interface (not completely compliant with suggested standard)

#### 7. CONCLUSION AND CHARACTER OF PROPOSED SOLUTION

The following list of issues gives an indication of pros and cons of the solution.

- The design is chosen to give a very close relationship between the state tables as defined in the standard from WAP forum and the implementation.
- The design takes a lot use of processes as it simplifies the design. Message passing between Erlang lightweight processes is regarded as very cheap, still message passing might be a bottleneck.
- ¡ WSP sessions might live for a long time (several weeks), thus to save memory WSPses processes might timeout, if the session is idle, after a certain much shorter time. Whenever the session is used again the WSPses process then needs to be restarted and forced into the state it was when it timed out. This implies that the current state as well as other data specific for the session needs to be stored in a specific database. Unexpected failures (as a system crash) might then also be handled without the need of a reestablishment of the session, method and push invocations, however, will be lost.

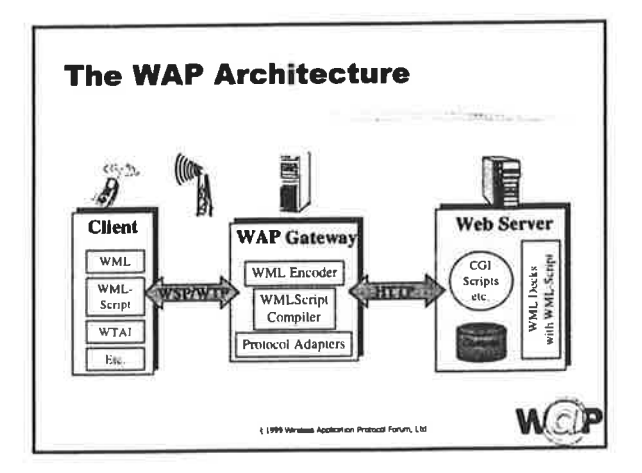

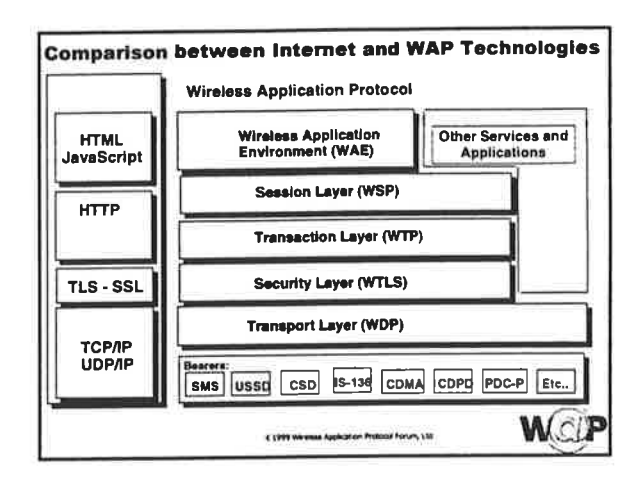

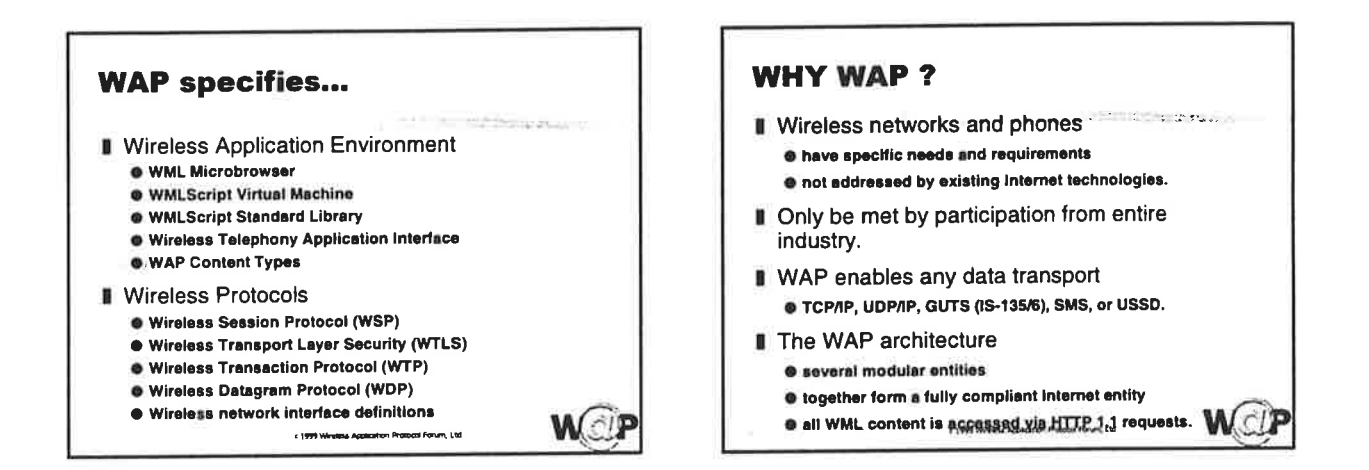

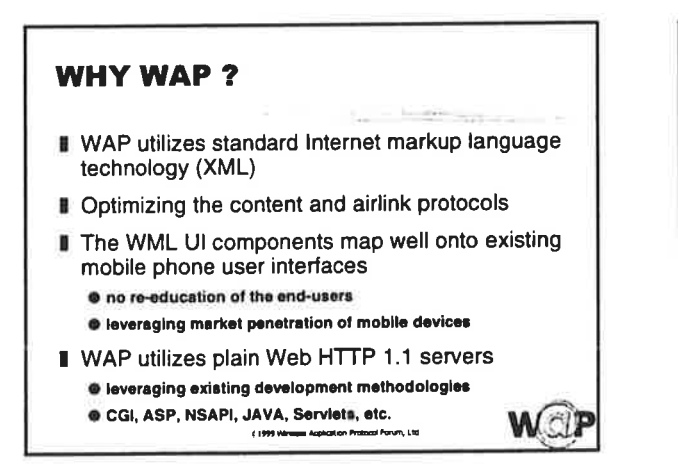

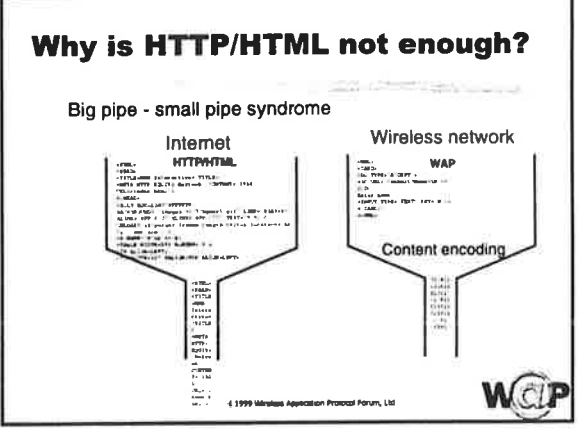

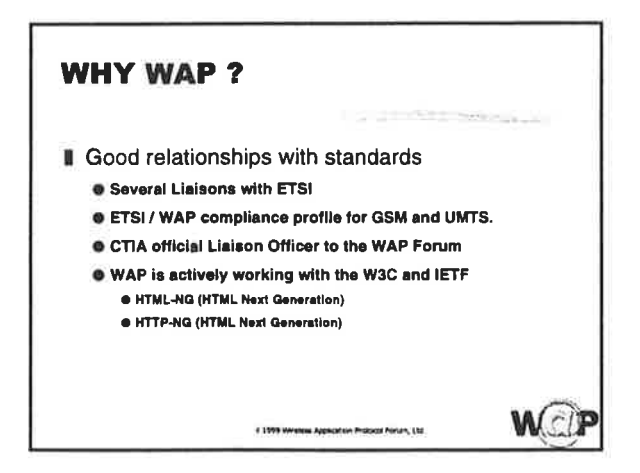

## **Architecture Group Current Work**

WCD

- **I** End-to-end security
- **Billing**
- Asynchronous Applications
- Bearer selection
- Gateway switching
- **II** PUSH Architecture
- Persistence Definition
- **II** Meeting format changes

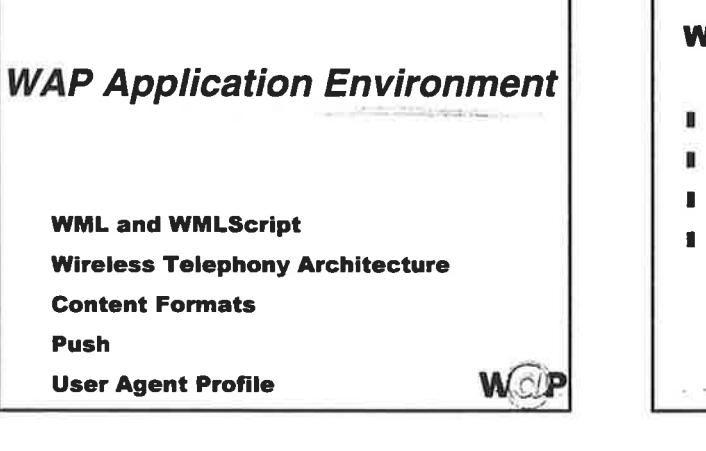

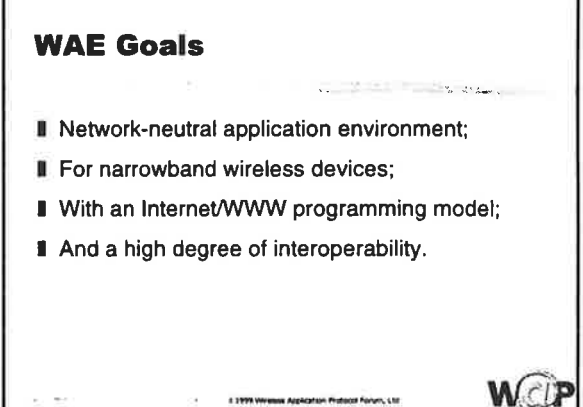

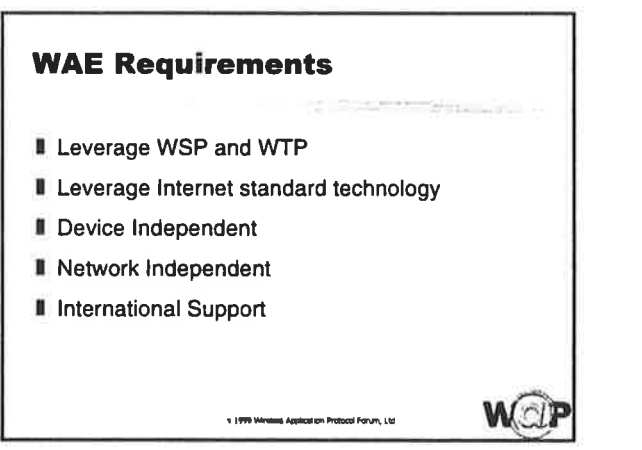

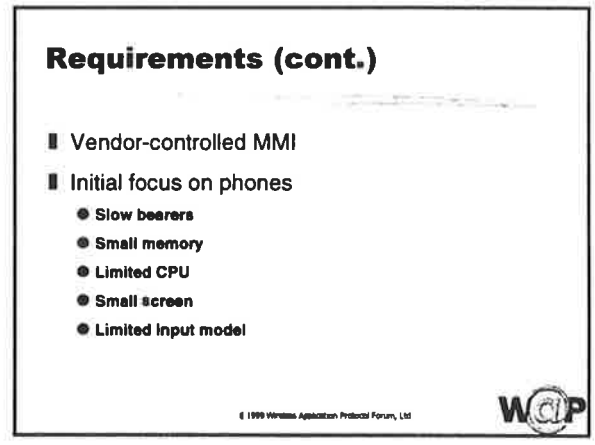

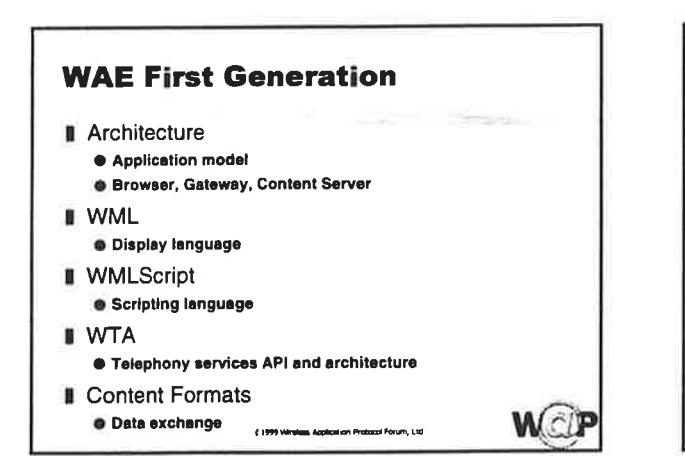

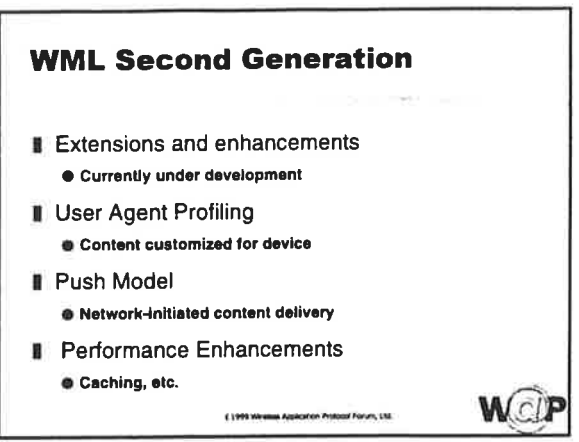

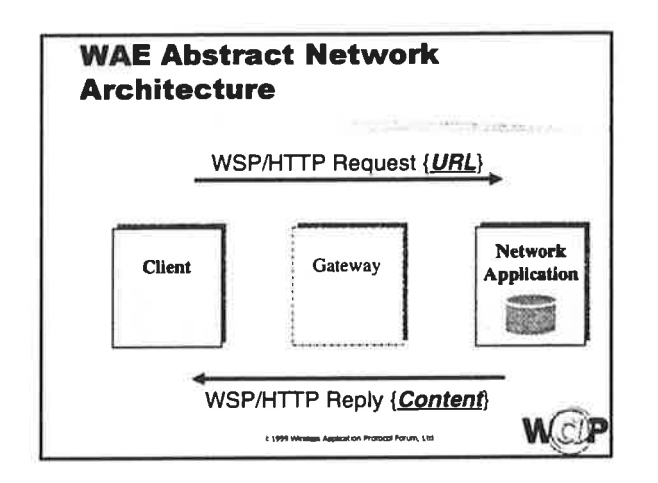

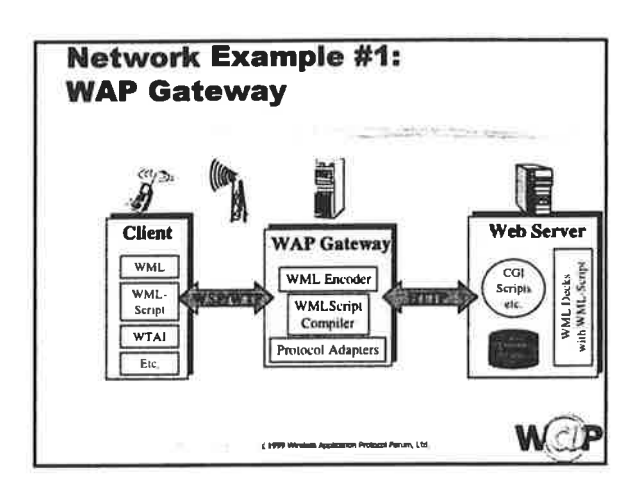

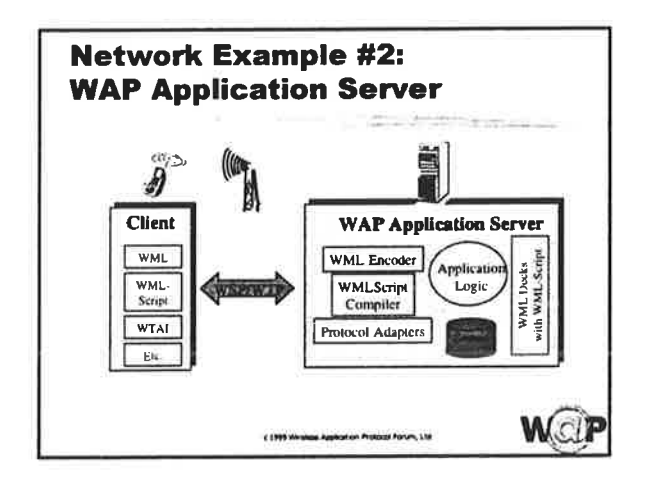

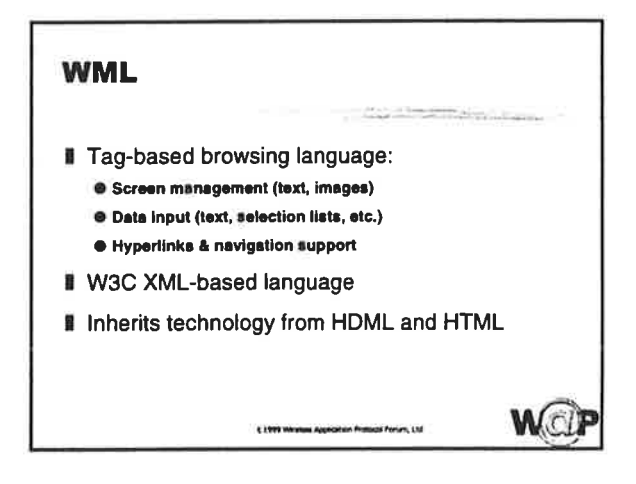

Ÿ

 $\sim$ 

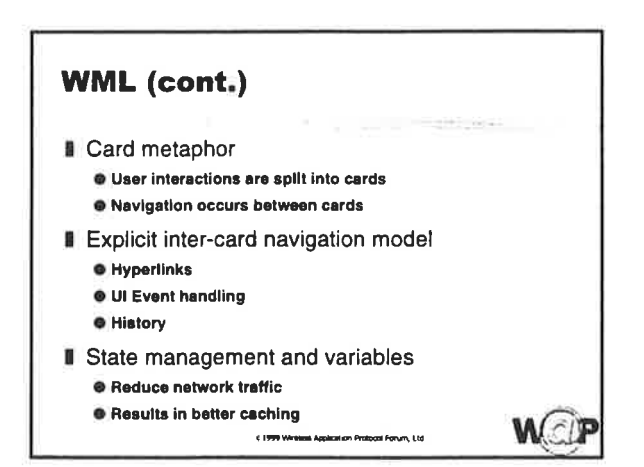

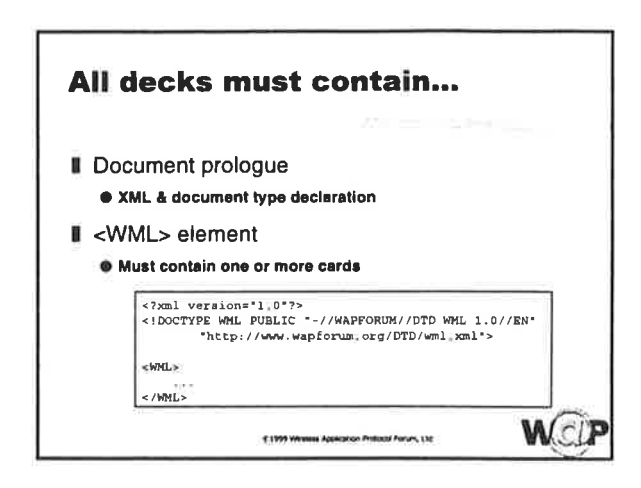

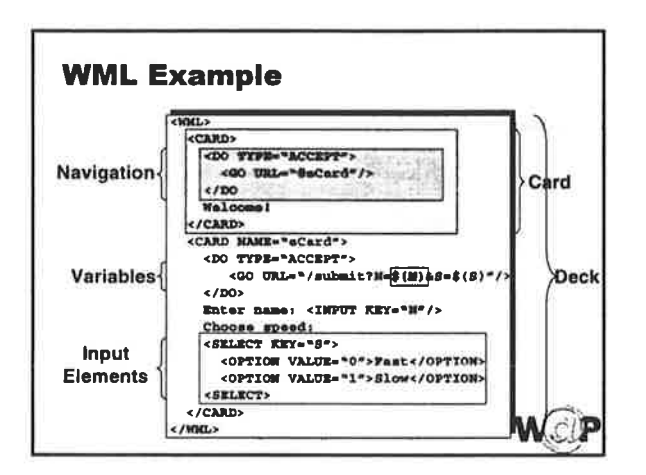

2

×,

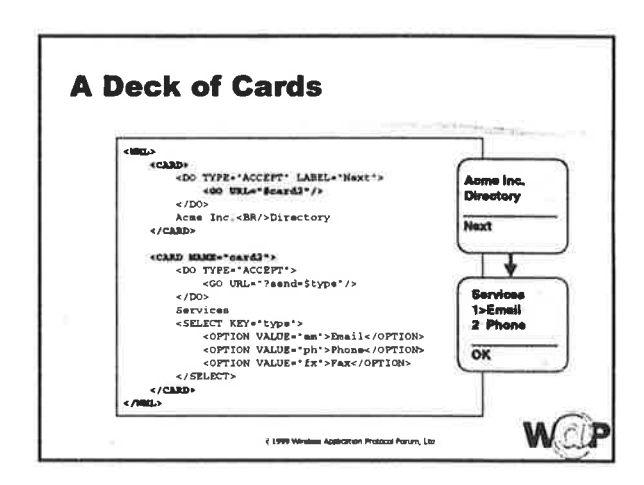

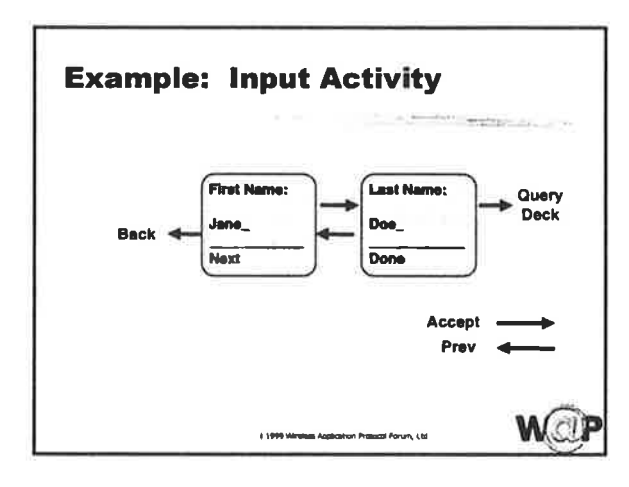

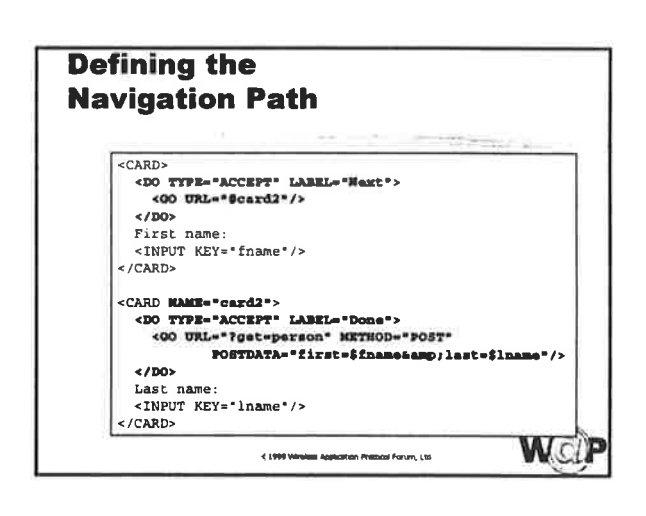

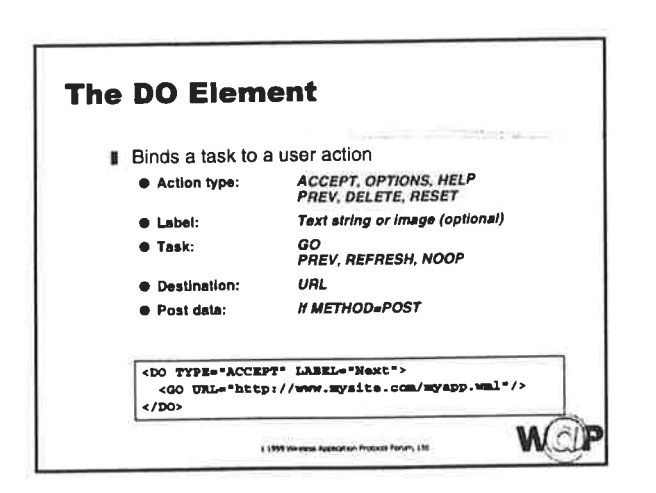

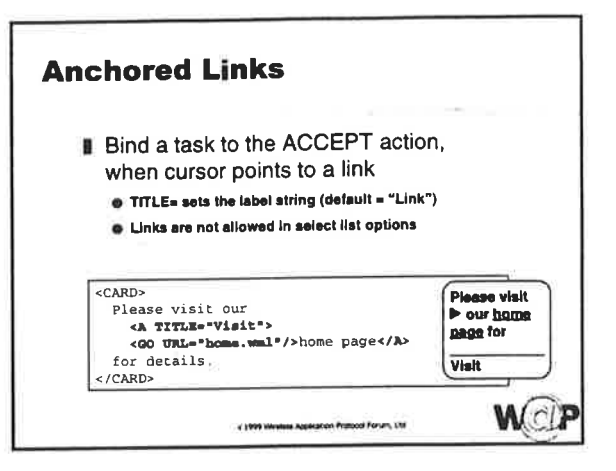

 $\sim$ 

F.

 $\langle \cdot \rangle$ 

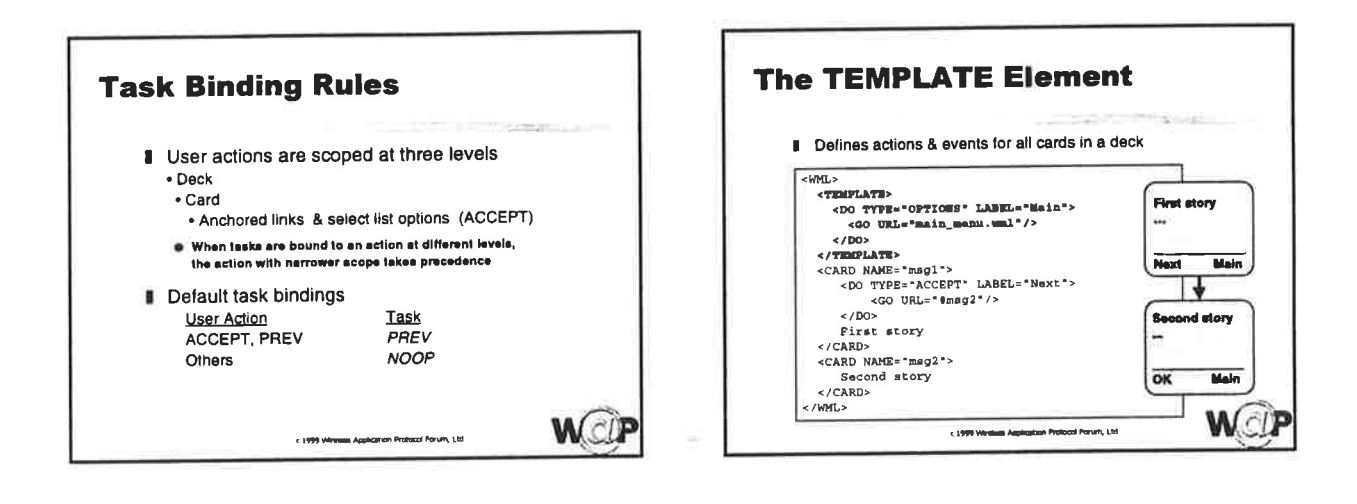

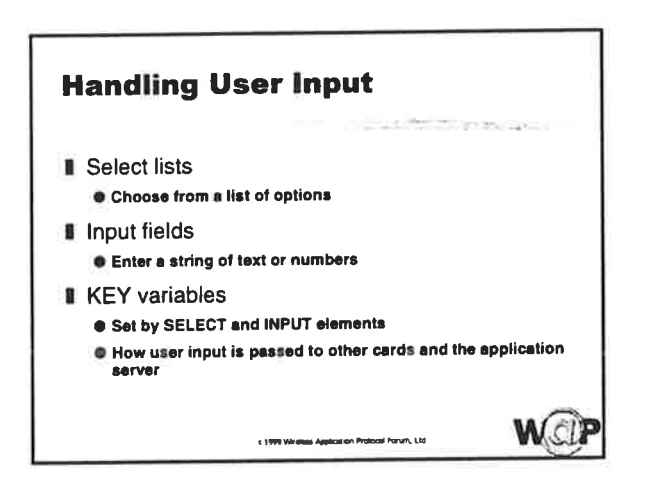

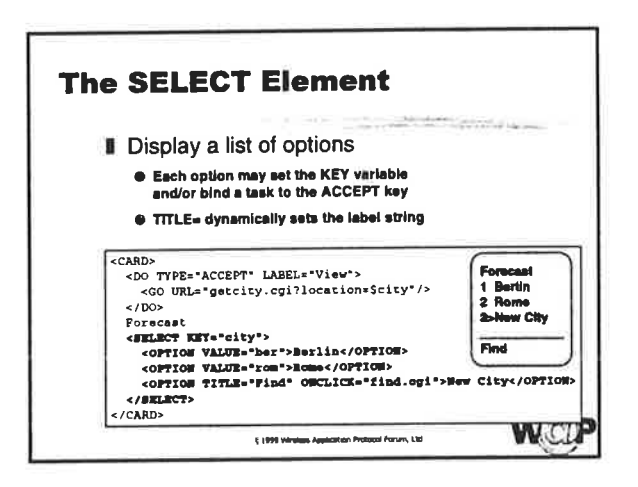

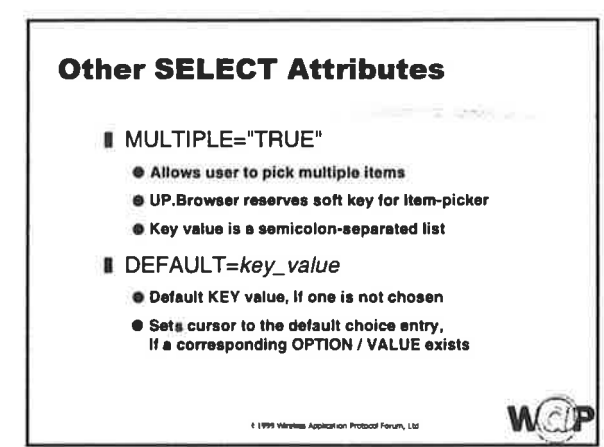

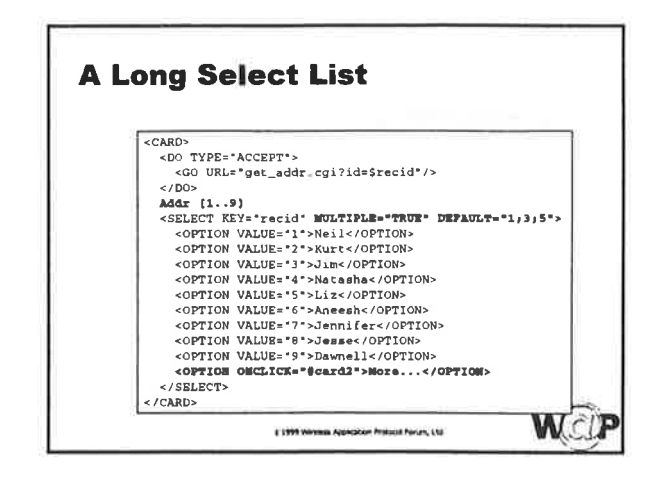

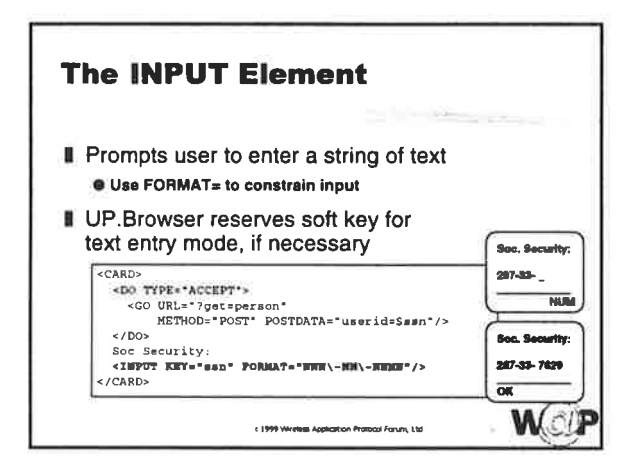

### **Other INPUT Attributes**

#### DEFAULT=key\_value

- **O** Default KEY variable (displayed to user) FORMAT=format\_specifier
- . If omitted, free-form entry is allowed EMPTYOK="TRUE"
- · Browser will accept null input, even with format
- TYPE="PASSWORD"
- . Special entry mode handled by the browser **B. MAXI FNGTH-number** 
	- **C** Maximum number of allowed characters

1 1999 Writing Application Protect Forum, Ltd.

WCIP

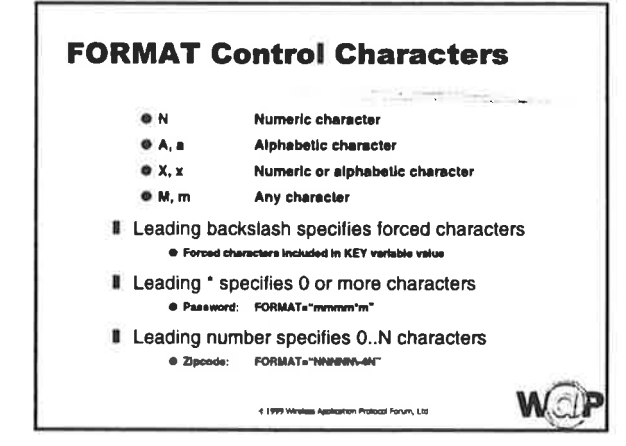

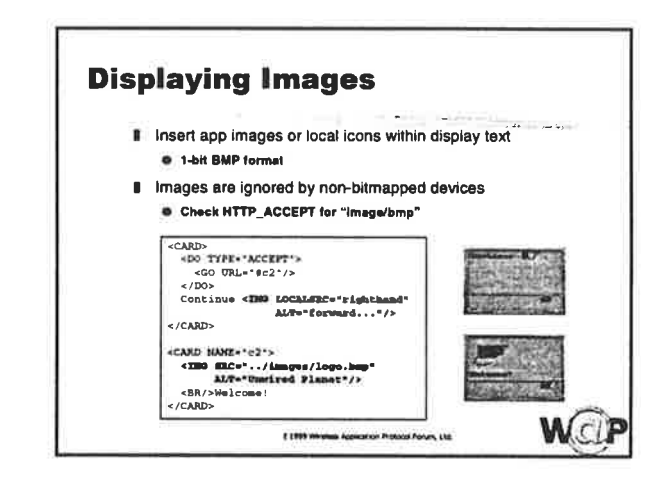

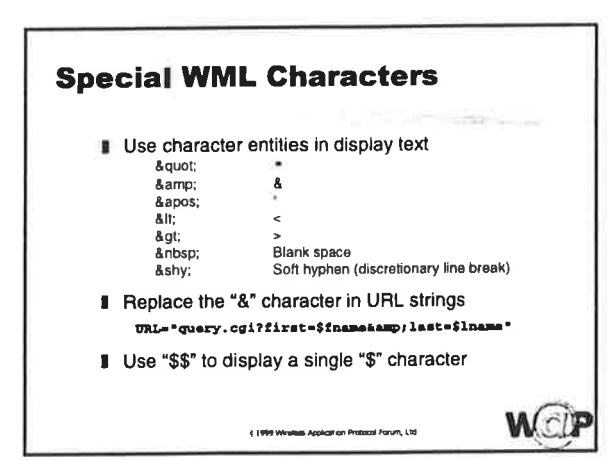

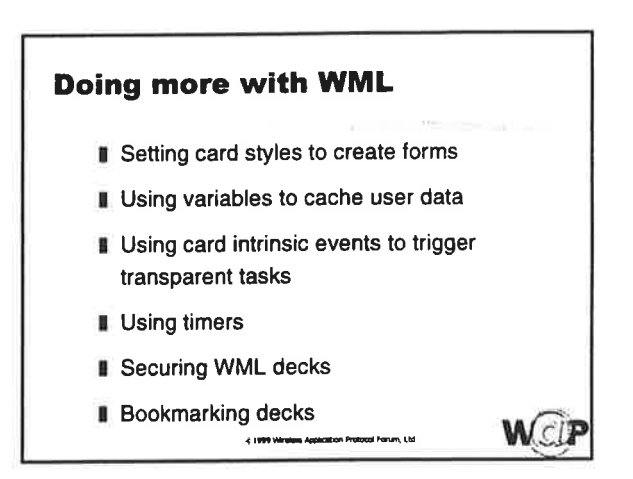

- 9

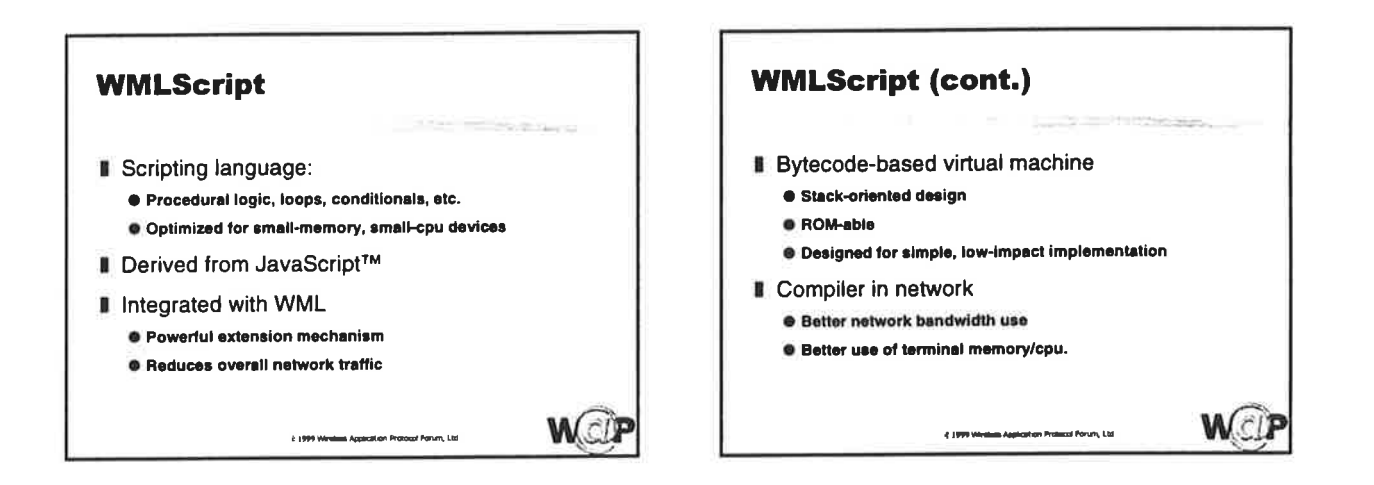

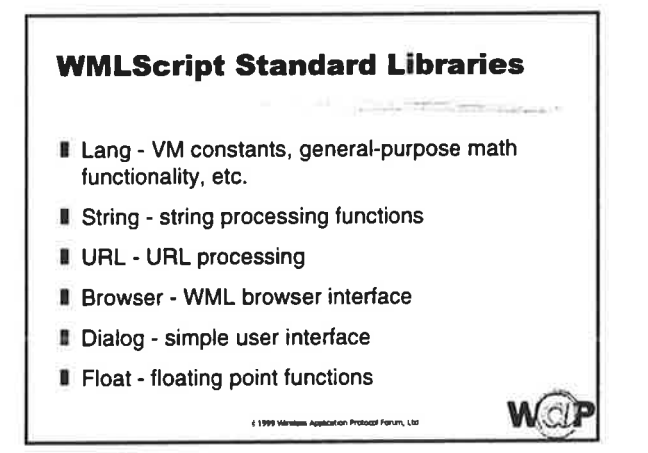

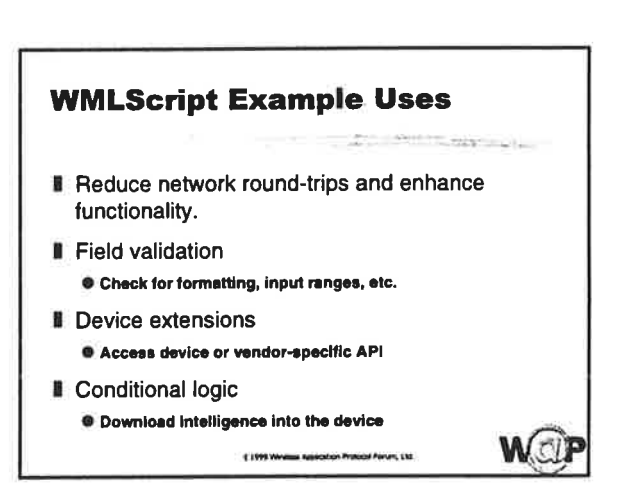

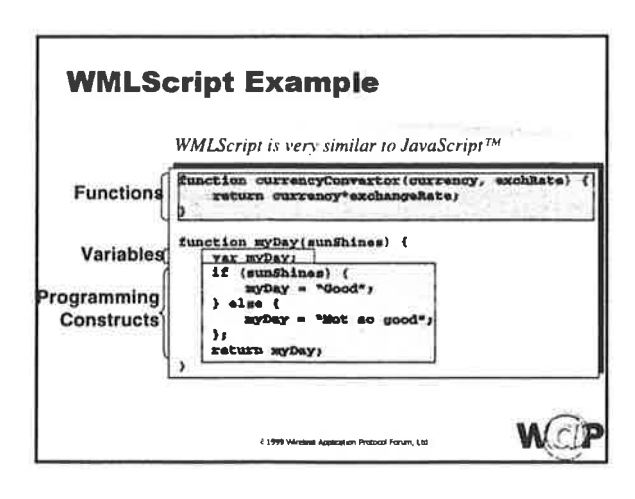

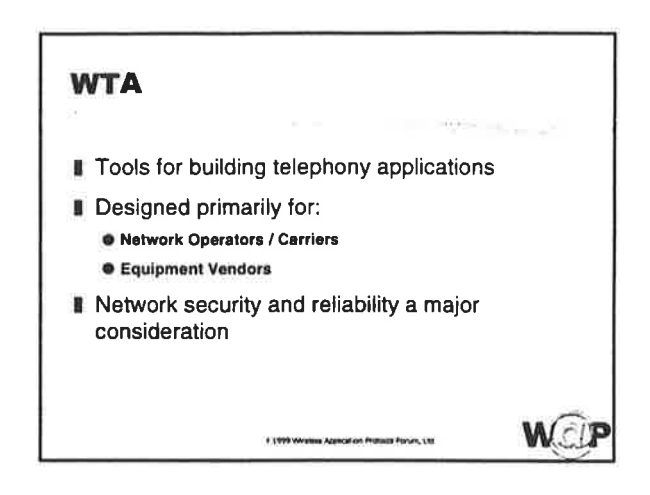

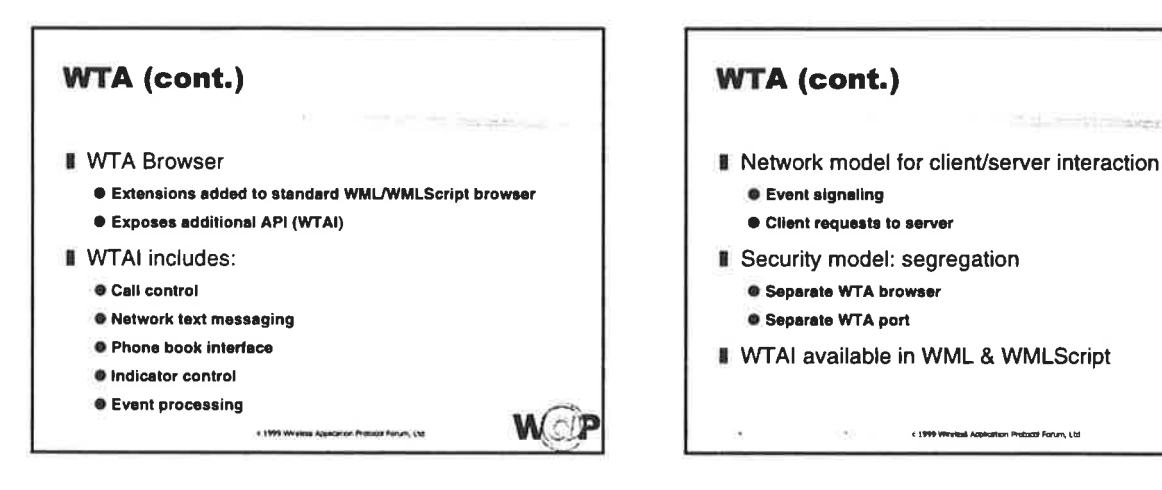

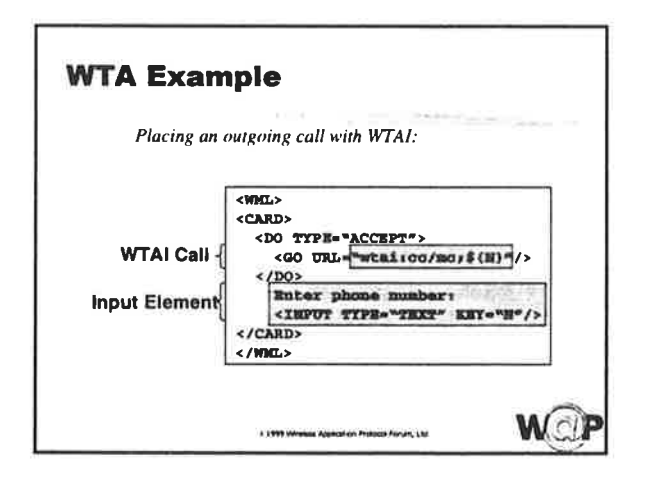

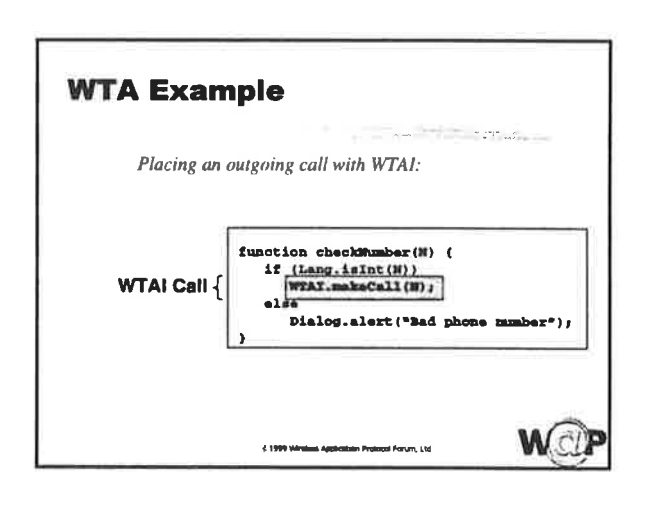

WCLP

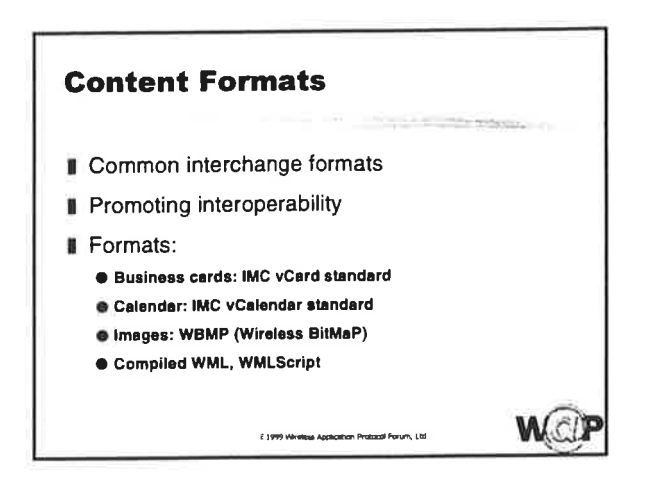

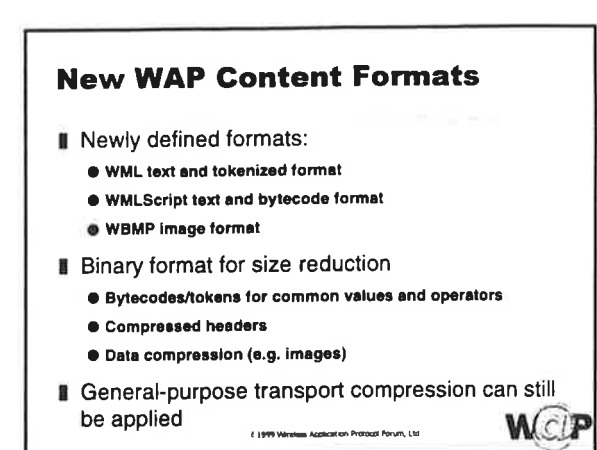

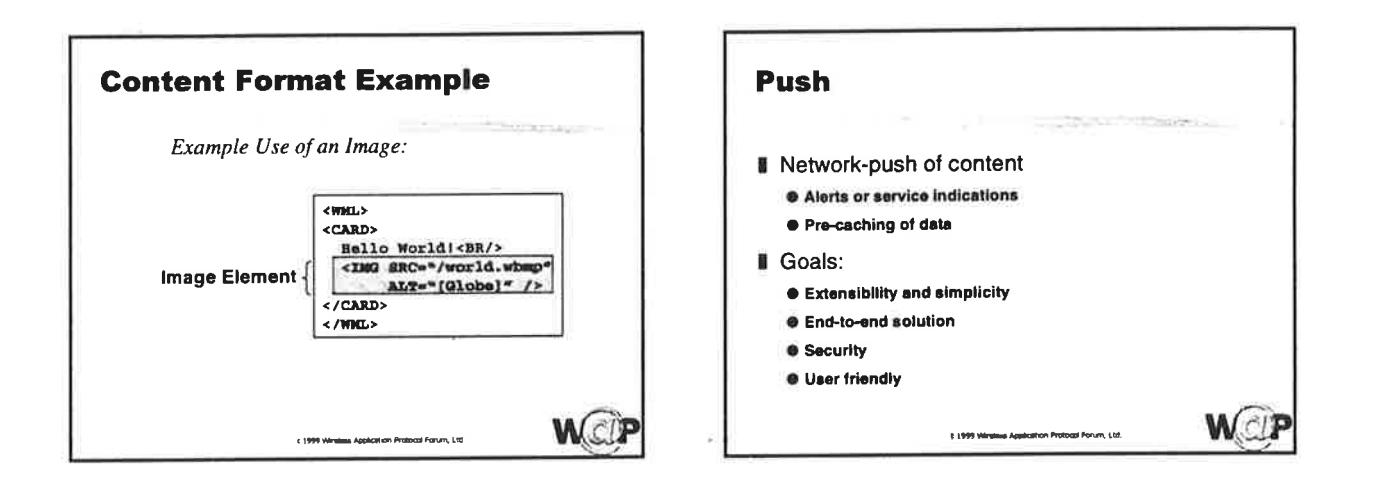

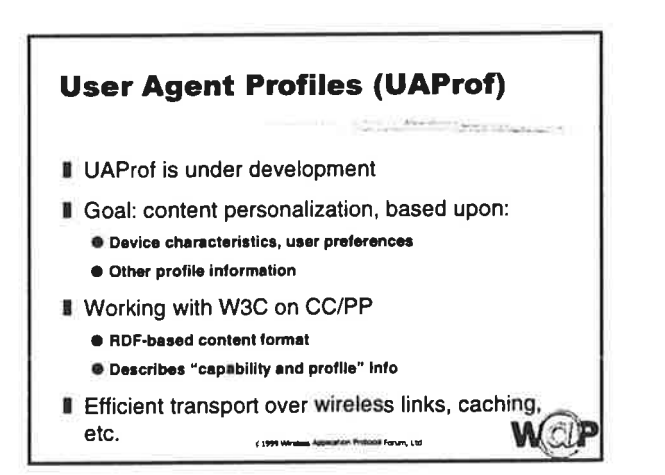

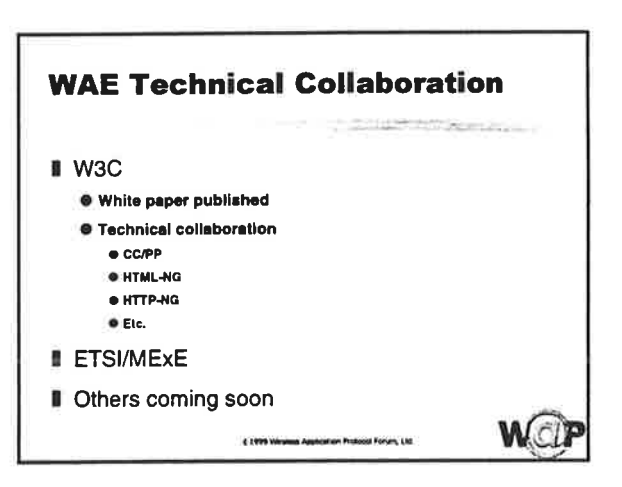

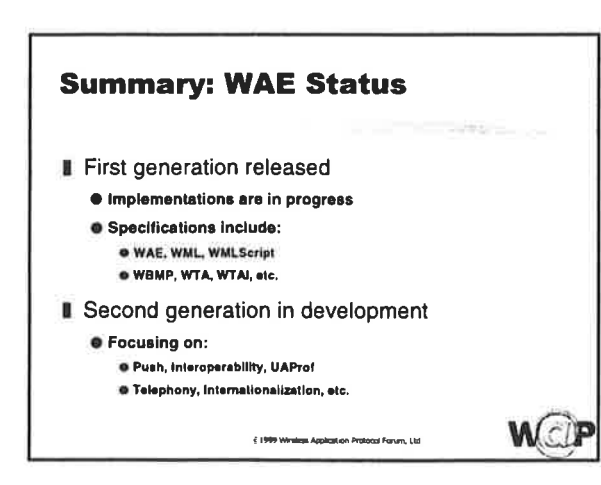

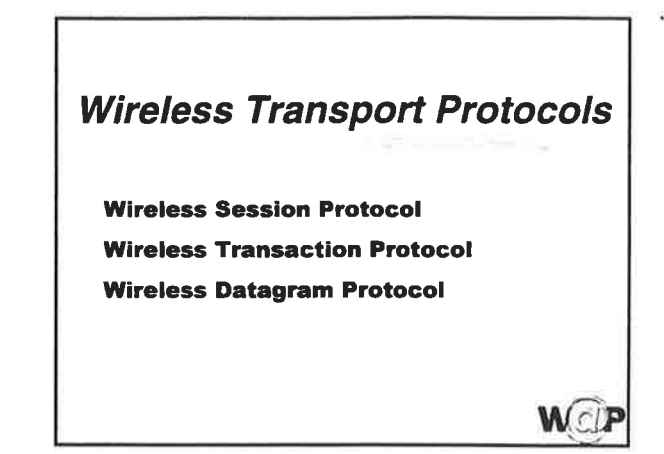

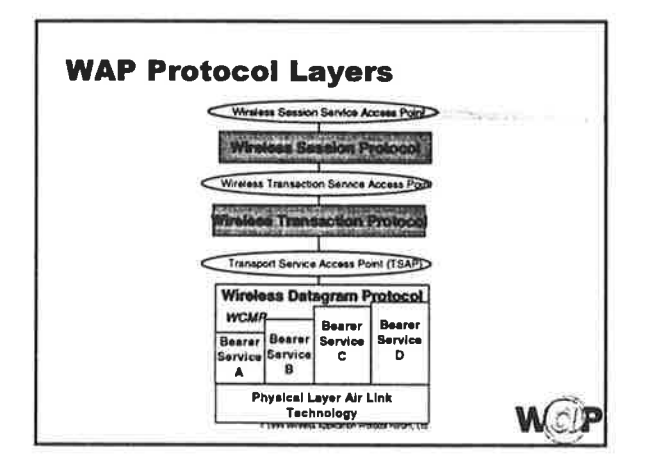

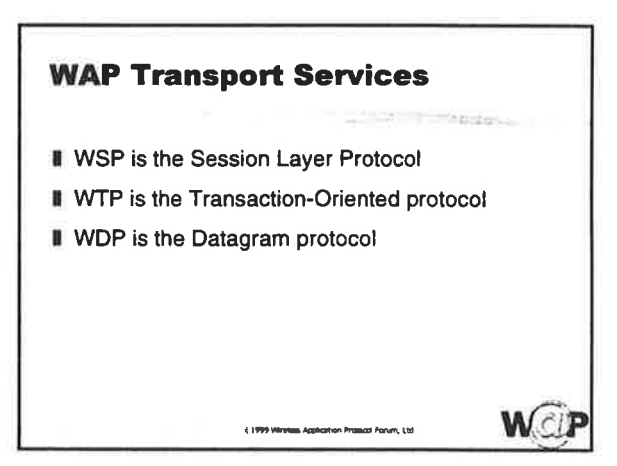

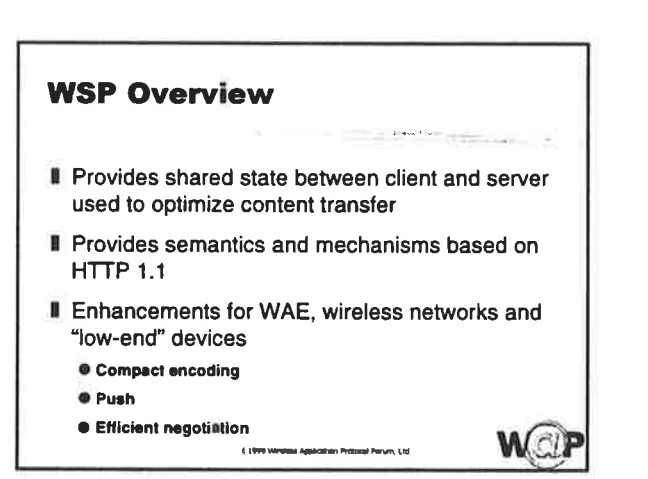

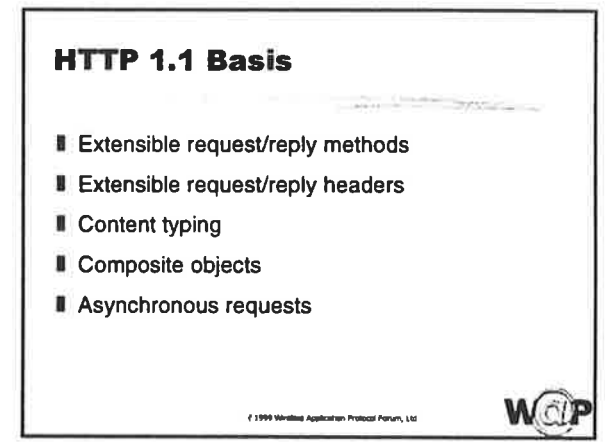

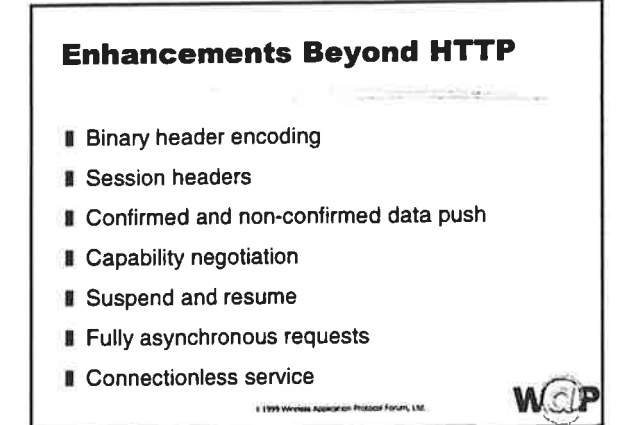

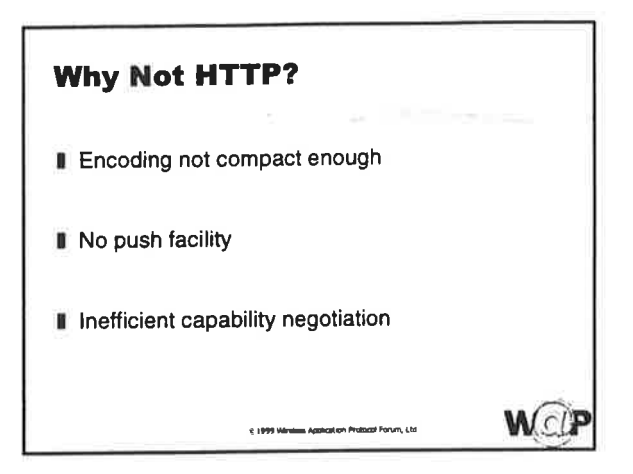

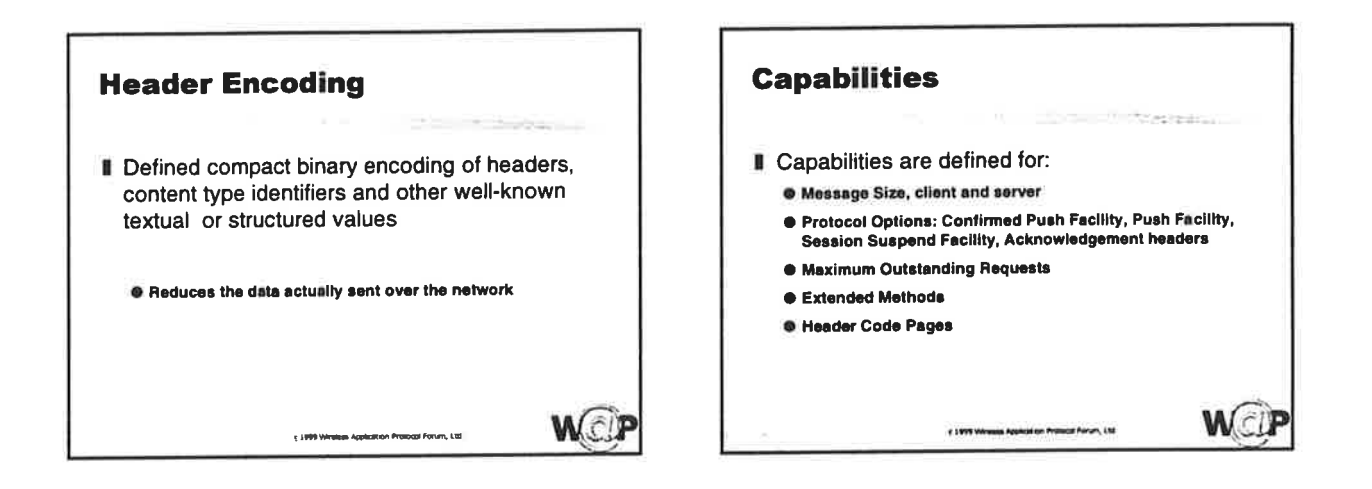

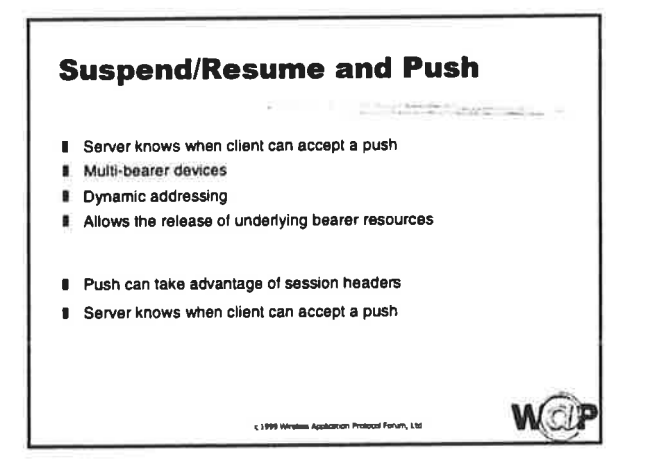

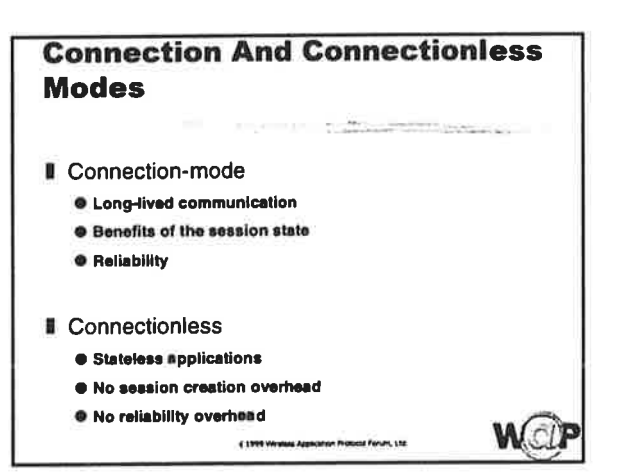

### **Wireless Transaction Protocol**

#### **II** Purpose:

Provide efficient request/reply based transport mechanism<br>suitable for devices with limited resources over networks with low to medium bandwidth.

#### Advantages:

- O Operator Perspective Load more subscribers on the same network due to reduced bandwidth utilization.
- · individual User Performance is improved and cost is reduced.
	- 1 1999 Wresse Approxime Primost Fenan, Ltd.

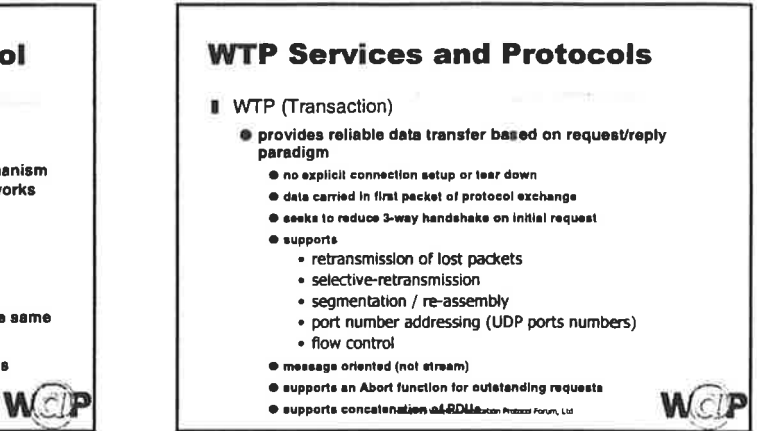

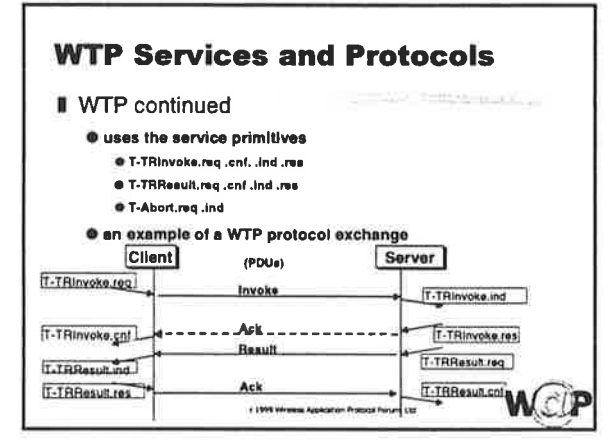

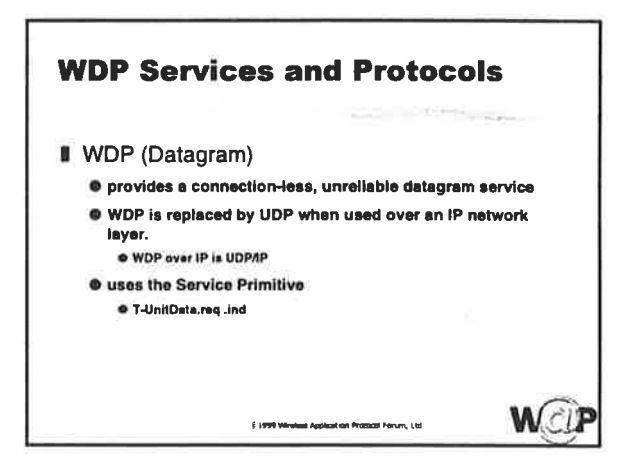

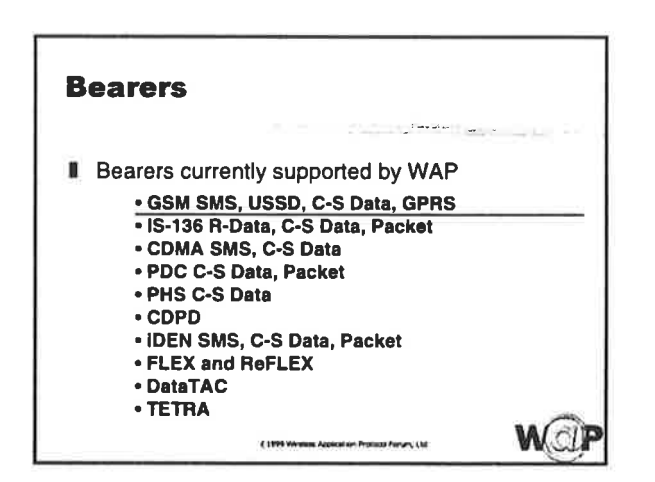

ł

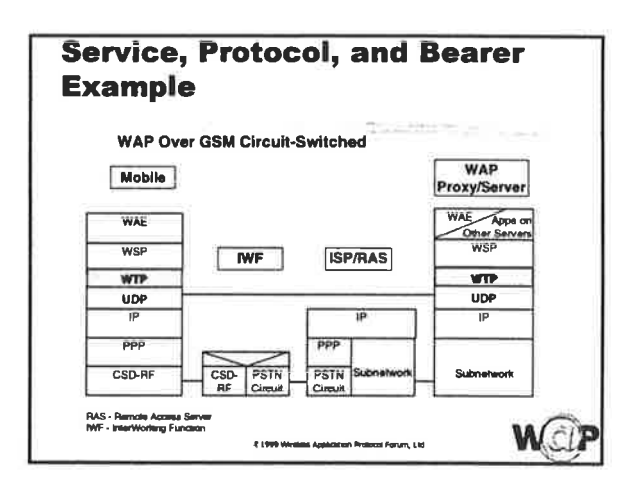

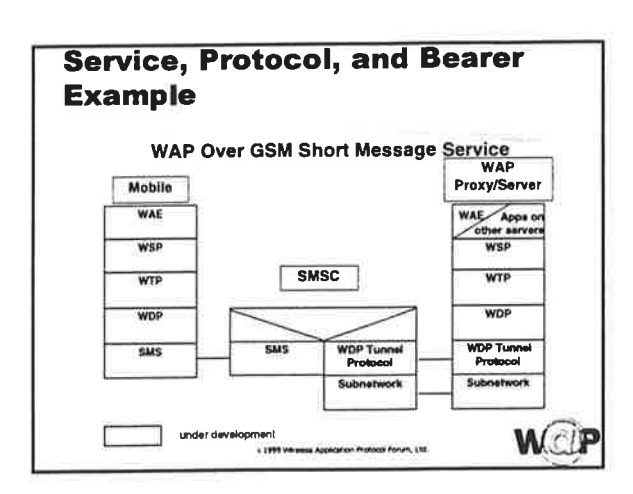

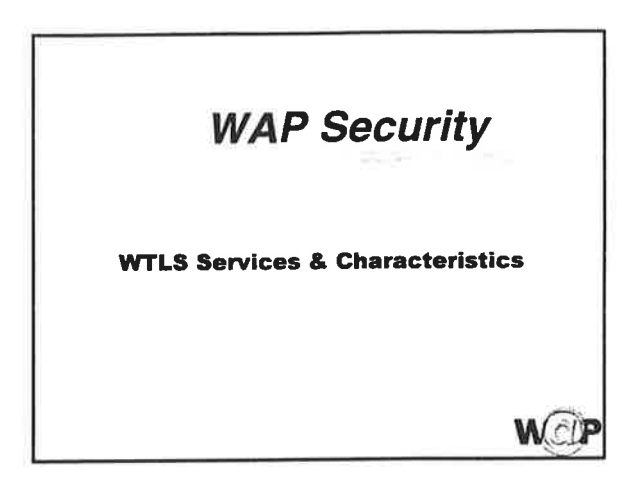

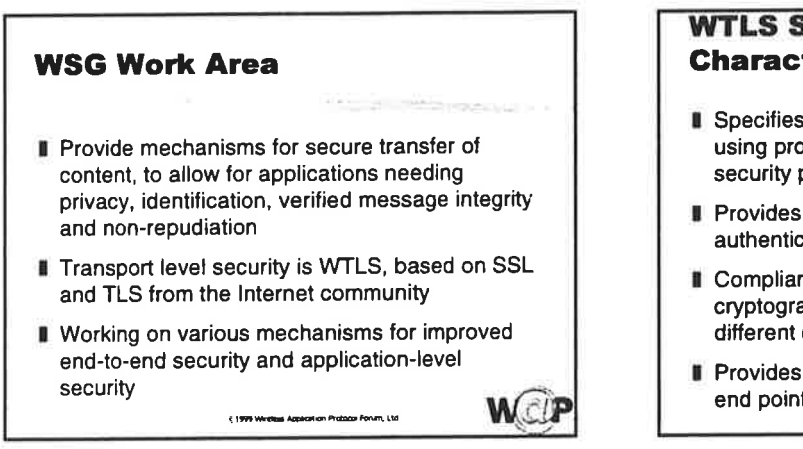

#### **WTLS Services and Characteristics**

- Specifies a framework for secure connections, using protocol elements from common Internet security protocols like SSL and TLS.
- Provides security facilities for encryption, strong authentication, integrity, and key management
- Compliance with regulations on the use of cryptographic algorithms and key lengths in different countries
- Provides end-to-end security between protocol end points  $W_{\cdot}$ 11999 Writing Apple **Co Protocol Protocol Ltd.**

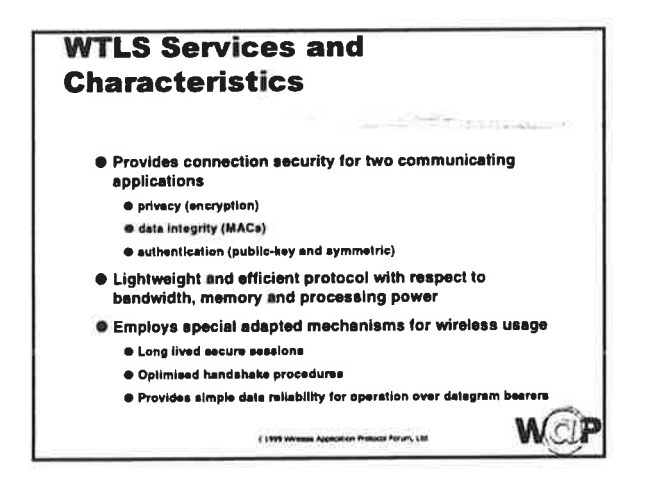

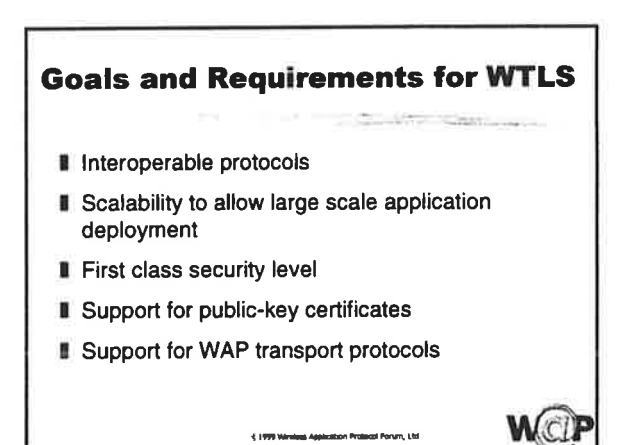

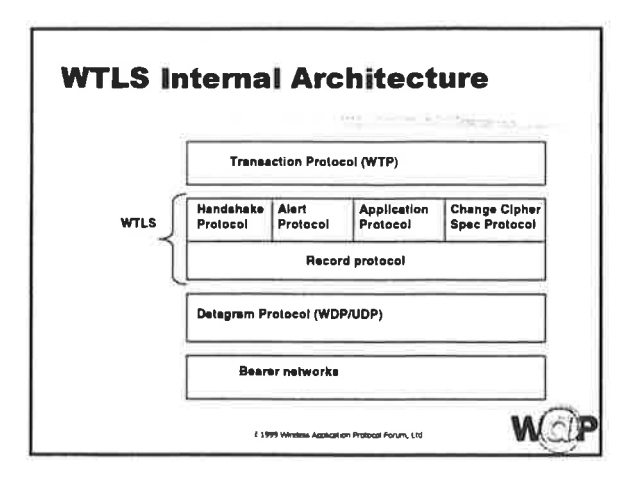

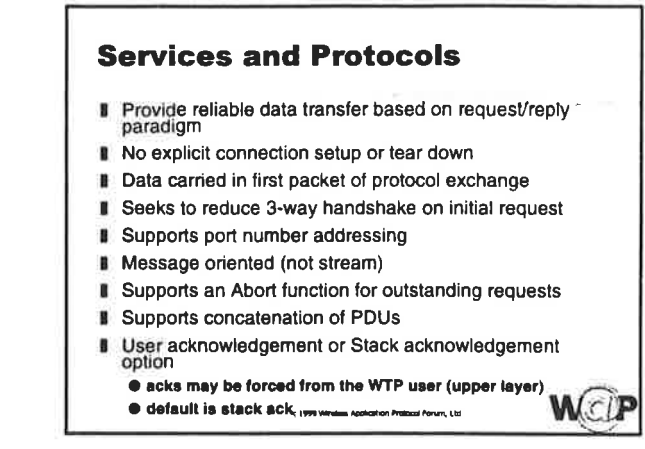

### **Classes of Operation**

- **WTP Classes of Service**
- Class 0 Unconfirmed Invoke message with no Result message

a datagram that can be sent within the context of an<br>existing WSP (Session) connection

Class 1 Confirmed Invoke message with no Result message

. used for data push, where no response from the destination is expected

Class 2 Confirmed Invoke message with one confirmed Result message · a single request produces a single reply **WOP** 

#### **Wireless Datagram Protocol**

#### **II** Purpose:

**O** Provide consistent interface to a fundamental transport service across all wireless bearer networks.

**All Starts** 

- · Provides a connectionless, unreliable datagram service.
- . WDP is adapted to each particular wireless network to provide the generic datagram transport.
- @ The basic datagram service is fundamental to all wireless networks and makes it possible to utilize WAP everywhere.

4 1999 Wretna Application Protocol Forum, Ltd.

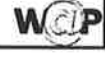

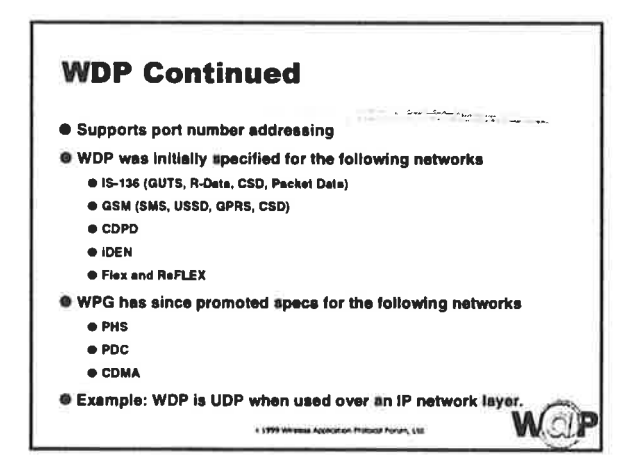
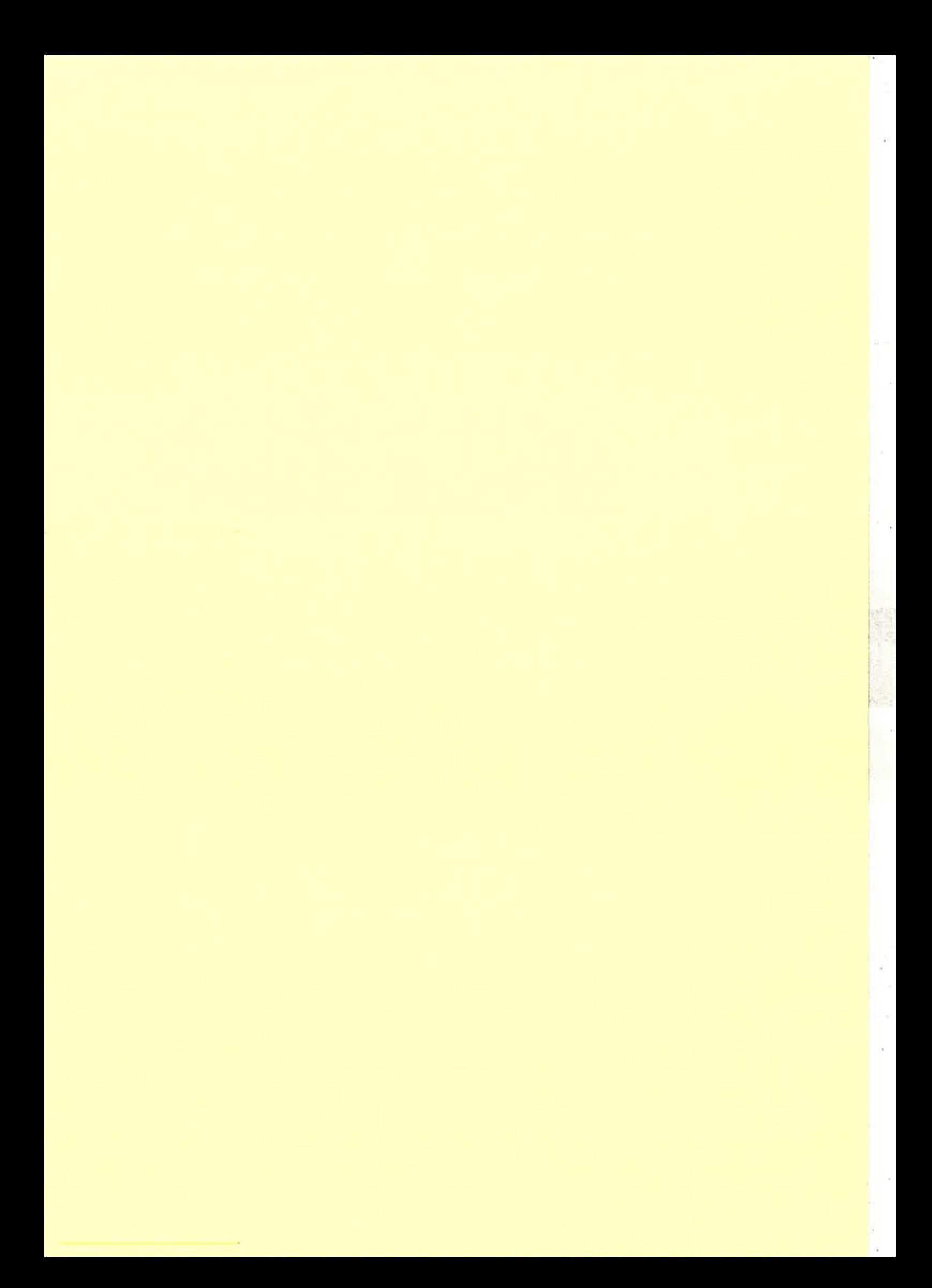

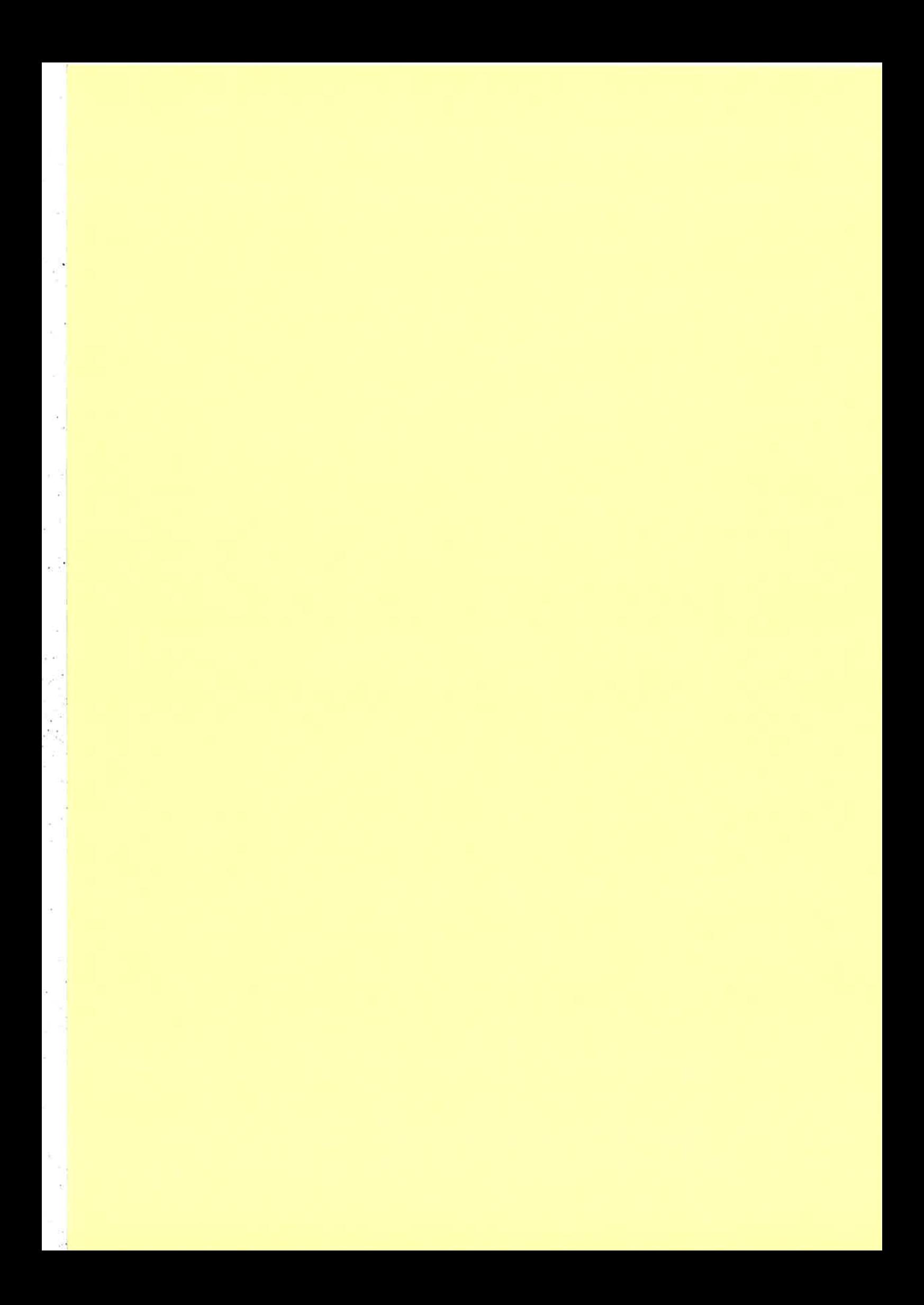

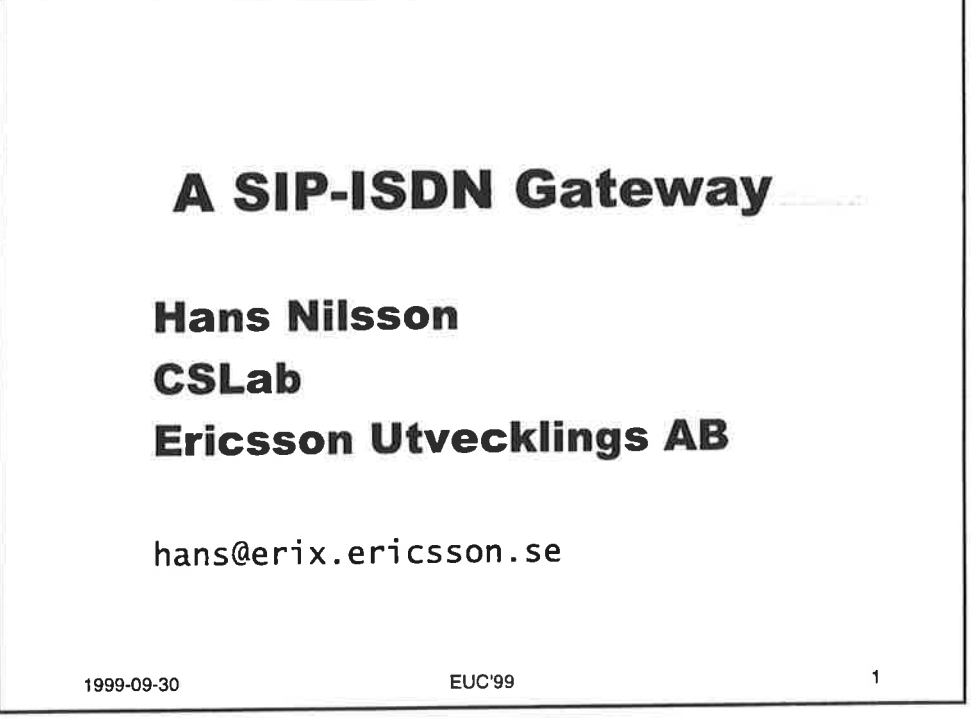

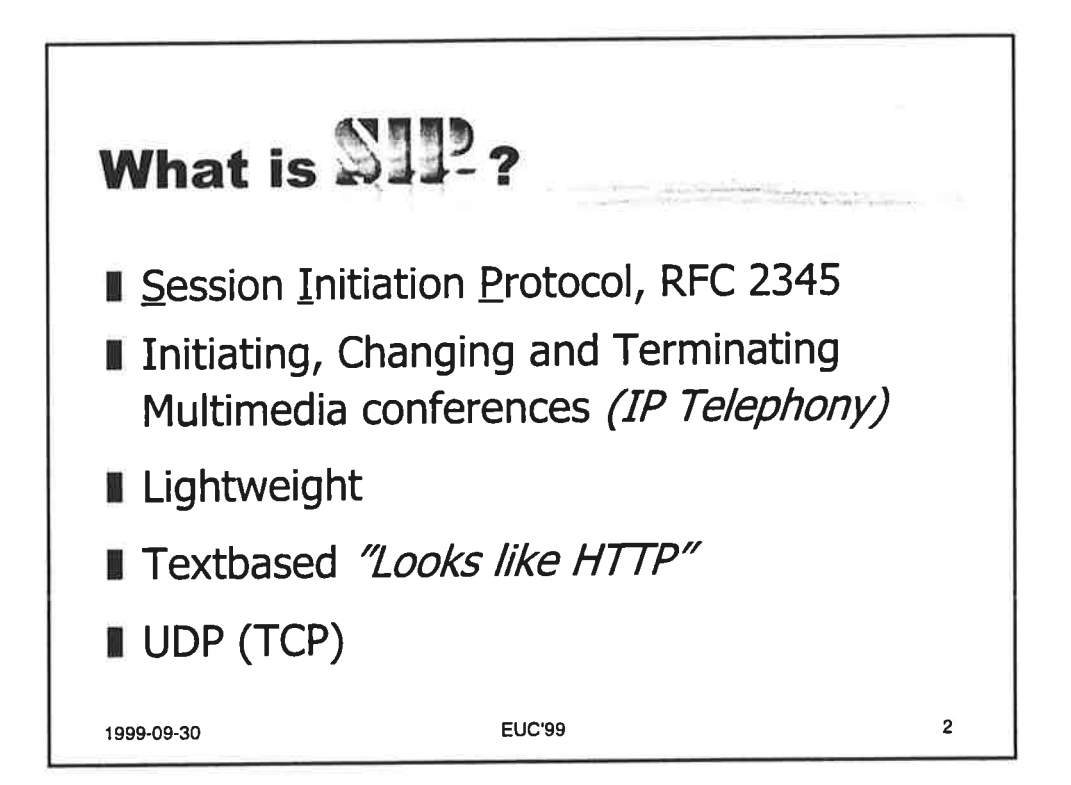

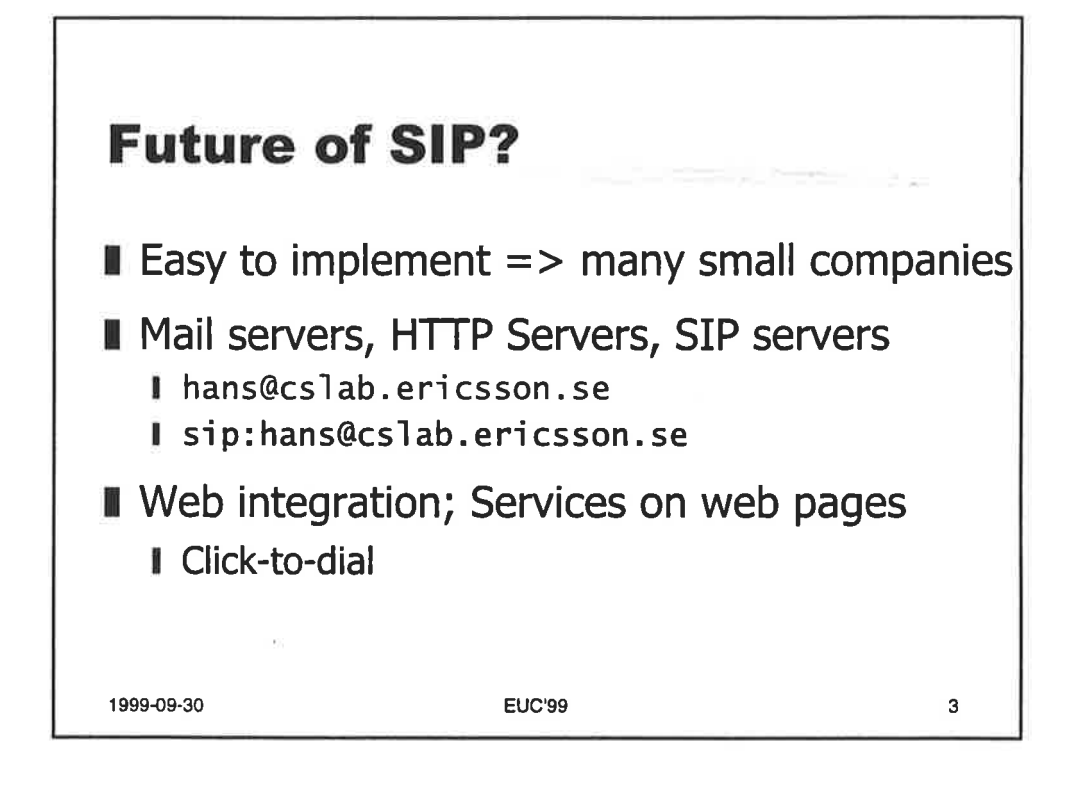

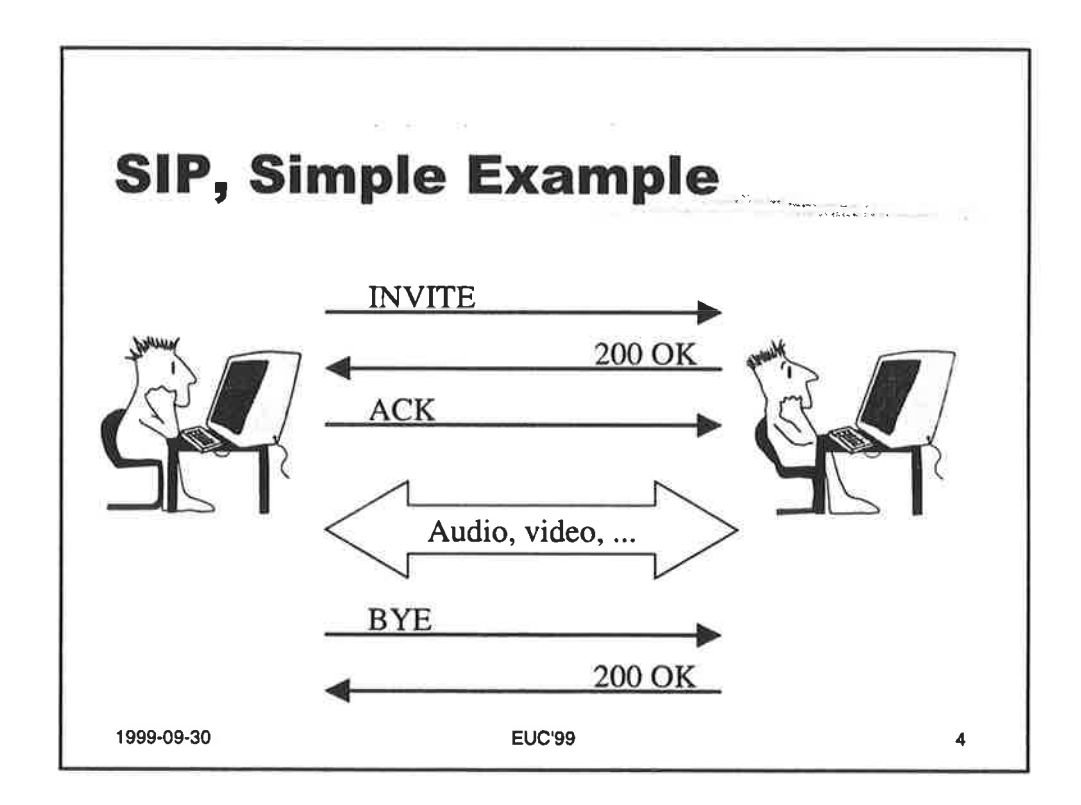

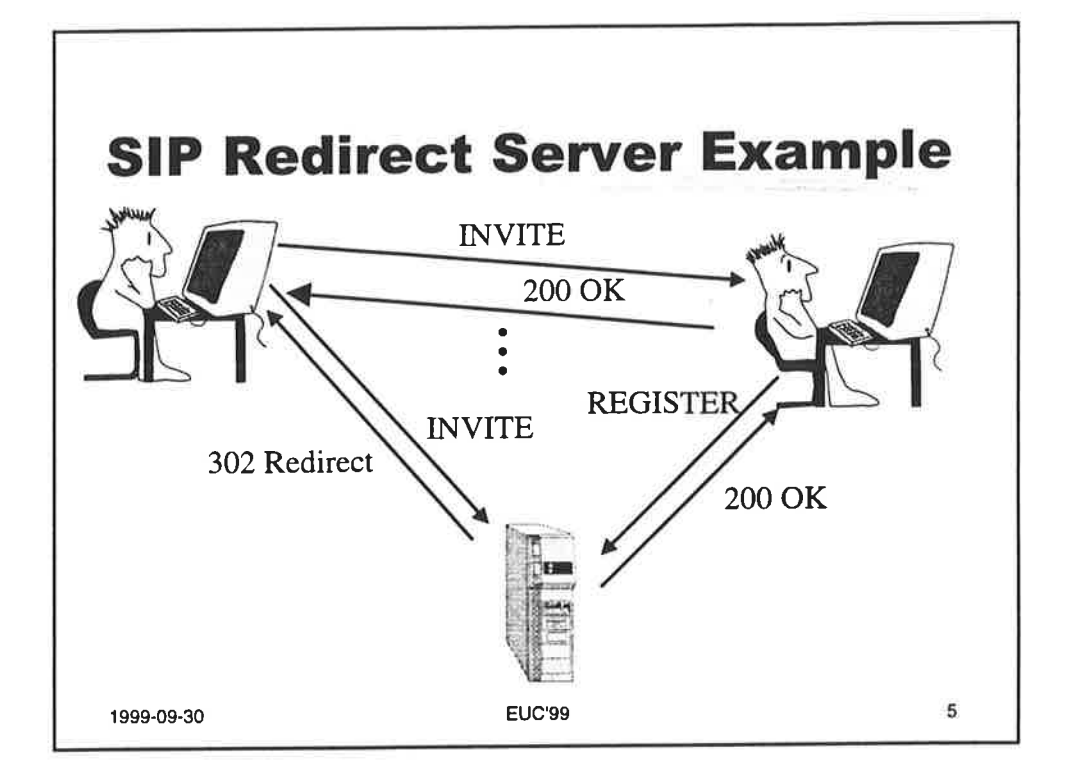

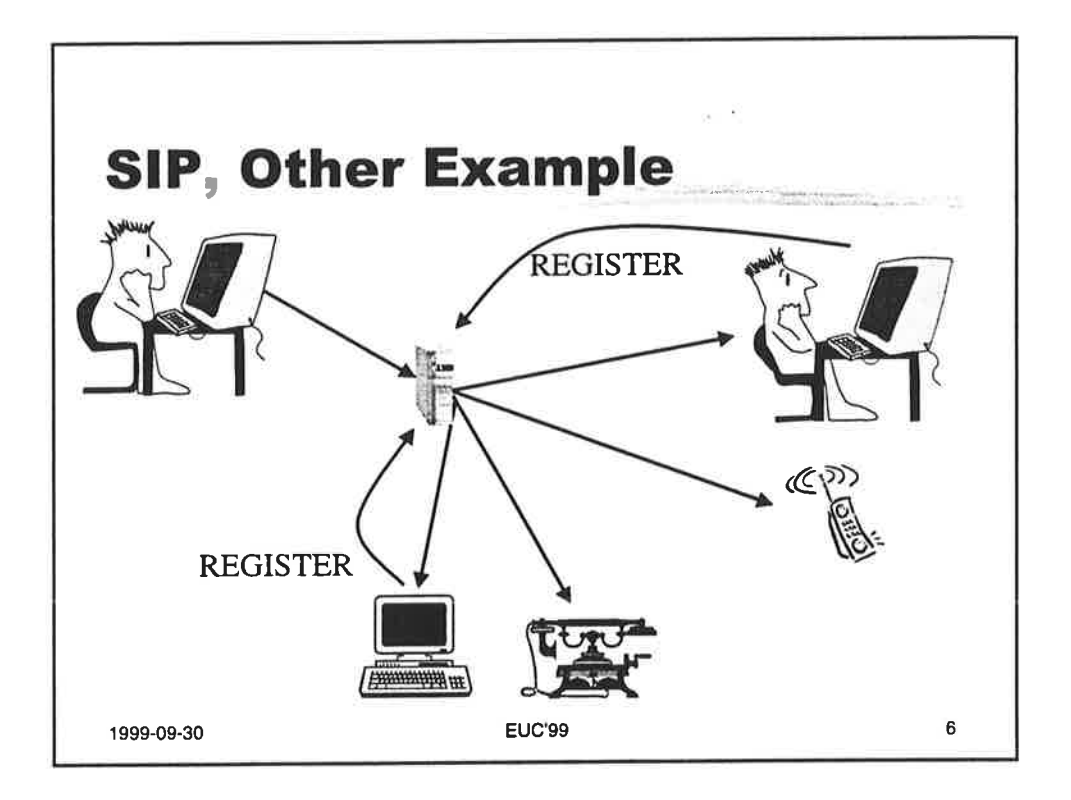

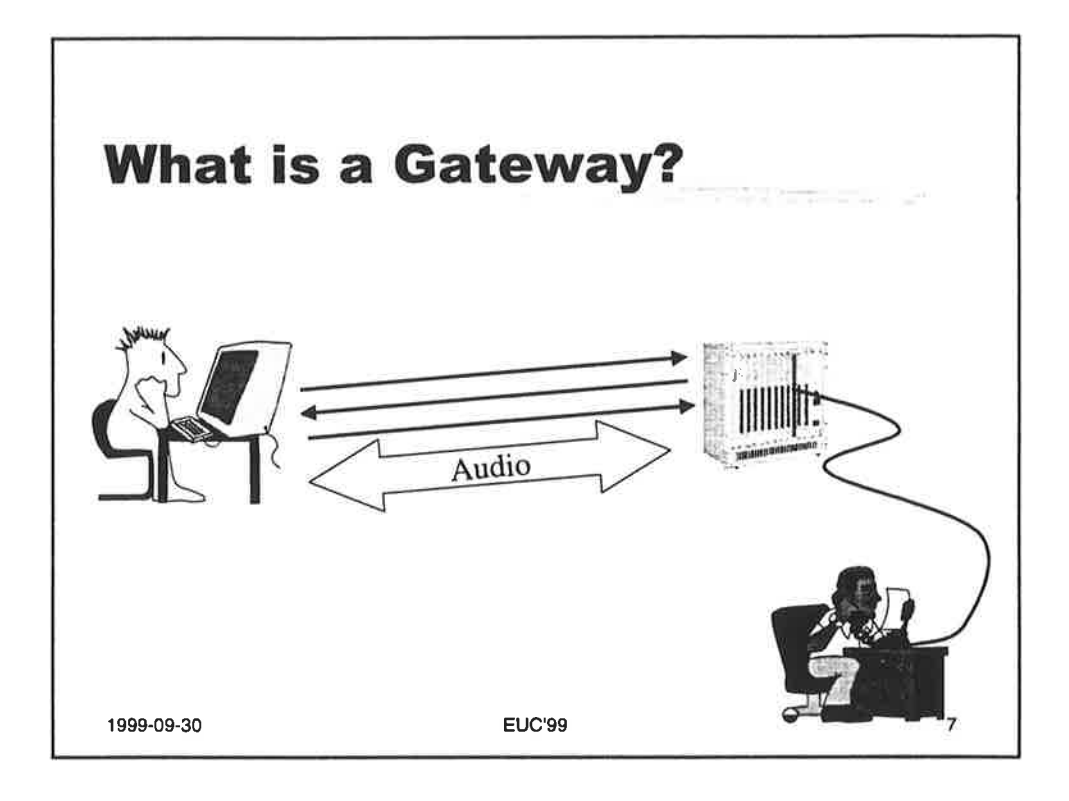

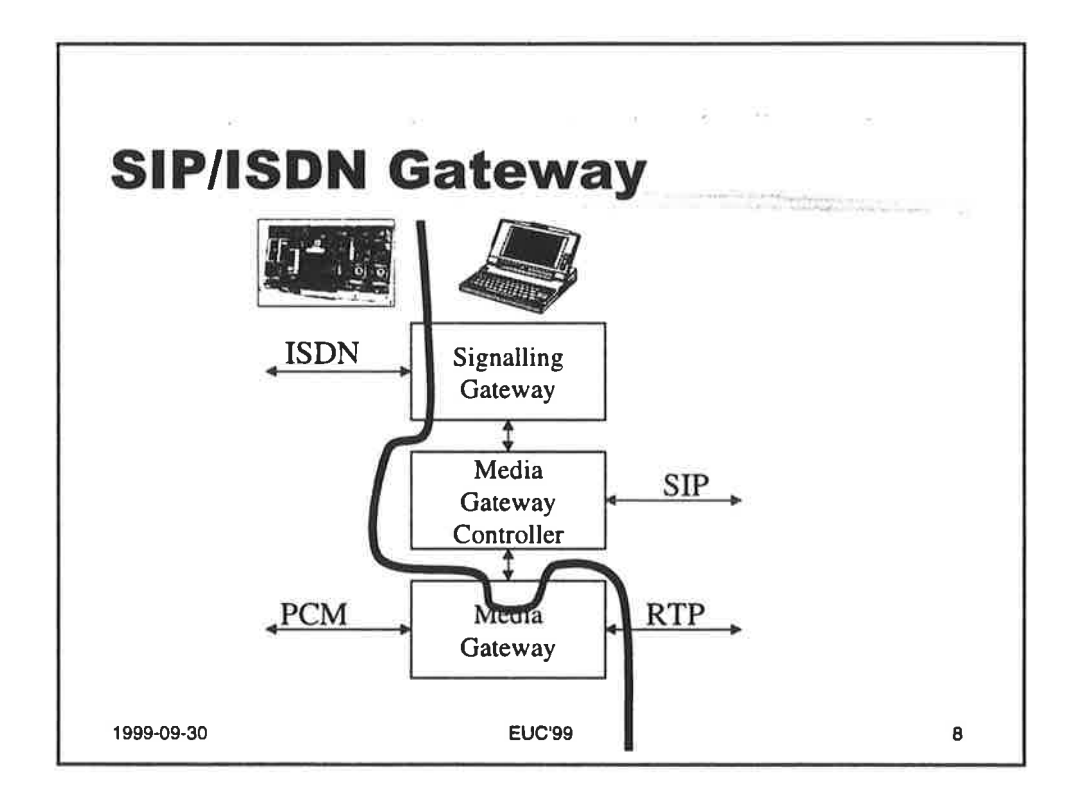

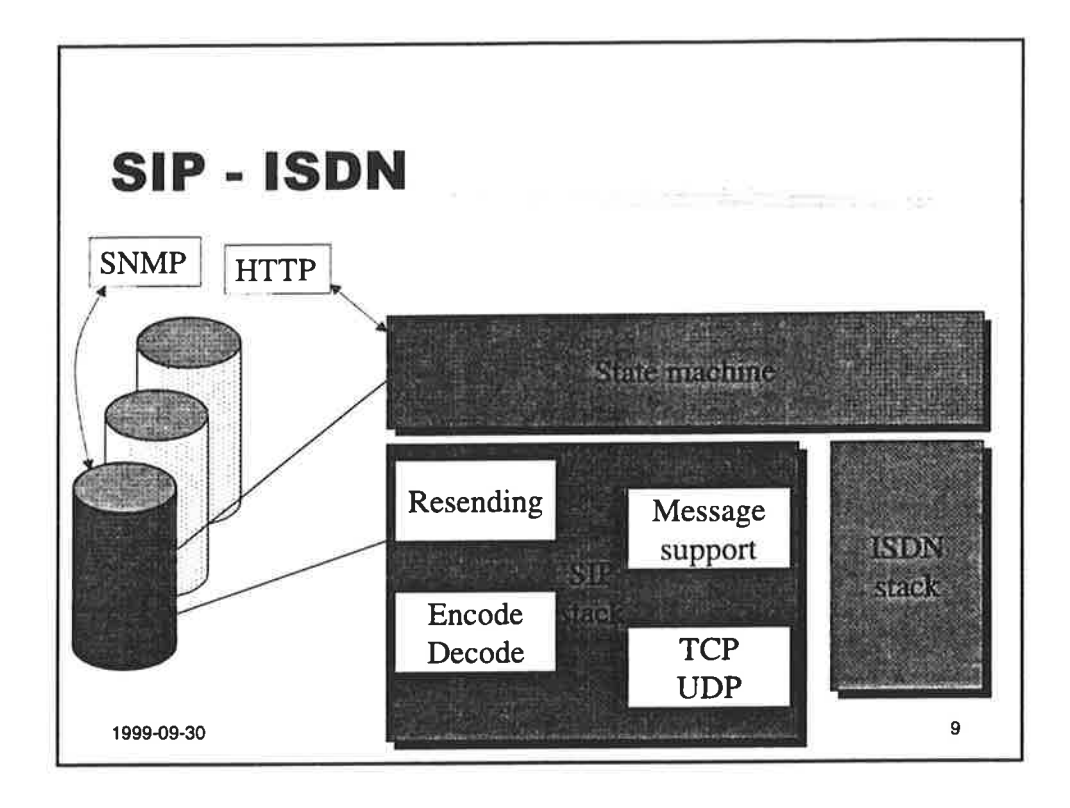

 $\perp$  .0

 $\tilde{\mathbf{g}}$  $\Omega_{\rm NL}$ 

ı,

 $\bar{\nu}$ 

p

 $\mathcal{E}^{(1)}$  and  $\mathcal{E}^{(2)}$  . The space of the  $\mathcal{E}^{(1)}$ 

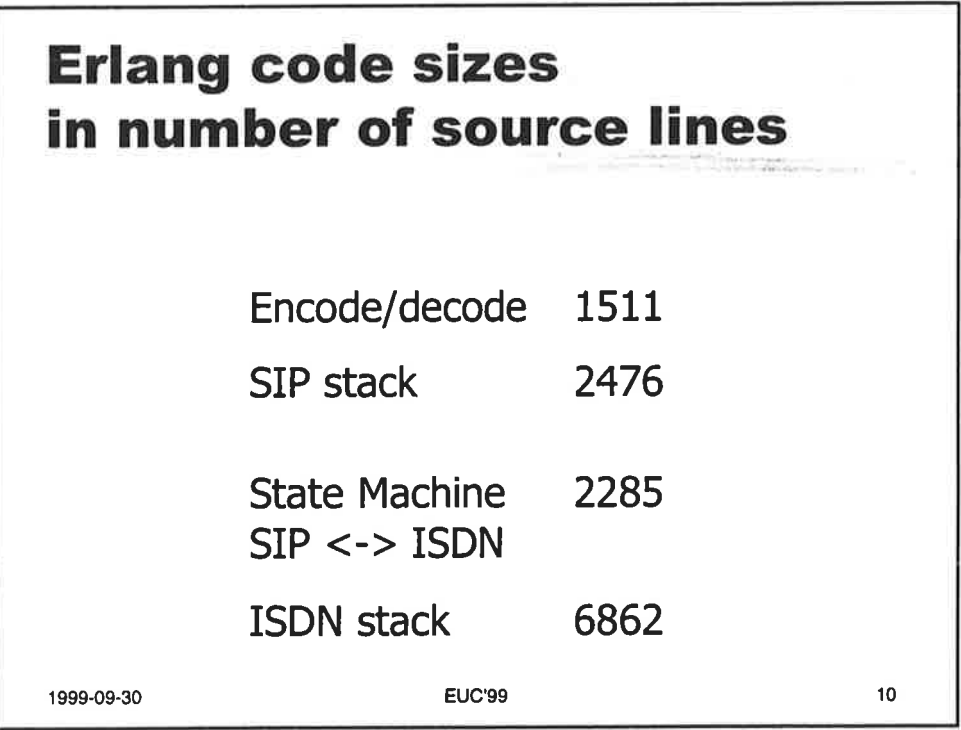

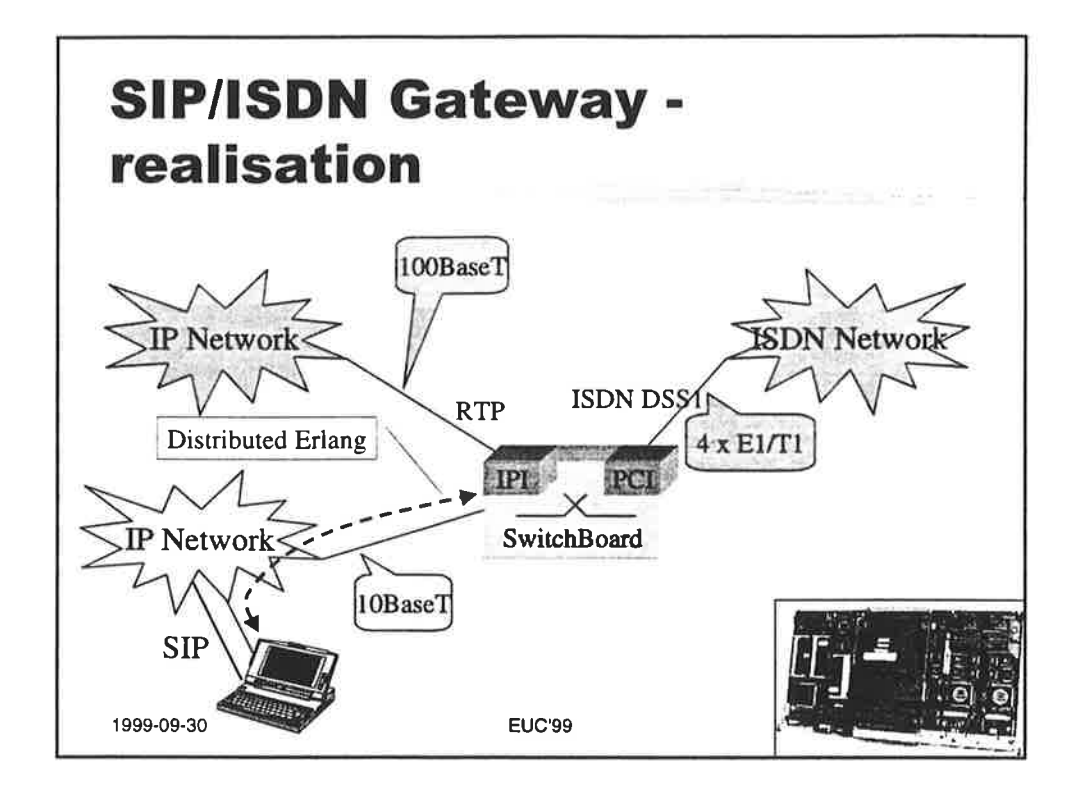

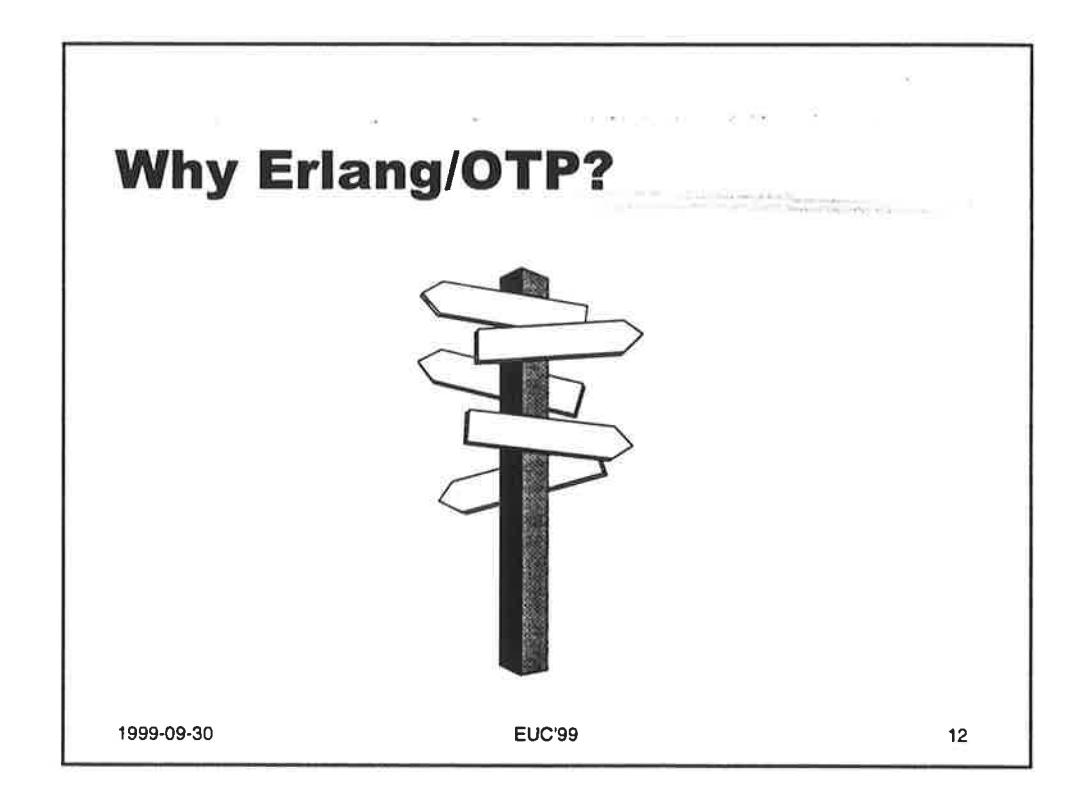

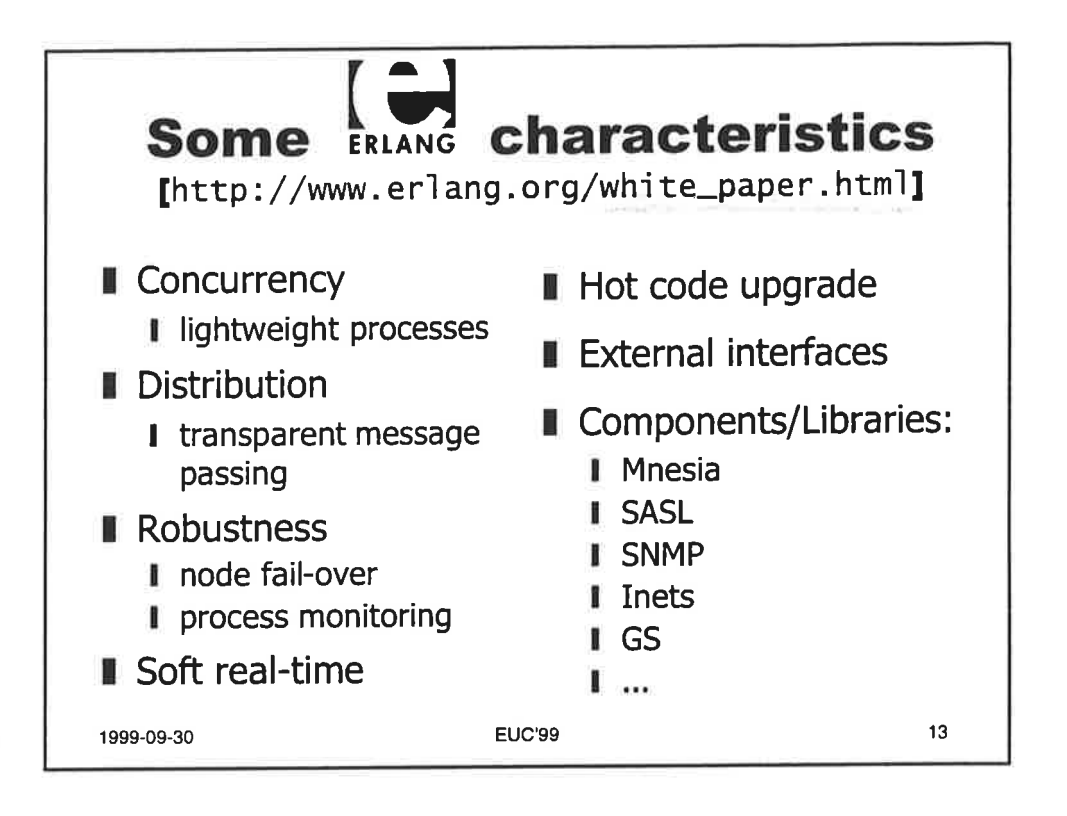

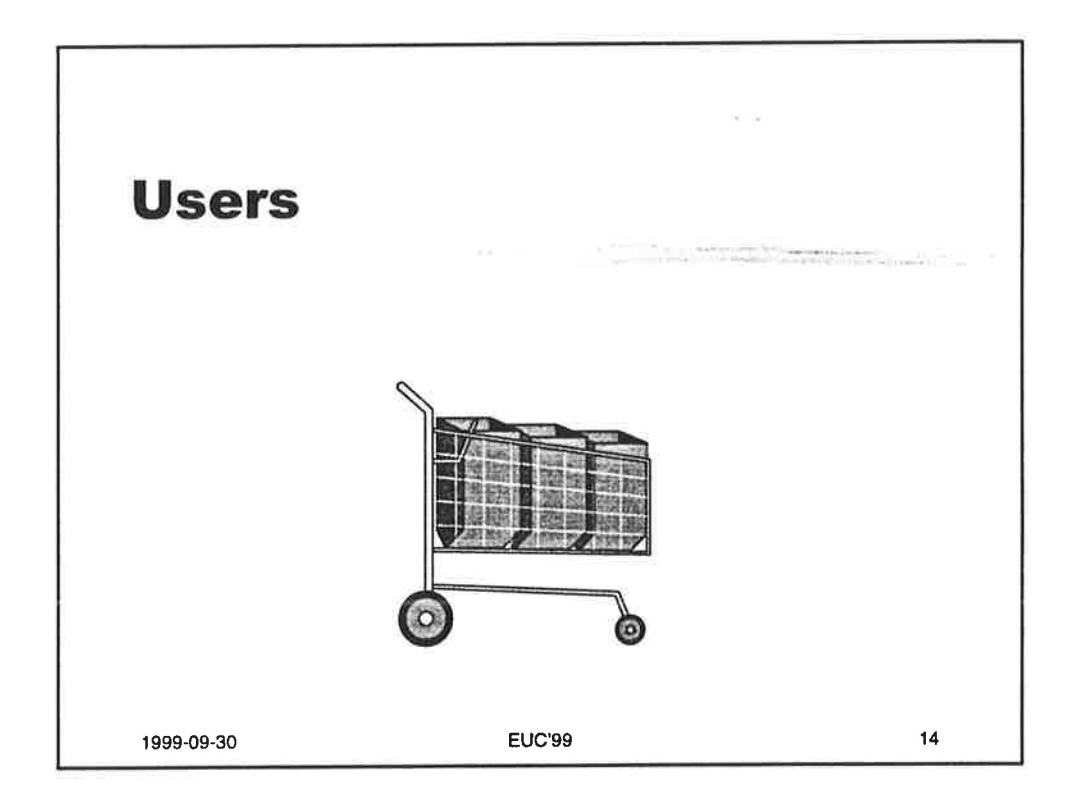

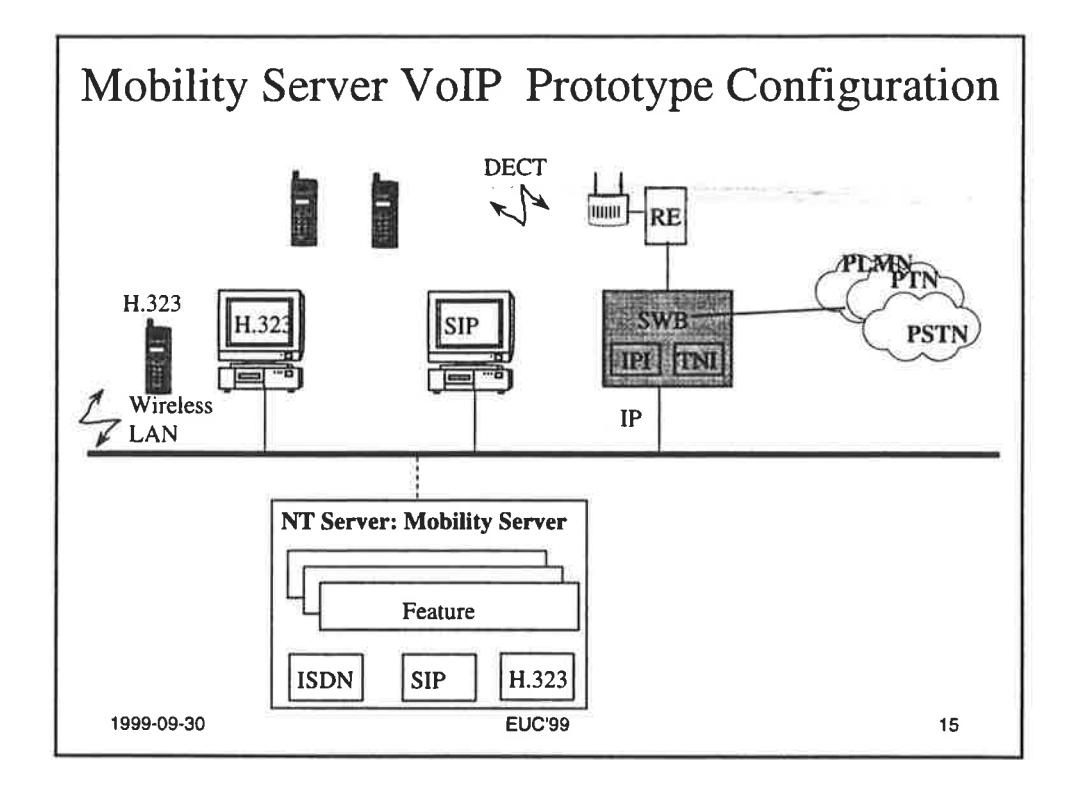

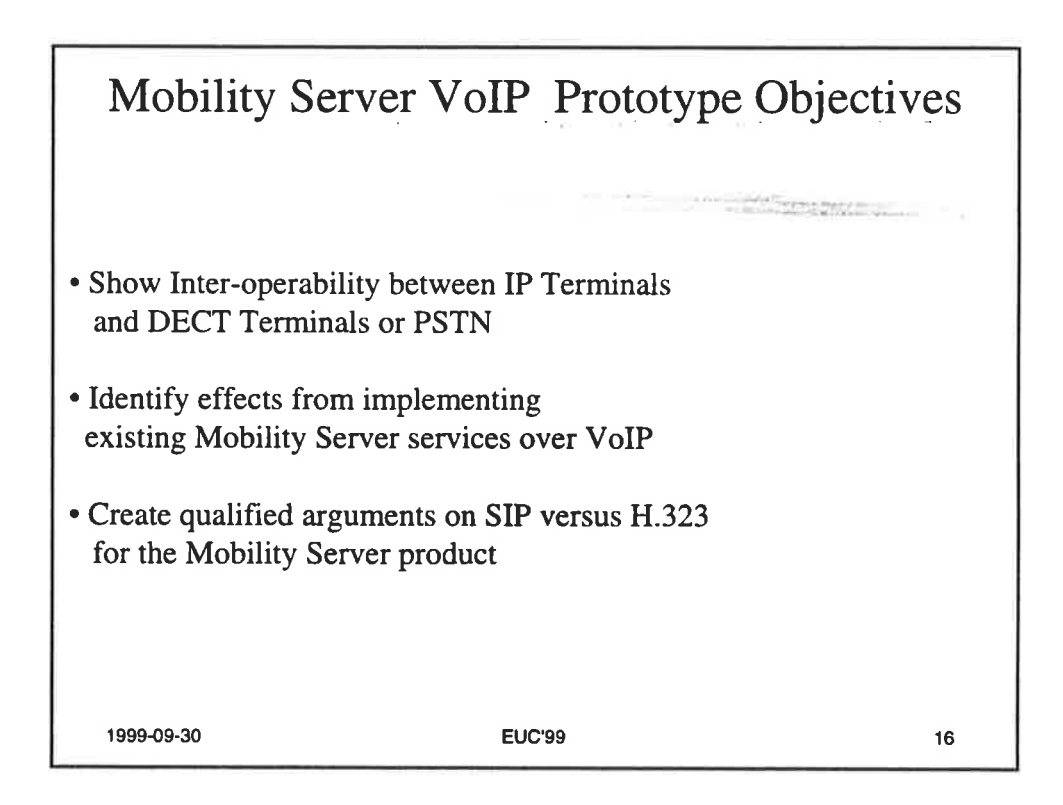

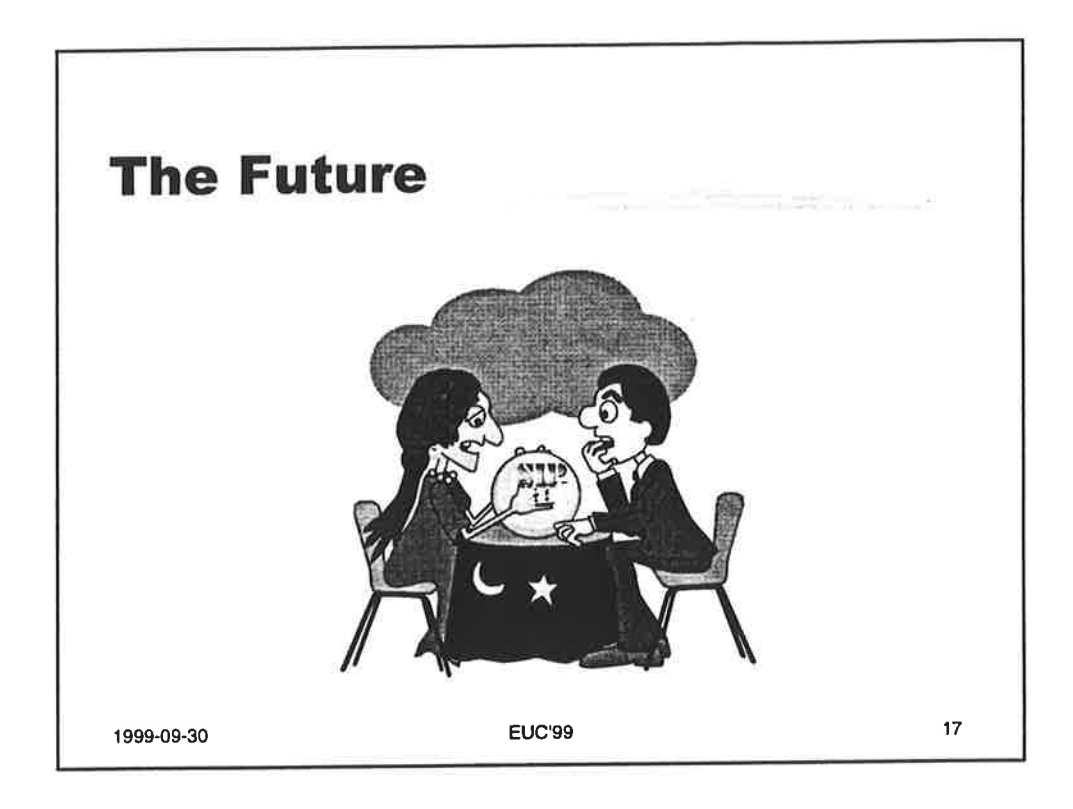

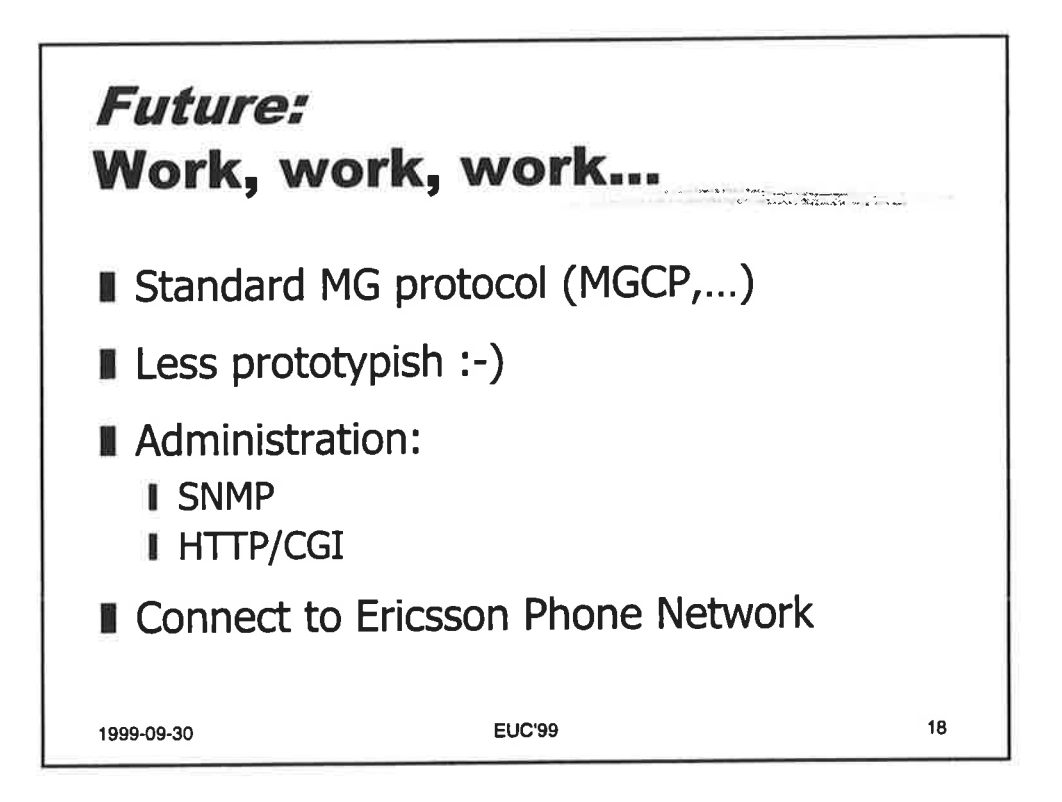

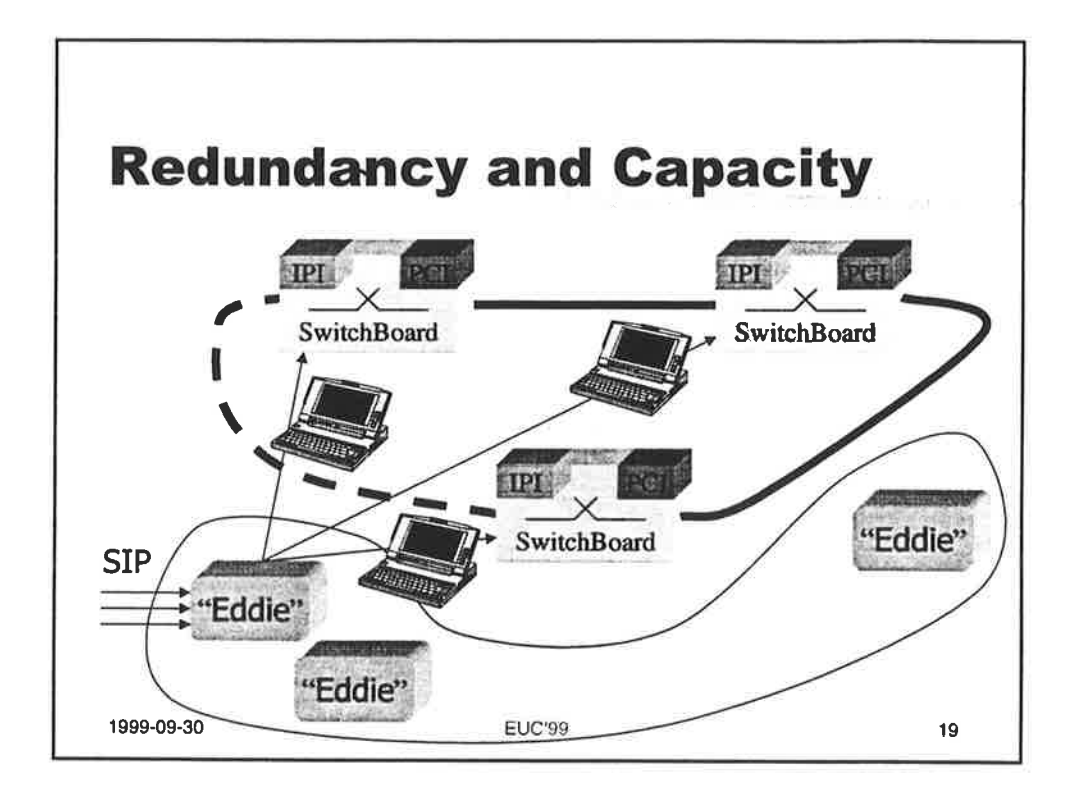

 $\mathcal{C}(\mathcal{A})$ 

 $\mathcal{L}$ 

ă

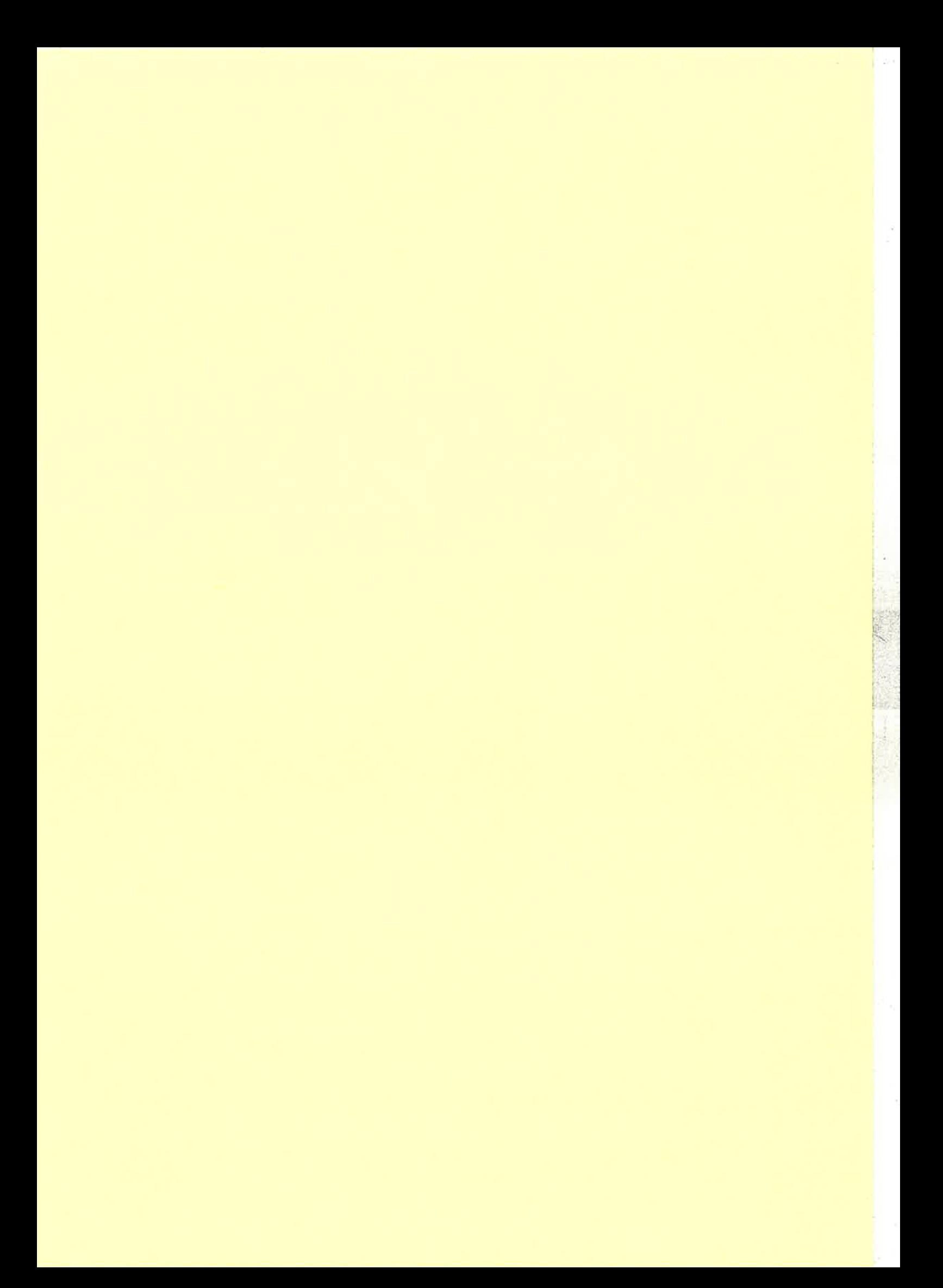

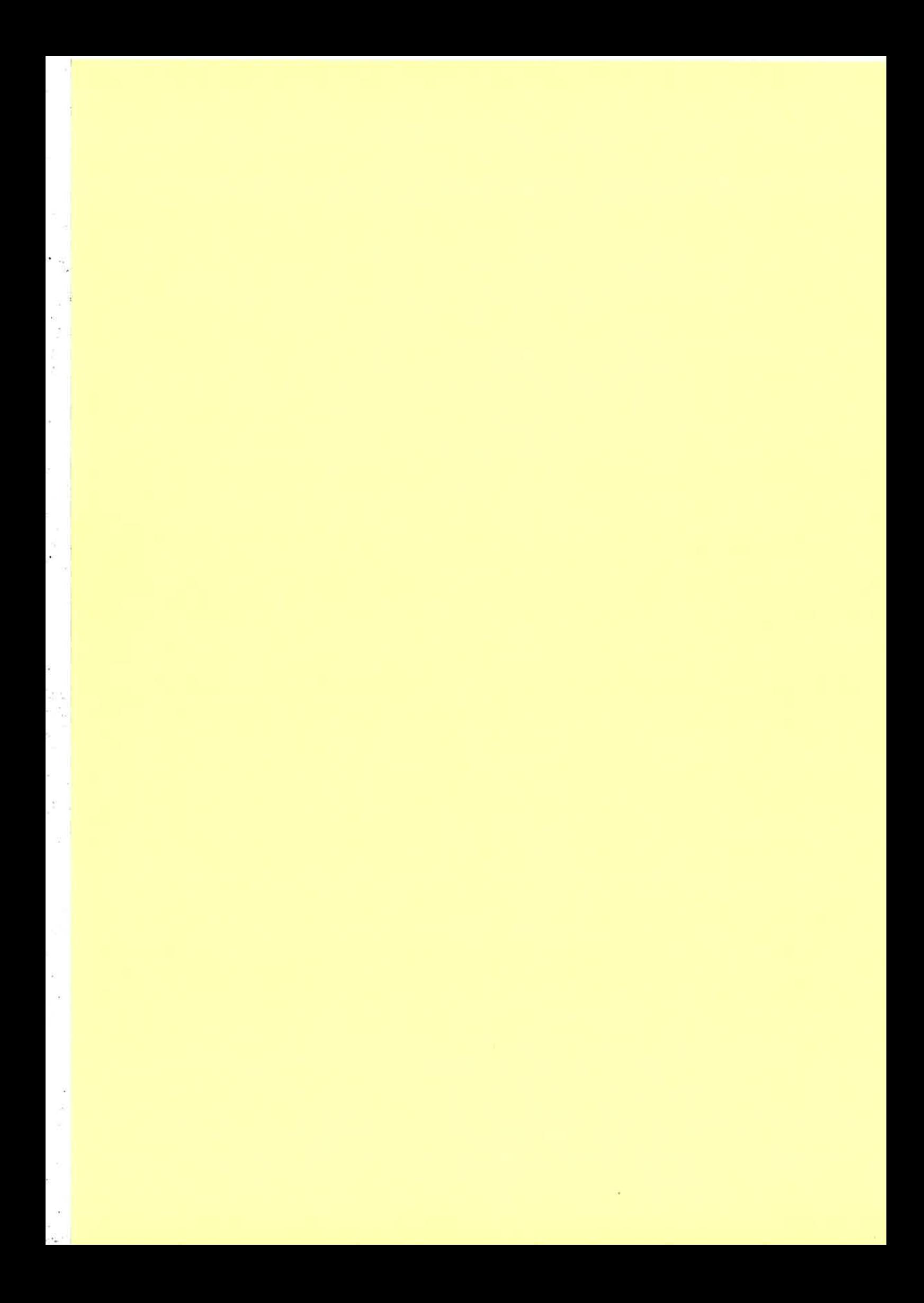

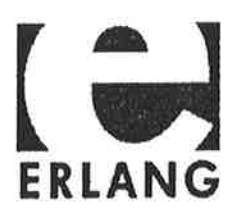

# Next Erlang/OTP Release - Highlights

**CosTransaction** Secure IIOP over SSL Release handling improvements. Disklog improvements. ASN.1 extended standard support. Extended support for dynamic reconfiguration and code update in Mnesia. Performance improvements. Stacktrace and other trace improvments New compiler NO JAM

Release date October 27, 1999

Open source available ---

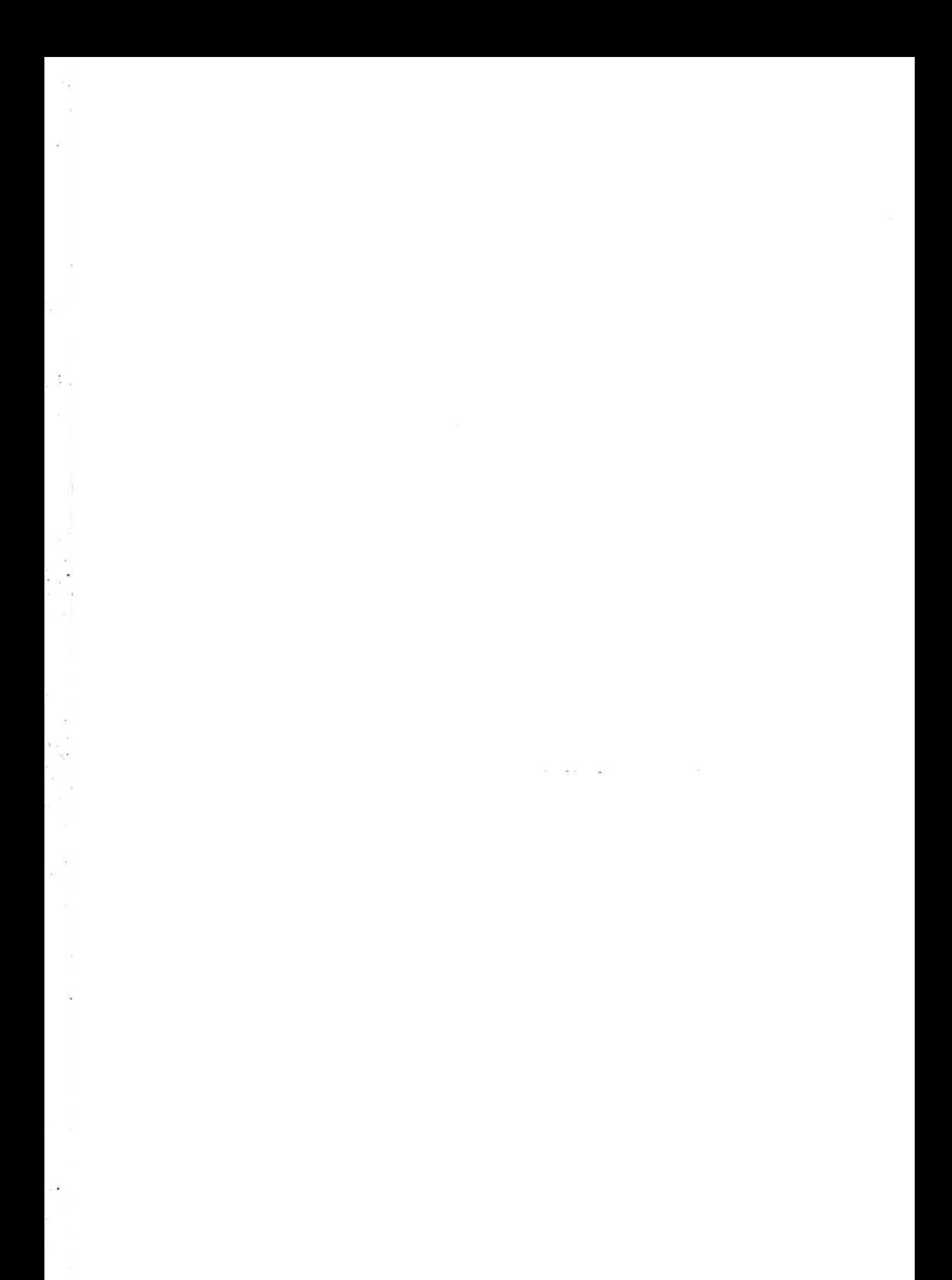

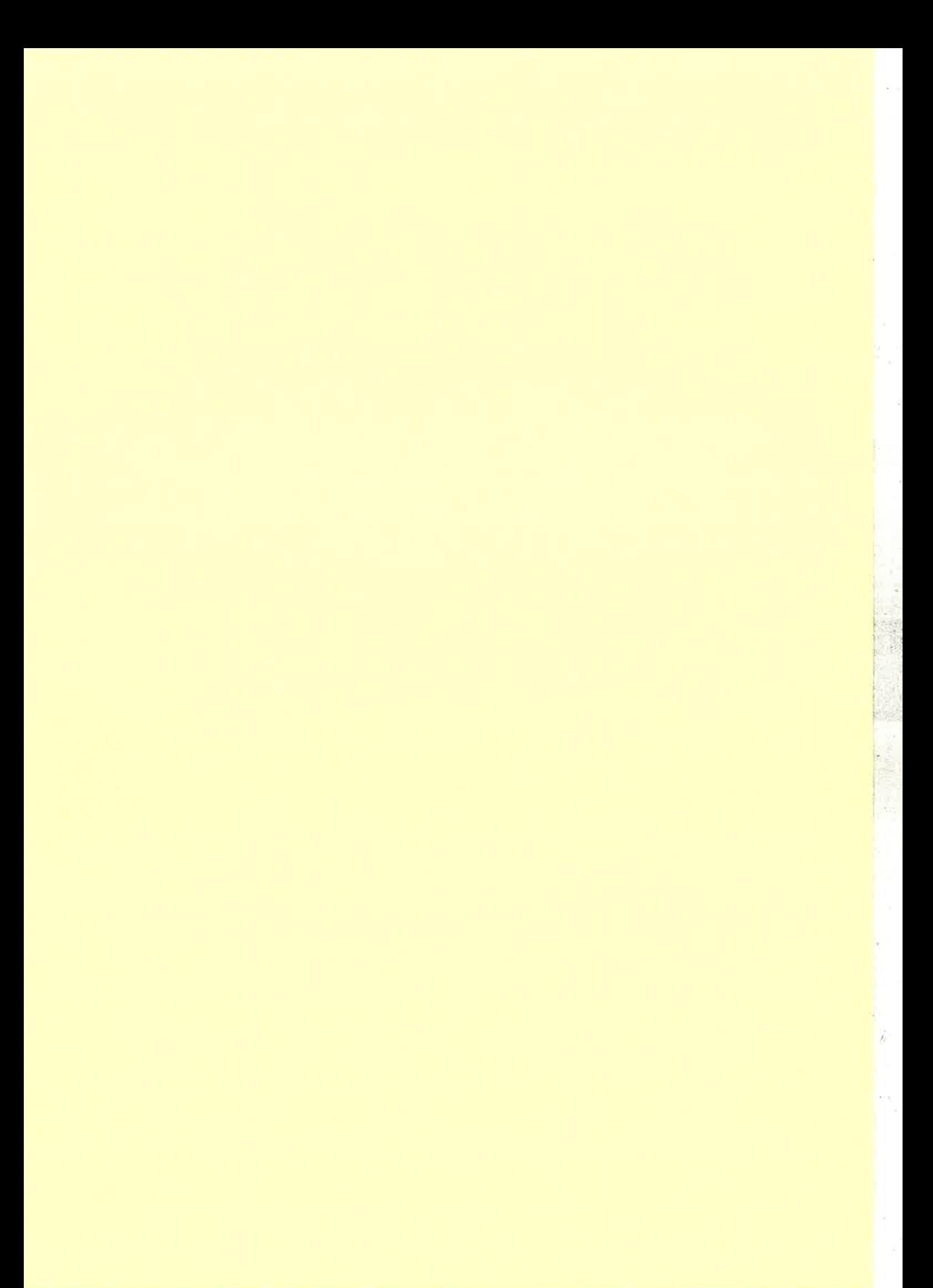

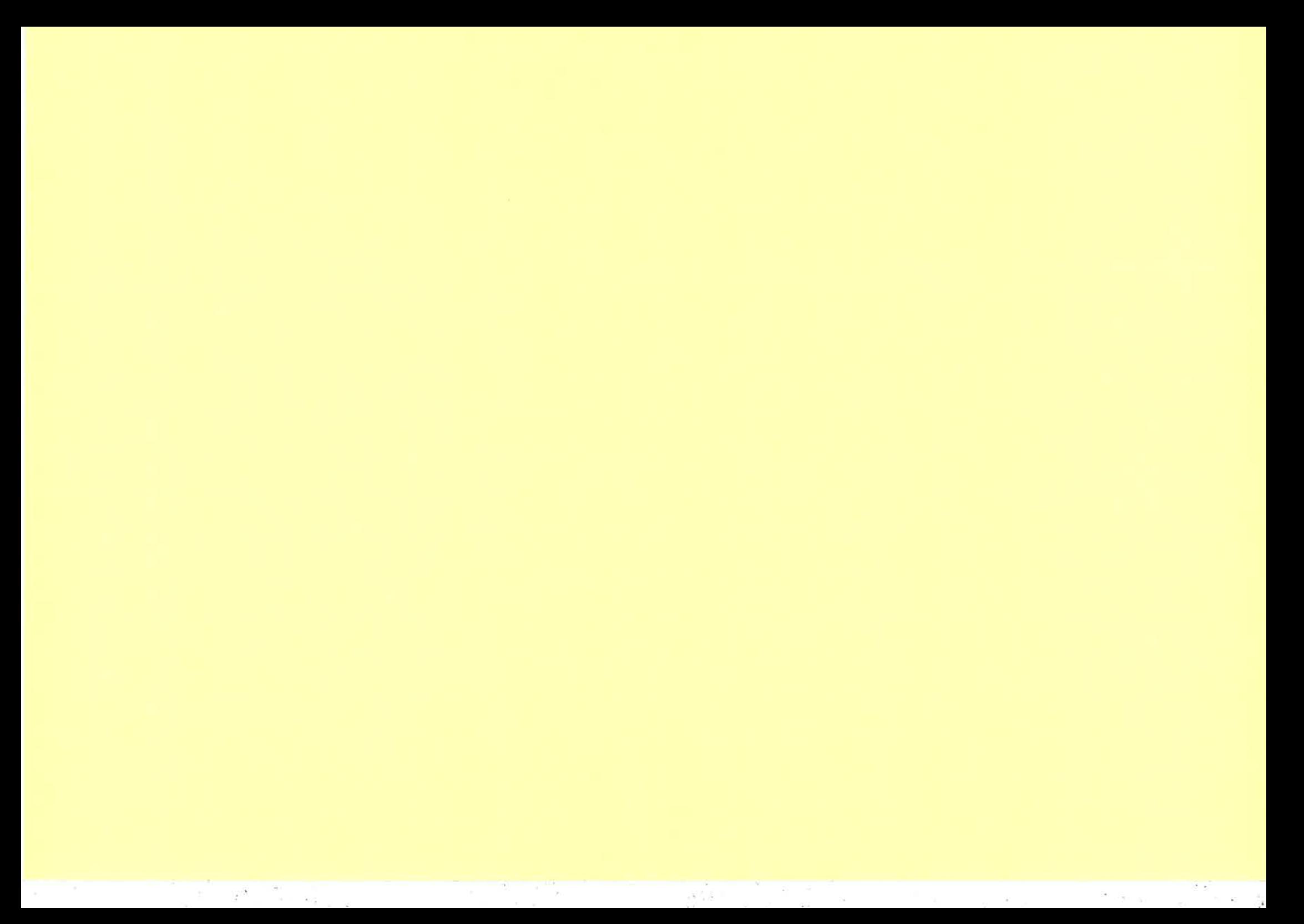

# Towards an Event Modeling Language

Maurice Castro maurice@serc.rmit.edu.au Michael Dwyer dwyer@serc.rmit.edu. au Geoff Wong geoff@serc.rmit.edu. au

> Software Engineering Research Centre Level 3, 110 Victoria St Carlton, VIC, 3053, Australia

#### Abstract

Object-oriented programming owes part of its popularity to Booch's notation [2], Rumbaugh's OMT [7], and UML [8]. These notations allow object oriented designs to be expressed graphically and furthermore have enabled the development of case tools for object oriented languages.

The lack of a suitable high level graphical notation has been identified as one of the factors discouraging the uptake of fuuctional programming and in particular the language Erlang [1].

This paper represents a first step in designing a graphical modeling language for functional programming that encourages sound programming practices. The initial target language is Erlang but it is hoped that the notation can be extended to other functional languages.

# 1 Introduction

Graphical notations such as Booch's notation [2], Rumbaugh's Object Modeling Technique (OMT) [7], and the Unified Modeling Language (UML) [8] have provided a strong impetus to the Object-oriented (OO) programming paradigm.

The absence of a high level graphical representation for functional programming has been identified as one of the factors inhibiting the uptake of the Erlang [1] programming language.

Graphical design notations allow designers to specify programs at a high level in a manner more closely related to the programming paradigm rather than the target language of the project. The notation should aid communications throughout the product life-cycle, but in particular they should aid communications between designers and implementors by highlighting design issues and leaving programmers free to handle the detail of the implementation. Finally these notations are instrumental in the construction of case tools by pro viding a high level notation which can be translated into programming language constructs.

This paper describes the first steps towards a graphical notation for the Erlang programming language.

In the following sections the Erlang programming language is summarised and its significant features identified, existing techniques are discussed, the objectives of the notation are discussed. the notation is introduced, and several examples of the notation are given.

# 2 Erlang

The Erlang language [1] is a syntactically impoverished functional language employing pattern matching for rule selection. The language has support for concurrent programming and is suitable for soft real time applications.

#### 2.1 Functions & Modules

Erlang functions return a single result which may be assigned to a variable or used as an argument to another function call. Functions are constructed from clauses which are constructed from function calls and the operators of the language. Functions are arranged into modules which are the unit of code loading. Modules are also the unit of code distribution in a distributed system. It should be noted that no storage is associated with a module and that modules are only collections of functions.

#### 2.2 Types

The language is dynamically typed. Variables are untyped hence any data element may be bound to any variable.

The language supports 7 simple data types: integers, floats, atoms, Process IDs (PID), references, binaries and ports. Atoms are a constant name with <sup>a</sup> value equal to their own name. PIDs uniquely identify a process. References are values which are guaranteed to be unique. Binary data objects are used to encapsulate sequences of bytes. Ports are used to communicate with the external environment.

The compound data types of the language - tuples and lists - use position within the structure to identify fields rather than names. The arity or number of elements in a tuple is fixed at compile time. The number of entries in a list is determined at runtime and operators are provided which allow elements to be added to or removed from a list.

Type errors result when either bindings are attempted between incompatible structures or a built-in function<sup>1</sup> or operator is applied to an inappropriate type.

#### 2.3 Process Model

Processes are the unit of execution. A process consists of a stack, an associative store known as a process dictionary, a message queue, and a thread of execution through a piece of code.

#### 2.4 Messages

A message may contain any data item and is addressed to exactly one process by naming either a PID or a symbol which translates to a PID (registered name). The following properties of a message are guaranteed:

<sup>&</sup>lt;sup>1</sup>Built-in Functions (BIF) are defined as the set of functions provided by the interpretor in an interpreted Erlang system

- . to be sent immediately
- o to be received without errors if received at all

However, messages are not guaranteed to be delivered.

Erlang also defines the concept of a node. Processes within the same node see the sarne set of transiations between registered names and PIDs. In practice a node is an instantiation of the Erlang interpreter. Processes may be started on a local node or a remote node.

#### 2.5 Dominant Language Features

For the purposes of design, processes and messages are the dominant features of the Erlang programming language. Erlang programs can be modeled as a collection of communicating finite state automata'

Processes may be represented as a finite state automata which jump from internal state to internal state depending on a set of rules encoded as functions' Messages represent the set of events which allow processes to change from state to state. called when the server receives a particular event.<br>
Come a local mode or a remote node.<br>
2.5 Dominant Language Features<br>
For the purposes of design, processes and messages are the dominant features<br>
for the Frlang program

# 2.6 Dominant Design Features

Processes are relatively inexpensive and easy to use in Erlang, differentiating Erlang from many other languages and forcing processes to be considered as a major design element.

Generic servers are relatively simple to write and their functionality is distinguished by passing in the module and function name of each function to be

### 3 Existing Notations

Isaksson and Sturesson [6] identify a number of existing design notations employed by Erlang programmers. The notations included State Transition Diagrams (STDs) and Data Flow Diagrams (DFDs). This section briefly discusses these techniques and identifies the need for another notation to describe the design of an Erlang program.

#### 3.1 State Transition Diagrams

The State Transition Diagram and its related tabular form represent a process or system as a collection of states connected by a set of transitions' Associated with each transition is a pre-condition and an action - the action may be null. In the diagrammatic form states are usually represented by circles, transitions are represented by arcs and the arcs are annotated with the pre-condition and the action.

When pre-conditions correspond to the presence of a message, STDs are well suited to representing the action of a single process and are typically easily translated into Erlang code. It should be noted that STDs do not provide a one' to-one correspondence with Erlang as Erlang's receive function employs pattern

matching and hence may place an ordering on the received messages. STDs have no mechanism to represent this ordering.

STDs do not offer any assistance in defining the interactions between pro-CESSES.

#### 3.2 Data Flow Diagrams

Data Flow Diagrams represent the flow of data through a system and the transformations applied to the data at each stage. External entities are represented by boxes, transformations are represented by circles, data items are indicated by arrows, and data stores are represented by a pair of parallel lines.

The mapping between DFDs and Erlang is ambiguous. Specifically, the transformations in a DFD can be modeled as either Erlang processes or function calls within a process, and data flows can be either modeled as the arguments of a function call or a message passed between Erlang processes.

#### 3.3 Deficiencies

Neither STDs nor DFDs allow processes to be shown explicitly with their interfaces. This deficiency prevents easy interfacing to an existing process structure.

The notation proposed in this paper allows processes and their public interfaces to be described. The proposed notation is not intended to replace either of the existing notations completely instead it provides a way of explicitly describing the relationships between processes. STDs may be used in conjunction with the proposed notation to describe the procedural aspects of the operation of a process. DFDs may remain a useful first step in specifying the system. However, it is envisaged that DFDs will have reduced usefulness as the design progresses and the proposed notation is employed.

# 4 Graphical Design Language Features

This section identifies forces which have influenced the notation presented. The language was required to be:

o Draw-able by hand without the need for special templates.

As a considerable amount of design work involves a grcup of people around a white board and one on one communication between a designer and an implementer may need to be carried out at varied locations where only a pencil and paper is available, it was considered essential that the language be usable without special apparatus.

o Machine translatable into skeleton files which can be used by programmers as a starting point for writing programs implementing the design.

This criteria allows CASE tools to be constructed.

o Useful for both forward and reverse engineering a design.

Although the language was introduced to aid in the design stages of a project, it was considered desirable that the language should be usable to draw a representation of an implemented system. This extends the

usefulness of the ianguage into the maintenance phases of projects and into iterative development environments. By making the language useful in the maintenance phase the chance of retaining a correct and useful design is increased, this design can be used as a starting point in later design cycles.

The ability to perform both forward and reverse engineering allows the CASE tool to 'drive' the development process by allowing the tool to be used at each stage of the life cycle.

o Recursive in nature.

It is rare that a complete design for a complex system can be written down immediately and completely. The language was required to allow stepwise refinement of the design. By making language elements recursive a design can be drawn and then refined by redrawing an element at a higher level of detail. This property can be used in two ways: The top level diagram can be re-drafted to contain the refined element, or sub-diagrams can be constructed providing greater detail than the top level diagram.

Graphical languages need to balance the amount of information displayed in written form against overcrowding the diagram. Furthermore, the number and types of elements must be restricted to make the diagrams sufficiently simple to take in at a glance.

'Where possible familiar notations from other languages should be used. Conversely, notations which resemble those used in other languages must have an equivalent meaning in the new notation to prevent confusion.

The evolution of OMT [7] and Grady Booch's method [2] into UML [8] suggested that rectangular boxes with square corners were the only acceptable geometric form for a widely used graphical notation.

The ease of writing generic server processes which are distinguished only by the set of functions that they call in reaction to a stimulus makes it essential that the notation support a way of representing a process started with specified values for formal parameters. Of particular interest are module and function narnes used at the instantiation of the server.

# 5 Notation

The event model is abstracted into instantiation, processes and interactions. Instantiation is the act of bringing a process into existence. Processes are entities which are in a state and may change state as a result of an interaction. Interactions are events. Typically an interaction is a message or messages sent between processes.

The notation supports recursion. Processes may specify either processes in an implementation, a collection of processes in an implementation, or a collection of processes defined in another event model diagram.

Sources of events outside the model may be implemented as dummy pro' cesses.

#### 5.1 Processes

A process (see figure l) is represented by a box with the following compartments

- . Name compartment: the left side of this compartment contains either the name of the process or an 'X' to indicate that the process is known only by its system allocated PID. The right side may contain an optional (though recommended) unique name which is used to refer to the process within the diagram.
- o Startup compartment: This compartment is divided into 2 sections with the second section optional. A single line is used to separate the two sections if the second section is present. The first section is called the parameter section and it contains: the module name, function name and arguments used to start the process. The second section is called the instantiation section and it contains a list of relations. Each relation consists of a formal parameter named in the parameter section, an equals sign, and the value assigned to the parameter when the process is started. Formal parameters maybe unmentioned in which case the designer is not specifying the initial value at this time.
- o Process life compartment: A set of symbols indicating the lifetime of a process. An infinity symbol (' $\infty$ ', the symbol 'inf' may be used where a symbol font is not available) indicates that the process is intended to live indefinitely. If the process is intended to live for a fixed period of time a tau  $({}^{\prime}\tau$ <sup>'</sup>, the symbol  ${}^{\prime}$ t' may be used if a symbol font is not available) symbol is used. If an estimate of the time or an upper bound on the time is known then an equation using tau may be used. If the process is intended to live to perform a number of jobs and then cease, the letter 'n' is used to denote the number of major tasks the process is to perform.
- o Interface compartment: A set of interface boxes, 1 for each public interface provided.

| Name            |  |
|-----------------|--|
| Startup         |  |
| Proc Life       |  |
| IF <sub>1</sub> |  |
| IF <sub>2</sub> |  |
| ۰.              |  |
| IF <sub>n</sub> |  |

Figure 1: A process

Erlang supports both a direct message based interface and a message based interface that has been encapsulated in functions. An interface box consists of a unique name for the interface typically signifying a purpose for the interface,

and either a description of a set of message structures or a set of module names and function names of the interface functions.

An interface consists of a set of message types or functions that logically belong together to achieve some common task.

A dummy process has no interface compartments and the startup and interface compartments are empty. This type of process represents a source of events from originating from outside the model.

#### 5.2 Instantiation

A line with a double arrowhead (see figure 2) is used to indicate the creation of a process. The parent of the process appears at the blunt end of the arrow. The sharp end of the arrow points towards the child. If the arrow points to a solid dot then multiple processes may be created. A number near the dot indicates the number of processes created. Associated with each line is a piece of text which describes the reason for creating the process.

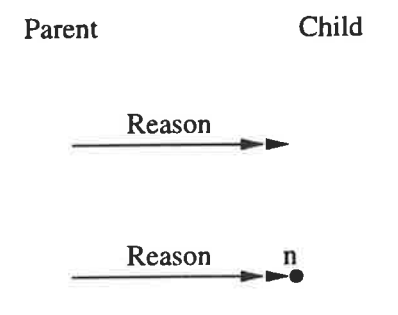

Figure 2: Instantiation

#### 5.3 Interactions

Interactions (see figure 3) are represented as lines with single arrowheads. Interaction lines run from process boxes to interface boxes. It is illegal for a line to connect two interface boxes. If an encapsulated interface is used and a function returns a result caused by receiving a message then a double barb should be used. The double barb indicates the flow of information in two directions.

Associated with each interaction line is a reason for the interaction.

# 6 Design Technique

The first step in designing an Erlang program is to determine the major concurrent activities of the system. Each of these activities is then defined as <sup>a</sup> process on the diagram. After the processes are drawn, interactions between the processes are indicated with lines interconnecting processes. Interface boxes are added to the design to provide the detail of the interactions interface. This top level diagram may be stepwise refined by defining processes which compose the processes provided by the top level diagram.

A number of useful 'patterns' are available to the designer:

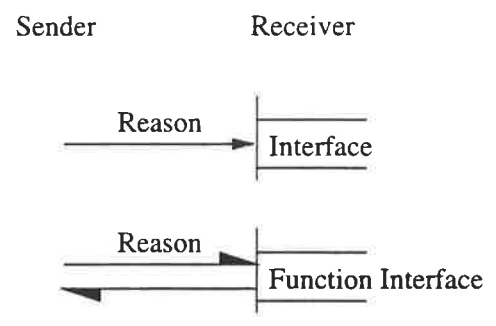

Figure 3: Interactions

- Worker processes As processes are cheap in Erlang designers may wish to start a worker process to complete some task
- o Immortal servers Most systems will have some co-ordinating process, typically this process will be immortal as this simplifies the problem of contacting the controlling process
- A number of decisions are deferred to the implementation:
- o The size and borders of the process name space
- o The placement of processes on nodes

Description of the program logic can be provided by associating a finite state automata, a message sequence chart, or a textual description with each process.

Although the notation supports both encapsulated and non-encapsulated interfaces. Designers are encouraged to use encapsulated interfaces in nearly all cases. Non-encapsulated interfaces will probably only be used for exposed system interfaces such as gs [4] or Internet [5] libraries.

Designers are encouraged to abstract common process patterns into generic servers which call functions by name in response to a stimulus. This approach minimises maintenance problems by abstracting common code.

#### 7 Examples

This section develops a simple example and a more complex example of the application of the notation. The section closes by commenting on the design process in relation to protocol stacks.

#### 7.1 Simple Example

WWW servers are easily constructed in Erlang. The notation is used to describe <sup>a</sup>minimalist WWW server [3]. The server consists of a process that listens for incoming connections and then spawns a new process to handle the request contained in the connection. Figure 4 illustrates the approach.

In addition to the graphical representation of the process a short description of the logic of the server and reghd processes is required. The erts process

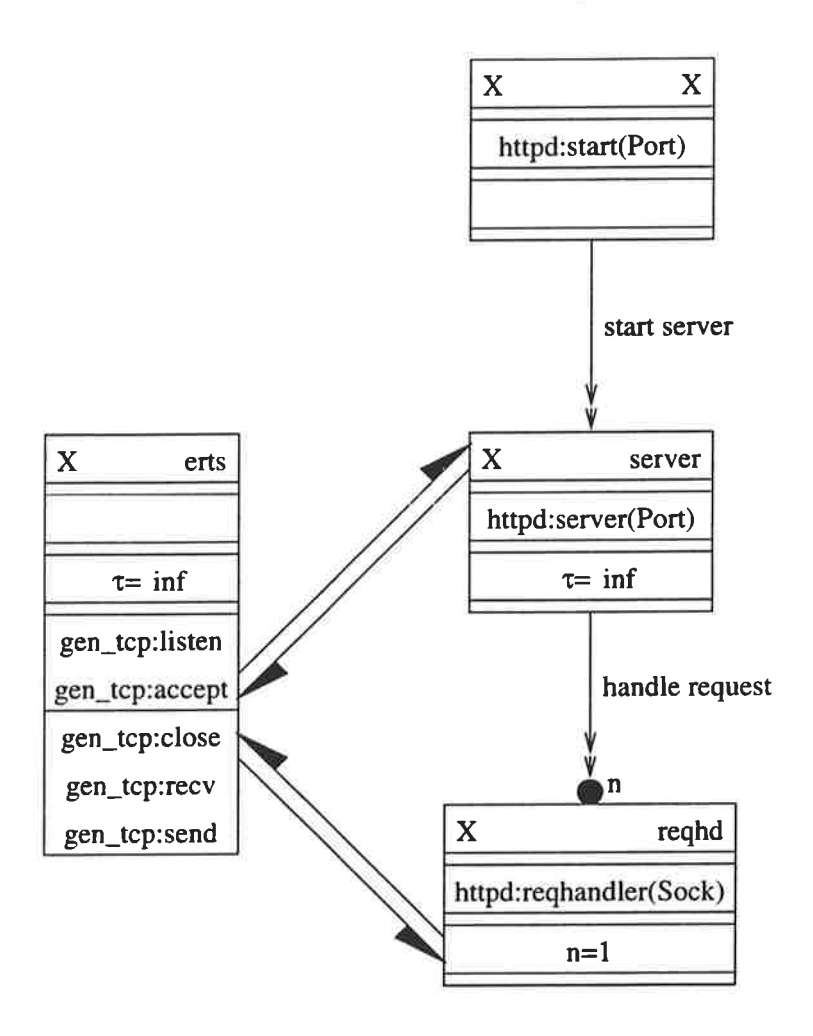

 $\omega \rightarrow$ 

ó.

Figure 4: A simple WWW server

represents facilities provided by the Erlang runtime system that are used by the WWW server. The I process is used to represent any process that calls the httpd:start function and hence starts the server.

#### 7.2 More Complex Example

The second example is an abridged representation of an authenticating WWW proxy server. Many IP networks employ a firewall to control what data flows into and out of their network. A firewall is a computer with at least 2 network interfaces. It prevents traffic from passing from one interface to another until a condition allowing the transfer has been met. One example of such a rule would be that traffic would be prevented from flowing until after the user has successfully identified themselves. One method for implementing an authentication for WWW page access on a firewall is to create a proxy server on a random port on the firewall after the user has successfully authenticated themselves.

This example illustrates the use of a generic server as the basic WWW server is abstracted and reused. Figure 5 shows the major processes of the system. The server code is reused in both the *auth* and *authprry* processes. The two processes differ only that they are instantiated with the names of different functions associated with the action of getting a new page.

#### 7.3 Protocol Stacks

Protocol stacks are typically a special design case in that they can be implemented either in a single process or in several processes. The design approach presented here is relevant to protocol stacks. As these diagrams do not seek to show the procedural aspects of program flow, a protocol stack implemented in process may not even appear on these diagrams. The authors do not view this as a problem as they consider that the procedural aspects of design are well covered using either a narrative description or STDs, however, current notations neglect processes and their dynamic nature.

# 8 lterative Application

The proposed method is recursive and can be applied iteratively. This section will show how the recursion property can be exploited to perform stepwise refinement on a design.

The more complex example (see section 7.2) provided a starting point for an implementation. Further study of the problem indicated that it was simpler and more desirable to separate the roles of authentication and proxying. Furthermore, it was found that it was necessary for the child process which handles an individual connection to be able to shut down the parent WWW server process. This facility would be used if a user failed to authenticate themselves correctly.

Figure 6 shows the separation of the authentication and proxy roles. Note that this could also have been represented in a subdiagram providing greater detail to the combined *authprry* process (see figure 7). The subdiagram shown includes the interaction with erts although this is optional.

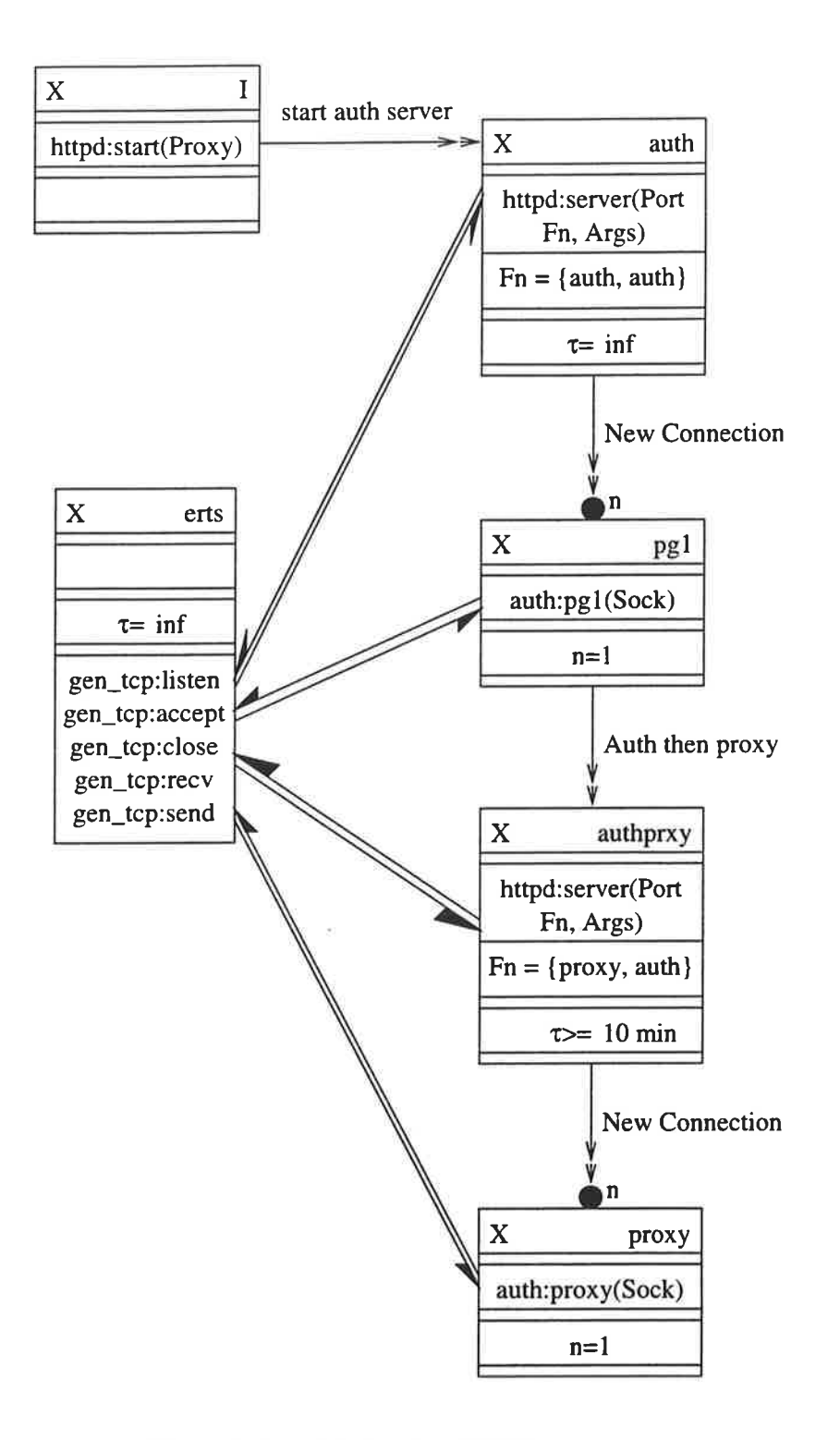

Figure 5: An authenticating WWW proxy server

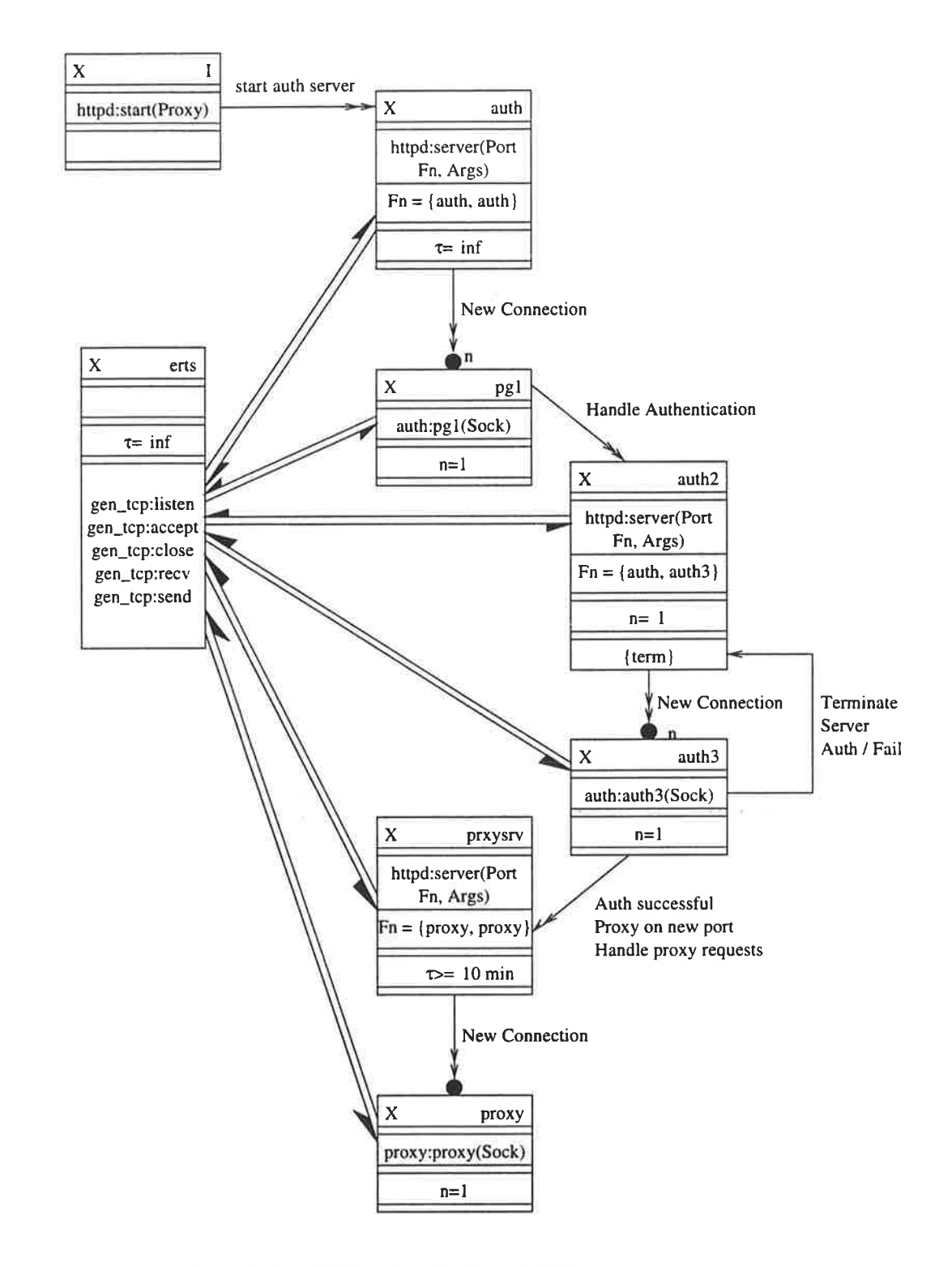

Figure 6: Modified authenticating WWW proxy server

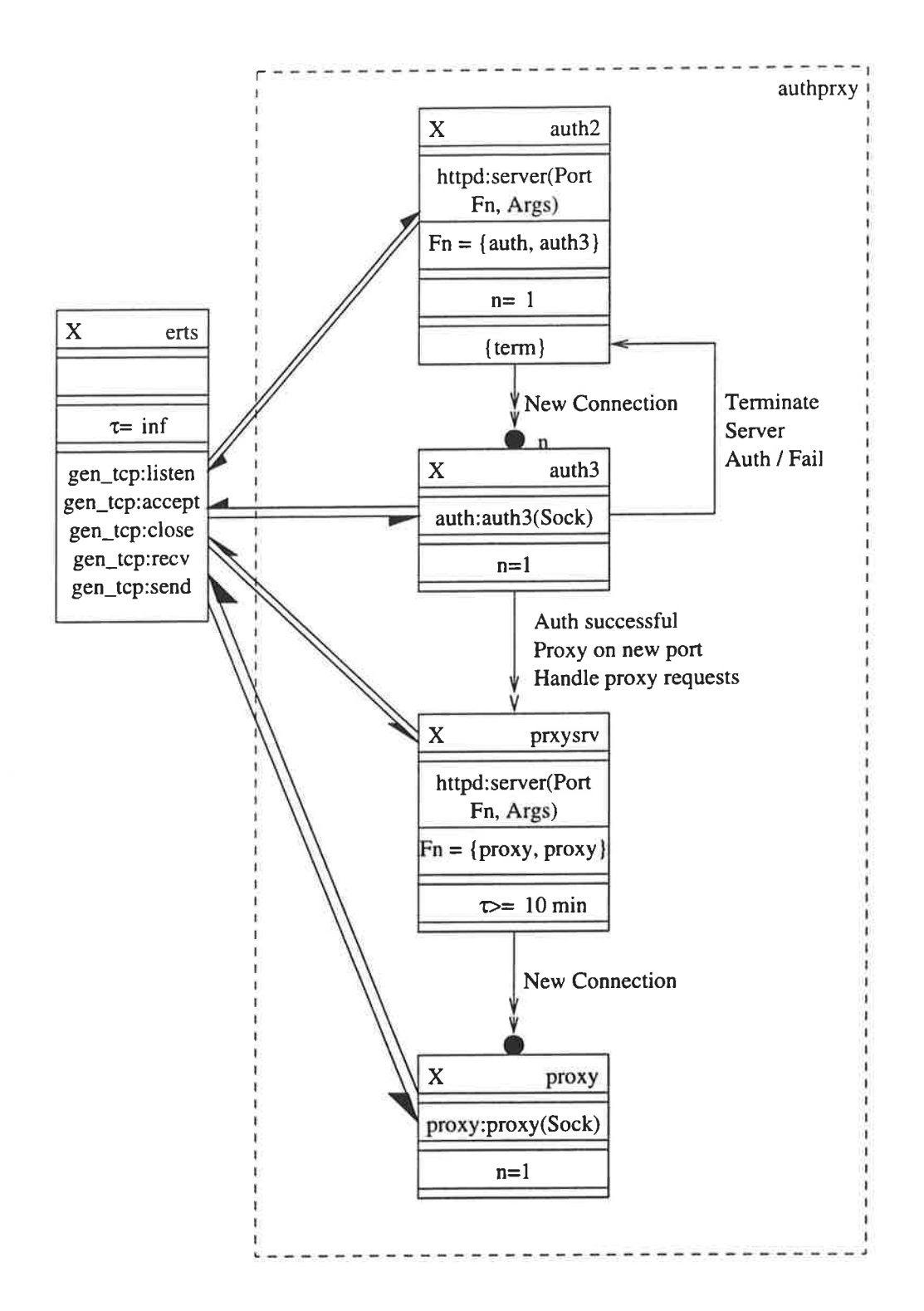

Figure 7: Detail of *authprry* 

# 9 Conclusion

The beginnings of a notation and a design technique for Erlang applications have been introduced. The notation is intended to assist both in the design and maintenance phases of project development. At this stage the notation has been used on only a few examples which have been strongly connected with WWW applications, however, the authors have found it helpful in both formulating and communicating their ideas. The notation has been shown to be suitable for reverse engineering existing code, and has been shown to be readily modifiable as design ideas change.

### References

- [1] Joe Armstrong, Robert Virding, and Mike Williams. Concurrent Programming in Erlang. Prentice-Hall, 1993.
- [2] Grady Booch. Object-Oriented Analysis and Design with Applications. The Benjamin/Cummings Publishing Company, second edition, 1994.
- [3] Maurice Castro. Erlang in Real Time. Department of Computer Science, RMIT, 1998. ISBN 0864447434. Also available from ISBN 0864447434. Also available from http://www.serc.rmit.edu.au/~maurice/erlbk/.
- [4] Klas Eriksson. Graphics System Application (GS) version 1.3. Ericsson Telecom AB, 5 1997.
- [5] Magnus Fröberg. Kernel Application (Kernel) version 2.1. Ericsson Telecom AB, 11 1997.
- [6] Johanna Isaksson and Elinor Sturesson. Design guidelines for erlang. Technical Report SERC-0083, Software Engineering Research Centre, I 1999.
- [7] James Rumbaugh, Michael Blaha, William Premerlani, Frederick Eddy, and William Lorensen. Object-Oriented Modeling and Design. Prentice-Hall, 1991.
- [8] Rational Software, Microsoft, Hewlett-Packard, Oracle, Sterling Software, MCI Systemhouse, Unisys, ICON Computing, IntelliCorp, i-Logix, IBM, ObjecTime, Platinum Technology, Ptech, Taskon, Reich Technologies, and Softeam. UML Semantics version 1.1. Rational Software, 9 1997. http://www.rational.com/uml/ $(ad/97-08-04)$ .

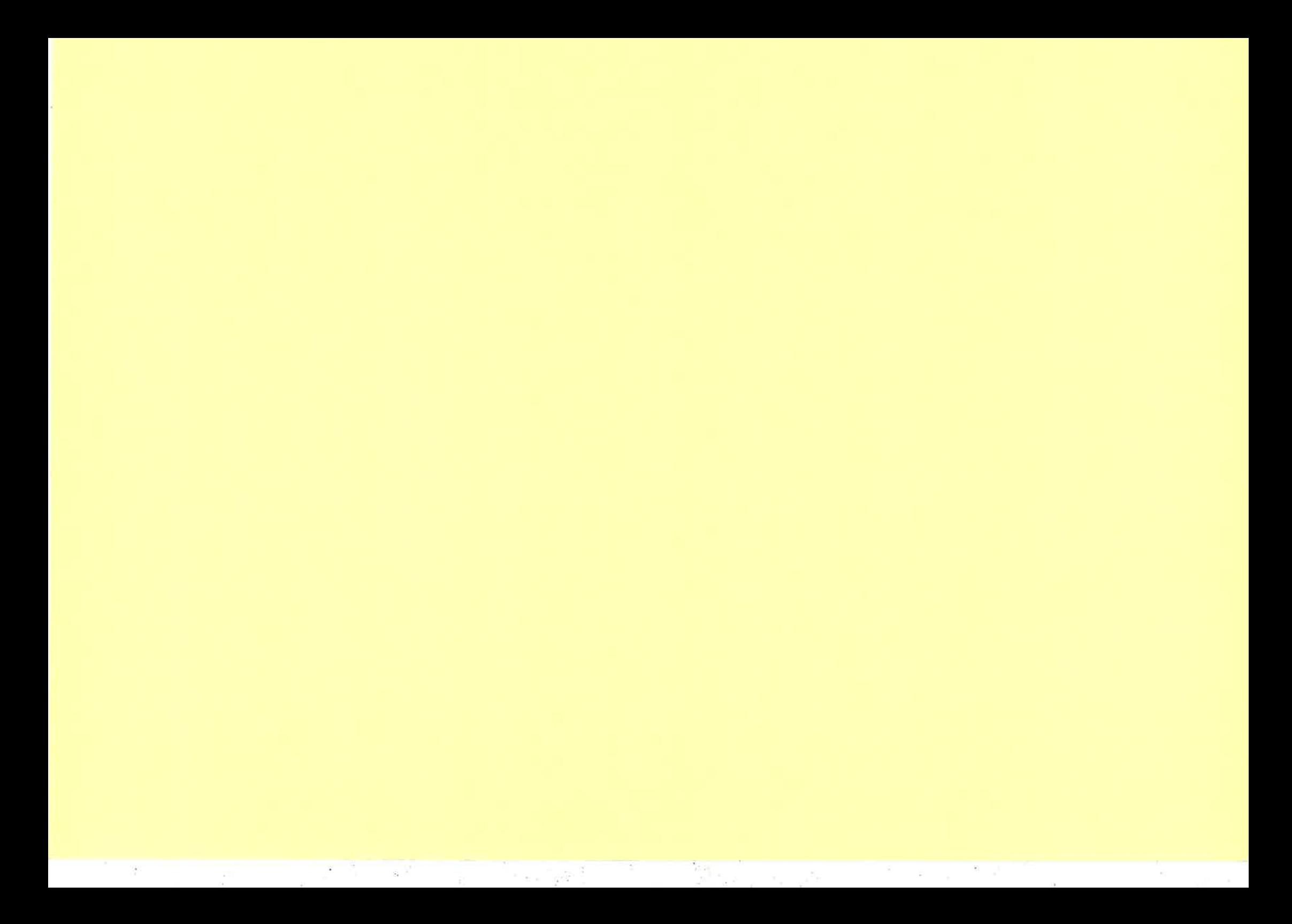

# Protocol programming in Erlang using binaries

Claes Wikström Tony Rogvall\* Computer Science Laboratory Ericsson Telecom AB

I

29 Sep 1998

# 1 Introduction

This text is an introduction to the binary data object found in an experimental version of ERLANG. It is also a general purpose tutorial on protocol programming in ERLANG in general.

Binaries are basically a sequence of octets. The operations we can perform on binary objects as well as the internal representation of binaries are primarily intended to be used as a means for efficient as well as beautiful protocol implementations. However a wide variety of applications can take advantage of binaries. In particular all applications that perform extensive IO, such as disk IO, GUI systems, or networking TCP/P IO.

# 2 Background

Implementing protocols correctly is hard. Implementing thern efficiently is even harder. In particular if the protocol implementation is supposed to be a part of <sup>a</sup>greater whole, i.e. a very large system application, it is hard. The protocol must be implemented in a flexible manner which fits into the general model of IO of the larger application. If the protocol implementation is completely stand alone from the application which uses the protocol, buffer management suffers since then typically buffers must be copied from the protocol implementation to the application utilizing the protocol and vice versa. In the extreme, buffers are copied between protocol layers, which hurts execution speed bad.

We believe that the binary data object implementation we propose in this document is well suited for protocol implementations. In particular in combination with the other facilities previously found in the ERLANG programming

<sup>\*</sup> email: {klacke,tony}@erix.ericsson.se

language we have a set of tools which makes it remarkably easy to implement protocols.

The different protocol implementations found in this document have been chosen for their reputation, not because any of them is considered to be particularly hard to implement. The advantage of this is that all readers are familiar with the protocols at hand.

#### 2.1 History

The binary data object saw the light of day in the Erlang 3.3 release approximately 1992. The first application for binaries was to provide an efficient container for object code. Object code was read from a file and loaded directly into the system. This work was done in the code loading BIFs themselves and this was deemed inappropriate for a variety of reasons, mainly portability and flexibility. Thus the binary data object was introduced and the code loading BIFs were changed to take a binary object as input parameter instead of a filename.

Later on, the binary object was used to carry messages in distributed Erlang. Once the binaries were introduces into the system ERLANG users started to use binaries for all kinds of different purposes. In particular they have been used as IO buffers in various protocol implementations. The original binary object was fairly suitable for this but not perfect. We have now tried to remedy this situation by both providing a new internal implementation of binaries as well as providing means at the language level to efficiently build and match binaries.

# 3 Introduction

Binaries can be constructed and pulled a part by means of matching in a way similar to regular ERLANG lists. New binary objects are created as:

```
< Part1:Size1/Modifier1, Part2:Size2/Modifier2. ..... >
```
The Part is an erlang value we want to use for the construction of the binary, the Size part is the number of bits (or sometimes bytes) we want to use from the Part value and finally the Modifier is a dash separated sequence of type modifiers.

This is possibly best illustrated with a simple example. For example the expression

#### $<$ 777:16/integer>.

creates a 16 bit (two bytes) binary object consisting of the two least significant bytes from the integer 777 . A wide variety of types, and modifiers are available.

Say we have some bit pattern bound to an integer value as:

 $X = 16#abcd$ ,
Now we want to construct a four byte binary which has the equivalent contents as the list:

```
int32_to_list(X) ->
   [(X bsr 24) band 255, (X bsr 16) band 255,
    (X \text{ bar } 8) band 255, X band 255].
```
Why would we want to do such an operation in the first place ? Say we want to write an ERLANG term, represented as a binary object in the external term format to a file. Furthermore we want to prepend the size of the term in the file as in:

```
B = term_to_binary(SoneTerm),
write (FileDesc, [int32_to_list (size (B)), B]).
```
I.e, we want to serialize an integer in order to use it in an output operation. This operation is directly supported in the language through the binary constructor syntax. The function  $int32_to_list/1$  returned a list, it is better to directly return a binary.

```
int32_to_bin(X) \rightarrow \langle X:32/unsigned-integer \rangle.
```
Thus the previous sequence where we write a term to a file would become.

 $\mathcal{L}^{\mathcal{L}}$ l. i:

```
B = tern-to-binary(SomeTerm),
write(FileDesc, <(size(B)):32/unsigned | B>).
```
Integers come in different varieties. Size, sign and endianism <sup>1</sup> may vary.

The size field in a binary expression indicates how many bits of the value we want to use. For example: <255:4/integer, 255:4/integer> evaluates to a one byte binary object holding the value 255. we can try this out at the shell prompt:

```
1> <255 :4/ ínteger, 255;4/ ínteger>.
<255>
```
In a manner similar to how we build binaries we can match a binary object when we need to pull a binary apart. IVe use a syntax which is equivalent to the construction syntax when we match binaries. So for example to pull apart some of the objects we constructed in the previous section we can write:

<sup>&</sup>lt;sup>1</sup>The term "endian" can be traced to Jonathan Swift's novel "Gulliver's Travels". In one of Gulliver's adventures, he encounters an island whose inhabitants bitterly argue over the correct way to open soft-boiled eggs - the little end or the big end. Little endians and big endians are each convinced that their method is the only correct method for opening an egg.

 $X = \langle 255:4/interer, 255:4/interer \rangle$ ,  $\text{CHi}:4/\text{integer}, \text{Lo:4}/\text{integer}$  = X, {Hi, Lo} .

The above code first constructs an 8-bit binary and then pulls it apart. It is aiso possible to rnix the match on different types. We wrote a term to a file by means of the cail

```
write(FileDesc, <(size(B)) : 32/unsigned | B>).
```
Similarly we can pull the same binary apart as

#### case Binary of

```
\langle X:32/unsigned-integer|Btail\rangle when size(Btail) == X \rightarrow. . . . . .
```
The above construction is particularly common where we have a size field which determines the size of a some later fields. When we match such values it is very convenient to be able to use a variable introduced in the actual match patter as a size indicator for objects in the same pattern. This is indeed possible and the above code could be written in a better way as:

#### case Binary of

```
<X:32lunsigned-integer, BValue:X/binary I Tai]>
   ......
```
Note how the X variable is introduced first in the pattern and then later on used in the same pattern.

# 4 Types, Compiler directives and default values

Many different erlang types can be used to match and construct binaries. In this section we list all erlang types that are supported for binary construction and matching as well how the different modifiers and size specifications apply to the different types.

#### 4.L Integers

#### 4.1.1 Constructing

The size of a constructed integer is not constrained by anything but the size of the largest integer that is possible to represent.

The following list of type modifiers are applicable to integers.

o integer Indicates that we want to pack an integer.

• little The integer is packed in little endian byte order.

Example: <4042:16/unsigned-integer-big> produces a 2 byte binary containing the integer 4042 represented in big endian byte order.

o big The inreger is packed in big endian byte order. The little and big type modifiers are only applicable when the size indicator is a multiple of eight.

¿

o signed., unsigned These type modifiers are allowed but don't mean anything when constructing a binarY.

#### 4.1.2 Matching

When we match integers from a binary we have the following valid type modifiers.

- o integer Indicates that we want to match an integer.
- o little The integer in the binary buffer is considered to be packed in little endian format.
- o big The integer in the binary buffer is considered to be packed in big endian format.
- o signed The integer in the binary buffer is considered to be represented with a 2-complement sign extension.

Example:

```
B = list_to\_binary([255, 255]),
\langle X:16/signed-integer \rangle = B,
```
will bind the variable X to -1.

• unsigned The integer in the binary buffer is considered to an unsigned integer. Considering the same example as above with:

 $B = list_to\_binary([255, 255])$ ,  $\langle X: 16/unsigned-integer \rangle = B$ ,

will bind X to the value 65535

## 4.2 Characters

The same modifiers that apply to integers apply to characters as well except that the modifier integer must be replaced with the modifier char.

### 4.3 Floating point numbers

Construction and matching of floating point numbers is supported. Floating point numbers are constructed and matched according to the IEEE 754 floating point standard. A float is considered to be packed in either 32 or 64 bits. The following type modifiers are applicable to floats.

- float The type is float.
- o big The float is packed in big endian order.
- o smalL The float is packed in small endian order.

For example the following code produces a 8-byte binary

 $F = 3.14$ ,  $Bin = loat-little>,$ 

and if we want to match such a binary we can extract the packed float as in:

 $\langle F2:64/f$ loat-little> = Bin.

Note that the two floats F1 and F2 are not necessarily equal since the conversion process may change the floating point value with a small fraction<sup>2</sup>.

#### 4.4 Tuples

If a sequence of equally sized and typed values need to be processed we can either pack the values from or to a tuple.

For example if we have an 8-byte binary Bin and we want to pull the binary apart in four parts each part consisting of 2 bytes, where each sequence of two bytes is considered to be a 16 bit integer we can unpack Bin as:

 $\text{Yup: }4/\text{tuple-integer: }16$  = Bin,

Where Tup will be bound to an arity four tuple.

The size indicator 4 indicates how large we want the tuple to be. The new type modifier integer: 16 indicates how many bits shall be used for each element in the newly constructed tuple.

This syntax provides an efficient way of processing several values in one sweep. Whenever the tuple type modifier is present in the type modifier list, the remaining type modifiers apply to each individual element that is processed and packed in the tuple.

Similarly if we have a tuple of equally typed values and want to pack the sequence of elements in a binary we can to that with the tuple type modifier. Example:

<sup>&</sup>lt;sup>2</sup>It is generally considered to be poor programming practice to compare floating point numbers for exact equality

 $Tup = \{1.23, 5.66, 9.00, 6.87654\},$ <Tup : 4/tup1e-f loat : 64-1ittIe>

will take the values in the tuple Tup from left to right and pack them in <sup>a</sup> binary object.

#### 4.5 Binaries

It is possible to extract sub binaries from an input binary by explicitly providing a type modifier binary The size field in this case applies to number of bytes instead of bits as is the case with i.e integers. Example:

```
\langle -:10/binary, X:10/binary | > = Bin,
```
will strip off the first 10 bytes from the binary Bin and bind the variable X to the next 10 bytes in the Bin buffer.

It is also possible to concatenate binaries with the same syntax. For example if we have a binary object B and want to build a new binary object 82 with the size of B prepended we can evaluate:

```
Size = size(B),
<Size: 32/unsigned-integer, B: Size/binary>.
```
or using a tail expression as described in the section about the binary tail:

i.:

i 1,r **i**. - 10

```
Size = size(B),
<Size:32,/uasigned-integer I B>
```
A function that concatenates a list of binaries can be written as:

 $lists: fold1(fun(B, Ack) \rightarrow$ <B/binary I Ack> end,  $\langle \rangle$ , ListOfBinaries)

If the size field is ommited in an expression with the binary type modifier, the default value is the the size of the entire binary. Thus the expression  $\langle B/\text{binary?}$  is eqivalent with the more awkward  $\langle B:(\text{size}(B))/\text{binary}\rangle$ .

#### 4.6 Lists

Exactly the same technique and syntax we used in the previous section with tuples can be used with lists. For example to take the first 100 characters of a binary we can call:

 $<$ Str: 100/list-char: 8> = Bin,

The resulting variable Str will be bound to a list of 100 characters. The ability to combine binaries and char-list is often useful.

# 4.7 The Tail

Whenever a tail is provided in a binary pattern, either in a matching left hand expression or in a right hand construction expression, the tail value is considered to be a binary object. For example in the match expression:

 $<$ X:8/char, Z:32/integer | Tail> = Bin,

The Tail value will be the remainder of the input binary Bin when first 5 bytes have been consumed by the X and Z variables. Thus the above expression is equivalent to

```
Sz = size(Bin),\langle X:8/\text{char}, Z:32/\text{integer}, B2:Sz/\text{binary}\rangle = \text{Bin},
```
The same principle applies when we construct binaries, if a tail is given in a righthandside construct expression, it is considered to be a binary tail.

```
<X:8/char, Y:8/char | Tail>
```
Will prepend the two characters X and Y on the head of Tail.

#### 4.8 System endianism

Sometimes it can be convenient to be able to produce an an array of integers formated in the endianism of the underlying machine. We have the following bit types predefined:

 $\epsilon$  ,  $\epsilon$  ,  $\epsilon$  ,  $\epsilon$  ,  $\epsilon$  ,  $\epsilon$ 

- o sys-int The endianism and size of a system int
- o sys\_short
- o sys-long
- $e$  sys\_char
- o sys\_float
- o sys\_souble

If we use these types to produce abinary object as in:

```
B = \langle 77/\text{sys}\_ \text{int}, 88/\text{sys}\_ \text{int} \rangle,
```
and then send the resulting binary to an Erlang port as in:

Port ! {self(), {command, B}},

The c program at the other end of the port can read the data as:

```
int a[2];
read(fd, a, sizeof(a));
```
The above code work on both little endian and big endian machines. Of cource the c program can also use this feature to directly read binary data into a structure, thus :

```
B = <"abcd", X/sys\_int, F/sys\_float>,
Port ! {self(), {command, B}},
```
can be read from the port program as:

```
struct foo {
        char c[4];
        int x;
        float f;
);
```

```
struct foo f;
read(fd, & f, sizeof( struct foo));
```
#### 4.9 Bit defaults

Two different compiler directives are applicable when we write code that manage binaries.

The compiler directive

```
-bitdef ault ( integer, unsigned-little)
```
will add the three modifiers unsigned, integer and little to each list of type modifiers in the remainder of the source code file where adding these type modifiers is applicable.

This can be useful in a number of different settings. Say that we are writing <sup>a</sup>module that only deals with unsigned 32 bit integers, in that case it can be awkward to specify the full modifier list throughout the entire file. Thus, the lazy programmer can save keystrokes by specifying

```
-bitdefault(integer, size: 32-unsigned-little)
```
Here we added a size modifier saying that the default integer uses 32 bits. Similarly we can indicate the default type modifiers for floats as in:

```
-bitdefault (float, size: 32-big).
```
where we say that the default floating point value is a 32 bit float in big endian byte order.

Another situation is when we want to write code that is independent on endianism of the integers. In that case we can have a single line at the top of the file that specifies endianism.

-bitdefault (1itt1e) .

If no bit default is given as a compiler directive and no type modifier is specified in the code, a bit pattern still has a meaning since almost everything has a defauìt value. The same rules apply regardless of whether the pattern appear in a match or as a constructor. We have the following default values:

- o <V> is equivalent with <V:8/char>
- $\bullet$  <V/integer> is equivalent with \verb; V:32/integer-signed-big; +
- $\langle V/f$ loat> is equivalent with \verb; V:32/float-big; +
- $\bullet$  <V/binary> is equivalent with \verbSz = size(V), ¡V:Sz/binary $i$ +
- o (V:Size> is equivalent with <V:Sizelsigned-integer-big>

## 4.10 Bit typedefs

We can specify a name for a particular sequence of type modifiers as in:

-bittype (uint , integer-unsigned) .

This allows us to use the name uint as type modifier as in

 $<$ X:32/uint>.

or if we want to indicate the size we defrne:

-bittype (uint, integer: 32-unsigned).

#### 4.11 Alignment

A sequence of match or construct values must always add up to a multiple of 8. The alignment requirements for binaries are very low and basically the only requirement is that the resulting binary in a build expression is byte aligned.

It is for example possible to produce a binary with a floating point inserted at non byte aligned positions in the output binary as in:

 $\langle x:1/$ uint, Pi:32/float, Y:7/uint>.

However

 $\langle X:9/$ uint>.

Will produce a runtime error

### 4.L2 The empty binary

The empty binary which has size 0 is specified as  $\leftrightarrow$ 

#### 4.13 Bit Groups

anno.

#### 4.14 Variable field size

A very common situation in many protocols is to let the Protocol Data Unit (PDU) contain a size specifier which is indicating the size of some later field in the PDU. As a very simple example the Erlang Port mechanism typically prepend a two byte length indicator on each message it sends to an external process that is connected to the port. When we receive such a message we can both have the cake and eat it since we are able to first bind the initial two bytes to an integer and then use that integer in the same match expression. So to receive such a message we would write code such as:

#### receive

```
{data, \; <Size: 16/uint, Data: Sz/binary>} ->
    handle_data(Data),
    \cdots
```
For a more complex but truly useful example, assume that we have a port and receive data from the port where each packet from the port is prepended with a two byte header indicating the size of the entire packet, then the following code receives messages from the Port and sends complete packets to the user of the port.

```
-bitdefault (unsigned-integer).
port-loop(Port, User, Ack) ->
    case Ack of
        <H: 16/unsigned, Pdu:H/binary I Tail>
            User ! {pdu, Pdu},
            port-loop(Port, User, Tail) ;
        0ther ->
            receive
                {Port, {data, Data}} ->
                     port-loop(Port, User, <Ack/binary
Data>)
            end
    end.
```
This code solves a fairly' complicated probiem. Assume we have a linked in driver which reads data from some input channel, in a UNIX environment, this would typically be a file descriptor. If the above code sits at the Erlang end of the port, the driver can freely read as much as it can from the file descriptor and whatever the driver reads, it simply passes on to the port. The alternative to this is to either let the driver perform two read operations, one where the first two bytes, being the length indicator are read, and then yet another read operation where the actual contents are read, or alternatively, the driver can blindly try to read as much data as it can. In this case, the driver must be prepared for all possible outcomes of the read operation. It can receive a half header, a header and a half message, a header a message and yet another half header and so on. If the PDU structure is more complicated than the one above, the c-code to perform all these operation correctly can be fairly complicated.

# 5 Are they strings ?

Yes, binaries can be used as builtin character strings

Syntactic sugaring makes the expression:

#### <"funky">

equivalent to the more awkward expression:

#### <sup>&</sup>lt;" funky" : 5/list-char: 8>

When we use binaries for strings it is very convenient to be able to search a binary for a specific substring and split it into two different parts with the first part being the part upto the search string and the remainder the rest.

A binary match pattern may contain unbound variables with the size fieìd being unbound too. This feature can be used to search a binary for a specific string. For example the match pattern

#### $\langle X:Sz/binary, "cat" | Tail> = Bin,$

Will search the binary Bin for the first occurence of the string "cat" and divide Bin in two parts, the part leading upto the string "cat", and the part following "cat". If no "cat" is found in Bin, the pattern does not match.

This feature in combination with the rest of the binary system can be used to implement efficent string manipulation functions.

Many of the string manipulation functions that have complexity  $O(n)$  when strings are implemented as lists of cons cells have complexity  $O(1)$  when strings are implemented as binary objects in Erlang. For example the length of a string:

 $len(S) \rightarrow size(S)$ .

As well as concatenation:

concat( $S1, S2$ ) -> <S1lbinary I 52>.

have complexity  $O(1)$ , whereas the chr/2 function that returns the position of the first occurence of a char in a string:

```
chr(S, C) \rightarrowcase S of
           \langle -:Size/binary, C:8/char | ->
                Size + 1;
              \rightarrow\Omegaend.
```
of cource have complexity  $O(1)$ .

The module bstring implements a number of string utility functions that work on binary strings. The module has exactly the same interface functions as the original string module which operates on lists of integers/characters.

Since binary strings have completely different internal representation than list based strings, they behave differently concerning memory consumption and speed. Many programs do behave much better with binary strings than list based strings. In particular programs that manipulate large amounts of data. For example a function that opens a file, partition the file into lines and returns a list of {LineNumber, Line} tuples:

```
file-lines(File) ->
    case file: open(File, [read, raw, binary]) of
         \{ok, Fd\} ->
             Res = file\_lines(Fd, \diamondsuit, 1, []),f ile : close (Fd) 
,
             Res;
         Err -Err
    end.
file-lines(Fd, 01d, Lno, Ack) ->
    case file:read(Fd, 2000) of
         \{ok, B\} \rightarrow{A2, T2, L2} = split_chunk(<0ld/binary | B>, Ack, Lno),
             file_lines(Fd, T2, L2, A2);
         eof -)
             Ack;
         Err ->
             Err
    end.
```

```
split_chunk(<Line/binary, \n\n/char | Tail>, Ack, Lno) ->
    split_chunk(Tail, [{Lno, Line} |Ack], Lno+1);
split_chunk(Other, Ack, Lno) ->
    {Ack, Other, Lno}.
```
This code is very efficient and works well even on very large input sets, unfortunately there are a number of different operation commonly performed on strings that are considerably less efficient. For example reversing a binary string.

```
breverse(S) ->
    breverse(S, \diamond).
breverse(<H/charlTail>, Ack) ->
    breverse (Tail, <H/Char | Ack>);
breverse(<>, Ack) ->
    Ack.
```
The cons cell is a superior data structure in this case.

# 6 Classical internet style text based protocols

Many typical internet protocols are text and newline based. That means that the participating computers send readable newline terminated text strings to each other. Examples of such protocols are SMTP for electronic mail, NNTP for news postings and HTTP for the world wide web.

The binary strings of ERLANG are well suited for the implementation of such protocols. In particular the ability to search for substrings using the construct with a variable length binary followed by a bound expression, for example:

 $\langle B:Sz/binary, \, \$://char|_> = InputString$ 

extracts the intial chars of the InputString upto and excluding the first occurrence of a : character.

For example a typical http request to a http server looks like

```
GET /index.htnl HTTP/1.0
User-Agent: Mozilla/4.04 [en] (X11; I; SunOS 5.5.1 sun4u)
Pragna: no-cache
Host: gin.du.etx.ericsson.se: 5999
Accept: image/gif, image/x-xbitmap, image/jpeg, image/pjpeg, image/png, */*
Accept-Language: en
Accept-Charset : iso-8859-1,*,utf -8
Via: 1.0 proxy.du.etx.ericsson.se:82 (Squid/1. 1.20)
```
X-Forwarded-For: unknown Cache-control : Max-age=2592000

Each line is terminated with a pair of carriage return / newline except the last line which has two such pairs. An efficent parser to unpack such MIME like headers may look like;

t

```
parse(<"GET", What/binary, "\r\n" | Tail>) ->
    {Fe1ds, \text{Contents}} = parse_tail(Tail, empty, []).
    {lJhat, Fields, contents}.
parse_tail(<B/binary, "\r\n\r\n" | Cont>, A) ->
    {Cont, Ack};
parse_tail(<B/binary, "\r\n" | Tail>, A) ->
     parse\_tail(Tail, [B|A]).
```
This code uses substrings extensively. Http is more complicated than this with POST requests etc, but the above code can be augmented in a straightforward way to handle the entire http protocol.

The above code can form the heart of a microscopic http server.

As another example we could have the code to extract the "From:" field from SMTP emails. This could be done as:

```
from\_header(<\_/binary, "\\nFrom:", Sender:Sz/binary, "\\r\\n" |->) ->Sender.
```
#### 6.1 Case insensitivity

Many of the text based internet protocols are case insensitive. To examplify, the SMTP mail protocol always start a session with a line of text:

HELO <donain> CRNL

where the client tells the SMTP server which his fully qualified host name is. The initial "HELO" string is case insensitive, so not only the string "HELO" is accepted, but also the string "HeLo". This can be addressed with the binary type modifier icase. So to match the HELO mesage in an SMTP server we would write:

```
case Message of
   <"HEL0"/-icase, Domain/binary, "\r\n" |
     handle_domain (Domain) ;
```
#### $6.2$ An SMTP client

In this section we shall present a small SMTP client that constructs an email, talks the SNMP protocol with an SMTP server and sends away the email. This is not a complete implementation of SMTP, albeit a fully working implementation: We start off with some definitions and support functions:

```
"220").
-define(READY,
-define(CLOSE,
                   "221").
                   "250").
-define(OKAY,
                   "354").
-define(START,
-define(NOAVAIL, "550").
                   "\langle r \rangle_n" ).
-define(CRNL,
-record(rec, {from,
                          "" The from address, who am i
                          %% our hostname
               hname,
                          %% name of the smtp server
               sntp}).
```
And a function to initialize the record:

```
getrec() \rightarrow#rec{from = "<" ++ user() ++ "0" ++ hname() ++ ">",
          hname = hname(),
          smtp = smtp().
user() \rightarrowcase os: getenv("USER") of
         false -> "luzer";
                                        -2010
         User -> User
    end.
hname() \rightarrowcase inet:gethostname() of
         \{ok, H\} ->
              case inet: gethostbyname (H) ofy
                  \{ok, HE\} ->
                       HE#hostent.h_name;
                  {error, \_} \rightarrow"localhost"
             end;
         \{error, \_\} ->
              "localhost"
```

```
end
smtp() ->
    case os :getenv("SMTP") of
         false \rightarrow "localhost";
         H \rightarrow Hend.
```

```
Then we have the two top level functions that are the API:
```

```
send(M, To) \rightarrowsend(M, To, "No subject").
send(M, To, Subject) when binary(M), list(To), list(Subject) ->
    R = getrec(),
    To2 = map(fun([<math>\$</math>1]) -&gt; [<math>\$</math>1];
                   (X) -> "<" ++ X ++ ">"
               end, To),
    M2 = fix\_mess(M, To2, R, Subject),case gen_tcp:connect(R#rec.smtp, 25, [binary, {packet, 0}]) of
         {ok, S} ->
             init(S, M2, To2, R);
         Other ->
             0ther
    end;
send(\_,\_,\_) ->
    {error, "Bad input type(s)"}.
```
The message is a binary object and it is massaged by the fix\_mess/4 function:

```
'/,'/, Ue need to add the headers to the nessage body
fix\_mess(M, To, R, Subj) ->
    S = \langle "Subject: ", Subj/char-list, ?CRNL \rangle,
    F = \langle "From: ", (R#rec.from)/char-list, ?CRML>,
    To2 = to(To, \langle \rangle),
    T = <"To: ", To2/binary, ?CRNL>,
    <F/binary, T/binary, S/binary, ?CRNL, M/binary, ?CRNL' ".", ?CRNL>
```
 $to([Last], Ack)$  ->

```
<Ack/binary, Last/char-list>;
to([T|More], Ack) ->
    to(More, <T/char-Iist , "," I Ack>).
```
If the message is correctly massaged (according to the rules in SMTP, we try to connect to the SMTP server and enter the init state.

```
init(S, M, To, R) ->
    receive
        {top, S, <?READV | >} ->
            ready(S, M, To, R)
    after 5000 ->
            {error, timeout}
    end.
```
... ×

If we get a READY message from the SMTP server we enter the ready state and wait for an 0KAY.

```
ready(S, M, To, R) \rightarrowgen_tcp:send(S, <"HELO ", (R#rec.hname)/char-list, " \r\n">),
    wait-okay(S, M, To, R).
wait\_okay(S, M, To, R) ->
    receive
         {tcp, S, <? OKAY |-> ->
             gen-tcp:send(S, <"MAIL FROM: ", (R#rec.fron)/char-1ist, ?CRNL>),
             receive
                 {tcp, S, <?0KAY | -> ->
                      send_messages(S, M, To, R, [], []);
                 {tcp, S, \leq} {Err:3/char-list}\{-&gt\} ->
                      err(S, Err)
             after 5000 ->
                      err(S, timeout)end;
         {tcp, S, 0ther} \rightarrow\text{Err}:3/\text{char}-\text{list} | _> = 0ther,
             err(S, Err)
    after 5000 ->
             {error, tineout}
    end.
```
If all is well so far, we start to transmit message to the list of recepients

```
send_messages(S, M, [], R, Ok, Nok) ->
    gen\_tcp: send(S, <"QUIT \r\n\verb|r\n"),
    receive
         \{ \text{tcp}, \text{S}, \text{ <?CLOSE} \mid \text{-->} \rightarrowgen-tcp: close (S) 
,
              {ok,0k, Nok};
         {tcp, S, \leq} {Err:3/char-list |->} ->
              err(S, Err)
    after 5000 ->
              err(S, timeout)end;
send_messages(S, M, [To|More], R, Ok, Nok) ->
     gen_tcp:send(S, <"RCPT TO:", To/char-list, ?CRNL>),
    receive
         \{ \text{top}, S, \text{<?NOAVAIL} \mid \text{_<>} \} ->
              send_messages(S, M, More, R, Ok, [To | Nok]);
         \{ \text{top}, S, \langle ? \text{OKAY} | \rangle \} ->
              gen-tcp:send(S, <"DATA ", ?CRNL>),
              receive
                   {top, S, <?START | \rightarrow ->
                       gen-tcp:send(S, M),
                       receive
                            {tcp, S, <? OKAY | _>} ->
                                 send_messages(S, M, More, R, [To|Ok], Nok);
                            {tcp, S, \leq rr:3/char-list {\_\geq} \rightarrow \ \ }send_messages(S, M, More, R, Ok, [To|Nok])
                       after 10000 ->
                                 err(S, timeout)
                       end;
                   {top, S, \leqFr:3/char-list|_>} ->
                       send_messages(S, M, More, R, [To|Ok], Nok)
              after 10000 ->
                       err(S, tineout)
              end;
         {tcp, S, \leq}:3/char-list| >} ->
              send_messages(S, M, More, R, Ok, [To | Nok])
    after 10000 ->
              err(S, tineout)
    end.
err(S, Reason) ->
    gen_tcp: close(S),
```
{error, Reason}

And that is all there is. In order to mail a mail, we merely call

```
snail : send(Mess, ["kIacke@erix.ericsson. se",
                   "tony@erix , ericsson, se"] ,
            "Is this cool or what "),
```
# 7 UDP/IP

In this section we provide a microscopic implementation of the protocol suite UDP/IP. This is used to exemplify a number of useful techiques. The reader who is not familiar with the internals of the IP protocol suite is well advised to read an introductury text on the topic.

The only magic we assume here is the ability receive ethernet frames into the ERLANG application. This can be achieved in a number of ways, however they differ wildly on different operating systems. No name resolution is performed at all, all addresses are supposeed to be proper IP addresses. This is of cource a ridiculous application since there already exists a large number of highly optimized implementations of the TCP/IP protocols. It is however interesting from a educational point of view since it shows how easily protocols can be developed in ERLANG.

We have a receive loop at the bottom most layer that receives Ethernet frames, decodes them and dispatches them to either of the ARP [?] or IP [?] layers. This receive loop is aware of the local ethernet address by means of the previously mentioned magic.

# 8 IDLs

Many telecommunications protocols make use of ASN.1[?] to define the datatypes that are used in a protocol. Different encodings duch as BER[?] and PER[?] are typically used. In this section we show how what code an ASN.I to En-LANccompiler should generate utilizing the bit syntax. In particular we show how a binary string produced by the application, inserted into an ASN.1 data structure can find its way all the way down to the IO system without ever being copied.

Lets assume we have an ASN.I datatype Struct:

Struct ::= SEQUENCE { b BooLEAN, s OCTET STRING )

The equivalent ERLANGrecord would of cource be:

-record('struct', {b, s}) .

In this example we shall assume that the Basic Encoding Rules, BER is used. For a breief introduction to ASN.I and BER [?] can be consulted.

I.

BER is an encoding scheme which uses a Tag/Length/Value encoding. This means that every value is encoded as three parts. The tag, identifies which type is encoded, the length is the length of the encoded value, and the value is of cource the coded value itself. This is often refered to TLV encodings.

In this case we have three ASN.1 components to encode, a SEQUENCE, a BOOLEAN and an OCTET STRING.

First we need a function to encode a boolean:

```
ebool(true) ->
    <?B0oL/8, 1:8, 1:8);
ebool(false) ->
   <?BOOL/8, 1:8, 0:8>.
```
Here we made use a constant B00L which is the tag that defines a boolean in BER code:

 $-\text{define(B00L},$  2).<br> $-\text{define(OSTRING}, 16)$ . -define(OSTRING, 16).  $-\text{define}$ (SEQUENCE, 48).

Furthermore we need to have a library function to encode octet strings. We have:

```
eostring(Bstr) ->
  Sz = size(Bstr),
  Bits = lensize(Sz)<?OSTRING : 8/integer, Sz : (Bits*8) /integer-little, Bstr/binary> .
```
We need a library function lensize/1 to calculate the number of bytes necessary to hold the BER length value. We have:

```
lensize(S) \rightarrowlensize(S bsr 7, 1).
lensize(0, 1) -> I;
lensize(X, I) \rightarrowlensize(X bsr 8, I+1).
```
The function lensize/1 is defined according to the rules for BER length encodings.

Now that we have the primitive library functions that we need we can look at the code that is generated by a proper ASN.I to Erlang compiler to encode our Struct structure:

```
enc-Struct(S) ->
  B1 = ebool(S#'Struct'.b),
   B2 = eostring(S#'Struct'.s),
   Sz = size(B1) + size(B2),
   Bits = lensize(Sz) *8,
   <? SEQUENCE: 8/integer, Sz: Bits/integer,
   B1/binary, B2/binary>.
```
This code is particular interesting since it shows how a string produced at the application layer, can find its way through a BER encoder without ever being copied. The result of the enc\_Struct/1 operation may in its turn be manipulated by lower layers in the protocol stack, still without ever copying the initial string provided by the user. This can be achieved since the memory management system for the user is the same as the memory management system for the protocol layers. So here we see how the binary object implementation acts as a general purpose buffer manger for protocol implementations.

This section made a point using ASN.1 as IDL, however exactly the same reasoning applies to other IDLs, such as Corba and XDR, albeit in the case of Corba, more complicated.

# 9 Internals

In this chapter we describe how binaries are represented internally in the runtime system. We believe that this information is important since one of the main objectives with this experimental syntax is to achieve ERLANG programs that are not only more beautiful but also faster and less memory consuming. Thus it is important for protocol implementors to be at least vaguely familiar with the internals of binaries, and thus with the characteristics of binaries.

A binary object can be represented in four different ways inside the runtime system depending on how it was created. All binaries consist of a tagged pointer to a structure on the ERLANG process heap. These structure, called thing structures come in four different varieties. The user of binaries, i.e. the ERLANG programmer doesn't see anything about what sort of binary a specific object is represente as internally.

At the language level all binaries are seen as consecutive series of octets.

### 9.L Heap binaries

First we have the simplest variant which can be described by the c-code struct:

```
typedef struct heap-binary {
     uint32 thing_word; /* tagged thing, with subtag and tari */int size; \frac{1}{1} /* number of bytes */<br>uint32 data[1]; \frac{1}{1} /* The data */
     uint32 data[1];
```
] HeapBin;

where the uinr32 type is an unsigned 32 bit value. The thing-word field is used to identify the type of the structure, the size field is the number of bytes that this binary contains, and finally the data field is used to locate the beginning of the actual data.

This type of binary object is used for small binaries, for example the result of <x: 16>. wili be a tagged binary pointer pointing to a HeapBín structure on the regular process heap. These type of objects are garbage collected similar to tuples and all other regular ERLANG objects. Furthermore they are copied in message passing as well as when they are inserted into ets-tables.

#### 9.2 Reference counted binaries

Secondly we represent large binary objects as a pointer to a structure:

```
typedef struct refc-bin {
   uint32 thing-word;
    int size;
   RefcBin *next;
   Binary *val;
   byte *bytes;
) RefcBin;
                           /* tagged thing, with subtag and tari *//* nuber of bytes in binary *//* heap pointer to next RefcBin */
                           /* Pointer to refc'ed object *//* actual byte* pointer */
```
The principal goal of this data structure is to be able to send large binaries to other ERLANG processes without copying the actual data. Thus the Binary\* field points to a structure:

```
typedef struct binarY {
    int orig_size;
    int refc;
    char orig-bytes [1J ;
) Binary;
                          /* total length of binary *//* number of references to this binary *//* the data (char instead of byte!) */
```
The Binary structure contains the actual data and it is allocated off heap, typically by means of  $\texttt{malloc}()$ . It contains a reference counter, so whenever a Ref cBinary object is sent in a message to another process the following things occur. First the reference counter is incremented, then a RefcBin structure is created on the receiving process heap. This structure is linked into a list chained list of Ref cBin objects on that heap. This last step is important. All Ref cBins created on a process heap are chained in a list visible to the process. When the process heap is garbage collected, the chain is traversed and any object in the chain which has not been moved by the garbage collector is first unlinked

from the chain, and then followed in order to decrement the reference counter. When the reference counter is zero, the entire Binary structure can be released, typically by means of a call to  $free()$ .

The ability to send large binary objects without copying them is especially important in implementations of protocols that carry data as opposed to pure signalling protocols.

# 9.3 Segmented binaries

When constructing binaries by adding components as head or a trailer onto a PDU it important to be able to do that in constant time. For example:

 $X = \langle u \text{ stuff } u \rangle,$  $Y =$  <"funky ", X/binary, " rules">.

Therefore a binary object can consist of an array of other binary objects, we call this a segmented binary. A segmented binary is represented on the ERLANG heap as as structure:

```
typedef struct segm_binary {<br>uint32 thing_word; /*
                           /* tagged thing, with subtag and tari */int size; /* number of bytes in the total binary */uint32 data[1];
) SegnBin;
```
Both the HeapBin strucure and the SegmBin structure are variable sized. The number of words that any of these structures consist of can be calculated by extracting the 16 least significant bits of the thing-word. In the case above we would have the following pointers and data structures:

 $\sim$ 

and the control of the control of

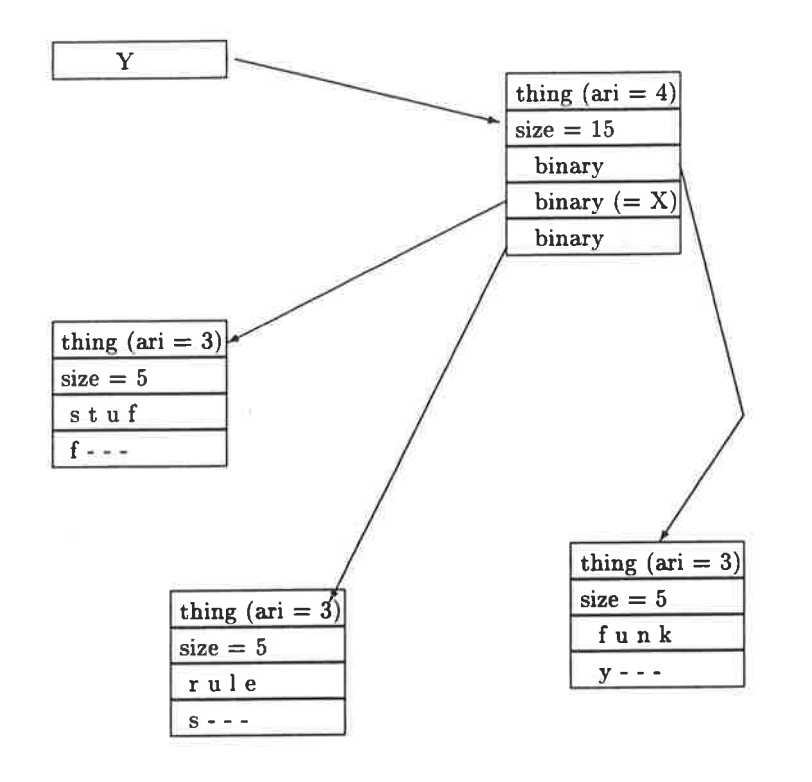

 $\frac{\lambda}{\sigma}$ 

۰.  $\frac{\Delta}{\Delta t}$ 

ë

ः देहाँ<br>स्रो

25

In the case with the "funky stuffrules" string, all data is stored on the regular ERLANG heap and thus subject to the standard copying garbage collection. When a structure like this is copied, the structure is compactified and the result will be that the varibale Y from above is bound to a single HeapBinary instead of a segmented binary.

#### 9.4 Sub Binaries

Code that strips off a head from a binary and performs a calculatation on the head, and then basen on the outcome of that calcuìatation continues to process the Sub is typical for man applications. The file\_lines/1 from a previous section is an example of this. Therefore the runtime system represents such a binary in an optimized way. If we have:

 $\langle X:16 |$  Tail> = Bin.

the tail will be represented as a pointer to a TailBin structure on the heap:

```
typedef struct Sub-binary {
   uint32 thing-word;
    int size;
    int offs;
    uint32 orig; /*original binary object to use for offset */
) SubBin;
```
This means that the tail is only represented as an offset into the original object. This is used for another interesting optimization in the execution machinery. When a match operation is initiated on a binary object, a match\_buffer is initialized in the runtime system. If the match succeeds, a word in the match buffer is set to the value of the initial input to the match machinery. On the next call to the match machinery, this word is checked to see if it is the same word we set the last time we performed a match, if this is the case no initialization of the match buffer is neccessary at all. For example:

```
funky() \rightarrowX = \langle"abcd">,
    count_16(X).
count_16(<\t{X}:16 |Tail> ) ->
    1 + count_16(Tail);count_16(\langle \rangle) ->
    \Omega.
```
In the above code, the match buffer will only be initialized once. This is on the first call to count-16/1. On the second call to count-16/1 the match buffer will be both initialized as well as initialized to the correct value with regards to bit offset into the original binary object X.

The same data structure can also be used when a substring is extracted from an initial binary. For example:

```
sub(Str, From, To) ->
    Sz = To - From,case Str of
       <_: From/binary, Result: Sz/binary | _>
           ResuLt
    end.
```
The result value Result will be prepresented as a SubBinary to the original input binary Str.

#### 9.5 Binaries and IO

Most modern IO devices today support a mode of IO called gather/scatter IO. The UNIX system call writev() takes an output buffer which consists of an array of iovec structures. An iovec structure contains the following members:

caddr-t iov-base; int iov\_len;

This maps pefectly with a segmented binary. The net result of this is that the ERLANC programmer can construct an output buffer as a number of small operations each operation either adds some data to the head or the tail of the buffer. Once the buffer is ready for output, the runtime system constructs an array of iovec structures by setting pointers, i.e. without copying any data. This array is then passed directly to the writev() routine.

All IO in ERLANG is performed through a driver. In order for the writev() scenario to take place, the driver must export a writev() routine. How this is done is described in an appendix to this document.

# Appendix

#### Scatter IO in a linked in driver

The scatter IO interface in linked drivers in the ERLANG system ought to be described in some proper OTP documentation. Since it is not and the scatter IO mechanism is of paramount importance for the implementation of efficent protocol drivers in ERLANG the mechanism is described here. ......

27

÷,  $\label{eq:2.1} \frac{1}{2} \left( \frac{1}{2} \right)^2 \left( \frac{1}{2} \right)^2$  $\kappa_{\rm{max}}$  $\frac{1}{\sqrt{2}}$  $\alpha$  $\mathcal{K}^{\pm}(\mathcal{K})$  . ś,

 $\left\lbrack 0 \right\rbrack$ 

 $\frac{1}{3}$ 

 $\sim 10$ 

 $\bar{\mathbf{z}}$ 

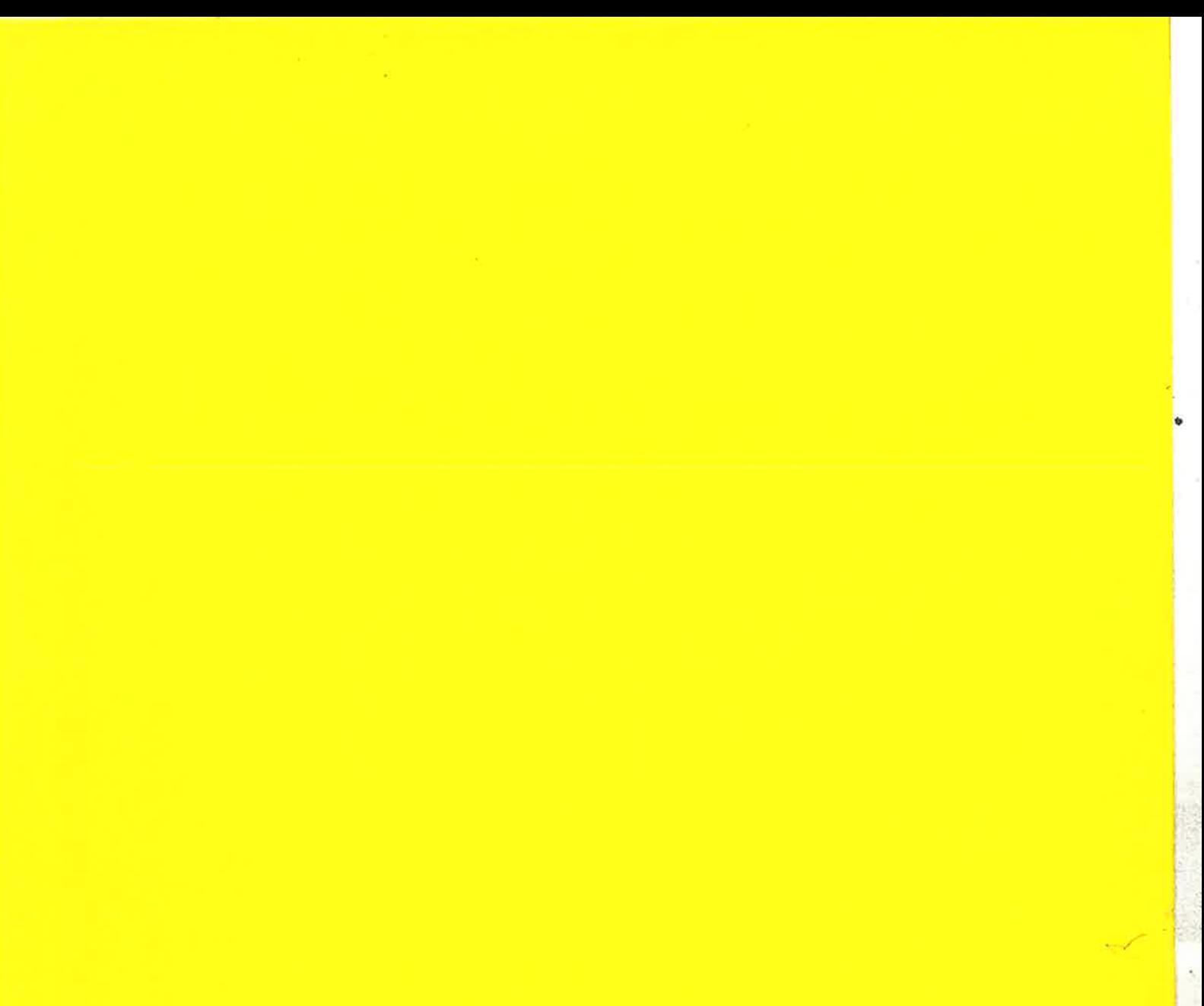

 $\frac{1}{2}$ 

r<br>G

).

 $\label{eq:12} \mathbf{e}_{\mathbf{w}} = \mathbf{e}_{\mathbf{w}} \left( \mathbf{e}_{\mathbf{w}} \right)$